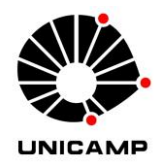

# **JORGE LUIZ BARBAROTTO JUNIOR**

# **ANÁLISE DA DISPONIBILIDADE HÍDRICA DA BACIA DO RIO JUNDIAÍ POR MEIO DE SIMULAÇÕES HIDROLÓGICAS DE CENÁRIOS PROVÁVEIS**

**CAMPINAS 2014** 

i

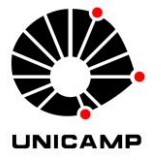

# **UNIVERSIDADE ESTADUAL DE CAMPINAS FACULDADE DE ENGENHARIA CIVIL, ARQUITETURA E URBANISMO**

# **JORGE LUIZ BARBAROTTO JUNIOR**

# **ANÁLISE DA DISPONIBILIDADE HÍDRICA DA BACIA DO RIO JUNDIAÍ POR MEIO DE SIMULAÇÕES HIDROLÓGICAS DE CENÁRIOS PROVÁVEIS**

# **Orientador: Prof. Dr. Antonio Carlos Zuffo**

Dissertação de Mestrado apresentada à Faculdade de Engenharia Civil, Arquitetura e Urbanismo da Universidade Estadual de Campinas para obtenção do título de Mestre em Engenharia Civil, na área de Recursos Hídricos, Energéticos e Ambientais.

**ESTE EXEMPLAR CORRESPONDE À VERSÃO FINAL DA DISSERTAÇÃO DE MESTRADO DEFENDIDA PELO ALUNO JORGE LUIZ BARBAROTTO JUNIOR, ORIENTADO PELO PROF. DR. ANTONIO CARLOS ZUFFO.** 

**\_\_\_\_\_\_\_\_\_\_\_\_\_\_\_\_\_\_\_\_\_\_\_\_\_\_\_\_ Antonio Carlos Zuffo** 

> **CAMPINAS 2014**

Ficha catalográfica Universidade Estadual de Campinas Biblioteca da Área de Engenharia e Arquitetura Rose Meire da Silva - CRB 8/5974

Barbarotto Junior, Jorge Luiz, 1987-

**B232a** Análise da disponibilidade hídrica da bacia do rio Jundiaí por meio de simulações hidrológicas de cenários prováveis / Jorge Luiz Barbarotto Junior. -Campinas, SP : [s.n.], 2014.

> Orientador: Antonio Carlos Zuffo. Dissertação (mestrado) – Universidade Estadual de Campinas, Faculdade de Engenharia Civil, Arquitetura e Urbanismo.

> 1. Bacias hidrográficas. 2. Condições hídricas. 3. Hidrologia - Modelos. 4. Recursos hídricos. 5. Rio Jundiaí. I. Zuffo, Antonio Carlos. II. Universidade Estadual de Campinas. Faculdade de Engenharia Civil, Arquitetura e Urbanismo. III Título

### Informações para Biblioteca Digital

**Título em outro idioma:** Analysis of water availability in the Jundiaí River basin by hydrological simulations of probable scenarios **Palavras-chave em inglês:**  Watershed Water requirements Hydrology - Models Water resources Jundiaí river **Área de concentração:** Recursos Hídricos, Energéticos e Ambientais **Titulação:** Mestre em Engenharia Civil **Banca examinadora:**  Antonio Carlos Zuffo [Orientador] José Teixeira Filho Rafael Mingoti **Data de defesa:** 27-02-2014 **Programa de Pós-Graduação:** Engenharia Civil

# UNIVERSIDADE ESTADUAL DE CAMPINAS FACULDADE DE ENGENHARIA CIVIL, ARQUITETURA E URBANISMO

# ANÁLISE DA DISPONIBILIDADE HÍDRICA DA BACIA DO RIO JUNDIAÍ POR MEIO DE SIMULAÇÕES HIDROLÓGICAS DE **CENÁRIOS PROVÁVEIS**

# Jorge Luiz Barbarotto Junior

Dissertação de Mestrado aprovada pela Banca Examinadora, constituída por:

Prof. Dr. Antonio Carlos Zuffo Presidente e Orientador/Universidade Estadual de Campinas

Dr. José Teixeira Filho Prof. Universidade Estadual de Campinas

Prof. Dr. Rafael Mingoti **EMBRAPA** 

Campinas, 27 de Fevereiro de 2014.

 $\mathbf{v}$ 

#### **RESUMO**

Os estudos relacionados aos recursos hídricos têm se mostrado cada vez mais presentes nas instituições de pesquisas e órgãos afins devido à frequente possibilidade de escassez de água para os múltiplos usos nas bacias hidrográficas. Portanto, conhecer a disponibilidade hídrica de uma bacia é de grande importância para se determinar até que ponto os recursos hídricos desta podem ser usados para atender os diferentes usos, os quais variam com o tempo. Neste sentido, o objetivo desta pesquisa é analisar a disponibilidade hídrica atual e futura da bacia do rio Jundiaí por meio de simulações hidrológicas de cenários prováveis baseados em séries de precipitações históricas e suas respectivas séries de vazões simuladas, usando para isso o modelo SWAT. A metodologia do trabalho se subdividiu entre as etapas de elaboração da base cartográfica, obtenção e processamento de dados de precipitação, a preparação do SWAT envolvendo a análise de sensibilidade, calibração e validação, e por fim a simulação dos cenários no SWAT. Como resultados, constituiu-se uma base cartográfica com os seguintes mapas: mapa geral com limites da bacia, modelo digital de elevação, mapa de solos, uso da terra para 1984 e 2007. No processamento dos dados de precipitação 20 postos pluviométricos foram considerados consistidos e devido a cobertura temporal apenas 9 foram utilizados para a modelação no SWAT. Na preparação do SWAT todos os resultados avaliativos da calibração e validação foram considerados como "Bom" ou "Muito Bom" segundo a bibliografia utilizada, viabilizando o modelo para simulações. Quatro cenários foram executados e avaliados segundo a  $Q_{90}$ , no primeiro cenário determinou-se a disponibilidade atual da bacia, no segundo as precipitações foram reduzidas conforme o período anterior a 1970, o terceiro aplicou uma redução drástica de 30% da precipitação e o quarto cenário executou uma redução contínua do período chuvoso para uma década. As vazões  $Q_{90}$  para os cenários foram respectivamente 4,6; 3; 2,2 e 4,9 m<sup>3</sup>/s. A bacia do Jundiaí situa-se entre às regiões metropolitanas de Campinas e São Paulo, evidenciando assim a importância de seu gerenciamento correto e a necessidade de expandir o conhecimento sobre seus recursos hídricos e seu comportamento hidrológico para fins de planejamentos futuros.

#### **ABSTRACT**

The related studies to water resources have been presented increasingly in research institutions and public agencies due to the frequent possibility of shortage of water for multiple uses in the watersheds. Therefore, it is very important to know the water availability to determine the extent to which these water resources can be used to support the different uses, which vary with the time. In this sense, the objective of this research was analyze the current and future water availability of the Jundiai river basin through hydrological simulations of likely scenarios based on historical rainfall series and their respective stream flow series, by using the SWAT model. The methodology of the work was subdivided between the stages of preparation of the cartographic base, obtaining and processing of the rainfall data, the SWAT model preparation involving sensitivity analysis, calibration and validation, and finally the simulation of scenarios in SWAT. As a result, a cartographic base was constituted with the following maps: general maps with the basin boundaries, digital elevation model map, soil map, land use for 1984 and 2007. In the rainfall data processing 20 rain gages were considered consisted, but only 9 were used in the SWAT modeling, because the temporal coverage conditions required. In the SWAT preparation all the evaluation results for the calibration and validation were considered as "Very Good" or "Good" according to the scientific papers used, enabling the model to the simulations. Four scenarios have been run and evaluated according to  $Q_{90}$ . In the first scenario the current water availability to the basin was determined, in the second scenario the precipitation were reduced as the period before 1970, the third one applied 30% reduction in rainfall and the fourth scenario performed a continuous reduction in the wet season for a decade. The  $Q_{90}$  stream flow for the scenarios were respectively 4.6; 3; 2.2; 4.9  $m^3/s$ . The Jundiai basin is situated between the metropolitan regions of Campinas and São Paulo, evidencing the importance of a proper management and the need to expand the knowledge about their water resources and hydrological behavior for purposes to future planning.

# **SUMÁRIO**

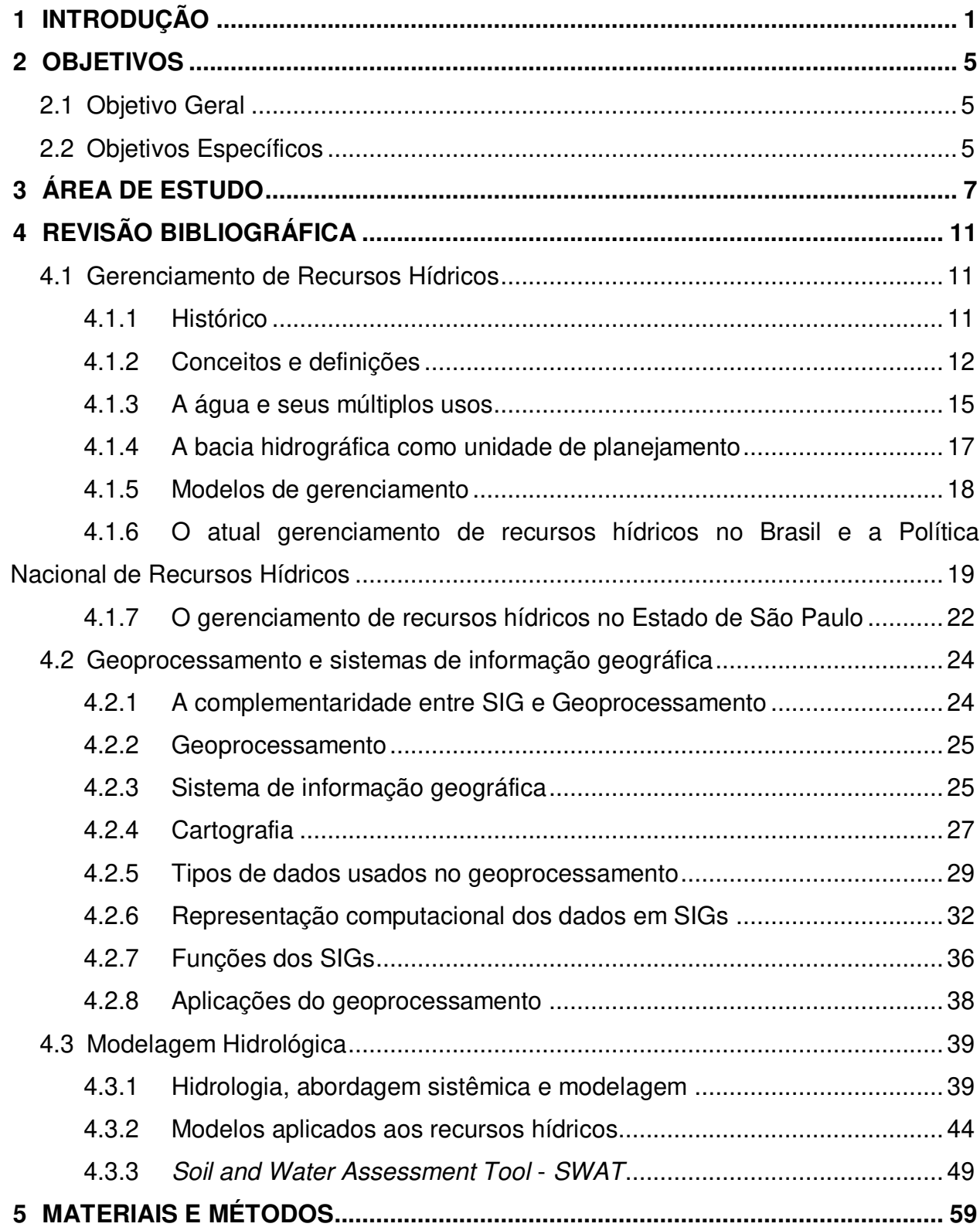

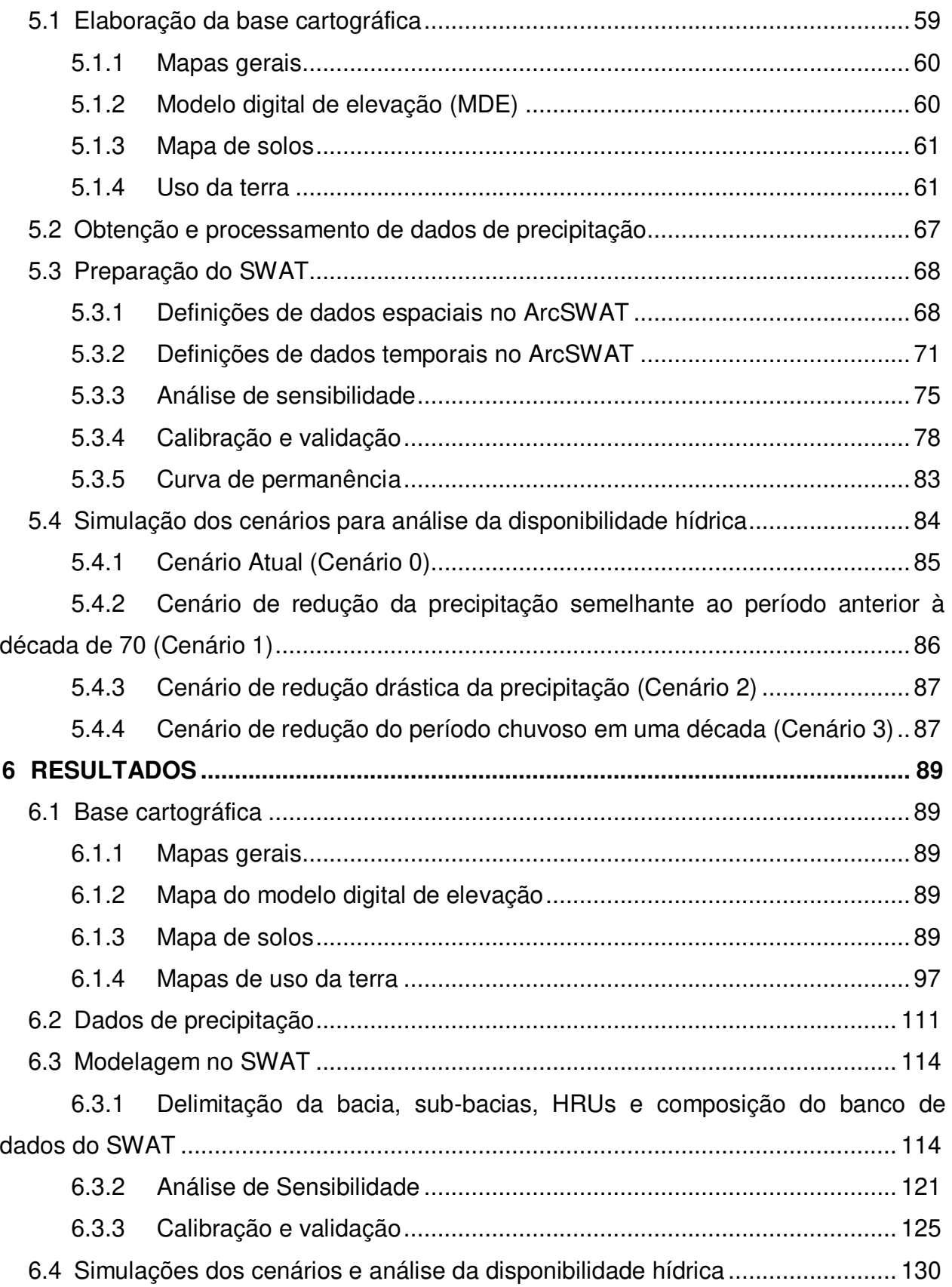

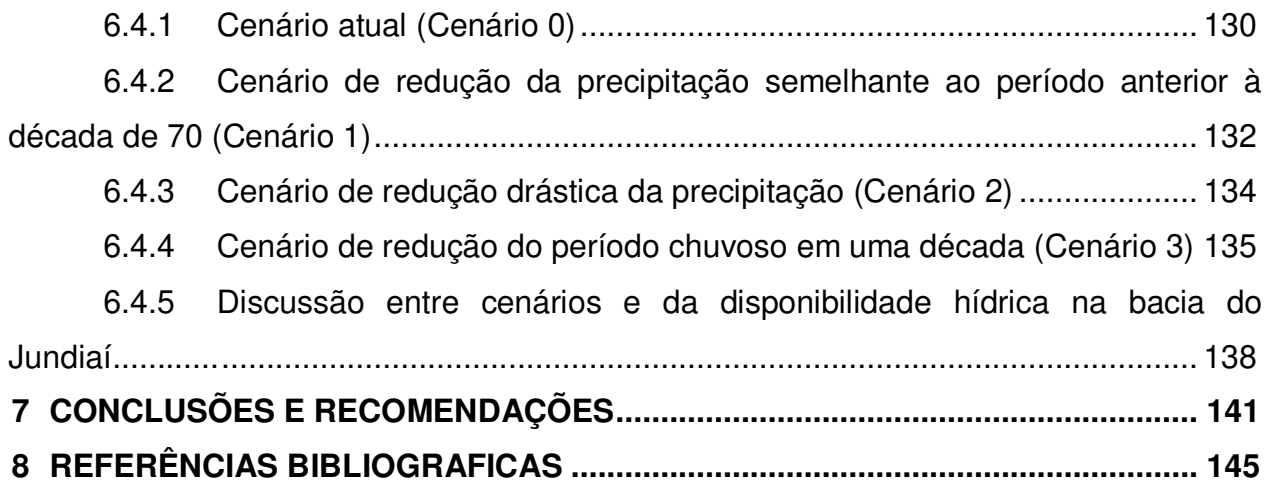

*Estudar as manifestações da natureza é trabalho que agrada a Deus. É o mesmo que rezar, que orar. Procurando conhecer as leis naturais, glorificando o primeiro inventor, o artista do Universo, se aprende a amá-lo, pois que um grande amor a Deus nasce de um grande saber.* 

*Leonardo da Vinci*

Aos meus pais Jorge e Neuza.<br>!OBRIGADO

#### **AGRADECIMENTOS**

Agradeço primeiramente a Deus pela vida, pelos dons e pelas oportunidades que tive até hoje e pelas que ainda virão.

Ao meu orientador Prof. Dr. Antonio Carlos Zuffo pela dedicação, apoio, por todo conhecimento a mim repassado e pela paciência durante todas minhas dificuldades nesta pesquisa.

Ao Conselho Nacional de Desenvolvimento Científico e Tecnológico (CNPq) pelo apoio financeiro e incentivo à pesquisa.

À UNICAMP e principalmente à Faculdade de Engenharia Civil, Arquitetura e Urbanismo pelo suporte e infraestrutura fornecidos. Aos funcionários e professores do Departamento de Recursos Hídricos, de modo especial à Rosana pelas conversas e inúmeros esclarecimentos.

A todos que de alguma forma contribuíram para a estruturação e operacionalização da pesquisa, desde o fornecimento de dados e programas até o entendimento destes.

Agradeço à UNESP de Presidente Prudente (F.C.T.) e de modo especial à Prof. Drª. Encarnita Salas Martin (Tita), além da amizade, pela oportunidade e apoio nas disciplinas lá lecionadas no ano de 2011.

 Além da vida diretamente acadêmica agradeço primeiramente aos meus pais Jorge e Neuza, e a minha irmã Valéria por me apoiarem e acreditarem em meus planos apesar dos momentos de indecisão. A todos meus familiares que de alguma forma, apesar das distâncias, me incentivaram a cumprir esta etapa da minha vida.

Aos meus amigos e colegas dos tempos de Andradina, da graduação e do mestrado pelos bons momentos, conversas e conselhos. E pelas equipes de handebol da Engenharia da Unicamp e da Unesp de Presidente Prudente que me proporcionaram muitos bons momentos paralelos ao mestrado.

Enfim, a todos que sabem que me ajudaram a cumprir este objetivo tão almejado por mim para minha carreira profissional,

*OBRIGADO e OBRIGADO!* 

xix

# **LISTA DE FIGURAS**

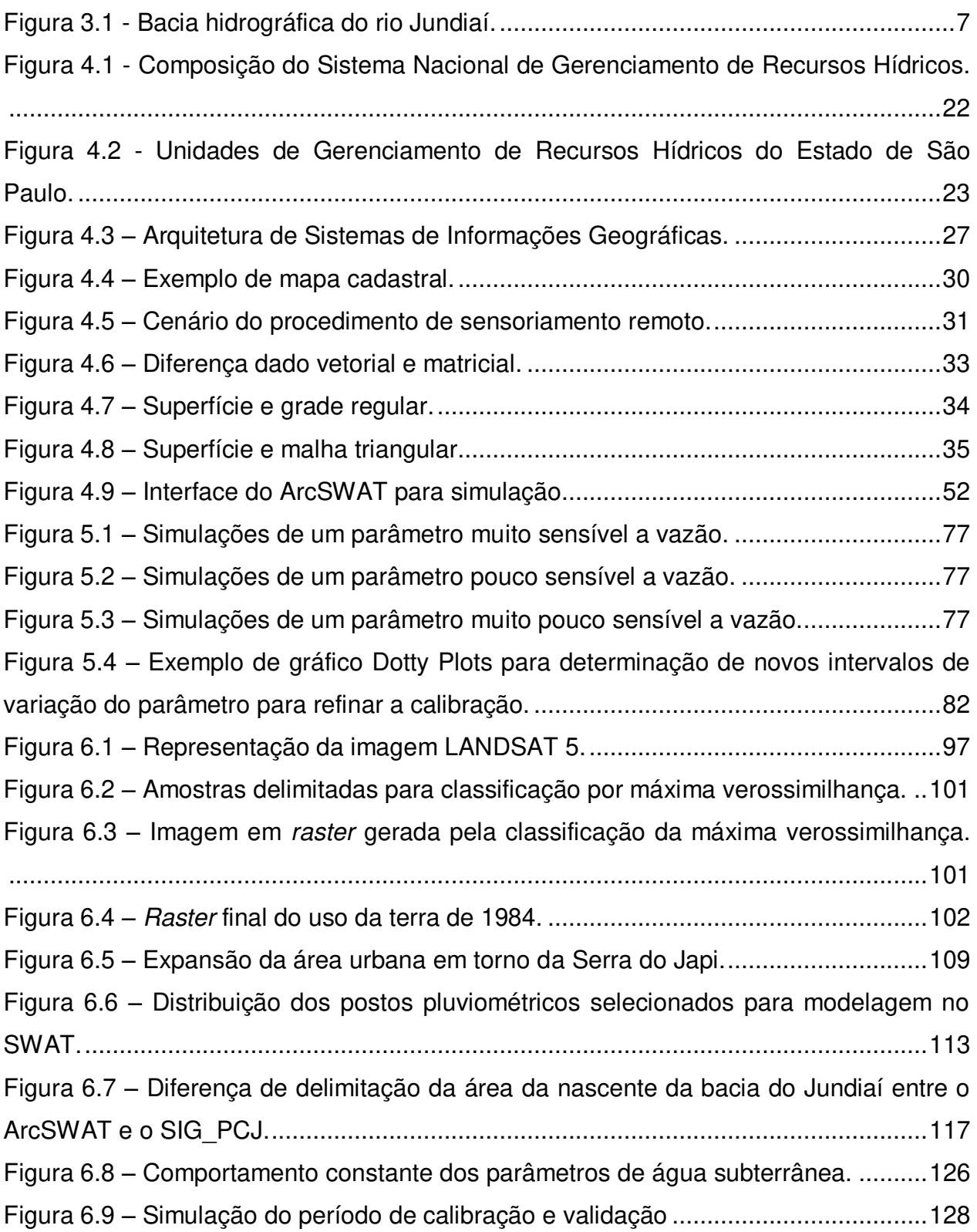

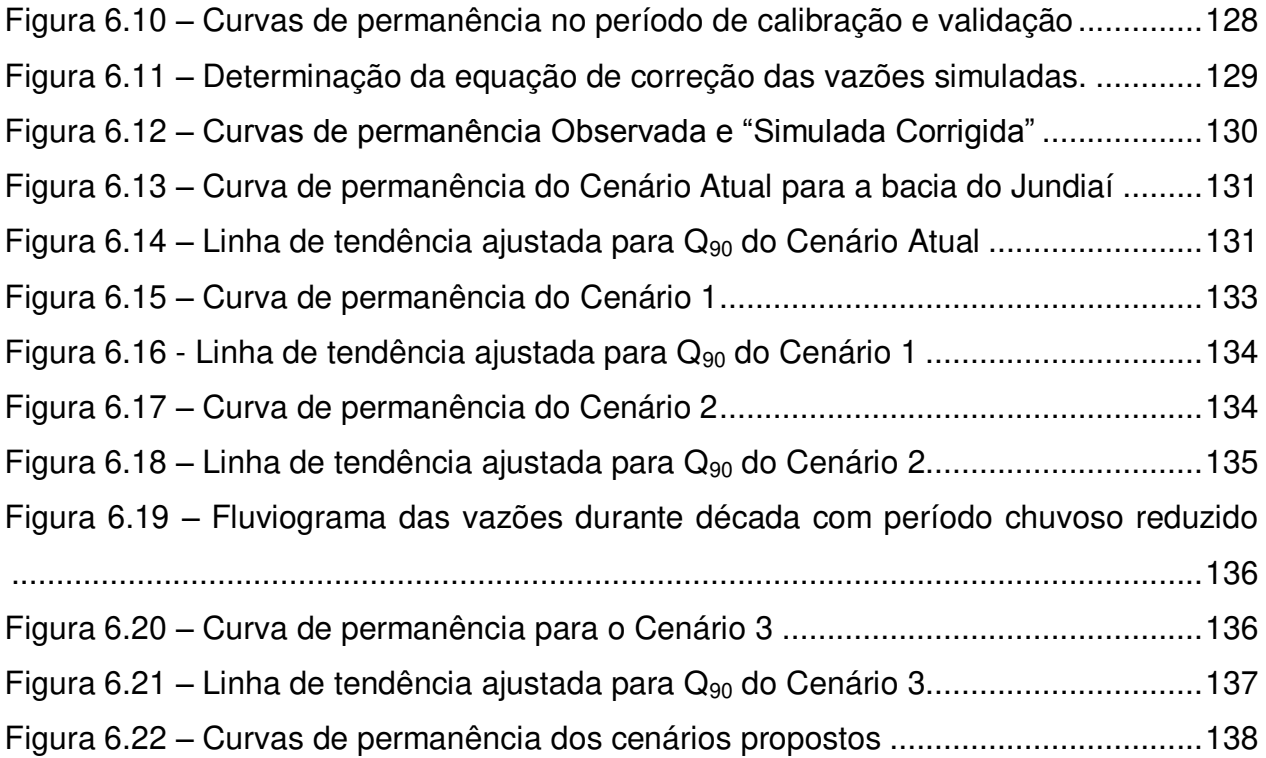

# **LISTA DE TABELAS**

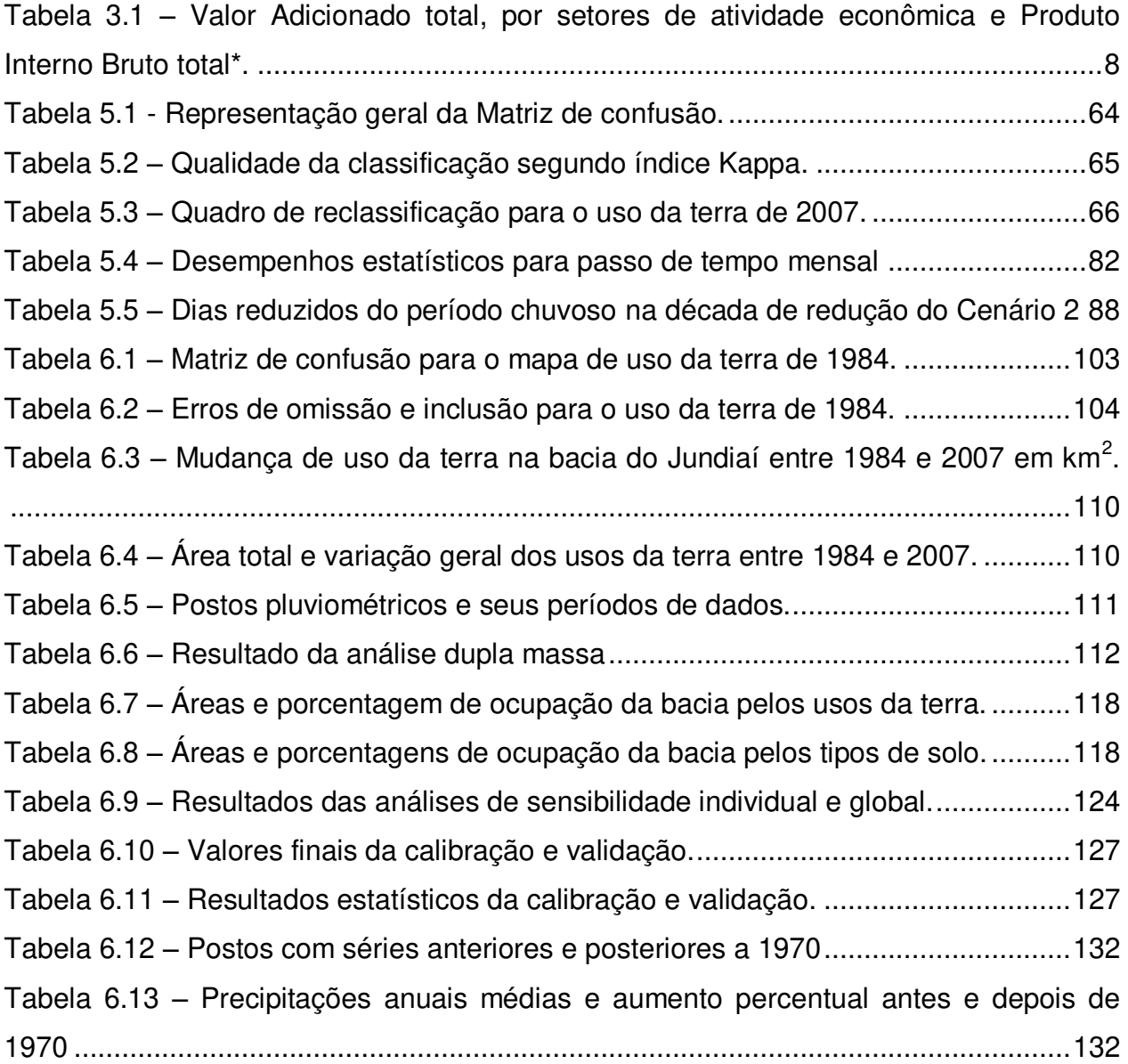

# **LISTA DE QUADROS**

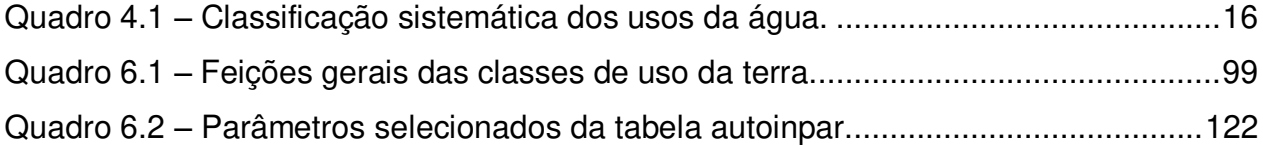

# **LISTA DE MAPAS**

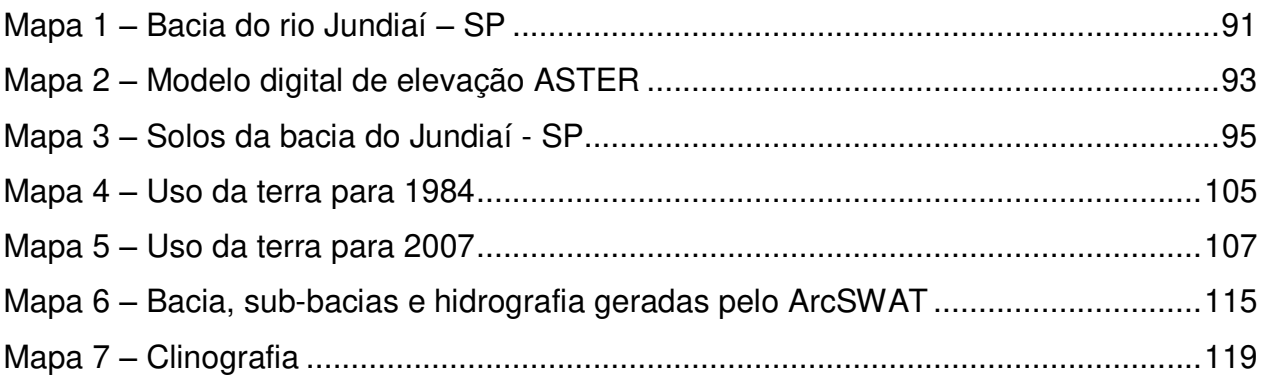

### <span id="page-28-0"></span>**1 INTRODUÇÃO**

A água encontra-se disponível no planeta em diferentes estados físicos, sendo uma das substâncias mais comuns na natureza. Ela é caracterizada como um recurso natural renovável por meio do ciclo hidrológico, apresentando-se como uma substância fundamental à sobrevivência de todos os organismos (BRAGA et al, 2005). Neste sentido a disponibilidade da água é um dos fatores mais importantes tanto para a manutenção dos ecossistemas, quanto para organizar espacialmente as sociedades e suas respectivas atividades que em grande parte dependem deste recurso.

Dentro de uma perspectiva de conservação dá água, considerada aqui como recurso hídrico, a manutenção ou alteração de seus usos em uma bacia hidrográfica deve respeitar a disponibilidade hídrica em termos qualitativos e quantitativos. Uma base de dados que permita analisar a disponibilidade hídrica de modo geral deve conter dados sobre as características físicas da bacia e principalmente dados hidrológicos como séries temporais de precipitação e vazão, sendo estas componentes essenciais dos processos do ciclo hidrológico. Dados climáticos também devem ser inseridos neste tipo de estudo uma vez que, segundo Oki e Kanae (2006), as mudanças climáticas podem acelerar o ciclo hidrológico o que provocariam impactos tais como: a modificação da variação sazonal da disponibilidade dos recursos hídricos e a alteração da qualidade da água. Tal afirmação considera também a ineficiência do gerenciamento dos recursos hídricos o que dificultaria o suprimento de água para os múltiplos usos.

Um dos meios de se estimar a disponibilidade hídrica é a utilização de equipamentos para a obtenção de dados hidrológicos diretamente na bacia, porém esses métodos muitas vezes são meras observações pontuais ou economicamente inviáveis quando pretendem abranger uma bacia inteira. Com o uso da modelagem hidrológica tanto a disponibilidade, como várias outras informações relacionadas aos recursos hídricos de uma bacia podem ser encontradas, além de permitir a estimação de parâmetros que auxiliam na tomada de decisão nos processos de gerenciamento da bacia. Tais modelos são criados a partir de equações matemáticas nas quais as funções que controlam os processos envolvidos no sistema estudado são parametrizadas por meio de calibração, utilizando dados e informações já conhecidos.

1

Os modelos que utilizam o recorte por bacias hidrográficas adotam em sua estrutura parâmetros representativos do espaço da bacia, seja de forma distribuída ou concentrada. Neste sentido a ascensão dos Sistemas de Informação Geográfica (SIGs) foi fundamental para dar suporte à modelagem em bacias hidrográficas, pois estes sistemas têm como princípio a espacialização dos dados que neles são inseridos. Seguindo a tendência de integração entre modelagem hidrológica e geoprocessamento, o qual tem por ferramenta os SIGs, Martin et. al (2005) aponta que há um interesse específico dos tomadores de decisão pela capacidade dos SIGs apresentarem visualmente as informações para interpretação das entradas e saídas dos modelos de recursos hídricos, favorecendo uma abordagem mais dinâmica para lidar com os dados, modificações, desenvolvimento de cenários e avaliações.

O modelo denominado *Soil and Water Assessment Tool* (SWAT) é um exemplo desta integração entre SIGs e modelagem hidrológica, o qual por meio da interface ArcSWAT integrada ao SIG ArcGIS executa análises espaciais e simulações de cenários temporais sobre aspectos quantitativos e qualitativos de bacias hidrográficas. Esta combinação (modelagem hidrológica – SIG) e o próprio SWAT é a principal ferramenta para a execução desta pesquisa no intuito de gerar informações relevantes ao gerenciamento da bacia em estudo.

Na presente pesquisa os recursos hídricos estudados se situam na bacia hidrográfica do rio Jundiaí, a qual é classificada como uma sub-bacia da Unidade Hidrográfica de Gerenciamento de Recursos Hídricos Piracicaba/Capivari/Jundiaí (UGRHI – PCJ). Cabe notar a localização desta bacia entre as regiões metropolitanas de Campinas – SP e São Paulo – SP, um dos mais dinâmicos polos industriais do Estado de São Paulo, o que exige uma atenção especial em seu gerenciamento e controle.

No âmbito da aplicação este trabalho poderá fornecer informações ao Comitê de Bacias do rio Piracicaba, Capivari e Jundiaí, contribuindo para a revisão do plano de bacias do PCJ em 2014, baseando-se nas séries de precipitações e nas suas possíveis alterações futuras. Os resultados aqui apresentados também serão utilizados em um projeto mais amplo da Faculdade de Engenharia Civil da UNICAMP (FEC), sendo esta participante da Rede Latino-Americana de Centros de Conhecimento no Setor da Água

2

(RALCEA), um programa da Diretoria Geral de Desenvolvimento e Cooperação – EuropeAid – da Comissão Europeia que busca melhorar a política de gestão da água na América Latina por meio de cooperação técnica.

## <span id="page-32-0"></span>**2 OBJETIVOS**

## <span id="page-32-1"></span>**2.1 Objetivo Geral**

O objetivo geral desta pesquisa é a modelação da bacia do rio Jundiaí, por meio do modelo SWAT, visando estimar a disponibilidade hídrica atual e futura da bacia baseada em cenários de precipitações futuras possíveis.

## <span id="page-32-2"></span>**2.2 Objetivos Específicos**

- Compilar e processar os dados espaciais e temporais pertinentes ao estudo da bacia do Jundiaí;

- Elaborar uma base cartográfica em ambiente SIG;
- Calibrar, validar e executar o modelo SWAT;
- Gerar informações da bacia do Jundiaí;

- Desenvolver o cenário com a precipitação atual e os prováveis cenários futuros de disponibilidade hídrica da bacia do Jundiaí baseado nas séries de vazões simuladas.

### <span id="page-34-0"></span>**3 ÁREA DE ESTUDO**

A bacia do rio Jundiaí está inserida na Unidade de Gerenciamento de Recursos Hídricos – Piracicaba, Capivari e Jundiaí (UGRHI/PCJ), sendo estes três rios afluentes diretos do rio Tietê. O rio Jundiaí nasce no município de Mairiporã a uma altitude aproximada de 1000 m, percorre aproximadamente 120 km e desagua no rio Tietê, no município de Salto, agora com uma altitude aproximada de 550m (NEVES & CARDOSO, 2006, p.93). A bacia, representada na [Figura 3.1,](#page-34-1) apresenta uma área total de 1.114 km<sup>2</sup> que abrangem os seguintes municípios: Atibaia, Cabreúva, Campo Limpo Paulista, Indaiatuba, Itu, Itupeva, Jarinu, Jundiaí, Mairiporã, Salto e Várzea Paulista. O rio Jundiaí é um importante afluente do rio Tietê, e por sua vez possui como principais tributários o rio Jundiaí-Mirim, o ribeirão Piraí e o córrego Barnabé (HAUPT, 2009).

<span id="page-34-1"></span>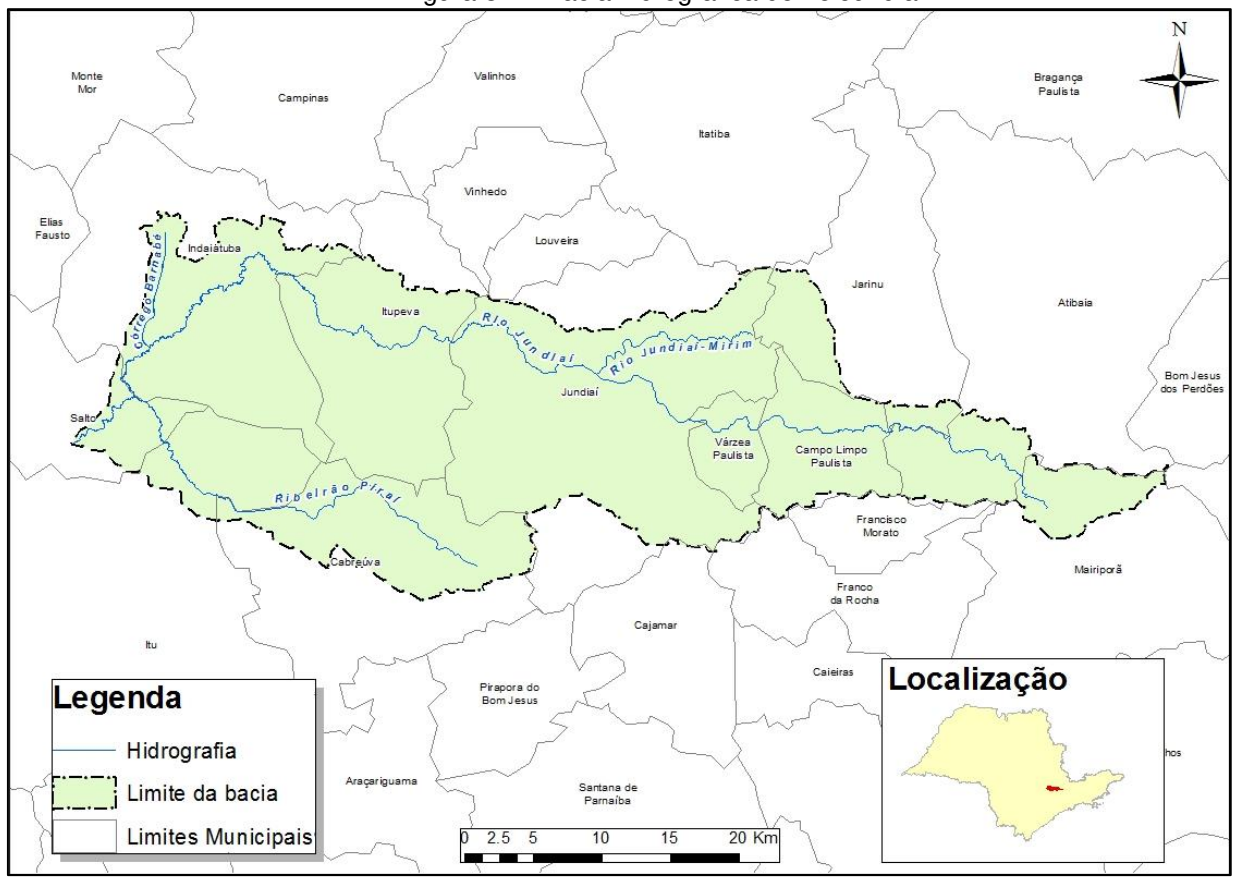

Figura 3.1 - Bacia hidrográfica do rio Jundiaí.

Segundo os dados do Censo 2010 do IBGE a região da bacia do rio Jundiaí possui uma população aproximada de 1.300.000 habitantes, sendo 95% urbana e 5% rural, tendo Jundiaí e Indaiatuba como os municípios mais populosos.

Essa grande diferença entre população urbana e rural reflete no aspecto econômico dos municípios da bacia do Jundiaí os quais apresentam grandes participações da indústria e dos serviços em suas economias, sendo estes dois setores responsáveis por aproximadamente 84,5% do PIB, enquanto a Agropecuária responde por apenas 0,5%, o restante é composto pelos impostos. A distribuição do PIB pelos setores da economia nos municípios da bacia do Jundiaí é mostrada na [Tabela 3.1.](#page-35-0)

|                      | <b>Valor Adicionado (VA)</b> |                  |                                   |              |                 |              |
|----------------------|------------------------------|------------------|-----------------------------------|--------------|-----------------|--------------|
| <b>Municípios</b>    | Agropecuária                 | <b>Indústria</b> | Servicos e Adm.<br><b>Pública</b> | <b>Total</b> | <b>Impostos</b> | PIB(1)       |
| Atibaia              | 52,71                        | 967,06           | 1.627,25                          | 2.647,02     | 415,66          | 3.062,68     |
| Cabreúva             | 6,94                         | 577,97           | 417,32                            | 1.002,23     | 207,39          | 1.209,62     |
| Campo Limpo Paulista | 1,18                         | 298,88           | 564,86                            | 864,92       | 110,86          | 975,78       |
| Indaiatuba           | 22,96                        | 2.161,24         | 2.652,58                          | 4.836,77     | 997,82          | 5.834,59     |
| Itu                  | 22,49                        | 1.568,57         | 1.982,97                          | 3.574,03     | 622,05          | 4.196,08     |
| Itupeva              | 17,17                        | 1.074,96         | 748,62                            | 1.840,74     | 354,57          | 2.195,32     |
| Jarinu               | 13,01                        | 105,90           | 254,28                            | 373,19       | 53,48           | 426,67       |
| Jundiaí              | 43,96                        | 6.560,76         | 10.580,58                         | 17.185,30    | 2.939,30        | 20.124,60    |
| Mairiporã            | 0,33                         | 360,76           | 676,41                            | 1.037,50     | 148,87          | 1.186,37     |
| Salto                | 6,97                         | 710,42           | 1.285,56                          | 2.002,95     | 427,18          | 2.430,13     |
| Várzea Paulista      | 0,58                         | 646,36           | 771,77                            | 1.418,71     | 194,79          | 1.613,50     |
| Bacia do Jundiaí     | 188,30                       | 15.032,88        | 21.562,19                         | 36.783,37    | 6.471,96        | 43.255,33    |
| <b>PCJ</b>           | 1492,36                      | 58313,93         | 93783,32                          | 153589,61    | 30736,25        | 184325,86    |
| Estado de São Paulo  | 19.398,38                    | 301.453.34       | 715.846,26                        | 1.036.697.98 | 210.897,95      | 1.247.595,93 |

<span id="page-35-0"></span>Tabela 3.1 – Valor Adicionado total, por setores de atividade econômica e Produto Interno Bruto total\*.

\*Valores em milhões de reais

(1) O PIB do município é estimado somando os impostos ao VA total **Fonte:** SEADE e IBGE, 2010.

Em relação a toda a UGRHI – PCJ o PIB da bacia do Jundiaí segue a média das outras regiões, respondendo por aproximadamente 23% do PIB desta UGRHI. Porém, a posição geográfica da bacia do Jundiaí se dá entre as regiões metropolitanas de Campinas e São Paulo, elevando assim a importância desta região, situando-se em um dos eixos do crescimento industrial paulista. Tal crescimento se deve, entre vários fatores, à infraestrutura de transportes da região, a qual é cortada por grandes rodovias como a Anhanguera (SP-330) e Bandeirantes (SP-348) e a instalação de parques
industriais. Além disso, a proximidade de universidades, como a UNICAMP e a USP, e de institutos de pesquisa favorecem a formação de mão de obra especializada para a indústria da região (MELO, 2012; MARIGHETTI, 2011).

Contrastando com essa infraestrutura para transportes rodoviários, alto nível de urbanização e industrialização, a bacia do Jundiaí inclui em seu território parte das áreas de proteção ambiental (APAs) Jundiaí e Cabreúva. Dentro dos limites destas APAs está a Serra do Japi, um importante remanescente de Mata Atlântica no Estado de São Paulo, com forte necessidade de preservação, tanto para a formação de corredores ecológicos, favorecendo a preservação da fauna, como para a conservação de mananciais para abastecimento público (NEVES et al., 2007; JUNDIAI, 2008).

Dentro desse complexo meio envolvendo áreas em pleno desenvolvimento industrial e urbano, e áreas de preservação, situam-se os recursos hídricos da bacia, objeto deste estudo, os quais se mostram altamente vulneráveis aos impactos desse crescimento. No Relatório da Situação dos Recursos Hídricos de 2010, publicado pelo CBH-PCJ, o estado de degradação dos recursos hídricos do rio Jundiaí pode ser verificado por meio do índice de abastecimento público, índice de qualidade de proteção da vida aquática e índice do estado trófico da água. Todos estes índices apresentaram baixos níveis, mostrando a necessidade de ações para a melhora da qualidade dos recursos hídricos na bacia. Ainda, Neves et. al (2007) constata uma provável escassez de água na bacia do Jundiaí, dada uma demanda de 3,86 m<sup>3</sup>/s pelos usuários e considerando a  $Q_{7,10}$ <sup>1</sup> de 2,32 m<sup>3</sup>/s do rio, este tem sua disponibilidade hídrica comprometida. Com esta insegurança, 1,2 m<sup>3</sup>/s são revertidos do rio Atibaia para a bacia do Jundiaí, mas ainda assim esta apresenta insuficiência para suprir sua demanda.

 $\overline{a}$ 

 $1$  Q<sub>7,10</sub> é a vazão mínima de 7 dias consecutivos com um período de retorno de 10 anos.

# **4 REVISÃO BIBLIOGRÁFICA**

### **4.1 Gerenciamento de Recursos Hídricos**

No âmbito deste trabalho entender o gerenciamento de recursos hídricos em bacias hidrográficas é fundamental para justificar e compreender o conteúdo teórico e as ferramentas utilizadas para elaborar e operacionalizar, respectivamente as ideias e métodos aqui utilizados. Neste sentido, primeiramente deve ser entendida a diferença entre água e recursos hídricos. Água é o elemento natural descomprometido com qualquer uso ou utilização (POMPEU, 2002, p.15), já Recurso Hídrico representa a água como bem econômico passível de utilização com tal fim, ao qual deve ser atribuído justo valor e a cobrança pela utilização deve ser em função das disponibilidades e peculiaridades das respectivas bacias hidrográficas (POMPEU, 2002; FREITAS, 2005).

Os subitens seguintes apresentam brevemente uma contextualização histórica do tema, os sistemas de gerenciamento previstos nas leis do Brasil e do Estado de São Paulo, passando também pelos conceitos utilizados, exemplos e modelos de gerenciamento já executados no Brasil, objetivando o entendimento geral do gerenciamento de recursos hídricos.

# **4.1.1 Histórico**

A busca por água pelo Homem é um fato que sempre ocorreu tendo como princípio a essencialidade da água ao ser humano, tanto para sua vitalidade como para o desenvolvimento de suas atividades. Percorrendo a história pode-se notar o desenvolvimento de muitas civilizações próximas à água, seja por razões funcionais, estratégicas, culturais ou patrimoniais, conforme afirma Gorski (2008) citando como exemplos as regiões da Mesopotâmia e as cidades egípcias as margens do Nilo. Do mesmo modo, ainda hoje, grande parte das civilizações em todo o mundo continua a se desenvolver e depender dos cursos d'água próximos.

O motivo desta constante aproximação entre as sociedades e os cursos d'água se dá pelos múltiplos usos da água no cotidiano das populações e para o desenvolvimento destas, porém a partir do momento que o uso da água se intensifica, seu aproveitamento deve ser feito de forma racional (BARTH; POMPEU 1987, p.3).

De modo breve, no decorrer da história, um princípio de gestão das águas foi observado na Roma antiga e em locais que construíram aquedutos para abastecimento público, distribuindo a água para os vários setores da sociedade. Esse começo de gestão foi cessado na idade média e só começou a ser repensado na revolução industrial visando à adequação da qualidade da água do ponto de vista sanitário para as cidades (CAMPOS; STUDART 2003; LANDI, 1993).

Até então os recursos hídricos eram abundantes para suprir seus usos pelas populações, porém com o crescimento populacional, o desenvolvimento industrial e agrícola, e o consequente aumento da demanda, a água passa a ser escassa em quantidade e qualidade, e precisa ser gerida como um bem econômico a fim de minimizar os conflitos entre os diferentes usos. Diante desses conflitos cada uso deve ser regido por normas próprias, porém interrelacionadas por normas gerais (BARTH, 1987).

Devido às crescentes demandas por água, uma série de códigos, leis, normas e modelos de gerenciamento surgiram no século XX e, juntamente com outras questões relacionadas ao meio ambiente, os recursos hídricos passaram a ser discutidos de forma global como se viu em eventos como a Conferência Internacional de Água e Meio Ambiente realizada em Dublin, em 1992, e a Conferência das Nações Unidas sobre Meio Ambiente e Desenvolvimento realizada no Rio de Janeiro, em 1992. Estes e muitos outros eventos geraram documentos que tentam nortear de maneira geral a forma de gerir os recursos naturais, incluindo aqui os recursos hídricos.

### **4.1.2 Conceitos e definições**

Vários autores têm dado suas contribuições na conceituação do gerenciamento de recursos hídricos, visando à construção do conhecimento desta área de forma multidisciplinar. Neste item são apresentadas algumas destas conceituações e definições relacionadas ao tema gerenciamento de recursos hídricos, encontradas na literatura sobre o assunto.

O princípio da gestão de recursos hídricos está na ordenação destes recursos, minimizando sua escassez e controlando os problemas provenientes deste quando sua ocorrência for excessiva, solucionando os conflitos entre seus usos e usuários. Apesar da abundância de água no planeta, uma análise do ciclo hidrológico mostra que a água distribui-se de modo irregular no tempo e no espaço, em função das condições geográficas, climáticas e meteorológicas. De modo natural a água também altera sua qualidade ao interagir-se com o meio ambiente, porém essa alteração se torna muito mais acentuada devido ao uso da água para o suprimento dos múltiplos usos das sociedades. A partir do momento em que os recursos hídricos estiverem em um estado de quantidade e qualidade inadequadas aos usos propostos, iniciam-se os conflitos entre os usuários necessitando assim do estabelecimento da gestão de recursos hídricos como forma de solucioná-los tratando o recurso como um bem econômico (BARTH; POMPEU, 1987).

A gestão de recursos hídricos, em sentido lato, é a forma pela qual se pretende equacionar e resolver as questões de escassez relativa dos recursos hídricos bem como fazer o uso adequado, visando a otimização dos recursos em benefício da sociedade dentro das limitações econômicas e ambientais (BARTH; POMPEU 1987; SETTI, 2001 e CAMPOS; STUDART 2001).

Na construção de um modelo para se gerir os recursos hídricos Barth e Pompeu (1987) afirma que este se dá mediante a realização de procedimentos integrados, de planejamento e administração. O planejamento se refere aos procedimentos para a previsão das disponibilidades e das demandas, e para a alocação dos recursos hídricos para os múltiplos usos. Já a administração se refere às ações necessárias para efetivar o planejamento por meio de suporte técnico, jurídico e administrativo, sempre revisando o plano para ajustar seus objetivos e metas às novas conjunturas, não tornando o plano obsoleto (BARTH; POMPEU 1987 e SETTI, 2001).

Em uma visão um pouco diferente Da Silva e Pruski (2005) tratam de maneira conjunta a gestão ambiental e a gestão dos recursos hídricos no contexto da bacia hidrográfica, denominando essa proposta de "*gestão integrada de bacias hidrográficas*".

De maneira geral eles definem o gerenciamento ou gestão de um recurso natural, econômico ou sociocultural como sendo:

> [...] a articulação do conjunto de ações dos diferentes agentes sociais, econômicos ou socioculturais iterativos, objetivando compatibilizar o uso, o controle e a proteção deste recurso ambiental, disciplinando as respectivas ações antrópicas de acordo com a política estabelecida para o mesmo, de modo a se atingir o desenvolvimento sustentável. (DA SILVA; PRUSKI 2005, p.4)

Os princípios da gestão integrada de bacias hidrográficas segundo estes mesmos autores consistem em:

- conhecimento do ambiente reinante na bacia;

- planejamento das intervenções na bacia, considerando o uso dos solos;

- participação dos usuários, e

- implementação de mecanismos de financiamento das intervenções, baseadas no princípio usuário-pagador.

Esta proposta de gestão deve ser constituída por uma política que estabeleça diretrizes gerais, por um modelo de gerenciamento que organize administrativa e funcionalmente a gestão, e um sistema de gerenciamento constituído por órgãos públicos, privados e representantes da sociedade. Esta configuração tem a responsabilidade de executar a política proposta por meio do modelo adotado e tendo por instrumento o planejamento ambiental. Cabe ressaltar nesta literatura em que os autores se referem à ocupação da bacia hidrográfica, a qual deve ser examinada em correlação com a sua capacidade de suporte do ambiente, dando assim uma perspectiva ecológica ao lidar com a bacia e seus recursos (DA SILVA; PRUSKI 2005).

De um modo resumido, em sua tese de doutorado a respeito da gestão das águas no Pontal do Paranapanema - SP, Leal (2000, p. 12) sob uma síntese de vários autores considera que "gerenciar águas consiste em trabalhar com diversos processos naturais e sociais, com abordagem sistêmica, com o objetivo de compatibilizar e garantir água para os múltiplos usos, para as atuais e futuras gerações". Para a implementação desta forma de gestão Leal (2000) baseou-se em Lanna (1997) e haveria cinco funções gerenciais: gerenciamento dos usos setoriais da água, gerenciamento interinstitucional, gerenciamento das intervenções em bacias hidrográficas, gerenciamento da oferta da água e gerenciamento ambiental.

Ao integrar as literaturas citadas nota-se certo nível de consenso entre os autores ao propor a gestão dos recursos hídricos nos seguintes tópicos:

- A escassez deste recurso associada aos seus múltiplos usos,
- Necessidade de planejamento e administração,
- A motivação política como condicionante para o estabelecimento da gestão,
- Exigência de uma estruturação institucional com participação dos usuários.

Os próximos itens não pretendem apresentar a visão separada de cada autor sobre os aspectos acima considerados no gerenciamento de recursos hídricos, mas sim mostrar como esses aspectos são inseridos no modelo atual de gestão.

### **4.1.3 A água e seus múltiplos usos**

Um dos fundamentos da Política Nacional de Recursos Hídricos diz que "a gestão dos recursos deve sempre proporcionar o uso múltiplo das águas". De fato, por ser a água um recurso natural limitado e ser imprescindível à vida, ao desenvolvimento econômico e social ela deve ser gerenciada de modo eficiente e eficaz para atender seus múltiplos usos e minimizar os conflitos entre seus usuários (BRASIL, 1997; DA SILVA; PRUSKI 2005; TUCCI et. al., 2001).

A utilização dos recursos hídricos pode ser consuntiva, quando a água é derivada de seu curso natural, retornando somente em parte, descontadas as perdas, como a da evaporação, ou pode ser não consuntiva, quando toda água utilizada retorna ao seu curso de origem ou lá permanece durante o uso (BARTH; POMPEU 1987; SETTI, 2001).

O [Quadro 4.1,](#page-43-0) formulado também por Barth (1987) sistematiza a classificação dos usos da água.

<span id="page-43-0"></span>

| Forma                      | <b>Finalidade</b>                              | <b>Tipo de Uso</b>                                                                                  | <b>Uso Consuntivo</b>                                            | Requisitos de<br>qualidade                                                                | <b>Efeitos</b><br>nas<br>águas                                             |
|----------------------------|------------------------------------------------|----------------------------------------------------------------------------------------------------|------------------------------------------------------------------|-------------------------------------------------------------------------------------------|----------------------------------------------------------------------------|
| Com derivação de águas     | Abastecimento<br>urbano                        | Abastecimento<br>doméstico<br>industrial,<br>comercial e<br>público                                 | Baixo, de 10%<br>sem contar as<br>perdas nas redes               | Altos ou<br>médios<br>influindo no<br>custo do<br>tratamento                              | Poluição<br>orgânica e<br>bacteriológica                                   |
|                            | Abastecimento<br>industrial                    | Sanitário,<br>incorporação<br>ao produto,<br>refrigeração e<br>geração de<br>vapor                  | Médio, de 20%<br>variando com o<br>tipo de uso e de<br>indústria | Médios,<br>variando com o<br>tipo de uso                                                  | Poluição<br>orgânica,<br>substâncias<br>tóxicas elevação<br>de temperatura |
|                            | Irrigação                                      | Irrigação<br>artificial de<br>culturas                                                              | Alto, de 90%                                                     | Médios,<br>dependendo do<br>tipo de cultura                                               | Carreamento de<br>agrotóxicos e<br>fertilizantes                           |
|                            | Abastecimento<br>(Rural)                       | Doméstico,<br>dessedentação<br>de animais                                                           | Baixo, de 10%                                                    | Médios                                                                                    | Alterações na<br>qualidade com<br>efeitos difusos                          |
|                            | Aquicultura                                    | Estações de<br>piscicultura e<br>outras                                                             | Baixo, de 10%                                                    | Altos                                                                                     | Carreamento de<br>matéria orgânica                                         |
| uas<br>Sem derivação de ág | Geração Hidrelétrica                           | Acionamento<br>de turbinas<br>hidráulicas                                                           | Perdas por<br>evaporação do<br>reservatório                      | <b>Baixos</b>                                                                             | Alterações no<br>regime e na<br>qualidade das<br>águas                     |
|                            | Navegação fluvial                              | Manutenção de<br>calados<br>mínimos e<br>eclusagem                                                  | Não há                                                           | <b>Baixos</b>                                                                             | Lançamento de<br>óleo e<br>combustíveis                                    |
|                            | Recreação, lazer e<br>harmonia<br>paisagística | Natação e<br>outros esportes<br>com contato<br>direto, iatismo,<br>lazer<br>contemplativo           | Não há                                                           | Altos,<br>especialmente<br>recreações de<br>contato<br>primário                           | Poluição e lixo                                                            |
|                            | Pesca                                          | Com fins<br>comerciais de<br>espécies<br>naturais ou<br>introduzidas<br>através de<br>pisciculturas | Não há                                                           | Altos nos<br>corpos de<br>água,<br>correntes,<br>lagos ou<br>reservatórios<br>artificiais | Alterações na<br>qualidade após<br>mortandade de<br>peixes                 |

Quadro 4.1 – Classificação sistemática dos usos da água.

Continua...

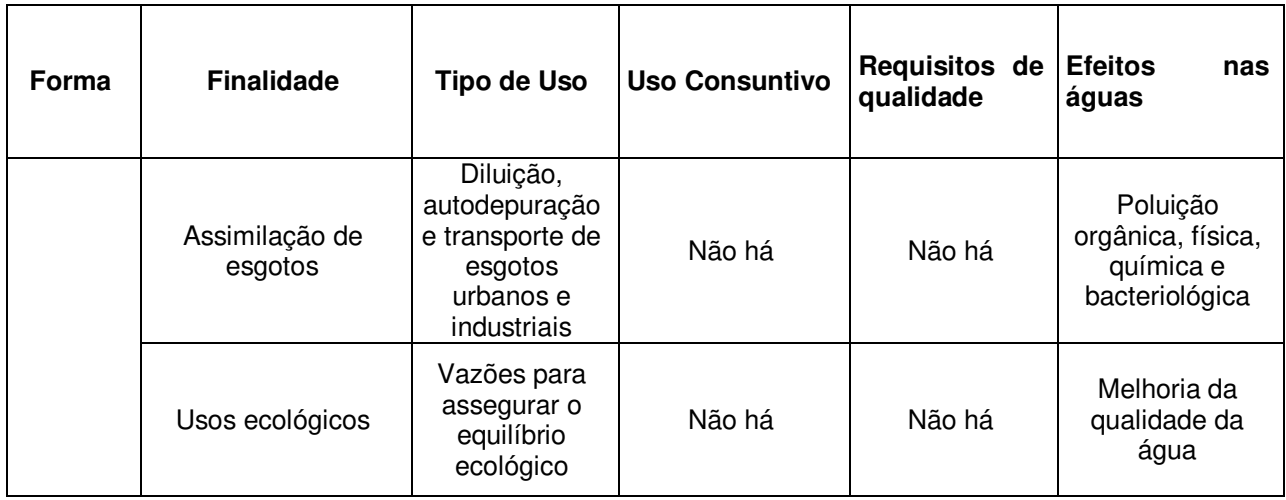

...Continuação

Fonte: Adaptado de Barth (1987).

Em uma visão ampla e quantitativa nota-se que a irrigação é a atividade de maior consumo de água, exigindo assim maior atenção nos estudos de uma bacia hidrográfica quando este for o uso predominante.

# **4.1.4 A bacia hidrográfica como unidade de planejamento**

A bacia hidrográfica é uma área composta por superfícies vertentes e uma rede de drenagem que capta naturalmente a precipitação convergindo o escoamento para um único ponto de saída. Esta forma de recorte do espaço permite a delimitação da bacia de acordo com a escala do estudo, devendo incorporar toda a problemática de interesse, possibilitando ainda a divisão de uma bacia maior em sub ou microbacias hidrográficas (MOTA e AQUINO, 2001 e PORTO M.; PORTO R. 2008).

A delimitação da bacia hidrográfica como unidade de planejamento teve maior impulso com a publicação dos princípios de Dublin em 1992. O primeiro princípio recomenda que o gerenciamento dos recursos hídricos deva ter como unidade a bacia hidrográfica, para ser efetivo, integrar e considerar todos os aspectos físicos, sociais e econômicos (WORLD METEOROLOGICAL ORGANIZATION, 1992). No Brasil esta prática foi concretizada pela Política Nacional de Recursos Hídricos, que em seu Art. 1º no inciso V diz que "a bacia hidrográfica é a unidade territorial para implementação da Política Nacional de Recursos Hídricos e atuação do Sistema Nacional de

Gerenciamento de Recursos Hídricos" (BRASIL, 1997). Cabe notar que antes da Política Nacional de Recursos Hídricos, o Estado de São Paulo já havia adotado a bacia hidrográfica como unidade de planejamento, sendo este um dos princípios de sua Política Estadual de Recursos Hídricos do ano de 1991.

A adoção da bacia hidrográfica como unidade de gerenciamento e planejamento dos recursos hídricos tem sua importância por integrar neste espaço as características do meio físico com o uso e ocupação da terra, permitindo uma relação de causa e efeito entre a disponibilidade e qualidade dos recursos hídricos com seus usos e usuários. Também dentro da bacia hidrográfica é possível a integração da gestão ambiental com a gestão dos recursos hídricos favorecendo a conservação dos recursos naturais de uma forma geral, sem reduções temáticas (DA SILVA; PRUSKI 2005; MOTA; AQUINO 2001; PORTO, M.; PORTO, R. 2008).

As desvantagens dessa adoção estão na resolução dos conflitos que extrapolam os limites da bacia, envolvendo setores, áreas ou regiões que usam outras delimitações que não a bacia hidrográfica, tais como propriedades rurais, áreas urbanas e limites municipais ou regiões político-administrativas (DA SILVA; PRUSKI 2005; SANTOS, 2004). Nestes casos os aspectos e relações exteriores aos limites da bacia devem ser considerados quando estes influem no problema de interesse.

# **4.1.5 Modelos de gerenciamento**

O estudo da literatura de gerenciamento de recursos hídricos mostra algumas classificações adotadas para os modelos de gerenciamento, neste estudo será apresentada apenas a classificação apresentada em Da Silva e Pruski (2005) como forma de contextualizar os modelos já praticados no Brasil.

O modelo burocrático se apresenta de forma racional e hierarquizada, baseandose em dispositivos legais como leis, decretos, portarias, resoluções e normas, concentrando a gestão em entidades públicas de natureza burocrática, competentes para dar outorgas de uso, realizar licenciamento de obras e praticar ações de fiscalização, interdição e aplicação de multas. As falhas deste modelo consistem na falta de planejamento e negociação política, forte dependência de instrumentos legais adicionais, muitas vezes inoperantes, além da excessiva atenção aos aspectos formais diminuindo a dinâmica das relações entre as organizações e atores que compõem este modelo.

No modelo econômico-financeiro ocorrem negociações político-representativas e econômicas por meio de instrumentos econômicos e financeiros aplicados pelo poder público para o desenvolvimento econômico nacional ou regional. Este modelo se desenvolve em duas orientações: baseado nas prioridades setoriais do governo ou na busca do desenvolvimento integral e multissetorial da bacia hidrográfica sob uma visão de sistema. Por defender as entidades de grande porte este modelo torna difícil a articulação com usuários e comunidade, sendo insensíveis aos problemas locais. Geralmente essas entidades são burocratizadas e falham na continuação de planos de ação integrada.

O modelo sistêmico de integração participativa é o mais moderno no gerenciamento de recursos hídricos sendo caracterizado pela criação de uma estrutura institucional sistêmica, pois o que ocorre na organização resulta do que ocorre no ambiente, como um sistema aberto. Sendo assim o modelo segue às demandas que surgem no ambiente no qual a organização se insere. Tal organização é composta por colegiados integrados pelo poder público, entidades comunitárias e usuários.

Este modelo atua por meio de quatro tipos de negociação: econômica, política direta, político-representativa e jurídica. Para a execução gerencial esta forma utiliza os seguintes instrumentos em suas ações: planejamento estratégico por bacia hidrográfica, tomada de decisão por meio de deliberações multilaterais e descentralizada e estabelecimento de instrumentos legais e financeiros. A visão sistêmica deste modelo integra a gestão ambiental às demandas do gerenciamento de recursos hídricos (DA SILVA; PRUSKI 2005; LEAL, 2000).

# **4.1.6 O atual gerenciamento de recursos hídricos no Brasil e a Política Nacional de Recursos Hídricos**

O gerenciamento dos recursos hídricos no Brasil obedece a Lei 9.433 de 8 de janeiro de 1997, que instituiu a Política Nacional de Recursos Hídricos (PNRH) e criou o Sistema Nacional de Gerenciamento de Recursos Hídricos (SINGREH). Pode-se afirmar que a PNRH segue o modelo sistêmico de integração participativa para o gerenciamento de recursos hídricos ao observar seus fundamentos em que se prevê a adoção da bacia hidrográfica como unidade territorial para implementação desta política e a atuação do SINGREH, bem como o gerenciamento para proporcionar os múltiplos usos.

Dentre os objetivos e as diretrizes previstos na lei, considerando o âmbito deste trabalho, releva-se o asseguramento da disponibilidade hídrica em quantidade e qualidade para os possíveis usos, e a gestão sistemática dos recursos hídricos associada à gestão ambiental e articulada com o uso do solo.

Os instrumentos propostos para a aplicação do gerenciamento de recursos hídricos vigentes na Lei 9.433/97 são os seguintes:

- Planos de Recursos Hídricos;

- Enquadramento dos corpos de água em classes, segundo os usos preponderantes de água;

- Outorga do direito de uso de recursos hídricos;

- Cobrança pelo uso de recursos hídricos;

- Sistema de Informações sobre Recursos Hídricos.

Conforme aponta Porto M. e Porto R. (2008), a Lei 9.433/97 não obriga a aplicação de todos os instrumentos de gestão nem limita o uso apenas destes instrumentos. Essa liberdade é um dos pontos fortes da lei, pois permite adaptar a gestão às particularidades de cada bacia hidrográfica, usando os instrumentos, isolados ou em conjunto, de acordo com suas potencialidades em cada bacia hidrográfica.

Apesar da possibilidade do uso isolado de algum instrumento, a tendência é o uso conjunto de dois ou mais instrumentos de forma articulada em que a elaboração e a negociação de um instrumento afeta a elaboração de outro. Como exemplo de interação entre instrumentos Porto M. e Porto R. (2008) citam os mecanismos econômicos (cobrança ou compensação), que podem aumentar a eficiência da outorga pelo incentivo de preço, induzindo a uma participação mais efetiva dos usuários da bacia com a gestão proposta pelo plano. Cabe ressaltar que, antes dessas determinações se tornarem reais, deve ser estabelecido um forte processo de

negociação social, entre os atores da bacia, evitando o conflito entre os usuários e, corroborando com o estabelecimento do modelo sistêmico de integração participativa. O último instrumento proposto é o Sistema de Informação de Recursos Hídricos, que serve de suporte para a correta aplicação de todos outros instrumentos e, para tomada de decisões eficazes, porém, esse sistema precisa ser preenchido com dados e informações consistentes necessitando de um ferramental analítico adequado, condições estas que ainda estão se estabelecendo no país.

Quanto ao Sistema Nacional de Gerenciamento de Recursos Hídricos este tem como objetivo o gerenciamento dos recursos hídricos no âmbito federal, atuando sobre os rios de domínio da União e arbitrando os conflitos relacionados com os recursos hídricos. Compõem o SINGREH:

- Conselho Nacional de Recursos Hídricos (CNRH), diretamente ligado aos ministérios que atuam sobre os recursos hídricos;

- Conselhos estaduais de recursos hídricos;

- Comitês de bacia hidrográfica, sendo estes de domínio Federal ou Estadual;
- Agência Nacional de Águas;
- Agências de água, atuantes de caráter técnicos em seus respectivos comitês;
- Órgãos dos poderes públicos relacionados com a gestão de recursos hídricos.

A relação entre as diferentes esferas de atuação, órgãos e entidades é apresentada na [Figura 4.1.](#page-49-0)

<span id="page-49-0"></span>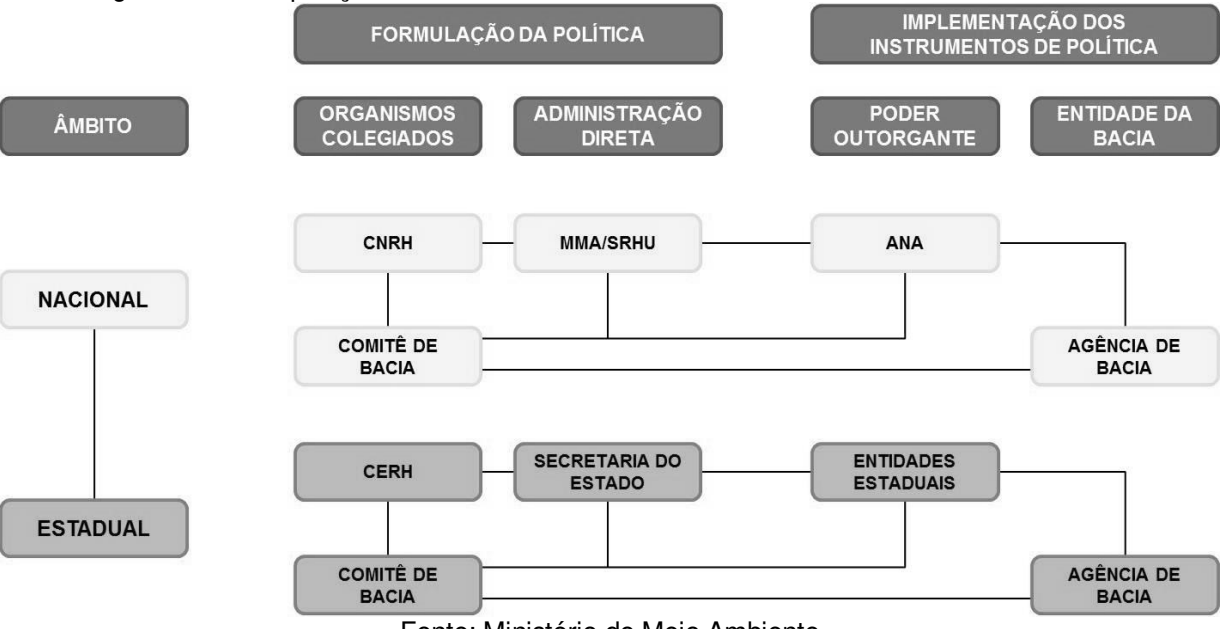

Figura 4.1 - Composição do Sistema Nacional de Gerenciamento de Recursos Hídricos.

Fonte: Ministério do Meio Ambiente

### **4.1.7 O gerenciamento de recursos hídricos no Estado de São Paulo**

Apesar de sua esfera abaixo da Política Nacional, a Política Estadual de Recursos Hídricos (PERH) do Estado de São Paulo, segundo Da Silva e Pruski (2005), foi pioneira no país inspirando outros estados a instituírem suas políticas de recursos hídricos, bem como serviu de base para a elaboração da PNRH.

Entre as várias semelhanças, a PERH também adota o Modelo Sistêmico de Integração Participativa e princípios do desenvolvimento sustentável no gerenciamento dos recursos hídricos paulistas. Como se nota nos objetivos e princípios, a lei prevê, entre outros, o gerenciamento descentralizado, participativo e integrado, a adoção da bacia hidrográfica como unidade de planejamento e o asseguramento de água com qualidade para os usos atuais e gerações futuras.

Como instrumentos para o gerenciamento de recursos hídricos de São Paulo, a Lei 7.663 de 1991 (PERH) regulamentou a outorga de direitos de uso dos recursos hídricos, infrações e penalidades, a cobrança pelo uso dos recursos hídricos e o rateio de custos de obras. Mesmo não estando no capítulo dos instrumentos a PERH também instituiu o Plano Estadual de Recursos Hídricos, por meio do qual foi estabelecida a

Divisão Hidrográfica do Estado de São Paulo, apresentada na [Figura 4.2.](#page-50-0) Este plano deve propiciar a compatibilização, consolidação e integração dos planos e execuções entre as unidades hidrográficas estaduais.

<span id="page-50-0"></span>Figura 4.2 - Unidades de Gerenciamento de Recursos Hídricos do Estado de São Paulo. Unidades Hidrográficas de Gerenciamento de Recursos Hídricos - UGRHI

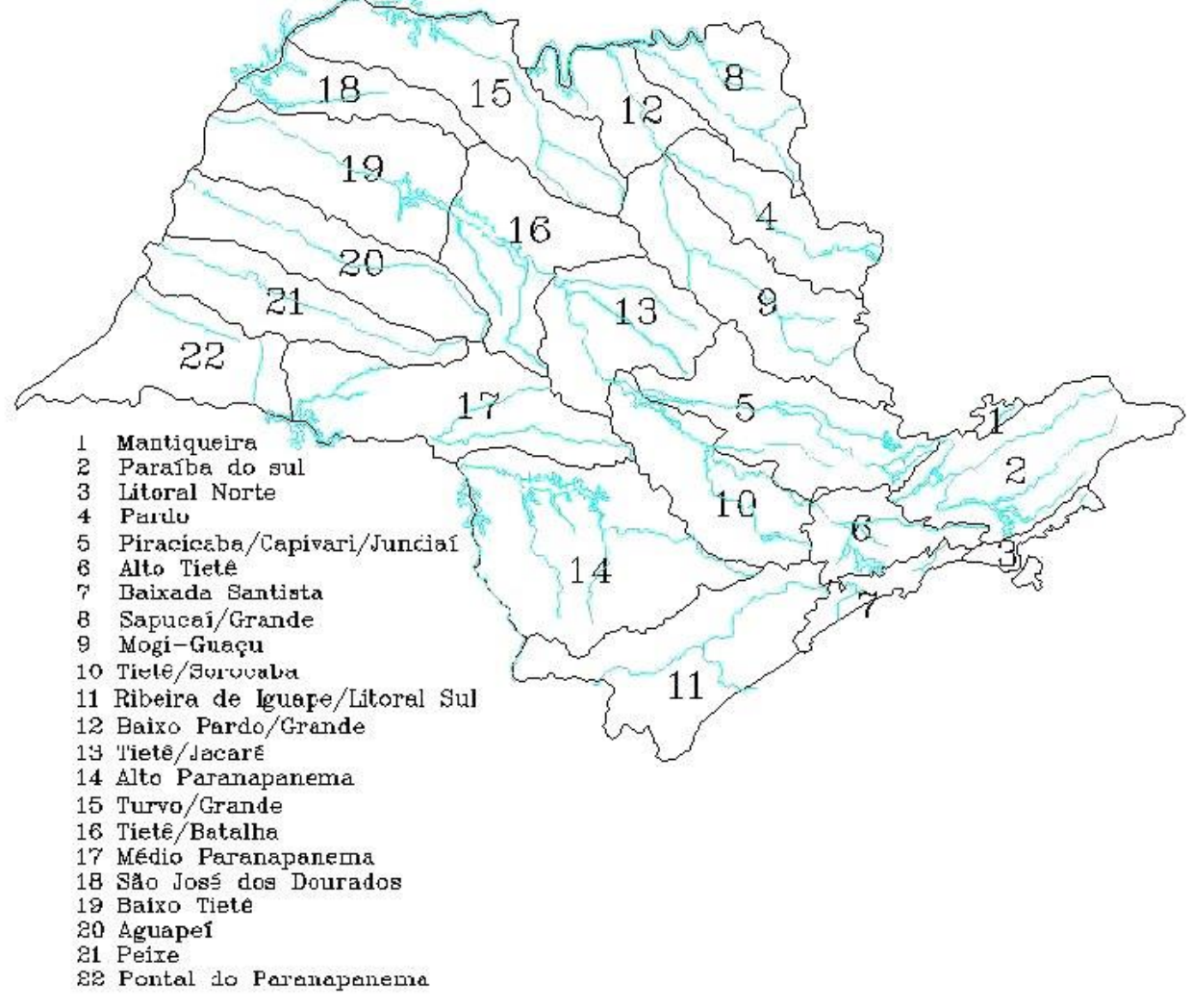

Fonte: SIGRH (1999).

Para executar a PERH criou-se também na Lei 7.663/91 o Sistema Integrado de Gerenciamento de Recursos Hídricos (SIGRH), dividido entre órgãos de Coordenação e de Integração Participativa, compostos pelo Conselho Estadual de Recursos Hídricos, pelos Comitês de Bacia Hidrográfica, órgãos de Outorga de Direito de Uso das Águas, de Licenciamento de Atividades Poluidoras e demais órgãos estaduais participantes. A PERH também viabilizou as participações dos municípios, associações de usuários dos recursos hídricos e de universidades, institutos de ensino superior e entidades de pesquisa, confirmando assim abertura da gestão hídrica para diversos setores da sociedade que atuam sobre os recursos hídricos estaduais.

Como forma de suporte financeiro a PERH criou o Fundo Estadual de Recursos Hídricos (FEHIDRO) para auxiliar na execução dos planos e obras nas unidades hidrográficas paulistas.

### **4.2 Geoprocessamento e sistemas de informação geográfica**

A grande quantidade de dados e informações que se encontram disponíveis atualmente, para todas as áreas do conhecimento, muitas vezes constitui uma barreira ou caminhos enganosos para o processo de construção do conhecimento que deles se utilizam. O excesso de informação se torna ruim a partir do momento em que se misturam dados de má qualidade com aqueles realmente úteis à pesquisa em questão, dificultando a busca e entendimento por dados e informações confiáveis.

Neste sentido, o geoprocessamento e os sistemas de informação geográfica (SIG) surgem para organizar, estruturar e analisar, de forma sistematizada, dados de diferentes naturezas que tem como atributo mínimo sua localização geográfica. Cabe ao usuário conhecer as origens e estruturas dos dados e informações utilizadas para ter o controle da qualidade do banco de dados, conhecendo os erros e limitações do uso deste, para que seu uso seja apropriado aos objetivos propostos (SILVA, 2003).

### **4.2.1 A complementaridade entre SIG e Geoprocessamento**

Segundo Câmara e Medeiros (1998), o termo *geoprocessamento* denota uma disciplina do conhecimento que utiliza técnicas matemáticas e computacionais para o tratamento de informações geográficas, já os *sistemas de informações geográficas* são os instrumentos computacionais que viabilizam o *geoprocessamento* realizando análises complexas que integram dados de diversas fontes e criam banco de dados georreferenciados, além de automatizar a produção de documentos cartográficos.

A ideia destes primeiros itens consistiu simplesmente em expor algumas das definições de SIG e geoprocessamento como forma de esclarecimento de como essas tecnologias serão aqui consideradas, por serem estas essenciais a este trabalho. Não sendo o foco desta pesquisa o SIG e o geoprocessamento em si, mas sim a utilização destes como uma forte ferramenta para se atingir os objetivos propostos por este trabalho.

### **4.2.2 Geoprocessamento**

Geoprocessamento é um conjunto de técnicas computacionais que opera sobre bases de dados georreferenciados, para transformá-los em informação relevante. Utiliza-se a discretização eficiente do espaço geográfico para correlacionar e classificar as unidades estabelecidas, as quais apresentam baixas ou quase inexistentes variações internas. O geoprocessamento atua como um poderoso agente na criação de pontes entre as concepções teóricas e a prática da pesquisa ambiental, sendo assim, ele pode ser considerado como um ramo do conhecimento aplicável às investigações ambientais (SILVA, 2001).

O geoprocessamento se caracteriza como uma tecnologia transdisciplinar, tomando como axioma a localização geográfica, partindo do princípio de que tudo o que é real apresenta uma localização no espaço. Sob esta visão Rocha (2007, p. 210) sintetiza a definição para geoprocessamento:

> [...] uma tecnologia transdisciplinar, que, através da axiomática da localização e do processamento de dados geográficos, integra várias disciplinas, equipamentos, programas, processos, entidades, dados, metodologias e pessoas para coleta, tratamento, análise e apresentação de informações associadas a mapas digitais georreferenciados.

#### **4.2.3 Sistema de informação geográfica**

Considerando a possibilidade de uso dos SIGs por várias áreas do conhecimento, inicialmente devem-se determinar as representações computacionais adequadas para capturar a semântica do domínio de aplicação, e as estruturas e algoritmos que representarão a concepção do espaço segundo o objetivo do trabalho. Esta abordagem inicial significa que o SIG trabalha com uma representação computacional do espaço geográfico, a qual possui limitações pela simplificação do mundo real conveniente à viabilização do banco de dados. Estas limitações condicionarão a escolha do melhor SIG para uma determinada aplicação (CÂMARA; MONTEIRO 2001).

Diante da diversidade do uso dos SIGs por profissionais de diferentes áreas e por ser uma tecnologia relativamente recente tornou-se difícil atribuir uma única definição para este, e o que se encontra nas literaturas é uma grande variedade de definições de acordo com o tipo de usuário e o domínio da aplicação (MAGUIRE et al. *apud* MEDEIROS; PIRES 1998; SILVA, 2003).

A seguir estão algumas definições genéricas dos Sistemas de Informações Geográficas, no sentido de embasar esta tecnologia utilizada nesta pesquisa:

**-** Para Burrough e McDonnell *apud* Rocha (2007, p. 47) "SIG é um conjunto poderoso de ferramentas para coletar, armazenar, recuperar, transformar e mostrar dados espaciais do mundo real para um objetivo específico".

- Rocha (2007, p.48) define SIG "como um sistema com capacidade para aquisição, armazenamento, processamento, análise e exibição de informações digitais georreferenciadas, topologicamente estruturadas, associadas ou não a um banco de dados alfanuméricos".

- De modo sucinto Câmara e Medeiros (1998, p. 6) apresenta o SIG como "sistemas que efetuam tratamento computacional de dados geográficos".

- Sob uma síntese de vários autores Silva (2003) aponta que os SIGs necessitam usar o meio digital, com uma base de dados integrada, georreferenciada e com controle de erros, além de exercer funções de análise algébricas sobre os dados.

Para execução de um SIG, Câmara e Medeiros (1998) apresenta uma estrutura geral composta pelos seguintes elementos:

- Interface com usuário;

- Entrada e integração de dados;

- Consulta, análise espacial e processamento de imagens;

- Visualização e plotagem, e;

- Armazenamento e recuperação de dados (organizados sob a forma de um banco de dados geográficos).

A relação entre esses componentes é apresentada pela [Figura 4.3.](#page-54-0)

<span id="page-54-0"></span>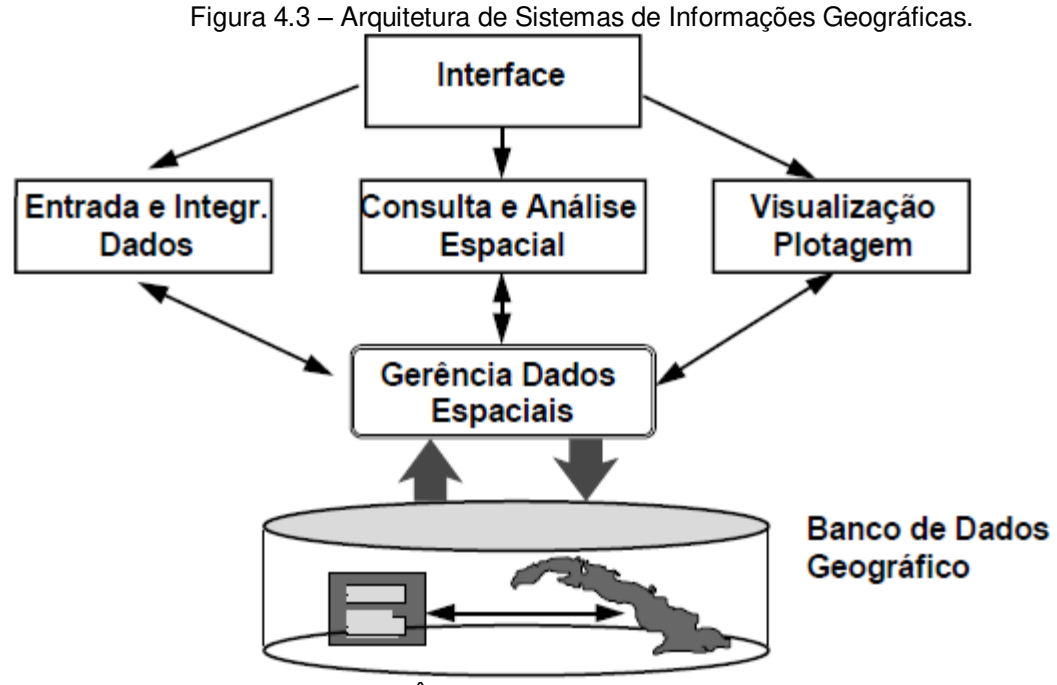

Fonte: CÂMARA e MEDEIROS (1998)

Segundo o autor cada sistema utiliza esses componentes de acordo com os objetivos e necessidades às quais se aplicará, mas todos os subsistemas citados devem estar presentes num SIG.

Nos itens seguintes deste capítulo serão abordados, respeitando o escopo deste trabalho, os fundamentos teóricos básicos sobre a cartografia, os tipos de dados e as funções de um SIG, por serem elementos que dão suporte e justificam a execução do geoprocessamento e dos sistemas de informações geográficas.

# **4.2.4 Cartografia**

A cartografia segundo a Associação Cartográfica Internacional *apud* Rocha (2007, p. 21) é definida como:

"[...] o conjunto de estudos e operações científicas, técnicas e artísticas que, tendo por base os resultados de observação direta ou da análise de documentação, se voltam para a elaboração de mapas, cartas e outras formas de expressão ou representação de objetos, elementos, fenômenos e ambientes físicos socioeconômicos, bem como a sua utilização".

A ligação interdisciplinar entre a cartografia e o geoprocessamento se dá pelo comum objetivo de estabelecer modelos de representação de dados e processos ocorridos no espaço geográfico. O elemento básico dessas disciplinas é o dado espacial, o qual pode ser caracterizado por uma série de atributos, mas minimamente deve fornecer sua localização, sendo esta estabelecida em relação a outro objeto ou em relação a algum sistema de coordenadas.

Os sistemas de coordenadas servem para representar pontos sobre a superfície terrestre modelada segundo as formas de representação estabelecidas pela cartografia. Estas formas são o geoide e o elipsoide. O geoide é a forma que mais se aproxima da forma real da Terra, sendo definido como a superfície equipotencial do campo de gravidade terrestre que mais se aproxima do nível médio dos mares. Devido à complexidade da representação matemática e geométrica do geoide, este não é usado para posicionamento de pontos sobre a superfície terrestre, mas é tomado como a superfície de nível de altitude igual a zero, sendo considerado como a origem das altitudes, ou *datum vertical* (D'ALGE, 2001; IBGE, 1998; ROCHA, 2007).

Para representar os pontos sobre a superfície terrestre de uma forma mais simplificada matematicamente, são tidos como superfície de referência os elipsoides de revolução. Essas formas de representação são mais adequadas em escala local (região, país ou continente), adotando-se os elipsoides que mais se aproximam do geoide em uma determinada região. Na definição do elipsoide de referência toma-se como base o paralelismo ao eixo da Terra e um ponto de origem na localidade a ser mapeada. A esta forma de representação baseada no elipsoide dá-se o nome de *datum Geodésico* ou *datum horizontal*.

Antigamente no Brasil, adotava-se o *datum* Córrego Alegre, posteriormente passou-se a utilizar como referência o *datum* SAD-69, e desde 2005, o referencial adotado é o SIRGAS 2000 (Sistema de Referência Geocêntrico das Américas 2000), este *datum* utiliza o centro da terra como referência, seguindo uma tendência mundial

devido o advento das técnicas de posicionamento espacial – GPS (D'ALGE, 2001; ROCHA, 2007).

Para atribuir a localização de um ponto diretamente na superfície terrestre são utilizados os sistemas de coordenadas, sendo os principais:

- Coordenadas Geográficas;

- Coordenadas Geodésicas;

- Coordenadas Plana-Retangulares.

Os dois primeiros sistemas se referem ao posicionamento na superfície esférica e o último à maneira de se representar a superfície terrestre em um plano.

Outro importante conceito inerente à cartografia é a escala, a qual segundo o IBGE (1998) é a relação entre a medida de um objeto ou lugar representado no papel e sua medida real. Trabalhar com a escala significa traduzir proporcionalmente a configuração do espaço real para a representação em um plano. Usualmente em cartas e mapas encontram-se as escalas numéricas e gráficas. A primeira representa a relação entre uma unidade de comprimento no mapa e o seu valor real no terreno, sendo mais utilizadas as escalas com denominadores múltiplos de 1000, por exemplo, 1:10.000, 1:50.000, 1:250.000. As escalas gráficas são representações gráficas lineares graduadas para comparação direta no mapa, permitindo realizar transformações de dimensões gráficas em dimensões reais.

# **4.2.5 Tipos de dados usados no geoprocessamento**

A utilização de um sistema de informações geográficas exige que dados de diferentes naturezas e formas de representação computacional sejam nele inseridos desde que apresentem relações espaciais (topologia), com a finalidade de se extrair informações que correlacionem estes dados. Conforme apresentado pelo INPE (1991- 2006) os diferentes tipos de dados podem ser genericamente separados em mapas temáticos, mapas cadastrais, redes, imagens e modelos numéricos de terreno. Quanto à representação computacional os dados podem ser do tipo *raster* (matricial) ou vetor, ou ainda dados dispostos em tabelas de atributos, as quais devem ser relacionadas a alguma entidade espacial.

Os mapas temáticos descrevem a distribuição espacial de um determinado tema, tais como: tipos de solo, uso da terra, geomorfologia, aptidão de áreas para um determinado uso, etc. De modo geral estes mapas são definidos por polígonos estruturados na forma matricial, com células de tamanho fixo, ou na forma vetorial, estruturados por arcos, nós ou polígono com relações topológicas.

Os mapas cadastrais usualmente utilizam a representação vetorial, composta por vários objetos (polígonos), aos quais podem ser relacionadas tabelas de atributos, armazenadas em um sistema gerenciador de banco de dados. O exemplo da [Figura 4.4](#page-57-0)  mostra um mapa cadastral da América do Sul onde cada país tem seu PIB e população dispostos em uma tabela.

<span id="page-57-0"></span>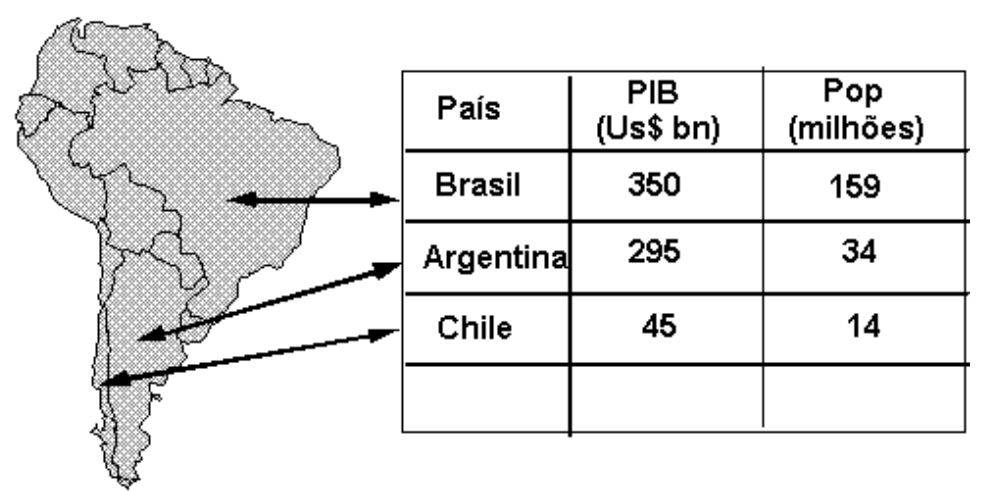

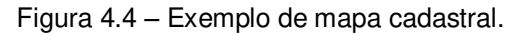

As redes são informações gráficas vetoriais, com tipologia arco-nó, em que cada objeto possui localização geográfica exata aos quais são associados atributos descritivos também armazenados em um banco de dados. Essa forma de dados pode ser usada em serviços públicos como rede elétrica, malha viária e redes de drenagem (bacias hidrográficas).

O vínculo de dados com tabelas de atributos permite a construção de estruturas de consulta utilizadas para localizar ou relacionar os objetos ou atributos de interesse. Como exemplo, na [Figura 4.4,](#page-57-0) se em um SIG for devidamente estruturada uma consulta

Fonte: INPE (1991-2006)

correspondente a seguinte pergunta "quais países possuem PIB acima de U\$(bn) 100?", seriam selecionados apenas Brasil e Argentina.

Imagens são produtos obtidos por atividades de fotogrametria ou sensoriamento remoto que representam formas de obtenção de dados por meio de sensores. O sensoriamento remoto segundo Colwell *apud* Jensen (2009) é "a medição ou aquisição de informação de alguma propriedade de um objeto ou fenômeno, por um dispositivo de registro que não esteja em contato físico ou íntimo com o objeto ou fenômeno em estudo".

Uma das formas de aquisição de dados por sensoriamento remoto é a utilização de sensores orbitais a bordo de satélites artificiais. O princípio básico destes sensores está em registrar a energia eletromagnética a partir da fonte [\(Figura 4.5\)](#page-58-0), por reflexão ou rerradiação (JENSEN, 2009).

<span id="page-58-0"></span>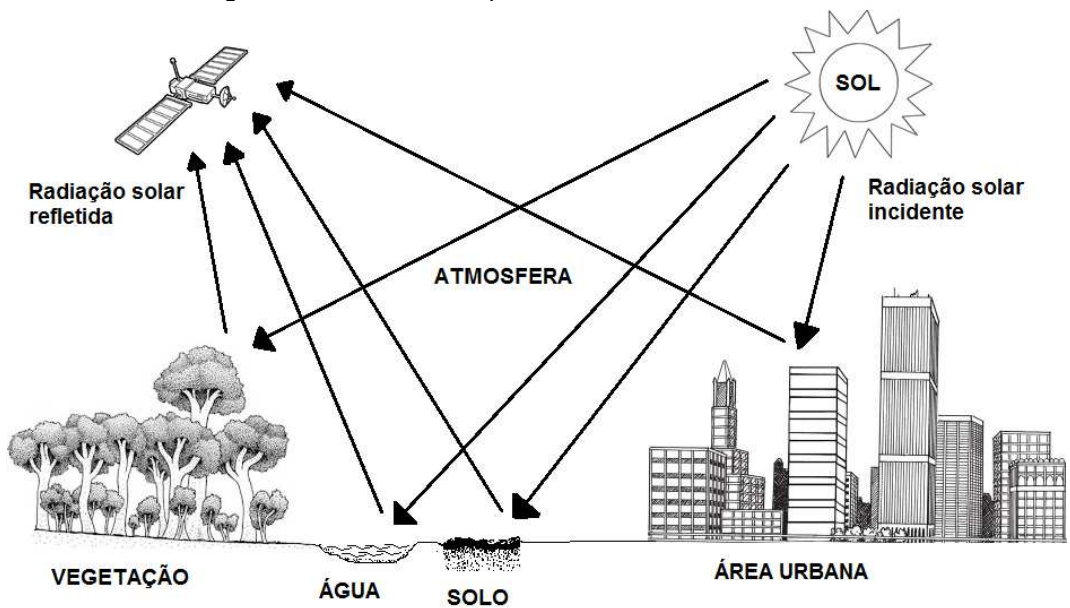

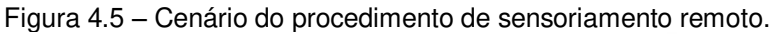

A utilização das imagens provenientes de sensores remotos exige o conhecimento das características de resolução destas para que sua aplicação seja adequada ao estudo proposto. As imagens são caracterizadas pelas resoluções: espacial, espectral, radiométrica e temporal (ROCHA, 2007).

O armazenamento destas imagens, seja uma foto aérea ou imagem de satélite, se dá no formato *raster* (matrizes), em que cada pixel tem um valor proporcional à energia eletromagnética refletida ou emitida pela superfície terrestre correspondente. Nestas imagens estão situados os objetos geográficos os quais devem ser identificados por meio de técnicas de fotointerpretação ou de classificação digital.

Um modelo numérico de terreno (MNT) pode ser definido como um modelo matemático que reproduz uma superfície real a partir de algoritmos envolvendo pontos bidimensionais e representa a variação contínua de uma grandeza no espaço. Geralmente os MNTs são associados à altimetria, permitindo análises de cortes e aterros, estudos geomorfológicos e apresentações tridimensionais do terreno, porém os MNTs também podem ser utilizados para modelar outros fenômenos como variáveis geofísicas, geoquímicas e batimetria (INPE, 1991-2006). A representação de um MNT pode ser na forma de grade regular ou triangular, melhor explicado adiante.

### **4.2.6 Representação computacional dos dados em SIGs**

# **4.2.6.1 Representações vetoriais e matriciais (***raster***)**

Muitos tipos de dados ou mapas são representados pelas formas matricial ou vetorial dentro dos SIGs. A utilização de uma forma ou outra varia com o objetivo, a exatidão necessária e os recursos disponíveis. Hoje, vários tipos de SIGs permitem a conversão entre uma forma e outra, ou ainda a utilização conjunta entre essas diferentes formas.

Na representação matricial o espaço é representado na forma de uma matriz, em que cada célula está associada a um par de coordenadas e ao valor ou descrição de um determinado atributo. Este atributo será associado à célula de acordo com sua posição central nesta ou por ser uma classe preponderante na célula. Nesta forma de representação cada célula generaliza uma porção do espaço, implicando em omissão de algumas feições pela classe atribuída à célula. Quanto menor o tamanho das células maior o potencial da matriz em diferenciar as classes de um mapa, porém, será exigido um sistema com maior capacidade de armazenamento e processamento. O tamanho das células deste tipo de representação deve ser adequado o suficiente para representar o tema ou fenômeno desejado e para haver compatibilidade com outros

dados. No caso de imagens de satélite, por exemplo, não se justifica utilizar uma imagem com resolução espacial de 30 metros para se estudar malha viária urbana. Uma vantagem da representação matricial é a simplicidade para realização da álgebra de mapas, pelo caráter regular das células que facilita o cruzamento de diferentes matrizes, ou diferentes mapas.

Na representação vetorial busca-se a representação gráfica do mundo real por meio de entidades como pontos, linhas e polígonos. O par de coordenadas é a unidade fundamental do dado vetorial, no qual um único par correspondente a um ponto, já as linhas e áreas são representadas por sequências de pares de coordenadas. As entidades da representação vetorial também podem ser associadas a algum atributo sobre o plano que se está trabalhando, sendo este atributo armazenado em um banco de dados. Esta forma de representação permite ao SIG realizar operações entre as entidades gráficas considerando as relações topológicas entre estas, tais como adjacência, proximidade e pertinência (CÂMARA; MEDEIROS, 1998; ROCHA, 2007).

<span id="page-60-0"></span>A [Figura 4.6](#page-60-0) mostra a diferente estruturação de um mapa vetorial e matricial. Alguns SIGs já apresentam recursos de conversão entre estas duas formas de representação, cabendo ao usuário conhecê-las para sua correta utilização, variando com a finalidade do trabalho.

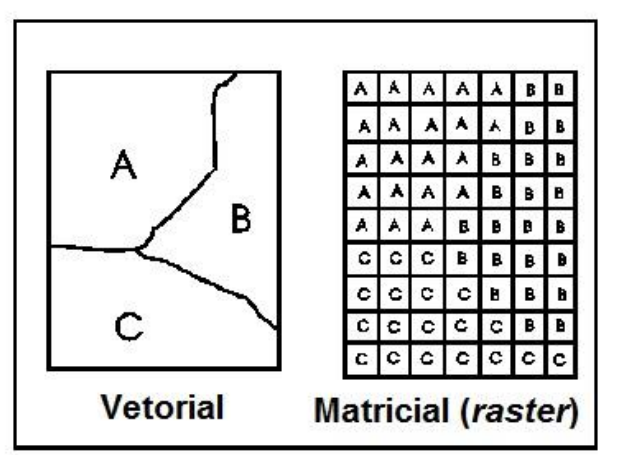

Figura 4.6 – Diferença dado vetorial e matricial.

Fonte: INPE (1991 - 2006)

## **4.2.6.2 Representação de modelos numéricos de terreno**

A representação dos modelos numéricos de terreno nos SIGs ocorre de duas formas, por grades regulares, ou por grades triangulares, por meio das quais podem ser calculados volumes, áreas, desenhos de perfis e seções transversais, bem como gerar mapas de declividade com intervalos desejados. A geração das grades se dá a partir de pontos amostrais sobre o fenômeno que se deseja representar, que posteriormente serão submetidos a um processo de interpolação para se gerar uma representação contínua do fenômeno no espaço (CÂMARA; FELGUEIRAS, 2001).

As grades regulares [\(Figura 4.7\)](#page-61-0) são representações matriciais em que cada célula da matriz tem associado um valor numérico do fenômeno representado. Quando gerado a partir de amostras pontuais, a resolução adotada do MNT deve ser menor ou igual a menor distância entre duas amostras. Já no caso de MNTs gerados por imagens a resolução é equivalente à resolução espacial do sensor. Uma grade pequena gera maior detalhamento sobre a superfície, mas leva mais tempo para ser gerada.

<span id="page-61-0"></span>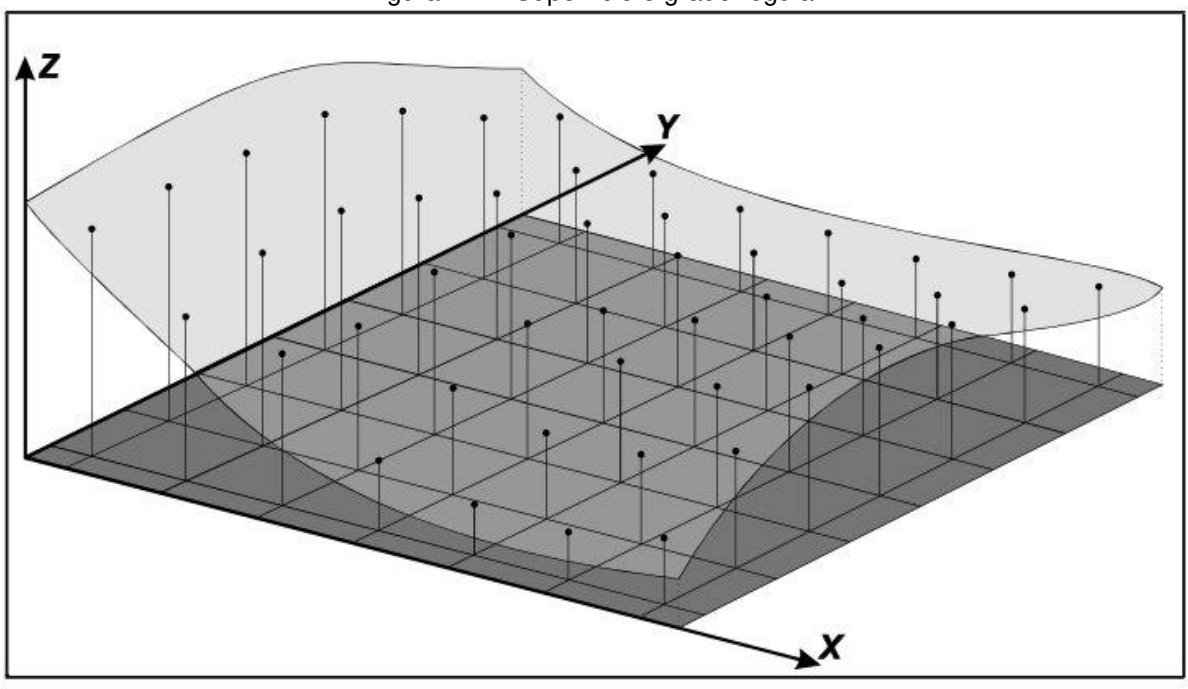

Figura 4.7 – Superfície e grade regular.

Fonte: NAMIKAWA apud CÂMARA e FELGUEIRAS (2001)

As grades regulares são mais adequadas para processos que envolvem cálculos por se basear numa representação matricial, sendo preferíveis para cálculo de áreas, volumes e visualização 3D.

As grades triangulares ou também denominadas TIN (*Triangular Irregular Network*) é uma representação vetorial de uma superfície por meio de faces triangulares interligadas [\(Figura 4.8\)](#page-62-0), em que cada vértice apresenta suas coordenadas e mais um atributo referente ao fenômeno representado. Segundo Câmara e Medeiros (1998), quanto mais equiláteras forem as faces triangulares, maior será a exatidão com que se descreve a superfície. Grades triangulares são mais adequadas para representar o relevo, por captar melhor as particularidades do relevo, porém apresentam manuseio mais complexo.

<span id="page-62-0"></span>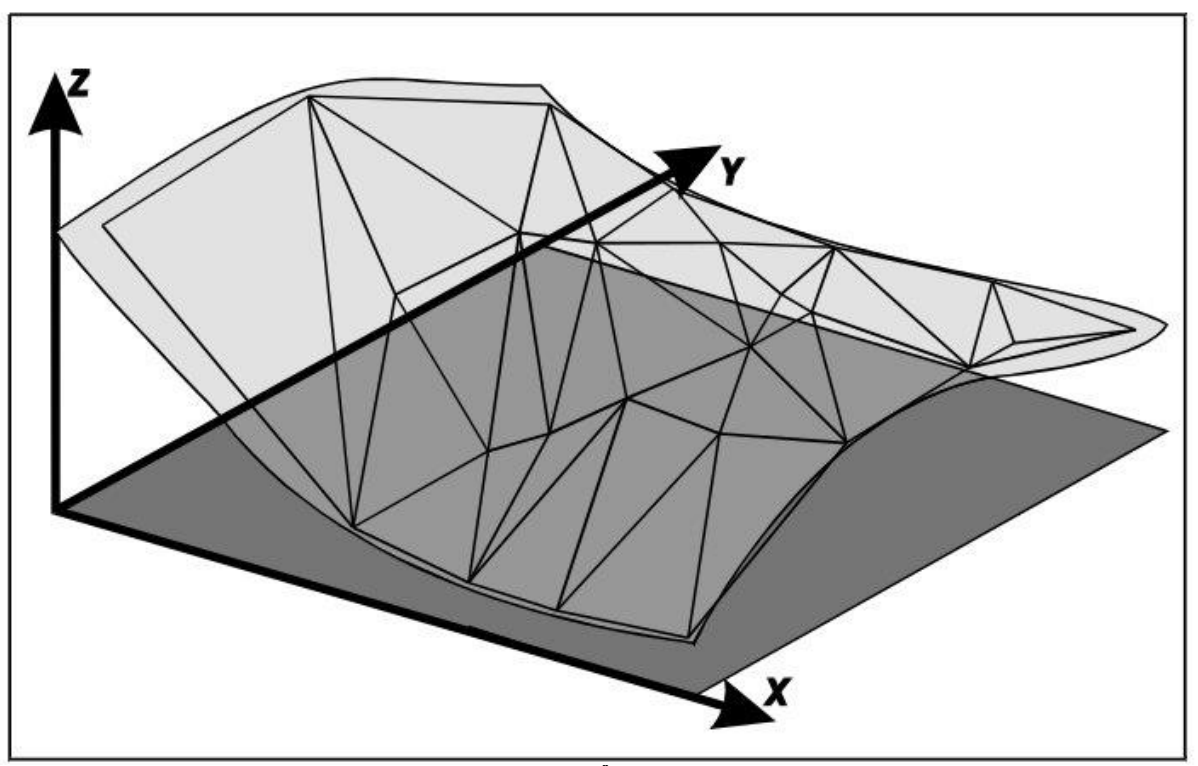

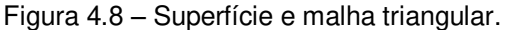

Fonte: NAMIKAWA apud CÂMARA e FELGUEIRAS (2001)

Alguns SIGs permitem a geração dos dois tipos de grade bem como a conversão entre eles, cabendo ao usuário escolher a melhor representação de acordo com o uso por ele proposto ou de acordo com a capacidade do SIG em trabalhar com apenas um determinado tipo de dado.

#### **4.2.6.3 Representação de atributos não espaciais**

Como já foi citado anteriormente, muitas vezes o dado espacial pode ter atribuição de características descritivas como nomes, números, tabelas, textos ou alguma forma de identificação. O modo de armazenamento destas informações ocorre por meio dos sistemas de gerenciamento de banco de dados (SGBD). Esta forma de sistema funciona independente do aplicativo utilizado e é acessado sempre que se deseja recuperar ou utilizar uma determinada informação. Os SGBD asseguram três aspectos importantes para a operação dos dados: a integridade por meio do controle de acesso, a eficiência no acesso e modificação de grande volume de dados e a persistência na manutenção dos dados por longos períodos (CÂMARA; MEDEIROS, 1998).

## **4.2.7 Funções dos SIGs**

A utilização dos SIGs basicamente envolve a interação entre dados de diferentes naturezas gerando novos mapas e informações. As operações matemáticas que viabilizam a superposição dos dados são a essência das funções de um SIG, apresentando inúmeras formas de relacioná-los por meio de operações lógicas, aritméticas, trigonométricas, estatísticas e multivariadas. As funções de um SIG podem ser divididas em consulta, reclassificação, análise de proximidade e contiguidade, modelos digitais de elevação, operações algébricas não cumulativas e cumulativas. A descrição de cada uma está baseada em Silva (2003).

A função consulta consiste em "questionar" o banco de dados para que o sistema informe o conteúdo a respeito de um determinado dado armazenado, tanto suas coordenadas referentes a um sistema cartográfico quanto seus atributos, sendo esta uma das mais simples funções de um SIG. Já a reclassificação permite que vários usuários manipulem o banco de dados para que o resultado seja apresentado de uma forma adequada a cada problema. A partir de um dado original as classes ou intervalos

de um determinado tema podem ser agrupados ou subdivididos segundo critérios do usuário. Essa função se aplica na elaboração de novos mapas temáticos.

A análise de proximidade serve para gerar os *buffers* ou corredores, que são faixas com limites externos de distância fixa. Usualmente os *buffers* são gerados a partir de dados vetoriais devido ao seu posicionamento exato.

A análise de contiguidade trabalha matematicamente com um *pixel* e seus vizinhos na geração de superfícies contínuas, usando para isso os métodos de interpolação. Um dos usos mais comuns de interpolação é para a geração de modelos digitais de elevação, utilizando principalmente as grades regulares e malhas triangulares para expressar o relevo de forma contínua.

Outras funções comuns nos SIGs são as operações de superposição, desde que todos os planos de informação envolvidos estejam sobre um mesmo referencial cartográfico (georreferenciados). As principais operações de superposição são as máscaras, colagem, comparação, associação e sincronização. As máscaras servem para extrair informação dentro de um recorte atribuído pelo usuário, a colagem impõem informações de um mapa a outro mapa, a comparação identifica áreas na mesma região geográfica e com os mesmos atributos. A associação gera mapas com classes associadas pelo usuário, por exemplo, de um mapa de vegetação e outro de pedologia, pede-se a apenas as áreas associadas com vegetação de pasto e solo arenoso. No caso da sincronização dois mapas são superpostos e cada interseção representa uma nova e independente categoria.

As análises algébricas não cumulativas ou análises lógicas correspondem ao uso da lógica booleana, a possibilidade *fuzzy* e a probabilidade *bayesiana*, já as análises algébricas cumulativas utilizam operações de adição, subtração e divisão. Apesar de usarem diferentes lógicas matemáticas, todos esses tipos de análises estão disponíveis nos SIGs para trabalhar com vários planos de informação de forma simultânea possibilitando a geração de novas informações.

### **4.2.8 Aplicações do geoprocessamento**

Devido à natureza multidisciplinar e a utilização do dado espacial como elemento fundamental, o geoprocessamento tem um campo de aplicação bastante amplo. Por meio de suas funções exercidas pelo SIG, pode-se ver a aplicação do geoprocessamento em inúmeras áreas desde simples mapeamentos políticos e físicos do território até complexas análises espaciais envolvendo diversos dados com naturezas distintas. Na área da saúde, por exemplo, a espacialização dos casos de uma determinada doença pode indicar uma área com maior tendência a esta. Nas ciências sociais, tabelas com dados sociais podem ser especializados indicando as desigualdades dentro de um mesmo espaço geográfico, auxiliando na elaboração de políticas públicas focadas para uma área com determinada característica. Nas aplicações na área de energia, telecomunicação e transportes encontra-se muitas vezes SIGs estruturados com dados no formato de rede, devido aos fluxos de energia, sinais e veículos, respectivamente (ROCHA, 2007; SILVA, 2003).

Na análise ambiental o geoprocessamento surgiu como uma forma de facilitar a visão holística sobre o território, contribuindo efetivamente para a elaboração de planejamentos, ordenamentos territoriais, diagnósticos e prognósticos ambientais, e avaliações de impactos ambientais. De modo mais específico a análise ambiental em um SIG pode executar mapeamentos geomorfológicos, pedológicos, vegetal, de uso e ocupação da terra, etc. bem como interagir estes mapas para monitorar o meio em vários temas e escalas. Cabe expressar neste momento o SIG como uma poderosa ferramenta para auxiliar estudos que consideram o paradigma do desenvolvimento sustentável, por permitir analisar de forma simultânea, desde que devidamente estruturada, dados econômicos, sociais e ambientais (CÂMARA; MEDEIROS, 2001).

Além dessas aplicações citadas um SIG também permite o desenvolvimento de modelos para simulação e previsão de fenômenos ambientais por meio do uso de séries temporais de dados inseridos em um banco de dados. Neste sentido o SIG será usado neste trabalho, além de usar dados físicos da área de estudo, serão utilizadas séries históricas de dados de precipitação e clima visando à elaboração de cenários

presente e possíveis futuros da disponibilidade hídrica para a região, por meio da modelagem hidrológica, a qual será estudada no próximo item.

### **4.3 Modelagem Hidrológica**

## **4.3.1 Hidrologia, abordagem sistêmica e modelagem**

De modo geral a hidrologia é a ciência que trata da água na Terra, sua ocorrência, circulação e distribuição. Pode-se dizer que ela trata dos fenômenos naturais complexos encontrados no ciclo hidrológico.

No decorrer de seu desenvolvimento a hidrologia que antes era preponderantemente qualitativa incorporou métodos quantitativos por meio da matemática e da estatística, conjuntamente com a ascensão dos computadores. Por outro ponto de vista, em uma fase passada a hidrologia, não diferente de outras ciências, antes era voltada para o dimensionamento e planejamento do uso dos recursos hídricos para projetos, visando o crescimento econômico. Porém, principalmente a partir da década de 70, com o crescimento da questão ambiental, a hidrologia teve de ser reciclada, incorporando em seu conhecimento a preocupação com os impactos ambientais provenientes do uso indiscriminado dos recursos hídricos, para isso foi fundamental a aproximação com outras áreas do conhecimento como a geomorfologia, pedologia, biologia, química e estudos climáticos, permitindo uma abordagem integrada em que se busca o uso adequado da água respeitando as condições e limitações descobertas pela própria hidrologia e também pelas outras áreas. Dessa forma a hidrologia também pode ser considerada um componente do contexto inter e multidisciplinar que envolve a área ambiental (TUCCI, 2005).

Apesar do potencial da ciência hidrológica, um fator limitante à aplicação dos métodos nela desenvolvidos é a obtenção de dados hidrológicos, que podem levar décadas para se estabelecerem séries históricas consistentes, ou ainda as formas usuais de medições dos parâmetros hidrológicos, em geral sobre o clima e o meio

físico, são realizadas de modo pontual, como a medição de vazão, precipitação, infiltração, etc (CHEVALLIER, 2004). Esta pontualidade na obtenção de dados traz um problema inicial de como obter uma representação espacial eficiente e eficaz a partir de dados pontuais sobre algum determinado processo. Neste sentido a hidrologia desenvolve-se, buscando métodos que consigam descrever, da melhor maneira possível, algum fenômeno de uma determinada área com o mínimo de medições possível para viabilizar operacionalmente e financeiramente as atividades de campo e a elaboração de projetos.

Nesse contexto surge a modelagem hidrológica como uma ferramenta para entender e representar os processos do ciclo hidrológico. Mas, segundo Chevallier (2004), para que essa modelagem garanta o sucesso da representação de algum processo é preciso que se respeite a escala de estudo, impondo uma equalização entre a escala do processo estudado com a escala dos dados a serem adquiridos.

Vários modelos já foram elaborados para as áreas da hidrologia, porém antes de defini-los e classificá-los, é necessário expor, mesmo que brevemente, o conceito de sistema para aplicá-lo ao desenvolvimento da modelagem. Sem muito aprofundamento no tema uma definição genérica de sistema é dada por Dooge *apud* Tucci (2005, p. 19), a qual diz que um "sistema é qualquer estrutura, esquema ou procedimento, real ou abstrato, que num dado tempo de referência inter-relaciona-se com uma entrada, causa ou estímulo de energia ou informação, e uma saída, efeito ou resposta de energia ou informação".

Neste sentido uma bacia hidrográfica, usualmente considerada como unidade territorial de estudos hidrológicos, é um sistema natural aberto por ser formado pela dinâmica ambiental e por permitir constantes trocas de energia com outros sistemas (CHRISTOFOLETTI, 1999). Essas características em um sistema o tornam complexo para seu entendimento devido aos inúmeros comportamentos e processos nele encontrado, além disso, podem ser analisados em diferentes escalas e as abordagens variam de acordo com quem estuda tal sistema ou seus processos. Ao contrário de sistemas artificiais, criados pelo homem, como construções, circuitos elétricos, processos industriais, entre outros, que tem um alto nível de controle, os sistemas naturais apresentam uma dificuldade intrínseca para serem representados de alguma

forma que permitam o seu controle, dada a continuidade dos processos físicos (TUCCI, 2005). Nisto consiste uma das tarefas da modelagem, em utilizar a abordagem sistêmica que busca a solução de problemas complexos relacionando-se com a abstração, ou simplificação, do problema mantendo apenas as informações que sejam relevantes para a solução deste (LANNA, 1997).

As técnicas usadas para analisar os sistemas são a simulação e a otimização. A simulação busca representar o comportamento da realidade do sistema sob várias situações possíveis e a otimização tenta encontrar as melhores alternativas no processo decisório. Segundo Lanna (1997), a abordagem sistêmica na resolução dos problemas relacionados aos recursos hídricos é muito utilizada, sendo a simulação matemática a técnica mais utilizada por meio dos modelos de simulação de sistemas de recursos hídricos, e principalmente, pelos modelos hidrológicos que transformam chuva em vazão.

Por meio da adoção da abordagem sistêmica pode-se iniciar o processo de modelagem. De acordo com Tucci (2005, p.17), "modelo é a representação de algum objeto ou sistema, numa linguagem ou forma de fácil acesso e uso, com o objetivo de entendê-lo e buscar suas respostas para diferentes entradas". Tendo o conhecimento do sistema que se quer estudar, para representar o comportamento de um ou mais processos deste, utilizam-se os modelos. Os modelos podem ser físicos, o qual representa o sistema por um protótipo em menor escala (analógicos) elaborados por meio do uso de analogias de equações de sistemas conhecidos aplicados no sistema de interesse. Outra forma são os modelos matemáticos, também chamados de digitais, os quais descrevem fenômenos por meio de variáveis e parâmetros estruturados em uma equação matemática (TUCCI, 2005).

Com um modelo já estruturado pode-se realizar a simulação, que é o processo de utilização do modelo, ou ainda a descrição matemática da resposta de um sistema hidrológico de recursos hídricos a uma série de eventos durante um período de tempo (CHRISTOFOLETTI, 1999). Na visão de Tucci (2005) a simulação, de forma geral, pode ser dividida em três fases classificadas como estimativa ou ajuste, verificação e previsão. Na fase de estimativa ou ajuste são determinados os parâmetros envolvidos no modelo, um dos métodos para se determinar os parâmetros do modelo é a

otimização, que determinará o parâmetro adequado ao modelo por meios matemáticos. A fase de verificação utiliza o modelo, já com os parâmetros calibrados, com outros dados para observar se a simulação do sistema está adequada. E por fim, a fase de previsão utilizará o modelo ajustado e verificado para representar desconhecidas situações com entradas diferentes. Christofoletti (1999), entre outras funções, apresenta os modelos como um instrumento para o planejamento, o qual envolve a realização de previsões, viabilizando a elaboração de decisões alternativas mediante diferentes situações futuras, constituídas pelos cenários.

Os modelos possuem várias classificações, incluindo variações entre autores, porém, neste trabalho, serão abordadas apenas duas das classificações mais usuais que são as diferenciações entre modelos concentrados ou distribuídos, determinísticos ou estocásticos.

O modelo concentrado, ou genérico, desconsidera a variabilidade espacial dos parâmetros envolvidos, segundo Beven (1989) as equações desse tipo de modelo são apenas aproximações do mundo real e apresenta limitações para representar as heterogeneidades espaciais das respostas dos sistemas por utilizar parâmetros médios da bacia hidrográfica, o que naturalmente induz algum erro decorrente da estrutura do modelo devendo este erro ser considerado caso este tipo de modelo seja utilizado. Já o modelo distribuído apresenta seus parâmetros dependentes da variação no espaço e no tempo, mas conforme afirma Tucci (2005), na prática não existem modelos puramente distribuídos devido à utilização de discretizações numéricas para representar o espaço real que é contínuo. O que ocorre são pequenas subdivisões que representam um mesmo sistema e desta forma a qualidade de um modelo distribuído está ligada a sua capacidade de representação espacial (conceito semelhante à resolução espacial) somado à qualidade dos dados de entrada (JENSEN; MANTOGLOU, 1992).

Em outra classificação os modelos podem ser determinísticos e estocásticos. Na definição de Dooge *apud* Tucci (2005) se, sob mesmas condições iniciais, uma mesma entrada produzir sempre a mesma saída então este sistema tem comportamento determinístico, porém se a resposta do sistema para uma mesma entrada for uma saída

variável, com comportamento estatístico, o sistema é estocástico. De modo simplificado o modelo estocástico incorpora o conceito de probabilidade na formulação do modelo.

Como se pode notar, o uso de modelos implica na representação simplificada de sistemas reais, a partir disso, todo modelo está sujeito a limitações e condicionamentos em seu uso. Portanto para a utilização de modelos é exigido o seu conhecimento interno, como equações, parâmetros e variáveis envolvidas, bem como a escala e finalidade do modelo para que se obtenha um resultado que descreva o processo que se deseja entender de maneira adequada. Em sua elaboração, na fase de ajuste, Tucci (2005) salienta que os parâmetros adotados em um modelo devem contemplar o escopo das situações que serão aplicadas na previsão, de modo que não sejam gerados resultados tendenciosos. Em outro aspecto, a análise espacial por modelos, deve se limitar à discretização destes. Se for utilizado um modelo concentrado, para representar uma bacia hidrográfica, deve ser considerado um determinado parâmetro como representativo de toda a bacia. Um modelo distribuído, por sua vez, permite a análise de diferentes partes do sistema. Uma vez que o tamanho da bacia pode ser grande demais para ser aplicado um modelo distribuído, o que exigiria grande capacidade de memória e processamento, uma alternativa é a utilização dos modelos semi-distribuídos, os quais dividem uma grande bacia em sub-bacias menores para a execução dos processos do modelo. Estas sub-bacias são compostas por áreas delimitadas por divisores de águas internos à bacia principal ou por regiões de características físicas homogêneas, sendo estas opções definidas de modo distinto em cada modelo semi-distribuído.

Como já citado, o ideal é delimitar o sistema que será estudado e o processo a ser entendido e a partir deste conhecimento prévio, escolher ou desenvolver um modelo que viabilize as respostas ao comportamento destes. Uma última limitação refere-se aos recursos disponíveis para utilização de um modelo, desde a disponibilidade de dados, como recursos computacionais, estruturais e financeiros.

Finalizando esta fundamentação sobre a modelagem hidrológica faz-se uma ligação entre esta e o geoprocessamento. Na modelagem hidrológica, o desenvolvimento de técnicas automáticas para determinar as propriedades da drenagem em bacias hidrográficas fez com que a representação cartográfica usual do

relevo fosse substituída gradualmente por Modelos Digitais de Elevação (MDE's), representados por MNTs, o que facilitou muito a tarefa de preparação desses dados. A partir de MDEs novos planos de informação, tais como, direção de escoamento da água, declividade, hidrografia, individualização de bacias de contribuição, entre outros são derivados usando-se técnicas de SIG. A integração do SIG com os modelos hidrológicos e a sua aplicação em bacias hidrográficas permite a realização de um grande número de operações, como o projeto, calibração, simulação e comparação entre os modelos, além de permitir a subdivisão da bacia em áreas homogêneas de acordo com critérios estipulados pelo usuário e aplicados pelo modelo escolhido (ZANETTI, 2007). Em um contexto geral sobre planejamento integrado dos recursos hídricos, Mendes e Cirilo (2001) afirmam que a combinação entre modelos matemáticos, sensoriamento remoto, SIG, entre outras, permitem representar diferentes soluções, monitorar e simular situações possíveis para se atingir as melhores condições de disponibilidade hídrica.

# **4.3.2 Modelos aplicados aos recursos hídricos**

Esta parte do capítulo tem o objetivo de introduzir o conhecimento sobre alguns modelos utilizados na hidrologia, porém serão apresentados apenas modelos com interface em SIGs, assim como é o modelo SWAT, utilizado nesta pesquisa. Parte deste item baseia-se no artigo de Martin et al. (2005), que mostra algumas relações entre os SIGs e a modelagem de recursos hídricos, e cita alguns modelos usados em hidrologia. A partir deste estudo os exemplos seguintes apresentam brevemente alguns modelos concentrados (MIKE BASIN e PSRM) e distribuídos (TOPMODEL, SHE, SMoRMod e WEPP), além do próprio SWAT que devido sua forma de representação pode ser considerado semi-distribuído, porém todos são voltados para estudos hidrológicos de bacias hidrográficas.

O modelo MIKE BASIN desenvolvido pelo grupo DHI funciona como uma extensão do SIG ArcView utilizando a interface e a base de dados inseridos neste último. O MIKE BASIN é uma ferramenta para o gerenciamento dos recursos hídricos devido a sua capacidade de representar a disponibilidade hídrica e os potenciais
usuários tomando por unidade de estudo a bacia hidrográfica. A rede hidrográfica é representada por meio das ramificações e nós. Estes nós são pontos que podem representar locais de extração ou lançamentos de água derivados de captação ou escoamentos provenientes de outros canais ou dos usuários. O processo de chuvavazão é representado pelo componente interno NAM, um modelo conceitual e concentrado para a escala da bacia que considera os escoamentos em função da umidade dos níveis de armazenamento (HASSABALAH et al, 2012; IRESON et al, 2006). Em uma aplicação do MIKE BASIN, Hassabalah et al. (2012) busca elaborar uma metodologia para a determinação de um padrão de preenchimento para o reservatório de Mandaya, proposto para garantir a geração de energia na Etiópia, porém sua construção deve gerar o mínimo impacto na geração de energia no reservatório de Roseires, no Sudão, que está a jusante do primeiro. Por meio da simulação hidrológica, no MIKE BASINS, de quatro cenários em estações diferentes verificou-se, como era esperado, que o enchimento do reservatório de Mandaya em um ano de seca, provocaria o maior prejuízo sobre a geração em Roseires e a partir desta constatação as otimizações para o enchimento do reservatório foram realizadas considerando seu início no período seco.

O PSRM (*Penn State Runoff Model*) é um modelo concentrado que foi elaborado para auxiliar na elaboração de planos de gerenciamento de águas pluviais na escala de bacia hidrográfica, prevenindo ou mitigando os impactos relacionados às altas taxas e volumes excessivos provenientes do escoamento superficial gerado. A primeira etapa para a execução do modelo é a subdivisão em sub-bacias por meio de mapas da topografia ou da drenagem, identificando a drenagem principal e subdividindo-a em trechos menores. Como entradas, são inseridos parâmetros físicos, hidráulicos e operacionais, sendo estes últimos os hidrogramas, curvas características do reservatório e o período da simulação. No trabalho de Shamsi (1996) é apresentado o estudo de caso da Pensilvânia, estado americano que adotou, por meio de legislação, o gerenciamento de águas pluviais em bacias hidrográficas e exigiu o desenvolvimento da modelagem hidrológica para cada bacia do estado para simular hidrogramas diante de precipitações de várias durações e frequências. O autor dentro destas e outras exigências da lei, testou o modelo PSRM integrado a um sistema de informações

geográficas, indicando-o para a modelagem das sub-bacias da Pensilvânia devido ao seu baixo custo relativo e fácil aplicação diante dos poucos dados exigidos para sua calibração considerando as áreas das sub-bacias e desde que o modelo seja usado continuamente.

Já o modelo SHE (*Système Hydrologique Européen*) foi desenvolvido por organizações europeias e se trata de um sistema de modelagem distribuída, fisicamente baseada para construção e execução de modelos em toda ou qualquer parte da fase terrestre do ciclo hidrológico para qualquer área geográfica.

A distribuição espacial dos parâmetros da bacia - precipitação e respostas hidrológicas - é dada por uma grade regular horizontal e por colunas verticais compostas pelas células das grades horizontais. Os processos hidrológicos de movimento da água são modelados no SHE, por equações diferenciais parciais de conservação da massa, momento e energia, ou por equações empíricas derivadas de pesquisas independentes. São modelados no SHE os processos de interceptação, evapotranspiração, fluxos superficiais dos canais e terrestre, fluxos subsuperficiais da zona saturada e não saturada e derretimento do gelo, sendo cada um desses processos hidrológicos um componente separado do modelo, que permite apenas o uso dos componentes relevantes para cada estudo e a operação simultânea dos componentes é controlada por outro componente central de controle.

Este tipo de estrutura facilita a atualização e manutenção dos componentes atuais, bem como a inclusão de outros processos no modelo (ABBOTT et al, 1986a; ABBOTT et al, 1986b). Exemplos de aplicação podem ser vistos em Hope et al (2006) e Hope e McMichael (2007), ambos aplicaram o modelo SHE modificado, denominado MIKE SHE, em bacias semiáridas da Califórnia, Estados Unidos, para estudar o comportamento hidrológico da região mediante os eventos de incêndio, que provocam grandes alterações na vegetação da bacia. O primeiro artigo, Hope et al. (2006) considera a inviabilidade de se executar experimentos de campo e adota a modelagem hidrológica distribuída como forma de representar a vegetação após a ocorrência de incêndios e sua consequente resposta hidrológica, neste sentido o trabalho buscou analisar a incerteza e o erro do modelo para prever as vazões em uma bacia de

tamanho médio da Califórnia, bem como discutir as implicações do uso de modelos distribuídos para este ambiente.

Resumidamente, após as análises e testes do modelo este se apresentou adequado para previsões em períodos de condições fluxo baixo e moderado, porém a grande parte dos erros encontrados nos testes se deu em períodos de eventos extremos como grandes incêndios e principalmente em períodos úmidos, nos quais a quantidade de previsões super e subestimadas foram elevadas, e o modelo foi considerado inadequado para caracterizar estes períodos. Já no estudo de Hope e McMichael (2007), foi buscada uma relação entre a resposta da vazão e o tamanho da área queimada, considerando a importância de prever os impactos de incêndios no comportamento hidrológico da região de estudo devido à limitação dos recursos hídricos da região. Os resultados da modelagem confirmaram o aumento da vazão conforme o aumento da área queimada, de forma quase linear, seja em períodos secos ou úmidos. De forma geral as conclusões apontam para que o modelo seja continuamente estudado para ser utilizado com maior confiabilidade nos processos de planejamento e gestão das bacias, ampliando o conhecimento do comportamento hidrológico conforme as alterações do uso da terra, não apenas relacionadas às decorrentes de incêndio.

O SMoRMod é um modelo espacialmente distribuído baseado nos processos físicos e que representa a bacia hidrográfica por meio da entrada de dados espacializados e pela sua divisão em pequenas células retangulares, sendo estas a unidade do modelo, que calcula suas interações célula a célula. O modelo geral é dividido em dois submodelos, sendo um destinado ao balanço de umidade do solo e outro para a geração de escoamento superficial. O modulo de balanço de umidade do solo utiliza dados diários de precipitação e parâmetros como a evapotranspiração potencial e a máxima profundidade das raízes. Diante dessas informações o balanço hídrico de cada célula é calculado por meio da diferença entra as entradas (precipitação e fluxo subsuperficial) e saídas de água (drenagem, evapotranspiração e escoamento superficial ou subsuperficial). O módulo seguinte para geração de escoamento superficial é acionado em dias de chuva considerando o processo de interceptação e

relaciona-se com o módulo de umidade do solo por meio do balanço de umidade. Como resposta, este segundo módulo apresenta os hidrogramas de cada célula.

A execução do SMoRMod é feita pelo sistema de informação geográfica GRASS (*Geographic Analysis Resources Support System*) que serve para entrada dos dados espaciais que alimentam o modelo (ZOLLWEG et al., 1996). Como uma aplicação de teste o modelo foi executado utilizando os dados físicos de uma bacia com uso predominantemente agrícola localizada no estado da Pensilvânia. Foram inseridos dados de 77 eventos de precipitação para gerar os hidrogramas, os quais foram comparados com outro modelo e dados observados. Os resultados para o módulo de umidade diária foram efetivos nas suas previsões de vazão para o período considerado bem como para a análise da umidade. Os resultados para o módulo de geração de escoamento também foram satisfatórios para os 33 eventos de chuva que ocorreram durante o período e tiverem melhores previsões do que o modelo Número da Curva de Muzik (1988), quando comparados. Quanto à previsão do volume total produzido no final da bacia os resultados foram subestimados e o autor verificou que as equações relacionadas aos processos de infiltração deviam ser melhoradas. Para maiores detalhamentos consultar a literatura de Zollweg et al. (1996).

O WEPP (*Water Erosion Prediction Project*) é um modelo voltado para a previsão de erosão e perda de solo e foi desenvolvido nos Estados Unidos pelo ARS (*Agricultural Research Service).* Apesar desta finalidade voltada para área de solos o WEPP apresenta vários componentes que permitem o estudo hidrológico da bacia hidrográfica, por meio dos componentes climáticos e hidrológicos do modelo que envolve os processos de irrigação, infiltração, escoamento e o balanço hídrico (FLANAGAN, 1995). A modificação e má gestão do uso da terra levam a mudanças nas características de chuva e vazão e consequentemente afetam o regime hidrológico e o de sedimentação na bacia hidrográfica (DEFERSHA; MELESSE, 2012). Em vários estudos de aplicação do WEPP verificou-se a relação entre a produção de sedimentos, causada pela erosão do solo e diferentes usos da terra, e seus impactos nos processos hidrológicos, sendo este modelo muito usado para estimar o quanto os processos erosivos influenciam na disponibilidade hídrica da bacia (DEFERSHA; MELESSE, 2012; LIER et al, 2005; NIU; YU; ZHANG, 2009).

O modelo TOPMODEL é do tipo chuva-vazão, distribuído e baseado em processos físicos delimitados pela bacia hidrográfica. Este modelo simula o escoamento superficial e um índice topográfico foi desenvolvido para descrever a tendência de acúmulo ou de escoamento da água para outra área de menor altitude (CHEN; WU, 2012). Para gerar esse índice o modelo necessita da entrada de um modelo digital de elevação ao qual deve ser dada uma atenção especial quanto a sua resolução espacial por esta apresentar efeitos potenciais na distribuição do índice topográfico (CHEN; LIN; ZANG, 2010). Das variáveis usadas no modelo a precipitação e a evapotranspiração potencial são homogêneas em toda a bacia, devendo ser utilizados valores médios. A partir das entradas no modelo este simula a dinâmica do escoamento superficial proveniente das áreas de contribuição e permite conhecer a vazão em diferentes pontos da bacia (ZANETTI, 2007).

Os seis modelos anteriormente citados e o SWAT, descrito no item a seguir, apresentam várias características diferentes em suas estruturas, manipulação, execução e aceitação de diferentes tipos de dados, mas todos podem ser aplicados em estudos hidrológicos no sentido de analisar e simular o comportamento hidrológico no âmbito da bacia hidrográfica, condicionados principalmente pelos diferentes tipos de dados inseridos e pelo funcionamento intrínseco de cada modelo. Cabe ainda ressaltar a importância da integração dos sistemas de informações geográficas com a modelagem hidrológica, que amplia o escopo de trabalho dessas duas ferramentas por meio da troca das informações geradas em cada uma. De modo específico esta interação também contribui para o suporte no gerenciamento de recursos hídricos no sentido de gerar informações rápidas, com custo relativamente baixo e seguras, desde que o SIG e o modelo sejam devidamente implementados e executados.

#### **4.3.3** *Soil and Water Assessment Tool* **-** *SWAT*

O modelo *Soil and Water Assessment Tool*, ou simplesmente SWAT, foi desenvolvido conjuntamente pelo USDA *Agricultural Research Service* e pela *Texas A&M AgriLife Research*. Historicamente o modelo SWAT originou-se no início dos anos 90 como resultado da fusão e aprimoramento de componentes de modelos mais antigos como o CREAMS, GLEAMS, EPIC, SWRRB e QUAL2E, de modo que em apenas um modelo pudessem ser gerados seus resultados com novos refinamentos e melhor eficiência computacional (GASSMAN et al., 2007). O SWAT assim como muitos modelos também segue a tendência de se integrar com os sistemas de informações geográficas, neste sentido foi desenvolvido a interface ArcSWAT, a qual é executada como uma extensão do SIG ArcGIS, utilizando seus planos de informação e ferramentas de geoprocessamento como suporte às etapas da modelação.

Dentro desse contexto o SWAT foi desenvolvido para prever os impactos gerados pela alteração do uso e manejo do solo na água, na produção de sedimentos e carregamentos de substâncias químicas e biológicas provenientes de atividades agrícolas, tendo como delimitação espacial a bacia hidrográfica (NEITSCH et al., 2005).

Espacialmente a maior delimitação de uma área a ser modelada pelo SWAT é definida por uma bacia hidrográfica, independente de seu tamanho. A delimitação da bacia e sub-bacias é uma das primeiras etapas da modelação no SWAT, realizada a partir de um modelo digital de elevação ou por meio de uma bacia anteriormente vetorizada já com as sub-bacias. Além destas delimitações, em uma etapa seguinte o modelo executa uma nova divisão espacial denominada Unidade de Resposta Hidrológica (ou HRU, mantendo a sigla usual na literatura em inglês para *Hydrologic Response Units*). O processo de geração das HRUs se dá pela ponderação do tipo de solo, uso e ocupação, e declividade que irão compor cada HRU, sendo esta etapa controlada pelo usuário. Como resultado tem-se as HRUs, que representam discretizações do espaço, internas às sub-bacias, nas quais são atribuídas apenas uma classe de solo e um tipo de uso e manejo. Estas subdivisões menores são as unidades para os cálculos do modelo, sendo esta a forma do modelo representar de maneira integrada a heterogeneidade espacial, em termos pedológicos e de uso da terra, que alteram os processos hidrológicos. A finalidade da divisão da bacia por HRUs está na aglomeração de áreas com características físicas comuns visando à redução do tempo de processamento do modelo, além de permitir uma análise mais específica de uma determinada localidade da bacia (NEITSCH et al., 2005; NEITSCH et al., 2011; WINCHELL et al., 2013).

 Devido à representação espacial por sub-bacias e por HRU o SWAT pode ser considerado um modelo semi-distribuído, tomando esta forma de representação para considerar a variabilidade espacial dos tipos e usos do solo, das feições topográficas e dos parâmetros climatológicos (SALLES, 2012; STEHR, 2010). Ainda relacionado à representação espacial cabe mencionar que o SWAT utiliza em suas simulações dados do tipo *raster* (matricial). Mesmo que nas etapas iniciais (delimitação de bacia e geração de HRUs) seja permitida a entrada de dados vetoriais, o SWAT os converte para *raster* por ser a forma adotada pela extensão *Spatial Analyst* do ArcGIS.

No aspecto temporal o SWAT trabalha com passo de tempo diário em seus processos, dessa forma, a maior parte dos dados com variação contínua no tempo a serem inseridos no modelo devem ter frequência diária, principalmente as séries históricas de dados climáticos. Já as respostas das simulações do SWAT podem ser diárias, mensais ou anuais, sendo esta uma opção do usuário antes de iniciar uma simulação.

Como se pode notar nos parágrafos acima, para a execução do SWAT é exigida uma grande quantidade de dados, tais como dados espaciais do meio físico, dados climáticos, parâmetros sobre o meio físico e dados estatísticos sobre o clima. Os dados espaciais mínimos exigidos são um modelo digital de elevação, um mapa de solos e um mapa de uso e ocupação da bacia, devendo estes três dados estar na mesma projeção cartográfica. Os dados climáticos exigidos pelo SWAT são compostos por séries históricas diárias de precipitação, temperaturas máximas e mínimas, umidade relativa, velocidade do vento e radiação solar; são permitidas séries de até 150 anos para cada posto de medição. É importante ressaltar que todas as séries que medem a mesma variável devem começar e terminar na mesma data. Desse modo, séries de diferentes períodos podem ser usadas desde que o arquivo contendo os dados seja preenchido com o valor -99, indicando falha ou ausência de dado, até que as datas de início e término das medições sejam as mesmas (WINCHELL et al., 2013).

Uma vez que extensas séries de dados são difíceis de ser obtidas e muitas séries apresentam falhas o SWAT em suas versões mais recentes incluiu um "gerador climático" para preencher falhas ou simular um dado inexistente. O gerador climático é composto por pelo menos um posto climático para o qual devem ser calculados vários

dados estatísticos para gerar dados climáticos diários estatisticamente representativos. Para a execução eficiente do gerador climático é adequado que o posto usado esteja próximo à bacia ou esteja em um local com clima semelhante, e que tenha pelo menos 20 anos de registros em suas séries (ARNOLD et al., 2012b).

Após inserir os dados espaciais sobre solo e uso e ocupação, uma série de parâmetros relacionados às classes destes dados devem ser informados ao modelo. O SWAT já vem com uma base de dados pronta, porém grande parte desta se refere aos tipos de solo e características de uso da terra do território americano. Desse modo o uso dessa base de dados em outras regiões deve ser cuidadoso, com as devidas alterações ou criações de novas classes de solo ou uso e ocupação. Todos esses parâmetros, bem como todos os dados exigidos e gerados pelo SWAT estão descritos nas documentações de Input/Output do próprio modelo (ARNOLD et al., 2012b).

Depois de todos os dados inseridos o modelo gera uma série de tabelas (*Write Input Tables*) contendo todos os dados até então inseridos, formando assim uma base de dados própria de cada modelação, a partir da qual serão realizadas as simulações do SWAT. Antes da simulação propriamente dita, por meio da interface do ArcSWAT [\(Figura 4.9\)](#page-79-0) o usuário faz uma série de definições sobre o período a ser simulado, o tipo de respostas a serem simuladas, e a frequência das respostas, podendo ser diárias, mensais ou anuais. Tendo estas definições prontas o modelo pode ser executado.

<span id="page-79-0"></span>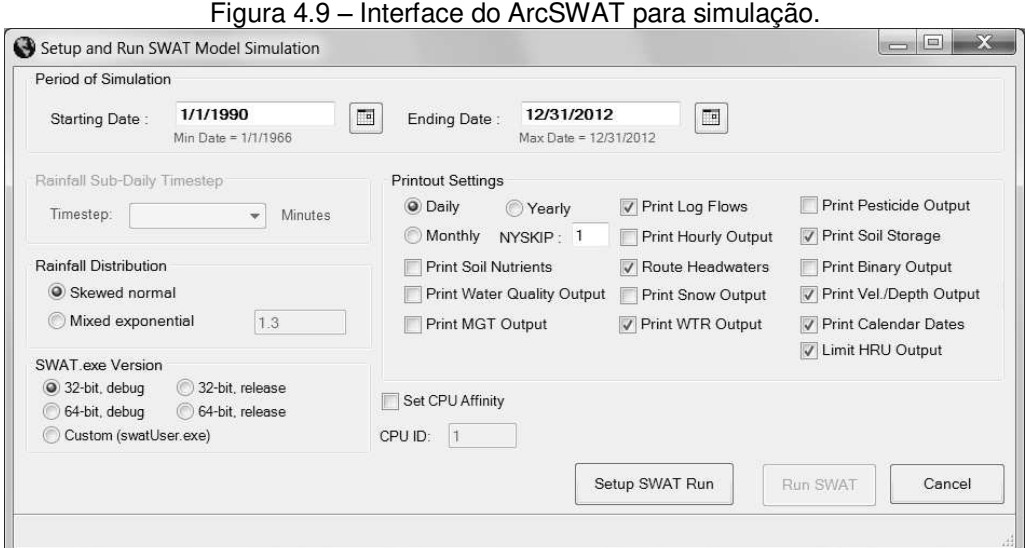

Fonte: ArcSWAT (2012)

O período de simulação no SWAT pode estar dentro do intervalo de tempo dos dados inseridos (séries históricas), ou então podem ser realizadas previsões em períodos com dados desconhecidos, para esta segunda opção deve ser definida uma quantidade de ciclos de execução do modelo. Segundo Arnold et al. (p. 69, 2012b), "o período de previsão deve ser simulado com um mínimo de 20 ciclos para obter uma distribuição representativa de possíveis cenários climáticos considerando as probabilidades previstas".

Após uma primeira simulação o modelo possibilita o processo de calibração por meio da modificação da base de dados ou ainda pela própria interface de calibração manual do SWAT que permite a realização de operações matemáticas envolvendo os parâmetros utilizados na modelação. Com o modelo calibrado novas simulações podem ser executadas. Nestas novas simulações com o modelo calibrado é permitido atualizações de uso da terra para prever comportamento do sistema com alterações nos seus usos.

Quanto a forma de apresentação das respostas do modelo, este gera uma série de arquivos em formatos de texto (.txt) que podem também ser importados, via ArcSWAT, para o formato de banco de dados (.mdb), a partir do qual se torna possível o mapeamento destes dados no ArcGIS.

Durante a execução do SWAT diferentes processos físicos são simulados considerando as informações climáticas, hidrológicas e físicas inseridas. Na sequência do processamento os fluxos de cada HRU são agregados para cada sub-bacia e os resultados das sub-bacias são direcionados para a rede de drenagem. A execução do SWAT se dá em função do balanço hídrico na bacia hidrográfica e divide a simulação dos processos hidrológicos em duas partes. A primeira parte controla quantitativamente a fase terrestre do ciclo hidrológico, determinando a quantidade de água, sedimentos e outras substâncias que serão carregadas para os canais de drenagem, já a segunda parte é voltada para a simulação do movimento da água nos canais e da qualidade, envolvendo os carregamentos provenientes da fase terrestre (NEITSCH, 2011).

A fase terrestre do ciclo hidrológico é simulada pelo SWAT baseando-se na seguinte equação de balanço hídrico:

$$
SW_t = SW_0 + \sum_{i=1}^t (R_{day} - Q_{surf} - E_a - w_{seep} - Q_{gw})
$$
  
Equação 4.1 – Balanço hídrico pelo modelo SWAT.  
Fonte: (NEITSCH, 2011)

em que,  $SW_t$  é o conteúdo total de água no solo (mm  $H_2O$ ),  $SW_0$  é a água inicial no solo no dia i, t é o tempo em dias,  $R_{day}$  é a precipitação diária (mm H<sub>2</sub>O),  $Q_{surf}$  é o escoamento superficial diário (mm H<sub>2</sub>O),  $E_a$  é a evapotranspiração diária,  $w_{seep}$  é a água infiltrada no dia (mm H<sub>2</sub>O), e  $Q_{gw}$  é a parte da água subterrânea (aquífero raso) que foi direcionada para a vazão no dia i (mm  $H_2O$ ).

As variáveis da Equação 4.1 são determinadas por meio de uma série de métodos independentes que utilizam a base de dados do SWAT. Estes métodos são divididos pelos seguintes temas: clima, hidrologia, cobertura da terra e crescimento de culturas. Além destes temas, ainda na fase terrestre, os parâmetros relacionados à erosão, nutrientes, pesticidas, e práticas de manejo são obtidos usando as respostas do balanço hídrico como forma de determinar as quantidades de sedimentos e demais substâncias que serão direcionadas para os canais de drenagem da bacia. Cada tema tem seus próprios métodos para obtenção de seus parâmetros, os quais estão descritos ou citados mais detalhadamente nos manuais teóricos do modelo SWAT (NEITSCH, 2011).

Passando para a segunda fase do processamento do SWAT, as quantidades geradas na fase terrestre do SWAT (água, nutrientes, sedimentos, etc.) chegam à rede drenagem. Neste momento são modelados os processos de transporte, diluição, deposição e outras transformações destas substâncias em interação com o corpo hídrico, como os rios ou reservatórios, submetendo-se ao comportamento hidráulico destes ambientes. Nos rios a água pode ser perdida por evaporação ou por captações para usos agrícolas ou outros abastecimentos, como também pode ter o incremento da água que precipita diretamente no rio ou de fontes pontuais de descargas. Para a simulação do movimento dos rios o SWAT utiliza o método "coeficiente de armazenamento variável" de Williams (1969) ou o método Muskingum. Quanto aos reservatórios, o balanço hídrico é calculado pelas vazões de entrada e de saída, pela

precipitação direta no reservatório, pela evaporação e pela infiltração do fundo do reservatório. Cabe notar que, tanto nos rios quanto nos reservatórios, além do balanço hídrico, são modelados o transporte de sedimentos, nutrientes e substâncias químicas, considerando os processos de deslocamento, transformação, deposição e decaimento destes.

A aplicação do SWAT pode ser vista em diversas áreas envolvendo não só estudos hidrológicos como também estudos climatológicos, agrícolas, sobre o comportamento de poluentes na bacia hidrográfica, entre outros, como pode ser verificado nas bases de publicações no próprio site do SWAT, e demais bases de publicações científicas. De modo breve e relacionado a esta pesquisa são apresentadas três aplicações do modelo SWAT, referente ao estudo da calibração e uso do modelo no estudo de bacias:

- Alansi et al. (2009) aplicaram o modelo SWAT em uma bacia no nordeste da Malásia, a qual possui uma área de 1097 km<sup>2</sup>, está situada em uma região de clima tropical úmido, e teve grandes alterações no uso e ocupação da terra a partir do ano de 1984. O estudo de Alansi et al. executou a calibração e validação para a simulação da vazão e a validação para previsões de vazão. As análises estatísticas, tanto para simulação quanto para a previsão, obtiveram bons resultados, confirmando assim o potencial uso do SWAT para o estudo de vazão nesta bacia. Usando o modelo calibrado e validado os autores estudaram os efeitos de futuras modificações na bacia para a vazão. Para isso um cenário de uso e ocupação previsto para o ano de 2020 foi aplicado para os anos de 1984, 1990, 1997, 2002 e 2006, e depois foram comparadas as vazões destes anos com as novas vazões simuladas. Como resultado, a alteração do uso e ocupação da terra mostrou um aumento de vazão de 16% a 59% para os meses mais cheios e diminuição da vazão entre 3% e 32% para os meses de menores vazões. Cabe considerar que no período estudado a principal alteração no solo foi o aumento das áreas urbanas, o que pode ser um indício da intensificação do escoamento superficial e o consequente aumento de vazão nos meses mais úmidos.

- Em outra aplicação do SWAT, Sterh et al. (2010) estudou a resposta hidrológica anual para diferentes futuros cenários prováveis de uso e ocupação na bacia de Vergara no Chile. Esta bacia apresenta uma área de 4340 km<sup>2</sup>, com o principal período

seco entre novembro e março e período úmido entre maio e julho. Inicialmente a calibração do modelo foi executada no período de 2000 a 2002 para os parâmetros mais sensíveis, depois a validação foi executada para o período 1977-1982 usando o mapa de uso e ocupação de 1979 e para o período de 1994-1999 com o mapa de uso e ocupação de 1994, esse procedimento foi executado para verificar se o modelo estava apto para simular em diferentes usos e ocupação, análise que foi confirmada pelas análises estatísticas realizadas, porém com restrições para as vazões de pico que não foram bem reproduzidas. Após a calibração e validação do SWAT, três cenários prováveis foram propostos para a bacia: cenário conservacionista com a maior parte da área coberta por floresta, cenário sem planejamento com a maior parte coberta por uso agrícola e um cenário com tendências baseadas nas diferenças entre 1979 e 1994. Para o primeiro e terceiro cenário foi observada a diminuição da vazão anual em torno de 10% e para o segundo cenário um aumento médio de 7% na vazão anual. Como conclusão e usando da resposta para o terceiro cenário (tendencial) o autor propõe a implementação de leis de conservação das espécies nativas e regularização para introdução do plantio de espécies como Pinus e Eucalipto visando a proteção dos recursos hídricos da bacia.

- Um exemplo de aplicação do SWAT no Brasil foi executado por Garcia et al. (2005) na bacia do rio Corumbataí, no Estado de São Paulo. Este estudo teve como objetivo a análise dos impactos do uso da terra na erosão do solo, na qualidade da água e no balanço hídrico da bacia, devido principalmente ao aumento da cultura da cana-de-açúcar em áreas não recomendadas. Pertinente à análise hidrológica o autor comparou a vazão estimada e observada anuais médias para os anos de 1995 a 1997 em 3 cenários diferentes. O primeiro cenário simulou as vazões considerando o uso atual da terra, no qual as vazões simuladas tiveram comportamento semelhante às observadas, porém subestimando para os meses secos. No segundo cenário as vazões estimadas mostraram um aumento do escoamento superficial, considerando a ocupação excessiva da terra por cana-de-açúcar, provavelmente devido a diminuição da infiltração de água no solo. Já no terceiro cenário é considerada a cobertura por floresta, no qual a vazão simulada foi inferior à vazão do cenário atual, sugerindo uma maior infiltração para este tipo de cobertura. Considerando não apenas os resultados

referentes à modelagem hidrológica dos cenários os autores apontam para um cuidado na permissão do uso da bacia por extensas áreas de cana-de-açúcar, o que poderia contribuir para a diminuição da infiltração, aumento do escoamento superficial e consequente aumento da erosão e diminuição da recarga dos aquíferos.

Apesar de algumas diferenças físicas entre as bacias ou do escopo de aplicação dos trabalhos citados com a proposta desta pesquisa na bacia do Jundiaí, os métodos para calibração, validação e os resultados relacionados principalmente às alterações do uso da terra mostram a viabilidade do SWAT para simular ou prever os efeitos da alteração do uso da terra na disponibilidade hídrica, considerando fundamentalmente a transformação da precipitação em vazão na bacia. Esta viabilidade do SWAT é também confirmada por Memarian et al. (2013), que avaliaram a aplicação do SWAT em diversos estudos sobre os impactos na alteração do uso do solo, envolvendo diferentes bacias com várias condições climáticas e usos distintos, afirmando ser o SWAT uma ferramenta flexível e robusta que permite a simulação de diversos problemas relacionados aos manejos e alterações nas bacias.

De forma semelhante Douglas-Mankin et al. (2010) avaliaram 20 artigos de relacionadas à aplicações e desenvolvimento do SWAT, envolvendo a representação de diferentes paisagens e o transporte em canais em vários locais com clima e características fisiográficas distintas, tendo como objetivo resumir e sintetizar a performance do modelo de acordo com estatísticas de avaliação relacionadas aos parâmetros envolvidos nos processos de calibração. Como resultado todos os estudos tiveram desempenhos satisfatórios, ou melhor, segundo os critérios estabelecidos por Moriasi et al. (2007). Entre as conclusões, os autores reconhecem que o desempenho do modelo é melhor em suas simulações considerando respostas mensais do que simulações diárias; os parâmetros usados e seus respectivos valores ótimos para calibração variaram bastante conforme as diferentes áreas de estudo; e no processo de modelação de bacias as incertezas podem surgir tanto dos dados de entrada, quanto dos processos de parametrização do modelo. De forma geral os autores concluem que o SWAT está sendo usado cada vez mais no planejamento de bacias hidrográficas para detectar áreas com fontes ou práticas lesivas ao meio, e seus desenvolvedores tem

demonstrado a importância da precisão dos dados espaciais e temporais de entrada para a obtenção de novas recomendações precisas.

No estudo de Gassaman et al. (2014) 22 artigos de pesquisas utilizando o SWAT foram analisados e, de forma a atualizar em partes a revisão de Douglas-Mankin et al. (2010) estes mostraram uma tendência de melhora nos resultados diários baseando-se nos resultados estatísticos dos valores de  $R^2$  e no coeficiente de eficiência Nash-Sutcliffe. De forma complementar Gassman et al. (2014) também aponta como fraqueza os resultados menos eficazes do modelo devido à problemas com dados de entrada citando exemplos de estudos recentes na China e na Dinamarca que tiveram poucos dados de estações no processo de modelação. E de forma conclusiva os autores afirmam que "é praticamente certo que essas representações espaciais imprecisas de dados de precipitação afetaram negativamente as simulações hidrológicas do SWAT". No que diz respeito à calibração Hoang et al. (2014) *apud* Gassman et al. (2014) nota que "os usuários do SWAT precisam ter em mente que os resultados do modelo calibrado devem refletir adequadamente os processos hidrológicos [...]". Também neste mesmo artigo é citado o cuidado para não incluir processos irreais na calibração ao se parametrizar o modelo, e a necessidade de esforços para atualizar os critérios de avaliação estatística que foram estabelecidos por Moriasi et al. (2007).

Segundo Gassman et al. (2014), o modelo SWAT tem provado ser altamente funcional para abordar uma ampla gama de problemas relacionados aos recursos hídricos, sendo isso resultado da natureza abrangente do modelo, do suporte dado aos usuários e por ser um modelo de livre acesso com seu código-fonte aberto.

# **5 MATERIAIS E MÉTODOS**

A metodologia deste trabalho obedece ao conceito de multidisciplinaridade por utilizar técnicas de diferentes áreas do conhecimento para desenvolver seu objeto de estudo, neste sentido, citam-se o uso da hidrologia, por meio da modelagem hidrológica e do geoprocessamento inseridos dentro do contexto do gerenciamento dos recursos hídricos. De modo amplo a pesquisa aqui abordada trata do processo de modelagem hidrológica da bacia do rio Jundiaí por meio do uso do modelo SWAT e de um sistema de informações geográficas para gerar informações sobre a disponibilidade hídrica nesta bacia. Sendo assim a modelagem pode ser uma ferramenta de subsídio de dados e informações para os órgãos gestores da bacia no conhecimento e alocação dos recursos hídricos.

As etapas da metodologia desta pesquisa estão divididas em quatro partes: elaboração da base cartográfica, obtenção e processamento de dados hidrológicos de precipitação, preparação do SWAT e composição dos cenários de disponibilidade hídrica. As ferramentas fundamentais para desenvolver estas etapas foram o SIG ArcGIS 10.1, a interface ArcSWAT 2012, o *software* de calibração SWAT-CUP 2012 e o Microsoft Excel 2010.

#### **5.1 Elaboração da base cartográfica**

A obtenção de dados espaciais e a elaboração da base cartográfica necessária para esta pesquisa foi dividida em quatro partes gerais, compondo assim uma série de mapas temáticos que são utilizados tanto para representação geral do espaço da bacia hidrográfica quanto para a modelagem no SWAT. Tais partes foram divididas em "mapas gerais", "modelo digital de elevação (MDE)", "solo" e "uso da terra". Como característica geral para todos os mapas foi adotada a projeção Universal Transversa de Mercator (UTM) e o *datum* SIRGAS 2000 obedecendo à resolução número 1 de 2005 do IBGE (BRASIL, 2005).

#### **5.1.1 Mapas gerais**

Estes mapas representam o início da composição do banco de dados da bacia do Jundiaí apresentando seus limites naturais bem como os limites políticos dos municípios que têm sua área total ou parcial dentro da bacia. A função principal deste limite natural da bacia é apenas servir de orientação preliminar para recortar os outros mapas que extrapolam os seus limites, de modo que o limite da bacia a ser considerado na modelagem apresenta alterações para compatibilizar os mapas de solo e uso da terra com o MDE utilizado.

Por meio do Sistema de Informações Geográficas das Bacias PCJ (SIG-PCJ, 2012), foram obtidos os dados de delimitação da bacia PCJ e suas sub-bacias principais, e a hidrografia. Pelo site do IBGE foi obtida a malha de 2007 dos limites políticos dos municípios do estado de São Paulo.

Os dados originais do SIG-PCJ apresentam-se no formato *shapefile* projetados no sistema UTM e *datum* Córrego Alegre sendo estes logo convertidos para SIRGAS 2000. A malha municipal do IBGE já veio em SIRGAS 2000 bastando apenas projetá-la na projeção UTM. Em seguida foi realizada uma primeira edição vetorial destes três dados, excluindo-se as demais bacias do PCJ e mantendo apenas os limites da subbacia do Jundiaí, sua hidrografia interna e os limites municipais que se apresentam totalmente ou parcialmente dentro da bacia do Jundiaí.

## **5.1.2 Modelo digital de elevação (MDE)**

O modelo digital de elevação utilizado foi obtido do projeto ASTER-GDEM (*Advanced Spaceborne Thermal Emission and Reflection Radiometer – Global Digital Elevation Model*), desenvolvido conjuntamente pelo METI (*Ministry of Economy*, *Trade*, *and Industry of Japan*) e pela NASA (*United States National Aeronautics and Space* Administration).

Os dados ASTER-GDEM são disponibilizados no formato GeoTIFF, referenciados pelo sistema (*datum*) WGS-84, em quadros de aproximadamente

60x60km, com resolução espacial 30 metros (ASTER-GDEM, 2009). Para abranger a área da bacia do Jundiaí foram obtidos 2 quadros, os quais foram unidos pela função *Mosaic* do ArcGIS, deste mosaico extraiu-se um recorte retangular contendo um pequeno espaço além da bacia do Jundiaí, reduzindo assim o espaço de processamento, mas garantindo que toda a bacia seria recoberta pelo MDE nas etapas seguintes. Por último, o MDE já recortado foi convertido de WGS-84 para SIRGAS 2000.

A utilização dos dados ASTER inseridos no SWAT foi avaliada por Lin et al. (2013) e apesar da semelhança dos resultados com dados SRTM, que possuem 90 metros de resolução espacial, os dados ASTER foram indicados para evitar erros de simulação.

## **5.1.3 Mapa de solos**

O mapa de solos utilizado neste trabalho foi elaborado pelo Instituto Agronômico de Campinas. O dado original do mapa apresenta-se em formato *shapefile,* referenciado no *datum* SAD-69, sendo a conversão para SIRGAS 2000 o primeiro processamento neste mapa e posteriormente convertido para o formato *raster*. De forma descritiva o mapa apresenta para a bacia do Jundiaí as classes Argissolo, Cambissolo e Latossolo, além de uma classe especial para as áreas urbanas.

#### **5.1.4 Uso da terra**

Para este trabalho foram utilizados 2 mapas de uso da terra, o primeiro foi elaborado baseado em uma imagem LANDSAT de 1984 para representar o uso da terra até 1994, já o segundo mapa foi elaborado adaptando-se um mapa de uso e ocupação das bacias PCJ do ano de 2007 e este representará o uso da terra a partir de 1995. O uso destes 2 mapas foi adotado como uma forma de representar a variação dos usos da terra que pode influenciar no comportamento hidrológico da bacia.

De modo a uniformizar os dois mapas e também respeitar as limitações da elaboração do primeiro mapa, foram estabelecidas 7 classes comuns. Seis classes

foram adaptadas do Manual Técnico de Uso da Terra (IBGE, 2006), denominadas por "Áreas Urbanizadas", "Floresta", "Reflorestamento", "Pastagem e Campos", "Cultura", e "Corpo d'água". Além destas foi incluída a classe "Solo Exposto", que não consta no manual do IBGE, mas é pertinente a esta pesquisa por ser esta uma classe relevante em estudos hidrológicos devido a alta produção de sedimentos e a influência nos processos de escoamento e infiltração.

Nos itens a seguir são descritas as metodologias para a elaboração de cada um dos mapas de uso da terra.

#### **5.1.4.1 Uso da terra para o ano de 1984**

Para a elaboração do mapa de uso da terra do ano de 1984 foi obtida uma imagem multiespectral LANDSAT 5 e sua respectiva imagem GEOCOVER para o georreferenciamento. As imagens LANDSAT 5 provenientes do sensor *Thematic Mapper* (TM) apresentam 7 bandas espectrais, sendo 6 bandas variando do visível até o infravermelho médio com resolução espacial de 30 metros, mais uma banda termal com resolução de 120 metros.

As imagens GEOCOVER foram produzidas pelo *Global Land Cover Facility* (GLCF, 2005), um programa que desenvolveu a ortorretificação de imagens LANDSAT para todo o globo para favorecer estudos espaciais por toda a comunidade científica internacional (TUCKER et. al, 2004). Devido à sua maior acurácia espacial as imagens GEOCOVER podem ser usadas para georreferenciar imagens LANDSAT e de outros satélites com resolução próxima.

De posse das duas imagens, ambas foram recortadas por um vetor retangular que extrapola a área da bacia, para reduzir o processamento das imagens e para gerar pontos internos ou mais próximos à bacia durante o georreferenciamento. Para georreferenciar a imagem de 1984 foi executado o procedimento de registro automático do ArcGIS, o qual gera automaticamente pontos de controle entre as duas imagens, buscando ao final deste processo atender um erro inferior à 15 metros, o que representa meio pixel.

A maior escala proposta para as imagens LANDSAT 5 segundo Boggione et al (2009) é de 1:86.000, sendo assim esta escala adotada como a escala máxima atribuída ao mapa de uso da terra de 1984.

Logo após o georreferenciamento, a imagem de 1984 foi utilizada para vetorizar o córrego Barnabé, importante afluente do Jundiaí que atravessa a cidade de Indaiatuba e não estava delimitado no primeiro mapa de hidrografia do SIG-PCJ. Este procedimento foi executado neste momento pela hidrografia ser um dado auxiliar na delimitação de amostras dos usos da terra.

Para a classificação do uso da terra de 1984 foi adotado o método supervisionado da máxima verossimilhança (*Maximum Likelihood* no ArcGis). Este método exige que sejam fornecidas amostras das classes desejadas. Para delimitar as amostras de cada classe foram utilizadas técnicas de interpretação de imagens em duas composições coloridas da imagem LANDSAT de 1984. A primeira composição formada pelas bandas 1, 2 e 3, foi disposta no esquema RGB-321, sendo esta a imagem em "cor verdadeira", favorecendo a identificação das classes "Áreas Urbanizadas", "Floresta", "Reflorestamento" e "Solo Exposto". A segunda composição foi formada pelas bandas 1, 4 e 5, dispostas no esquema RGB-541 e foi utilizada principalmente para identificação das classes "Pastagem e Campos", "Cultura", e "Corpo d'água". Cabe notar que a segunda composição em alguns momentos auxiliou também na distinção de áreas de solo exposto, ou para separar as classes "Floresta" de "Reflorestamento", essa capacidade se deve a alta reflectância da vegetação na banda 4 do LANDSAT (infravermelho próximo) permitindo a distinção de diferentes coberturas vegetais.

Após a identificação das feições de cada classe nas imagens era feita a delimitação de amostras por polígonos envolvendo as regiões que mais caracterizavam cada classe. Este método de classificação apresenta um algoritmo baseado na distribuição normal das células de cada classe amostral em todas as bandas da imagem multiespectral. Por meio desta distribuição o algoritmo determina parâmetros estatísticos como média e variância e assimila cada célula da imagem à classe com maior probabilidade de pertencê-la (ARCGIS, 2012). Ainda após a classificação, considerando a fragmentação do *raster* gerado, algumas reduções ou generalizações

podem ser executadas por meio de filtros e correções vetoriais, adequando o mapa final às necessidades do estudo.

Como forma de avaliar a acurácia do mapa de uso da terra foi realizada a análise da matriz de confusão, que permite derivar medidas e consequentemente verificar erros oriundos do processo de atribuição dos *pixels* de determinada classe (VIEIRA *apud* FIGUEIREDO e VIEIRA, 2000). A matriz de confusão foi elaborada a partir da tabela gerada pela ferramenta *Combine* (ARCGIS 10.1), que mostra a quantidade de *pixels* em intersecção pelas classes de dois *rasters*. Por meio da matriz de confusão foram calculadas a exatidão global do mapa, os erros de omissão e inclusão, e o índice Kappa. A seguir é apresentado um exemplo genérico da matriz de confusão na [Tabela](#page-91-0)  [5.1](#page-91-0) e as respectivas equações para avaliar a acurácia da imagem classificada.

<span id="page-91-0"></span>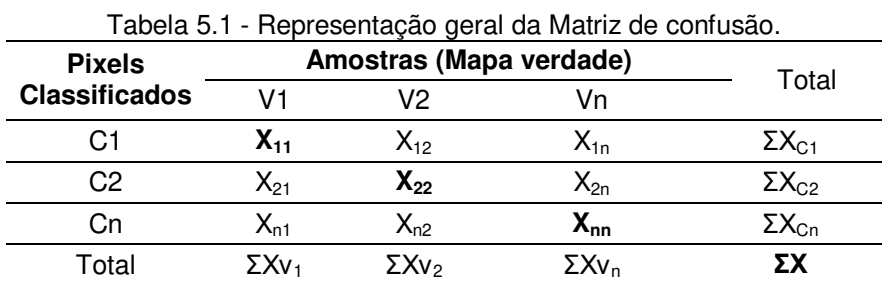

 $X_{ii}$  – Número de pixels da classe i em intersecção com a amostra da classe j; C<sub>i</sub> – Classes geradas pela classificação;  $V_i$  – Amostra da classe i.

$$
E_g = \frac{\sum x_{ii}}{\sum x}
$$
 Equação 5.1 – Exatidão global do mapa

 $E_o = 100 - \frac{X}{Y}$ ∑ Equação 5.2 – Erro de omissão em porcentagem

$$
E_i = 100 - \frac{x_{ii}}{\sum x_{ci}}
$$
\nEquação 5.3 - Erro de inclusão em porcentagem

$$
K = \frac{\sum x \sum x_{ii} - \sum x_{Vi} x_{Ci}}{(\sum x)^2 - \sum x_{Vi} x_{Ci}}
$$
Equação 5.4 – Índice Kappa

A exatidão global do mapa (Equação 5.1) de modo intuitivo representa uma estatística geral determinando a porcentagem de pixels classificados corretamente

como pertencente a sua real classe. O erro de omissão (Equação 5.2) representa a porcentagem de pixels que deveriam ser classificados em uma determinada classe, mas foram classificados em outras classes (no exemplo da [Tabela 5.1](#page-91-0) são pixels de uma amostra i que foram classificados em uma classe diferente de i). O erro de inclusão (Equação 5.3) representa a porcentagem de pixels de uma classe i que deveria se relacionar a uma amostra i, mas foram relacionados a uma amostra diferente de i (LEÃO et al, 2007). Já o índice Kappa segundo Figueiredo e Vieira (2007):

> [...] é uma técnica multivariada discreta usada na avaliação da precisão temática e utiliza todos os elementos da matriz de confusão no seu cálculo. O coeficiente Kappa (K) é uma medida da concordância real (indicado pelos elementos diagonais da matriz de confusão) menos a concordância por chance (indicado pelo produto total da linha e coluna que não inclui entradas não reconhecidas), ou seja, é uma medida do quanto à classificação está de acordo com os dados de referência.

A qualidade da classificação segundo o índice Kappa proposta por Landis e Koch (1977) segue a [Tabela 5.2:](#page-92-0)

<span id="page-92-0"></span>

| i abela 5.2 – Qualidade da classificação segundo indice Kappa. |           |
|----------------------------------------------------------------|-----------|
| Indice Kappa                                                   | Qualidade |
| < 0.00                                                         | Péssima   |
| $0.00 - 0.20$                                                  | Ruim      |
| $0.20 - 0.40$                                                  | Razoável  |
| $0.41 - 0.60$                                                  | Boa       |
| $0.61 - 0.80$                                                  | Muito boa |
| $0.81 - 1.00$                                                  | Excelente |

Tabela 5.2 – Qualidade da classificação segundo índice Kappa.

Fonte: Landis e Koch (1977)

#### **5.1.4.2 Uso da terra para o ano de 2007**

O uso da terra de 2007 elaborado para esta pesquisa é uma adaptação do uso e ocupação da terra para as bacias PCJ, o qual foi desenvolvido pela Coordenadoria de Planejamento Ambiental da Secretaria do Meio Ambiente do Estado de São Paulo em 2013 (CPLA–SMA/SP). Este mapeamento foi baseado em imagens do satélite SPOT de 2007 e 2009, porém na área da bacia do Jundiaí foram usadas apenas imagens 2007, conforme a ficha técnica do mapeamento. Deste modo o uso da terra derivado para esta pesquisa será considerado com sendo do ano de 2007 (CPLA-SMA/SP, 2013).

O mapa original obtido da CPLA-SMA/SP vem no formato *shapefile* e apresenta o uso da terra para as bacias PCJ em três níveis de classificação sendo o primeiro nível com as classes mais gerais e o terceiro nível com classes específicas. Para a elaboração do uso da terra desta pesquisa utilizou-se o segundo nível com classes intermediárias, divididas em 17 classes de uso da terra no mapa original.

Inicialmente o *shapefile* foi recortado na região que envolve a bacia do Jundiaí e em seguida este recorte foi convertido para *raster*, permitindo assim sua reclassificação. O procedimento de reclassificação foi desenvolvido para reduzir as 17 classes do segundo nível do mapa original para as 7 classes selecionadas nesta pesquisa. A [Tabela 5.3](#page-93-0) apresenta as 7 classes aqui utilizadas e as classes originais que compõem cada uma destas 7.

<span id="page-93-0"></span>

| Usos reclassificados | additional condomination para o doo da torra do Loo<br>Classes originais do nível II (SÃO PAULO, 2013) |
|----------------------|----------------------------------------------------------------------------------------------------|
| Áreas Urbanas        | Área edificada<br>Grande Equipamento<br>Loteamento                                                     |
| Floresta             | Espaço Verde Urbano<br>Mata                                                                            |
| Reflorestamento      | Reflorestamento                                                                                        |
| Solo Exposto         | Solo Exposto<br>Afloramento Rochoso<br>Mineração                                                       |
| Pastagem e Campos    | Pastagem<br>Campo Natural<br>Área Úmida                                                                |
| Culturas             | <b>Cultura Perene</b><br>Cultura Semiperene<br>Cultura Temporária                                      |
| Corpo d'Água         | Curso d'água<br>Lagos, Lagoas, Represas                                                                |

Tabela 5.3 – Quadro de reclassificação para o uso da terra de 2007.

#### **5.2 Obtenção e processamento de dados de precipitação**

Os dados de precipitação correspondem a uma das principais entradas do modelo SWAT, a qual, por meio de sua interação com o ambiente modelado da bacia, será transformada em vazão, sendo esta última o componente principal para se estimar a disponibilidade hídrica superficial da bacia. Para representar a precipitação de modo espacial e temporal na bacia do Jundiaí foram obtidas as séries históricas diárias do DAEE-SP. A escolha dos postos pluviométricos se deu a partir de critérios espaciais e temporais, seguido pelo preenchimento das falhas anuais e pela análise de consistência usando o método da dupla massa (USGS, 1960).

Espacialmente foram escolhidos os postos que estavam dentro da bacia ou com no máximo 15 quilômetros de distância de seu limite. Também foi verificado se os postos externos à bacia não estavam inseridos em um compartimento de relevo muito diferente do interior da bacia, evitando assim grandes variações climáticas entre os postos devido aos fatores geográficos (BARTH, 1987; TUCCI, 2004). A partir dos postos escolhidos dentro do espaço proposto foi analisada a cobertura temporal destes buscando séries que tivessem grandes períodos, próximos ou maiores que 30 anos.

Em seguida, com os postos escolhidos, para o preenchimento das falhas anuais foram selecionados no mínimo três postos próximos ao posto a ser corrigido e cada falha foi corrigida pelas médias dos 10 anos mais próximos desta em cada posto por meio da Equação 5.5 garantindo assim que a falha corrigida siga a média de sua época e região mais próxima.

$$
Y_p = \frac{1}{n} \left[ \frac{X_1}{\bar{X}_1} + \frac{X_2}{\bar{X}_2} + \cdots \frac{X_n}{\bar{X}_n} \right] \overline{Y}
$$
 Equação 5.5

Na Equação 5.5,  $Y_p$  é a falha do ano a ser preenchida,  $X_1$ ,  $X_2$  e  $X_n$  são as precipitações anuais dos postos próximos para o ano a ser preenchido,  $\bar{X}_1,\,\bar{X}_2$  e  $\bar{X}_n$  são as médias anuais dos postos próximos,  $\bar{Y}$  a média anual do posto a ser preenchido e n é o número de postos vizinhos usados para preencher a falha.

Com todas as séries preenchidas anualmente procedeu-se a análise de consistência pelo método da dupla massa (USGS, 1960). Este método comprova a homogeneidade dos dados de um determinado posto com relação aos dados de uma região próxima ou a um posto de referência próximo (TUCCI, 2004). Nesta pesquisa o método da dupla massa foi aplicado a cada posto tendo como referência para a avaliação os postos em um raio de 25 quilômetros. O método em si consiste em plotar em um gráfico cartesiano as precipitações acumuladas do posto avaliado na ordenada e na abscissa as precipitações acumuladas média da região. Desse modo o acúmulo de precipitação do posto avaliado deve ser proporcional à região por pertencer a esta e, portanto, a resposta ideal do gráfico deve ser uma reta com inclinação de 45º. Como forma estatística de avaliação o valor de  $\mathsf{R}^2$  fornecido na elaboração do gráfico deve ser próximo de 1 para que o posto avaliado seja considerado consistido pelo método da dupla massa.

Para a utilização das séries de precipitação no SWAT as datas de início destas devem ser as mesmas e ainda que o SWAT permita o preenchimento de falhas, algumas séries têm períodos completamente incompatíveis, de modo que foram escolhidas para a modelagem no SWAT as séries que tinham a cobertura temporal em comum e o mais recente possível. Ainda assim para equalizar as datas finais e iniciais destas séries, as falhas diárias foram preenchidas com o valor -99, o qual representa uma falha para o SWAT, sendo esta estimada por métodos estatísticos pelo seu "gerador climático"<sup>2</sup> durante as simulações.

# **5.3 Preparação do SWAT**

 $\overline{a}$ 

# **5.3.1 Definições de dados espaciais no ArcSWAT**

A interface ArcSWAT, usada nesta pesquisa, é uma das formas de execução do modelo SWAT, a qual possibilita, antes da execução propriamente dita do modelo, a

 $2^2$  O "gerador climático" é melhor explicado no Item 4.3.3.

delimitação de bacias, sub-bacias e HRUs, a alteração dos parâmetros de entrada e a configuração das simulações. Todas estas etapas se desenvolvem dentro da mesma interface, executada como uma extensão do ArcGIS. Após as simulações as saídas do modelo podem ser salvas, processadas e mapeadas, permitindo análises e comparações entre diferentes cenários simulados.

Para esta pesquisa, as etapas de delimitação da bacia principal, sub-bacias, hidrografia e das HRUs são suportadas pelos resultados da elaboração da base cartográfica, que fornecerá os mapas exigidos pelo ArcSWAT.

A preparação da bacia principal, suas sub-bacias e da hidrografia, executada na etapa *Watershed Delineator* do ArcSWAT, podem ser feitas pela escolha de arquivos já prontos, ou pela delimitação automática executada pelo ArcSWAT, valendo-se da extensão *Spatial Analyst* do ArcGIS, utilizando o modelo digital de elevação escolhido. Nesta pesquisa foi executado o método automático do ArcSWAT, utilizando para isso o MDE ASTER tendo como restrição espacial de processamento (opção Mask) uma máscara gerada pelos limites da bacia confirme o mapa de solo do IAC e tendo como orientação à delineação da hidrografia (opção *Burn in*) o próprio vetor de hidrografia, obtido no SIG-PCJ acrescido da vetorização do córrego Barnabé do município de Indaiatuba. A opção "Mask" tem como função reduzir e localizar a região de processamento para a delimitação da bacia principal desejada e a opção "Burn In" tem a função de orientar a delimitação da hidrografia a ser, de fato, usada na modelagem (WINCHELL et al, 2013). Quando o método de delimitação automática é escolhido, o usuário deve definir a área mínima das sub-bacias que conterão a origem de cursos d'água em hectares, antes de delinear a hidrografia. Para a bacia do Jundiaí foi adotado o valor mínimo de 1000 ha (10 km<sup>2</sup>) de modo que não houvesse um número excessivo de sub-bacias, o que dificultaria alguns procedimentos posteriores por conta do maior processamento.

Após a conclusão das configurações desta etapa são delimitadas a hidrografia, a bacia principal e as sub-bacias. Além destas definições espaciais o ArcSWAT também permite a geração de um relatório com informações sobre os aspectos físicos gerais da bacia principal e sub-bacias.

Após a conclusão da primeira etapa, torna-se possível geração das HRUs, por meio da seleção dos mapas de solo, uso da terra e da definição de intervalos de declividade baseados no DEM já utilizado na delimitação de bacias. Primeiramente são selecionados os mapas citados e a cada classe destes deve ser atribuída uma classe já inserida no banco de dados do SWAT, relacionando assim as classes temáticas dos mapas às tabelas de atributos que servirão aos processamentos das simulações. É permitido ao usuário editar o banco de dados do SWAT para incluir novas classes de solos ou usos como forma de adequá-lo para cada modelagem de acordo com as características da área em estudo.

Os intervalos de declividade podem ser divididos em até 5 classes, porém, conforme WINCHELL et al (2013), 3 classes de declividade são suficientes na maioria dos casos. Para a bacia do Jundiaí foram usadas 3 classes de declividade sendo divididas de 0 a 5% para as áreas mais planas, de 5 a 15% para declividades médias e acima de 15% para as áreas mais inclinadas. Terminadas as configurações dos mapas de solo, uso da terra e dos intervalos de declividade, é gerado um *layer* no qual são espacializadas as combinações entre um único tipo de solo, uso e declividade limitados às sub-bacias.

Para finalizar a etapa de geração das HRUs, devem ser definidas as porcentagens para generalização das combinações únicas facilitando o processamento das simulações com menos unidades de mesma resposta hidrológica. As generalizações para definir as HRUs, pela opção de múltiplas HRUs por sub-bacia, segue a seguinte sequência:

- Definição de uma porcentagem mínima de área a qual um determinado uso deve ter em relação à sua sub-bacia para ser mantido; os usos com área abaixo desta porcentagem são eliminados e a área restante é redistribuída aos usos maiores que o limite imposto.

- Definição de uma porcentagem mínima de área que um solo deve ter dentro da área de um uso específico; da mesma forma os solos com área inferior a essa porcentagem são eliminados e sua área é redistribuída aos outros solos.

- Definição de uma porcentagem mínima de área que um determinado intervalo de declividade deve ter dentro da área de um solo específico; as áreas

com declividades inferiores serão eliminadas e redistribuídas as áreas superiores ao limite imposto.

O manual do SWAT 2012 sugere as seguintes porcentagens gerais para esta forma de distribuição de múltiplas HRUs: 20% para usos, 10% para solos e 20% para declividade. Visando uma especificação um pouco maior esta pesquisa adotou o limite mínimo de 15% para os usos, 5% para os solos e 10% para a declividade.

# **5.3.2 Definições de dados temporais no ArcSWAT**

Definida as HRUs, o próximo passo do ArcSWAT é a seleção dos postos pluviométricos, climáticos e dos postos que servirão para a execução do "gerador climático" quando houver falha nas séries de dados selecionadas ou quando for selecionada a opção de simulação de algum parâmetro climáticos. Quando inseridas pelo usuário as séries de dados devem ser diárias e devem estar padronizadas conforme o manual do usuário do SWAT 2012 (WINCHELL et al, 2013) ou seguindo os exemplos do próprio SWAT quando instalado no computador.

Os dados referentes à radiação solar, velocidade do vento e umidade relativa, devido à falta de séries históricas nas fontes de dados, foram configurados para serem simulados pelo gerador climático. As séries de precipitação diária foram obtidas dos postos pluviométricos do DAEE, listados no item [6.2.](#page-138-0) As séries de temperatura foram obtidas da estação meteorológica do IAC de Jundiaí.

O SWAT exige que pelo menos uma estação climática execute a função de gerador climático (WGN – *Weather Generator*), o qual possui uma série de dados estatísticos necessários para gerar dados climáticos representativos, não só a respeito da precipitação e da temperatura, mas também sobre a radiação solar, velocidade do vento e umidade relativa, para todas as sub-bacias do projeto (ARNOLD et al, 2012b). O manual de *input/output* do SWAT 2012 sugere que as extensões das séries históricas das variáveis climatológicas, que serão utilizadas para calcular os parâmetros do gerador climático, tenham no mínimo 20 anos. Diante da carência de séries históricas de alguns desses dados, para calcular tais parâmetros, algumas fontes de de informações climáticas foram consultadas para se obter dados gerais para a bacia visando à composição de um posto com a função de gerador climático. A posição deste posto refere-se ao posto meteorológico do IAC de Jundiaí, por este se localizar na região central da bacia do Jundiaí, e por já conter a série de temperatura utilizada. Uma breve definição dos parâmetros do gerador climático, baseadas em Arnold et al (2012b), é apresentada a seguir $^3$ :

- TMPMX – Temperatura máxima diária média para cada mês  $(°C)$ ;

- TMPMN – Temperatura mínima diária média para cada mês (ºC);

- TMPSTDMX – Desvio padrão da temperatura máxima diária para cada mês  $(^{\circ}C)$ ;

- TMPSTDMN – Desvio padrão da temperatura mínima diária para cada mês  $(^{\circ}C)$ ;

- PCPMM – Precipitação total mensal média para cada mês (mm  $H^2O$ );

- PCPSTD – Desvio padrão da precipitação diária para cada mês (mm  $H^2O/dia$ );

- PCPSKW – Coeficiente de simetria sobre a precipitação diária média para cada mês;

- PR W(1) – Probabilidade de um dia com chuva seguido de um dia seco;

- PR\_W(2) – Probabilidade de um dia com chuva seguido de outro dia com chuva;

- PCPD – Número médio de dias com precipitação para cada mês;

- RAINHHMX – Máxima chuva de meia hora em todo o período de dados para cada mês (mm  $H^2O$ );

- RAIN YRS – Número de anos usados para obter o parâmetro RAINHHMX;

- SOLARAV – Radiação solar diária média para cada mês (MJ/m<sup>2</sup>/dia);

- DEWPT – Temperatura do ponto de orvalho diária média para cada mês  $(^{\circ}C)$ ;

- WNDAV – Velocidade do vento diária média para cada mês (m/s).

 $\overline{a}$ 

Para o cálculo dos parâmetros TMPMX, TMPMN, TMPSTDMX e TMPSTDMN foram utilizadas as séries diárias de temperaturas máximas e mínimas de 1968 a 2012,

 $3$  As equações de cada parâmetro do gerador climático estão apresentadas no Capítulo 12 da Documentação de Input/Output, versão 2012, do SWAT 2012 (ARNOLD et al, 2012).

fornecidas pelo IAC, referentes à estação meteorológica da Estação Experimental do IAC, localizada em Jundiaí.

Os parâmetros PCPMM, PCPSTD, PCPSKW, PR\_W(1), PR\_W(2), PCPD e RAINHHMX foram calculados utilizando a série de precipitações diárias do posto pluviométrico E3\_053, operada pelo DAEE-SP. A escolha deste posto se deu pela sua localização, também no município de Jundiaí e por possuir uma boa cobertura temporal de dados, sendo utilizado o período de 1958 até 2012.

De modo específico, para obter o parâmetro RAINHHMX são necessários os valores de chuva de meia hora e para obtê-los foram utilizadas conversões de chuvas diárias para chuvas de menores intervalos. Primeiramente as chuvas diárias foram convertidas para chuvas de 24 horas  $(P_{24h})$  utilizando o fator de conversão de Weiss (1964), conforme a Equação 5.6.

$$
P_{24h} = 1,143 \times P_{diária}
$$

Por meio do método da CETESB (1986) os valores de  $P_{24h}$  foram convertidos para chuvas de uma hora  $(P_{1h})$  e estes convertidos para chuvas de meia hora  $(P_{0.5h})$ conforme as respectivas relações nas equações 5.7 e 5.8.

$$
P_{1h} = 0.42 \times P_{24h}
$$
 Equação 5.7

 $P_{0.5h} = 0.74 \times P_{1h}$  Equação 5.8

O parâmetro SOLARAV teve como fonte de dados para o seu cálculo a base de dados usada para elaborar o Atlas Brasileiro de Energia Solar (PEREIRA et al, 2006), disponível em *Shapefile* para edição em SIGs, disponibilizada pelo Sistema de Organização Nacional de Dados Ambientais (SONDA). O arquivo disponibilizado se apresenta como uma grade de 10x10km, para todo o território brasileiro, em que cada célula desta grade representa os valores médios mensais de radiação solar, em Wh/m<sup>2</sup>/dia. Para obter o parâmetro SOLARAV desta pesquisa, a grade de todo o Brasil

foi recortada pelo *shapefile* da bacia do Jundiaí, e deste recorte foi extraída a tabela contendo apenas os valores de radiação solar das células contidas pela bacia. Dos valores de todas as células foi extraída uma média geral da bacia para cada mês e por último foi feita a conversão de Wh/m<sup>2</sup>/dia para MJ/m<sup>2</sup>/dia por ser esta a unidade exigida pelo SWAT.

A fonte de dados para o cálculo do parâmetro DEWPT foi a série de umidade relativa fornecida também pelo IAC, para o município de Jundiaí, do ano de 2006 até março de 2013. Esta série apresenta as umidades relativas máximas e mínimas diárias, das quais foram calculadas as umidades relativas médias diárias, por meio da média aritmética simples. Diante desta série foi obtida a umidade relativa diária média de cada mês, e a partir deste dado o ponto de orvalho diário médio mensal foi calculado conforme a equação apresentada por Neitsch et al (2011), na documentação teórica do SWAT 2009, no item 1.3.5.1.

O parâmetro WNDAV, referente à velocidade média diária do vento, em m/s, foi obtido pelas normais climatológicas do Brasil (1961-1990), calculadas pelo INMET. Apesar de ser um dado já antigo, esta foi a única fonte de informação sobre velocidade do vento encontrada, sendo este, um parâmetro muito pouco mensurado e de difícil obtenção.

Concluída a inserção dos parâmetros das estações climáticas – séries históricas, opção de simulação, e/ou estação como gerador climático – o ArcSWAT torna-se funcional para compor todas as suas tabelas de entrada (tela "Write SWAT input tables") com os valores que são usados para executar as simulações, incluindo todos os parâmetros (delimitação de bacias, parâmetros dos solos, usos declarados na delimitação das HRUs, e os parâmetros climáticos inseridos). O banco de dados gerado pode, entre as simulações, ser alterado pelo usuário do modelo, sendo esta opção útil no momento da calibração, ou quando for identificada a necessidade de alterações de alguns parâmetros, para representar melhor as características físico-climáticas da bacia.

O SWAT pode ser executado depois de completar a etapa de alimentação do banco de dados. A interface ArcSWAT, por meio da tela "Run SWAT", permite configurar as opções de simulação tais como: período de simulação; o número de anos

para aquecimento do modelo; tipos de dados a serem gerados e; passo de tempo das respostas (diário, mensal ou anual), além de outras configurações operacionais.

Para este estudo algumas simulações iniciais foram executadas apenas como teste e reconhecimento das saídas do modelo, feito isto, outra simulação foi executada apenas com o intuito de gerar um banco de dados de saída do SWAT para dar inicio a análise de sensibilidade, calibração e validação.

# **5.3.3 Análise de sensibilidade**

Segundo Moriasi et al (2007) a análise de sensibilidade é o processo de determinação da taxa de variação da resposta do modelo em relação à variação dos parâmetros de entrada. Portanto, o objetivo da análise de sensibilidade é o de determinar os parâmetros mais sensíveis do modelo para posterior refinamento da calibração com parâmetros identificados. O programa SWAT-CUP foi utilizado como ferramenta para desenvolver esta etapa, por meio do algoritmo SUFI2, que entre suas funções estão a execução da análise de sensibilidade individual de cada parâmetro individualmente, como também a análise global.

Antes do início da análise de sensibilidade foram escolhidos os parâmetros que seriam objetos desta etapa. Para esta escolha foi utilizada a tabela "Autoinpar" gerada ao executar uma simulação no próprio ArcSWAT. A tabela Autoinpar apresenta os parâmetros utilizados pelo modelo em cada simulação indicando algumas características tais como:

- Intervalos de variação dos valores;

- Plano de atuação (bacia, sub-bacia ou HRU);

- Forma de variação dos seus valores (reposição de valor, adição de valor absoluto ou multiplicação de porcentagem do valor original), e;

- Grupo de análise de sensibilidade do parâmetro (vazão, sedimentos, qualidade da água).

Na análise de sensibilidade, deste último quesito, foram utilizados apenas os parâmetros que influenciam na resposta da vazão gerada pelo SWAT.

Para executar o SWAT-CUP é necessário alimentá-lo com o banco de dados de saída gerado por uma simulação do ArcSWAT. Deste banco, inserido no SWAT-CUP, são configurados os parâmetros selecionados conforme a tabela Autoinpar (do ArcSWAT) para iniciar a análise de sensibilidade. Neste momento também são formatados os dados observados, escolhida a função objetivo e as demais configurações do SWAT-CUP, permitindo assim o início da análise de sensibilidade propriamente dita. Cabe ressaltar que nesta etapa os dados observados e a função objetivo funcionam mais como suporte para o funcionamento do SWAT-CUP não interferindo no resultado da análise de sensibilidade. As etapas aqui utilizadas baseiamse no manual do usuário do SWAT-CUP para o algoritmo SUFI2, conforme sugerido por Abbaspour (2013).

A primeira etapa da análise de sensibilidade foi a análise gráfica individual de cada parâmetro como forma de avaliar o comportamento da série de vazões geradas em relação à série observada, a partir da variação de um único parâmetro enquanto os demais são assumidos constantes. Esta é uma etapa opcional, porém muito recomendada para a determinação dos parâmetros mais sensíveis.

Para realização deste procedimento foram executadas 5 simulações, para cada um dos parâmetros, gerando um único gráfico no qual foram plotadas as vazões das 5 simulações e a vazão observada. Por meio deste gráfico (Gráfico "one-at-a-time" no SWAT-CUP) é possível realizar uma avaliação visual prévia dos parâmetros mais sensíveis quanto a representação mais próxima das séries sintéticas com a séries série histórica da vazão observando se houve alteração entre as curvas das respostas simuladas. De modo geral são observados 3 comportamentos na análise de sensibilidade individual, os quais estão exemplificados na [Figura 5.1,](#page-104-0) [Figura 5.2](#page-104-1) e [Figura 5.3,](#page-104-2) e mostram respectivamente um parâmetro sensível, um pouco sensível e outro muito pouco sensível à simulação da vazão.

<span id="page-104-0"></span>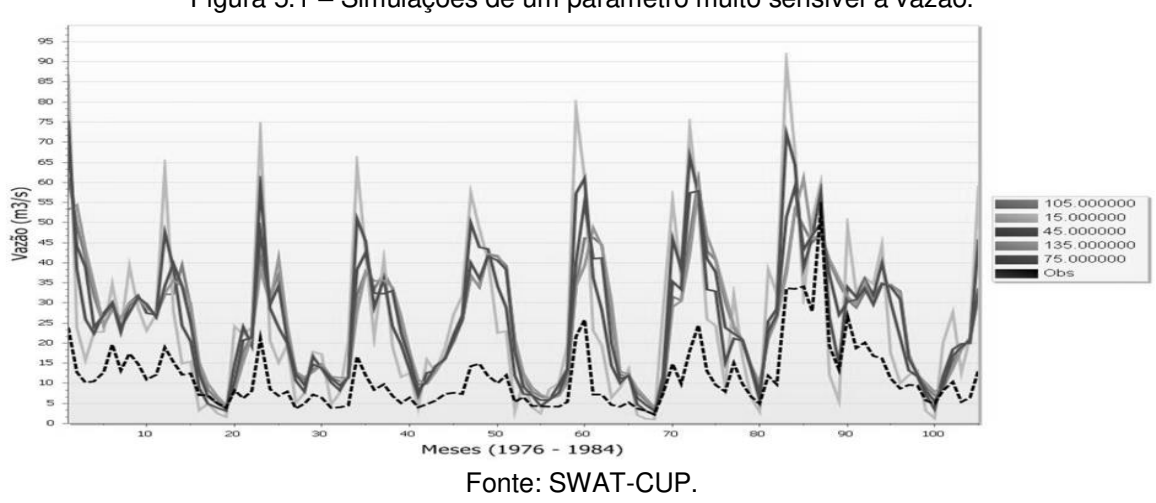

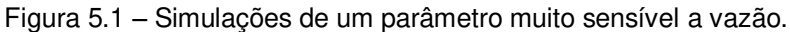

Figura 5.2 – Simulações de um parâmetro pouco sensível a vazão.

<span id="page-104-1"></span>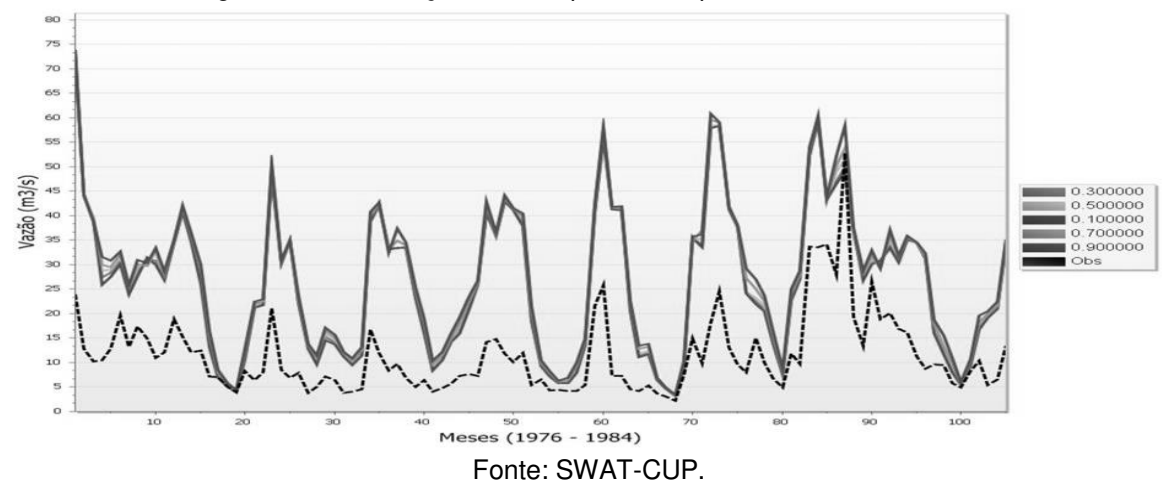

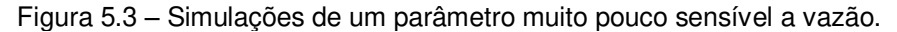

<span id="page-104-2"></span>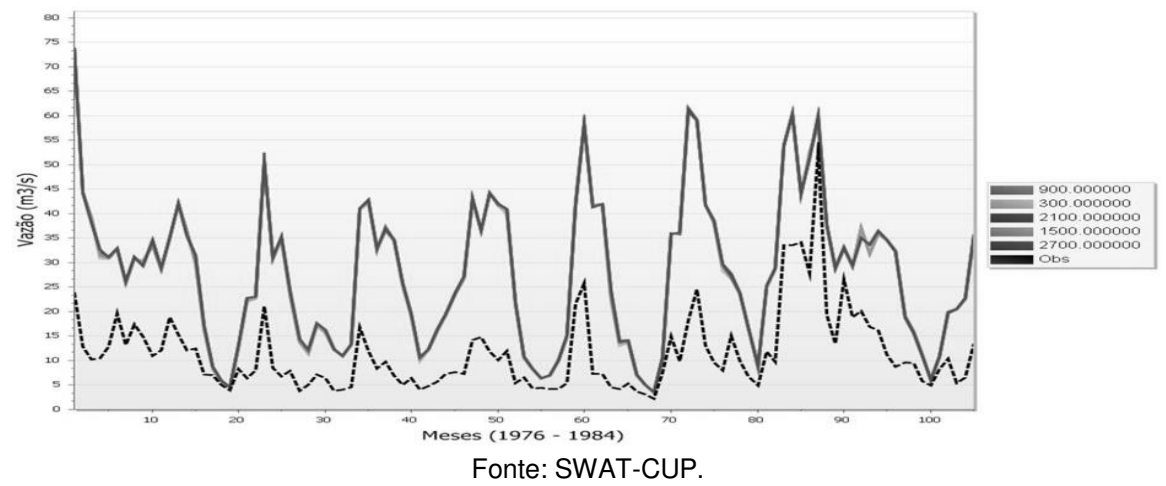

Depois desta primeira análise, deve-se proceder a análise de sensibilidade global. A sequência das etapas deste último procedimento, realizado pelo algoritmo SUFI2 está descrita em Abbaspour (2013). Neste algoritmo a avaliação global dos parâmetros é dada pelo valor de "t-stat" e "p-value", sendo o primeiro uma medida de sensibilidade, em que os maiores valores absolutos (positivo ou negativo), representam maior sensibilidade, e, o segundo, uma avaliação da significância, em que os valores mais próximos a 0 são os mais confiáveis.

A forma de avaliação deste algoritmo fornece uma sensibilidade relativa para cada parâmetro, pois para quaisquer simulações, todos os parâmetros são alterados conjuntamente, de modo que a alteração da resposta do modelo não se deve exclusivamente a modificação de um único parâmetro. Diante do exposto, para a avaliação de um parâmetro especifico deve haver um grande número de combinações que permitirão a composição de diferentes amostras para calcular a análise de sensibilidade global. Abbaspour (2013) sugere então que seja realizado um grande número de simulações<sup>4</sup>.

Neste trabalho foram executadas 2000 simulações para se determinar a análise de sensibilidade global. Terminada a execução das simulações os parâmetros devem ser ranqueados conforme os resultados do "t-stat" e do "p-value" evidenciando assim os parâmetros mais sensíveis.

Ao final das duas análises, individual e global, os parâmetros que se mostraram sensíveis nas duas análises devem ser selecionados para executar a calibração.

# **5.3.4 Calibração e validação**

 $\overline{a}$ 

A calibração foi desenvolvida na sequência da análise de sensibilidade utilizando os parâmetros considerados sensíveis por esta última. De acordo com Arnold et al (2012a) a calibração é uma forma de melhor parametrizar o modelo para uma dada localização como forma de reduzir as incertezas das previsões ou simulações. Assim como na análise de sensibilidade, para a calibração também foi utilizado o programa SWAT-CUP executando o algoritmo SUFI2. Este método é reconhecido como

<sup>4</sup> Em Abbaspour, 2013, é sugerido aproximadamente 500 e 1000 simulações.

semiautomático por permitir a verificação e alteração, pelo usuário, dos valores e intervalos dos parâmetros escolhidos, de modo a incluir o conhecimento pessoal no controle dos processos hidrológicos (ARNOLD et al, 2012a).

Para analisar o desempenho do modelo e calibrá-lo devem ser fornecidas ao SWAT-CUP as séries de dados observados, que serão comparadas com os dados da variável referente a cada uma destas séries. Para a bacia do Jundiaí a série histórica de vazões observada será a do posto fluviométrico 4E-017, situado na sub-bacia 6 (subbacia esta gerada na etapa de "watershed delineator" do ArcSWAT - ver [Mapa 6\)](#page-142-0) e a variável a ser calibrada será a vazão média diária mensal de saída desta mesma subbacia. De acordo com a disponibilidade de dados observados, e como visto em muitos estudos de modelação, é adequada a separação de dois períodos distintos da série histórica, um para executar a calibração e outro para a validação do modelo.

A série do posto fluviométrico 4E-017 contempla o período de 1973 a 1994 e dentro desse período de dados observados os anos de 1973 a 1975 serviram apenas para aquecimento do modelo. Segundo Neitsch et al. *apud* Salles (2012) este período deve ser de no mínimo de um ano para garantir que o ciclo hidrológico seja simulado corretamente antes da comparação dos dados observados com os simulados. Para a calibração foi escolhido o período de 1976 a 1983 e para validação de 1984 a 1994. Essa escolha se deu pela divisão do período observado, considerando também que os dois períodos, calibração e validação, teriam tanto um período mais cheio quanto outro mais seco.

Antes da execução do SWAT-CUP para a calibração deve ser escolhida a função objetivo que irá avaliar todas as simulações. Esta função é responsável por analisar o grau de relação entre os dados simulados e os dados observados para a variável escolhida, no caso, a vazão média diária mensal da bacia 6. A função objetivo escolhida para as iterações executadas foi a "Relação entre a Raiz do Erro Médio Quadrático (RMSE) e o desvio padrão dos dados observados" (RSR)<sup>5</sup>. A função RSR, dada pela Equação 5.9, padroniza a RMSE usando o desvio padrão dos dados observados e

 $\overline{a}$ 

<sup>&</sup>lt;sup>5</sup> A sigla RSR segue a literatura de Moriasi et al (2007) e representa a contração de RMSEobservations standard deviation ratio, onde RMSE significa Root Mean Square Error.

combina ambos com um índice de erro (MORIASI et al, 2007). Para os resultados desta função, quanto mais próximo de 0, melhor será a simulação.

$$
RSR = \frac{RMSE}{DP_{obs}} = \frac{\sqrt{\sum (Y_{obs} - Y_{sim})^2}}{\sqrt{\sum (Y_{obs} - Y_{obs})^2}}
$$
 Equação 5.9

Por meio da função RSR, as simulações de uma mesma iteração são avaliadas, e para a simulação com menor (e melhor) valor RSR outras estatísticas de avaliação são calculadas, sendo aqui considerado o coeficiente de determinação (R<sup>2</sup>), o coeficiente de eficiência de Nash & Sutcliffe (NSE) e o percentual de tendência (PBIAS).

O coeficiente de determinação ( $R^2$ ), segundo Moriasi et al (2007), descreve a linearidade entre os dados observados e simulados por meio da proporção entre suas variâncias. O valor de R<sup>2</sup> varia de 0 a 1 e valores mais próximos de 1 indicam menores erros de variância. Segundo Santhi et al. *apud* Moriasi et al (2007), para o R<sup>2</sup> são aceitáveis os resultados acima de 0.5.

O cálculo de  $R^2$  obedece a Equação 5.10:

$$
R^{2} = \frac{\left[\sum (Q_{obs} - \bar{Q}_{obs})(Q_{sim} - \bar{Q}_{sim})\right]^{2}}{\sum (Q_{obs} - \bar{Q}_{obs})^{2}\sum (Q_{sim} - \bar{Q}_{sim})^{2}}
$$
 Equação 5.10

O coeficiente NSE (Nash & Sutcliffe, 1970), calculado pela Equação 5.11, avalia a qualidade da disposição dos pontos plotados entre dados observados e simulados em relação a uma linha 1:1, (MORIASI et al., 2007). O coeficiente NSE varia de –∞ a 1, sendo melhores os valores próximos a 1.

$$
NSE = 1 - \frac{\Sigma(Q_{obs} - Q_{sim})^2}{\Sigma(Q_{obs} - Q_{obs})^2}
$$
 Equação 5.11

O percentual de tendência (PBIAS) mede a tendência média dos dados simulados serem superiores ou inferiores aos seus respectivos dados observados (GUPTA et al. apud MORIASI et al., 2007). Para os resultados do PBIAS quanto mais próximo de 0, melhor a acurácia da simulação. Os resultados positivos indicam que o
modelo está subestimando e os negativos indicam que o modelo está superestimando a simulação. A Equação 5.12 apresenta o cálculo do PBIAS:

$$
PBIAS = \left[\frac{\sum (Y_{obs} - Y_{sim}) \times 100}{\sum (Q_{obs})}\right]
$$
 Equação 5.12

Para esta pesquisa o procedimento de calibração adotado, partiu da fixação de todos os parâmetros selecionados na análise de sensibilidade com os melhores valores obtidos a partir das 2000 simulações. Tendo os parâmetros fixados, cada um deles foi simulado individualmente, partindo-se da análise do parâmetro de maior sensibilidade para o de menor.

O número de simulações por parâmetro foi variando de acordo com o comportamento individual de cada um, geralmente entre 10 a 20 simulações. A partir da simulação do segundo parâmetro, o melhor valor do primeiro era fixado e assim por diante, até que todos os parâmetros fossem simulados. Desta forma os parâmetros mais sensíveis foram primeiramente ajustados para depois analisar o comportamento dos de menor sensibilidade.

Executada a calibração com todos os parâmetros, uma nova rodada foi executada, porém com novo intervalo de variação para os parâmetros, agora definido pela análise dos gráficos "dotty plots", gerado pelo SWAT-CUP, que plota os pontos do resultado da função RSR versus o valor adotado para o parâmetro em uma determinada simulação<sup>6</sup>. Diante da distribuição dos pontos um novo intervalo pode ser determinado para o parâmetro. A [Figura 5.4](#page-109-0) exemplifica este procedimento em que o comportamento do parâmetro é dado pelo seu gráfico "dotty plot" e um novo intervalo, de 2.5 a 8, por exemplo, poderia ser adotado para sua nova simulação. Para as novas simulações também poderiam ser adotados os valores conforme a aba "New Parameters" do SWAT-CUP, que sugere um novo intervalo para os parâmetros simulados, porém deve ser tomado o cuidado para não aceitar intervalos irreais para determinados parâmetros.

 $\overline{a}$ 

<sup>6</sup> Por exemplo: Se um determinado parâmetro foi simulado 20 vezes seu gráfico "dott plot" possui vinte pontos plotados sendo a melhor simulação àquela correspondente ao ponto mais próximo da abscissa, pois a ordenada representa o valor RSR, e este quanto mais próximo de 0 melhor.

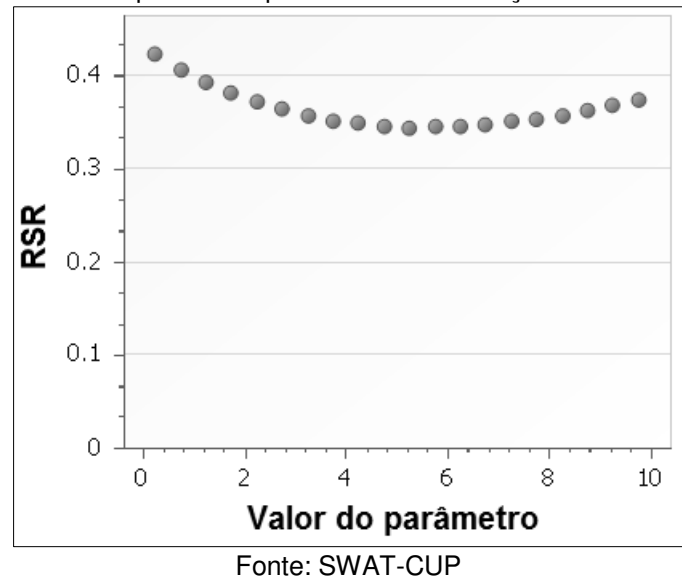

<span id="page-109-0"></span>Figura 5.4 – Exemplo de gráfico Dotty Plots para determinação de novos intervalos de variação do parâmetro para refinar a calibração.

De certo modo esta etapa se assemelha à análise de sensibilidade por estar claramente definindo um intervalo reduzido de variação dos parâmetros, porém, esperando-se resultados com valores satisfatórios da função objetivo e das demais estatísticas de avaliação.

 A avaliação da calibração neste trabalho deu-se por meio das estatísticas de avaliação ( $R^2$ , NSE, PBIAS e RSR), que tiveram seus desempenhos analisados conforme ilustrado pela [Tabela 5.4,](#page-109-1) com valores propostos por Moriasi et al (2007), para estudos em passo de tempo mensal, também adotado nesta pesquisa.

<span id="page-109-1"></span>

| i abeia 5.4 – Desempenhos estatísticos para passo de tempo mensai |                           |                               |                          |           |
|-------------------------------------------------------------------|---------------------------|-------------------------------|--------------------------|-----------|
| Desempenho                                                        | <b>RSR</b>                | <b>NSE</b>                    | PBIAS (%) para<br>vazão  | $R^{2^*}$ |
| Muito Bom                                                         | $0.00 \leq RSR \leq 0.50$ | $0.75 < \text{NSE} \leq 1.00$ | PBIAS $<$ ±10            |           |
| <b>Bom</b>                                                        | $0.50 <$ RSR $\leq 0.60$  | $0.65 < NSE \leq 0.75$        | $±10 \leq$ PBIAS < $±15$ |           |
| Satisfatório                                                      | $0.60 <$ RSR $\leq 0.70$  | $0.50 < \text{NSE} \leq 0.65$ | $±15 \leq$ PBIAS < $±25$ | ---       |
| Insatisfatório                                                    | RSR > 0.70                | $NSE \leq 0.50$               | PBIAS $\geq \pm 25$      |           |
| Aceitável                                                         |                           |                               |                          | > 0.5     |

Tabela 5.4 – Desempenhos estatísticos para passo de tempo mensal

 $^*$ O valor de R<sup>2</sup> está publicado em Santhi et al. (2001), mas está citado também em Moriasi et al (2007).

A calibração do modelo também foi avaliada pela análise do gráfico entre as vazões observadas e as vazões simuladas para o período de calibração, o qual permitiu a visualização de quais períodos foram melhores ou piores representados, ou a melhor adequação aos picos de cheia ou períodos mais secos.

Após a calibração, o modelo foi executado com os parâmetros ajustados para o período escolhido para validação (ARNOLD et al., 2002b). A etapa de validação teve como objetivo mensurar a aderência dos resultados de simulação com um conjunto de dados independentes ao utilizado para a calibração dos parâmetros (SALLES, 2012). A avaliação das simulações da validação foi idêntica a da calibração, deste modo, enquanto os resultados estatísticos e gráficos não foram satisfatórios para os dois períodos os parâmetros foram revistos para o período de calibração e novamente aplicados à validação.

### **5.3.5 Curva de permanência**

Segundo Tucci (2004) a curva de permanência relaciona a vazão ou nível de um rio e a probabilidade de ocorrerem vazões maiores ou iguais ao valor da ordenada, sendo assim, conforme Naghettini e Pinto (2007), um método muito usado para ilustrar o padrão de variação de vazões.

No presente estudo, para a construção de curvas de permanência, a série de vazões foi inicialmente ordenada de modo decrescente e recalculada para a escala logarítmica. Esta série foi dividida em intervalos iguais (entre 20 e 30 intervalos). Posteriormente foi contabilizado o número de vazões contidas em cada intervalo e calculadas as respectivas frequências acumuladas do intervalo de maiores vazões para os de menores. Enfim, foram plotados nas ordenadas os limites máximos para cada um dos 20 intervalos, considerando a reconversão da escala logarítmica para seus valores originais, e nas abscissas, as respectivas probabilidades das frequências acumuladas. Deste modo, a probabilidade de uma vazão Q ser igualada ou superada pode ser determinada pelo seu respectivo ponto na abscissa ou pela equação da curva gerada (NAGHETTINI e PINTO, 2007; TUCCI, 2004).

Além do uso probabilístico, a curva de permanência também foi aqui utilizada para avaliar o comportamento das vazões observadas e simuladas de forma conjunta.

Para tanto, em um mesmo gráfico foram plotadas ambas as curvas de permanência permitindo a verificação de sub ou superestimação por parte da curva simulada.

No intuito de avaliar a disponibilidade hídrica nesta pesquisa, as curvas de permanência elaboradas para os cenários serviram para a determinação da vazão de permanência de 90%  $(Q_{90})$ . O valor desta vazão se refere à vazão que é superada em 90% do período da série utilizada para elaborar a curva de permanência. Os valores exatos das vazões de permanência de 90% foram obtidos por meio do recurso das linhas de tendência e sua respectiva equação no *Microsoft Excel*. Deste modo os pontos da curva de permanência mais próximos ao ponto 90 da abscissa (eixo referente à permanência) foram plotados em um novo gráfico e para estes pontos buscou-se a linha de tendência com melhor ajuste. Encontrada a melhor linha de tendência, sua respectiva equação pode ser usada para calcular a  $Q_{90}$ .

### **5.4 Simulação dos cenários para análise da disponibilidade hídrica**

Após a composição do banco de dados no SWAT e sua calibração de forma satisfatória, o modelo pode ser utilizado para simular diferentes cenários para a área em estudo. Este pode ser utilizado para analisar as condições atuais da bacia, recuperar comportamentos passados, prever eventos futuros ou ainda, para avaliar impactos produzidos por modificações no meio físico ou em seus parâmetros e séries, permitindo o estudo do comportamento da bacia perante essas modificações propostas.

No caso do SWAT 2012, depois de concluída a calibração no SWAT-CUP, os parâmetros foram modificados no ArcSWAT, conforme os valores da calibração. Para esta operação foi usada a interface de auxílio para calibração manual do ArcSWAT. Deste modo o ArcSWAT também atualizará seus parâmetros de forma calibrada e estará pronto para a simulação dos diferentes cenários.

Nesta pesquisa foram propostos 4 cenários para analisar a disponibilidade hídrica da bacia do Jundiaí considerando a possibilidade de futuros períodos com diferentes comportamentos da precipitação. O primeiro cenário corresponde à situação

atual da bacia, o segundo e terceiro consideram uma redução nas precipitações determinadas pelos períodos anterior e posterior a 1970 e, o quarto cenário, considera a redução contínua do período chuvoso durante uma década. Os quatro cenários estão descritos detalhadamente nos itens de 5.4.1 a 5.4.4 deste capítulo.

De forma geral, a proposta destes cenários é simular possíveis alterações no comportamento das precipitações da bacia e verificar a resposta das vazões analisando os efeitos nas vazões mínimas nas curvas de permanência para os períodos simulados. Dessa forma, pode-se estimar a disponibilidade hídrica atual e compará-la com as possíveis situações futuras identificando seus impactos no suprimento de água na bacia. Como ponto das análises foi utilizada a vazão de saída da sub-bacia 6 (ver [Mapa](#page-142-0)  [6\)](#page-142-0) por ser a mesma utilizada para a calibração, favorecendo respostas mais confiáveis do modelo. As vazões utilizadas para gerar as curvas de permanência foram as médias diárias mensais simuladas, com o período de vazões iniciando em 1970, considerando aqui quatro anos anteriores, para aquecimento do modelo (1966-1969). A comparação entre os cenários e suas disponibilidades foi baseada nas vazões  $Q_{90}$ , conforme explicada no item 5.3.5.

### **5.4.1 Cenário Atual (Cenário 0)**

O cenário atual foi elaborado por meio de duas simulações, primeiramente simulou-se o período de 1966 a 1994 com o uso da terra de 1984, e depois, em um projeto paralelo, foi executada outra simulação de 1995 até 2012 com o mapa base do uso da terra de 2007.

Após a execução das simulações, as vazões geradas foram compiladas formando uma série mensal de vazões referentes a média diária de cada mês. Com os dados desta série foi gerada a curva de permanência de 1970 a 2012, sendo adotada como referência atual para estimar as vazões com diferentes probabilidades de serem superadas e para servir de comparação com os outros cenários.

### **5.4.2 Cenário de redução da precipitação semelhante ao período anterior à década de 70 (Cenário 1)**

De acordo com Tucci (2003, p.181), em uma compilação de vários estudos, "as séries de vazões na bacia do rio Paraná apresentam uma não estacionariedade entre os períodos anterior e posterior à década de 70", havendo um incremento médio de 30% nas vazões da bacia após essa década. Conforme o próprio autor aponta, as causas desse aumento podem ser o aumento da precipitação e as modificações no uso da terra sendo de difícil separação o grau de influência de cada uma dessas causas. O uso deste contexto se faz pertinente a esta pesquisa uma vez que a bacia do Jundiaí ser contribuinte da bacia do Tietê, que por sua vez é uma das maiores contribuintes da bacia do rio Paraná. Apesar de haver diferenças climáticas e geográficas, considerando a macro escala da bacia do Paraná, nesse mesmo estudo de Tucci (2003), em uma análise da variabilidade da vazão mínima em várias sub-bacias do Paraná é incluída a sub-bacia do Capivari, vizinha à bacia do Jundiaí, a qual também apresenta comportamento de aumento das vazões nas mesmas condições e períodos citados, sendo assim, provável tal comportamento na bacia do Jundiaí.

Neste contexto o Cenário 1 foi elaborado verificando o aumento da precipitação na bacia do Jundiaí, entre os períodos antes e depois do ano de 1970, e, considerando a possibilidade de que esse aumento seja ocorrência de um fenômeno cíclico do clima, o aumento foi convertido em uma nova redução das precipitações afim de verificar o comportamento da vazão resultante na bacia agora com o uso da terra modificado.

Para a composição do Cenário 1, primeiramente foi realizada a seleção dos postos pluviométricos pertencentes à região da bacia do Jundiaí e com extensas séries de dados anteriores e posteriores à década de 1970, ressaltando que alguns destes postos são diferentes dos 9 postos pluviométricos usados na modelagem (ver [Figura](#page-140-0)  [6.6\)](#page-140-0), pois nem todos postos deste grupo apresentam a extensão exigida para este cenário. Em seguida foram calculadas as médias das precipitações anuais de cada posto para os períodos anterior e posterior a 1970 e para cada posto foi verificado o aumento percentual de precipitação entre os dois períodos, e a partir destes aumentos foi determinado o aumento percentual médio da precipitação na bacia do Jundiaí.

Determinado o aumento médio ocorrido nas precipitações da bacia, este foi aplicado agora em sentido oposto, como uma redução das precipitações nas 9 séries usadas na modelagem no SWAT, e com as 9 séries agora reduzidas foi reexecutado o modelo com o mapa base do uso da terra de 2007. Dos resultados da execução do modelo foi extraída a série de vazões a partir da qual foi elaborada a curva de permanência e determinada a Q<sub>90</sub> para o respectivo cenário.

### **5.4.3 Cenário de redução drástica da precipitação (Cenário 2)**

Semelhante ao Cenário 1, o Cenário 2 propõe uma redução mais drástica da precipitação, considerando aqui um comportamento inesperado, mas possível, tendo em vista o contexto das mudanças climáticas ocorridas, que independente de suas causas, sejam humanas ou naturais, tem interferido nos sistemas ambientais, considerando aqui as bacias hidrográficas e seu abastecimento por meio das precipitações.

A elaboração do Cenário 2 se deu por meio da redução de 30% das precipitações das 9 séries usadas na modelagem, e como nos outros cenários o SWAT foi executado e de seus resultados foram compiladas as vazões e geradas da curva de permanência para obtenção da Q<sub>90</sub>.

### **5.4.4 Cenário de redução do período chuvoso em uma década (Cenário 3)**

A preparação do Cenário 3 iniciou-se pela equalização das 9 séries de precipitação (séries selecionadas e apresentadas na [Figura 6.6\)](#page-140-0). Para isto duas simulações para precipitações diárias foram executadas (de 1966 a 1994 e de 1995 a 2012) e a partir dos bancos de dados gerados as precipitações de cada posto foram obtidas de modo completo, considerando o preenchimento das falhas declaradas nas séries originais pelo gerador climático do SWAT. Para montar as novas séries de 1966 a 2012 os valores originais dos postos foram mantidos e as falhas e período inexistentes foram substituídos pelos valores simulados, reconstituindo-se, assim, as séries diárias completas de precipitação sem falhas de 1966 a 2012.

A década de redução do período chuvoso de cada um dos 9 postos foi construída baseando-se na série de dados dos anos 2000 até 2010. Este período foi copiado e para cada período chuvoso, de outubro a março do ano seguinte, foram zeradas as precipitações dos dias iniciais e finais, conforme ilustra a [Tabela 5.5,](#page-115-0) e a soma das precipitações dos dias zerados foi redistribuída uniformemente entre os dias chuvosos restantes do período. Desta forma o período chuvoso foi reduzido, porém com chuvas diárias maiores.

<span id="page-115-0"></span>

| l abeia 5.5 – Días reduzidos do período chuvoso na decada de reducão do Genario 2 |                         |                       |  |  |  |
|-----------------------------------------------------------------------------------|-------------------------|-----------------------|--|--|--|
| Anos do período chuvoso                                                           | Dias iniciais reduzidos | Dias finais reduzidos |  |  |  |
| $2000 - 2001$                                                                     |                         |                       |  |  |  |
| $2001 - 2002$                                                                     |                         |                       |  |  |  |
| $2002 - 2003$                                                                     | 12                      | 12                    |  |  |  |
| $2003 - 2004$                                                                     | 16                      | 16                    |  |  |  |
| $2004 - 2005$                                                                     | 20                      | 20                    |  |  |  |
| $2005 - 2006$                                                                     | 23                      | 23                    |  |  |  |
| $2006 - 2007$                                                                     | 26                      | 26                    |  |  |  |
| $2007 - 2008$                                                                     | 29                      | 29                    |  |  |  |
| $2008 - 2009$                                                                     | 32                      | 32                    |  |  |  |
| $2009 - 2010$                                                                     | 35                      | 35                    |  |  |  |

Tabela 5.5 – Dias reduzidos do período chuvoso na década de redução do Cenário 2

Observa-se na [Tabela 5.5,](#page-115-0) que o período chuvoso para a década de redução foi diminuindo partindo-se de uma redução de 8 dias, em um período chuvoso, chegando até a uma redução de 70 dias, o que concentra grande parte das chuvas em 4 meses do ano (de novembro de um ano a fevereiro do ano seguinte). Para finalizar as séries de precipitação deste cenário, as precipitações da década com as reduções de dias chuvosos foram copiadas em suas respectivas séries após o ano de 2012, compondo assim 9 séries de precipitação de 1966 até 2023.

Com as séries prontas executou-se a simulação de 1995 a 2023 com o mapa base do uso da terra de 2007 do qual foi modelada a série de vazões para a elaboração da curva de permanência contemplando os anos com redução dos períodos chuvosos anuais.

### **6 RESULTADOS**

### **6.1 Base cartográfica**

#### **6.1.1 Mapas gerais**

O [Mapa 1](#page-118-0) apresenta de forma sintetizada os dados para representação geral da bacia do Jundiaí. Semelhante à [Figura 3.1](#page-34-0) do capítulo "Área de Estudo" este mapa apresenta apenas os municípios, com área total ou parcial, dentro da bacia do Jundiaí, totalizando 11 municípios. Na hidrografia, aqui apresentada, constam o rio Jundiaí e seus principais afluentes, o rio Jundiaí-Mirim, o ribeirão Piraí e o córrego Barnabé. Vale ressaltar que este último não foi apresentado na hidrografia original do SIG-PCJ, sendo então vetorizado tendo como referência a imagem LANDSAT de 1984 e o DEM ASTER.

### **6.1.2 Mapa do modelo digital de elevação**

O modelo digital de elevação para a bacia do Jundiaí, obtido dos dados ASTER-GDEM (2009), está representado no [Mapa 2.](#page-120-0) Por meio da visualização deste mapa podem ser observadas as regiões mais baixas representadas pelas cores mais escuras, como se pode notar principalmente na área próxima à foz da bacia, e as regiões mais altas pelas cores mais claras, vistas na região centro-sul da bacia onde se situa a serra do Japi e nas regiões de nascentes. A análise da tabela que vem vinculada à imagem ASTER mostra que os pontos mais alto e mais baixo da bacia estão respectivamente a uma altitude de 1293m e 493m, tendo uma variação de 800m de altitude.

#### **6.1.3 Mapa de solos**

Após as adequações previstas na metodologia o mapa de solos foi redefinido conforme apresentado no [Mapa 3,](#page-122-0) sua visualização evidencia a predominância do Argissolo Vermelho Amarelo (PVA) na bacia, seguido pela presença de Cambissolo Háplico (CX) e Latossolo Vermelho Amarelo (LVA).

Os Argissolos, de modo geral, apresentam alto teor de argila no horizonte B em relação ao horizonte A. Em extensão, este solo corresponde à segunda classe de maior importância no país, e devido às suas variações, torna-se difícil uma descrição geral da classe argissolo. No caso do Argissolo Vermelho Amarelo, encontrado na bacia do Jundiaí, os aspectos gerais são a profundidade relativas maiores que 3 metros e boa drenagem (SHINZATO et al, 2008).

Os Cambissolos são solos pouco desenvolvidos com horizontes A e B variáveis, muitas vezes são solos cascalhentos ou pedregosos e com teor de silte geralmente superior a outros solos. Para o Cambissolo Háplico, as profundidades são menores que 2 metros com boa drenagem (SHINZATO et al, 2008).

Os Latossolos são profundos e em avançado estágio de intemperização, muito evoluídos, como resultado de transformações no material constitutivo. Devido à sua ampla extensão geográfica os Latossolos também apresentam muitas variações. Os Latossolos Vermelho Amarelo apresentam profundidades maiores que 3 metros e drenagem muito boa, são solos de baixa fertilidade natural e ocorrem em quase todo o território nacional (SHINZATO et al, 2008).

## Mapa 1 - Bacia do rio Jundiaí - SP

<span id="page-118-0"></span>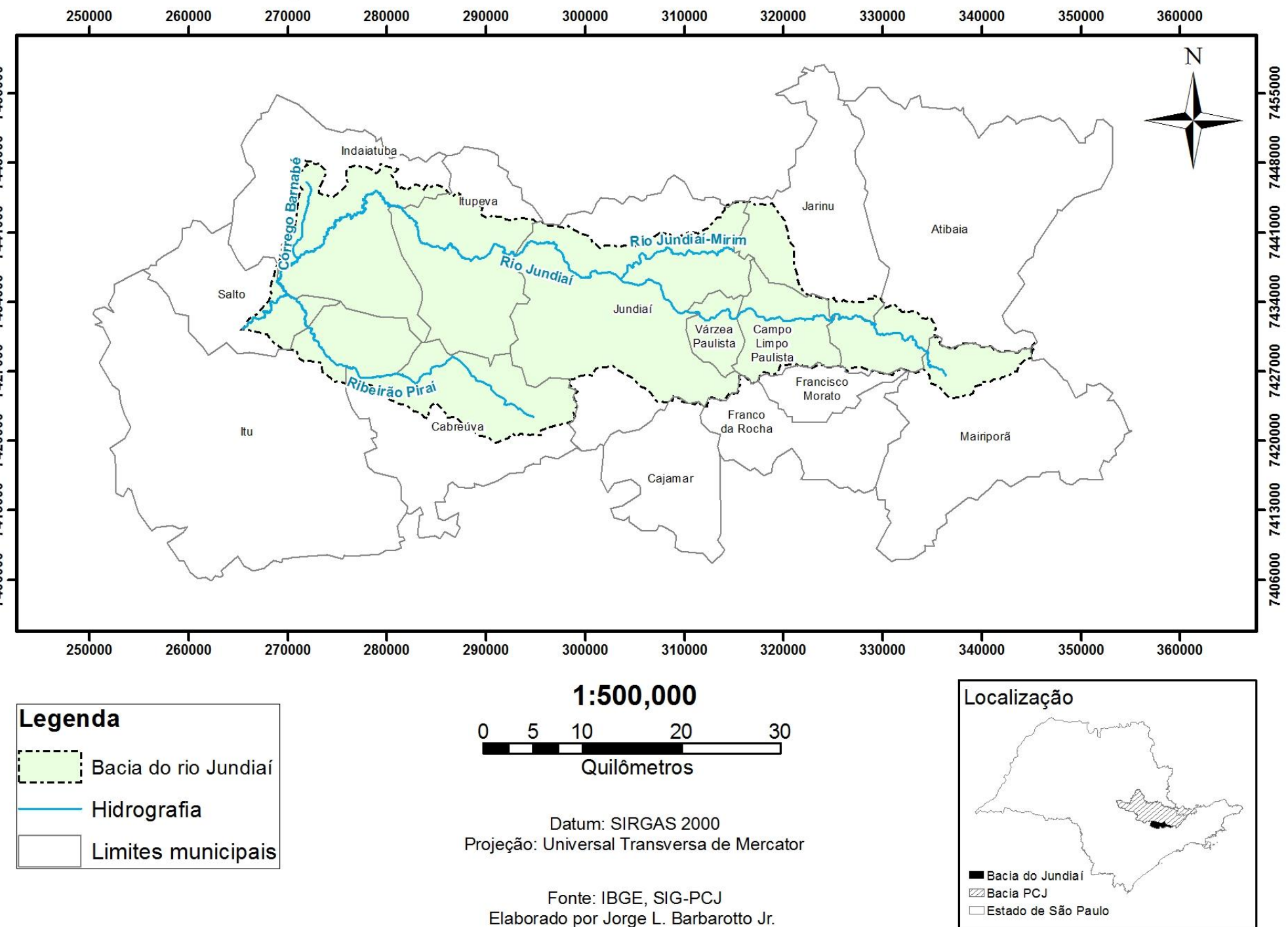

# Mapa 2 - Modelo digital de elevação ASTER

<span id="page-120-0"></span>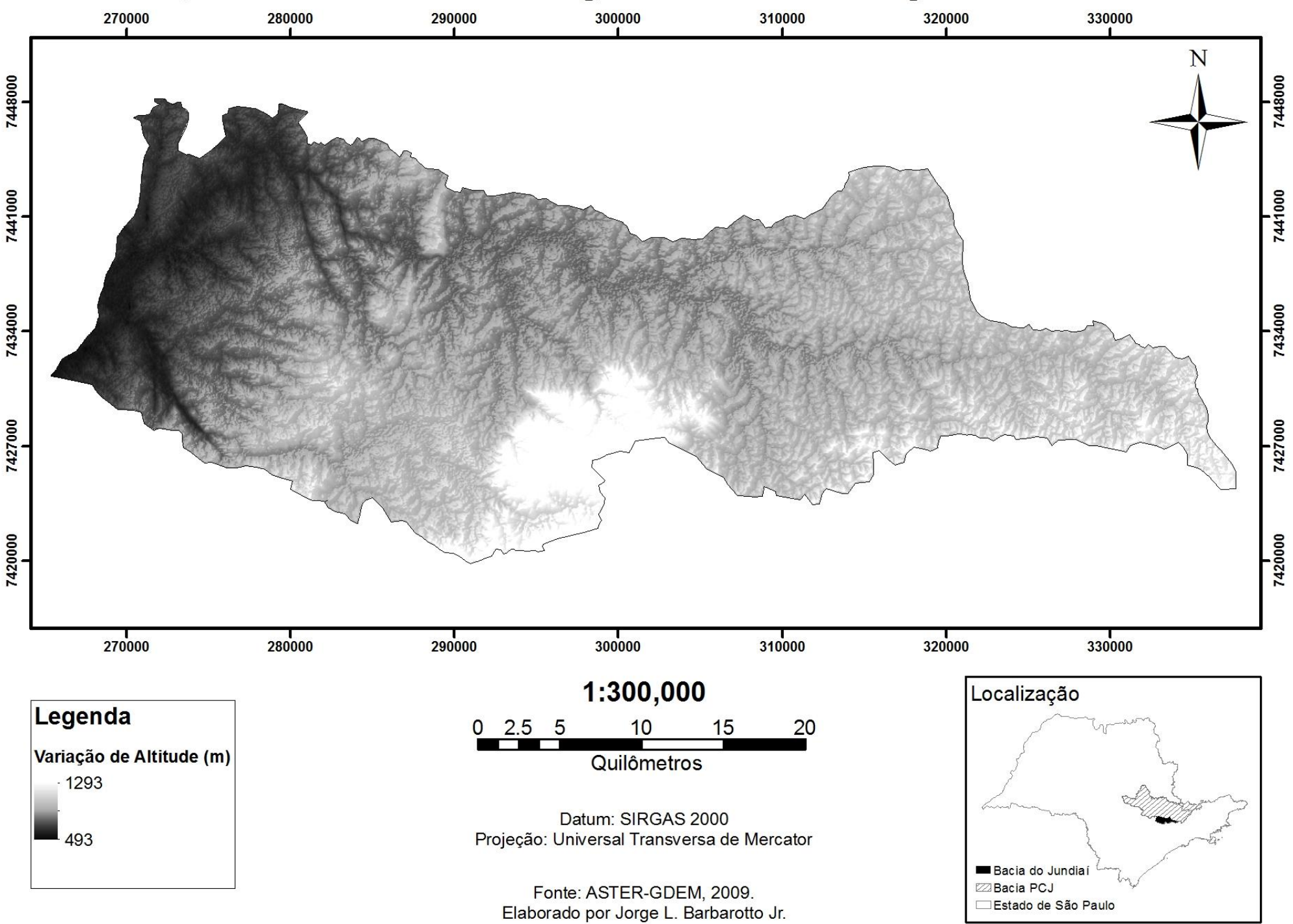

### Mapa 3 - Solos da bacia do Jundiaí - SP

<span id="page-122-0"></span>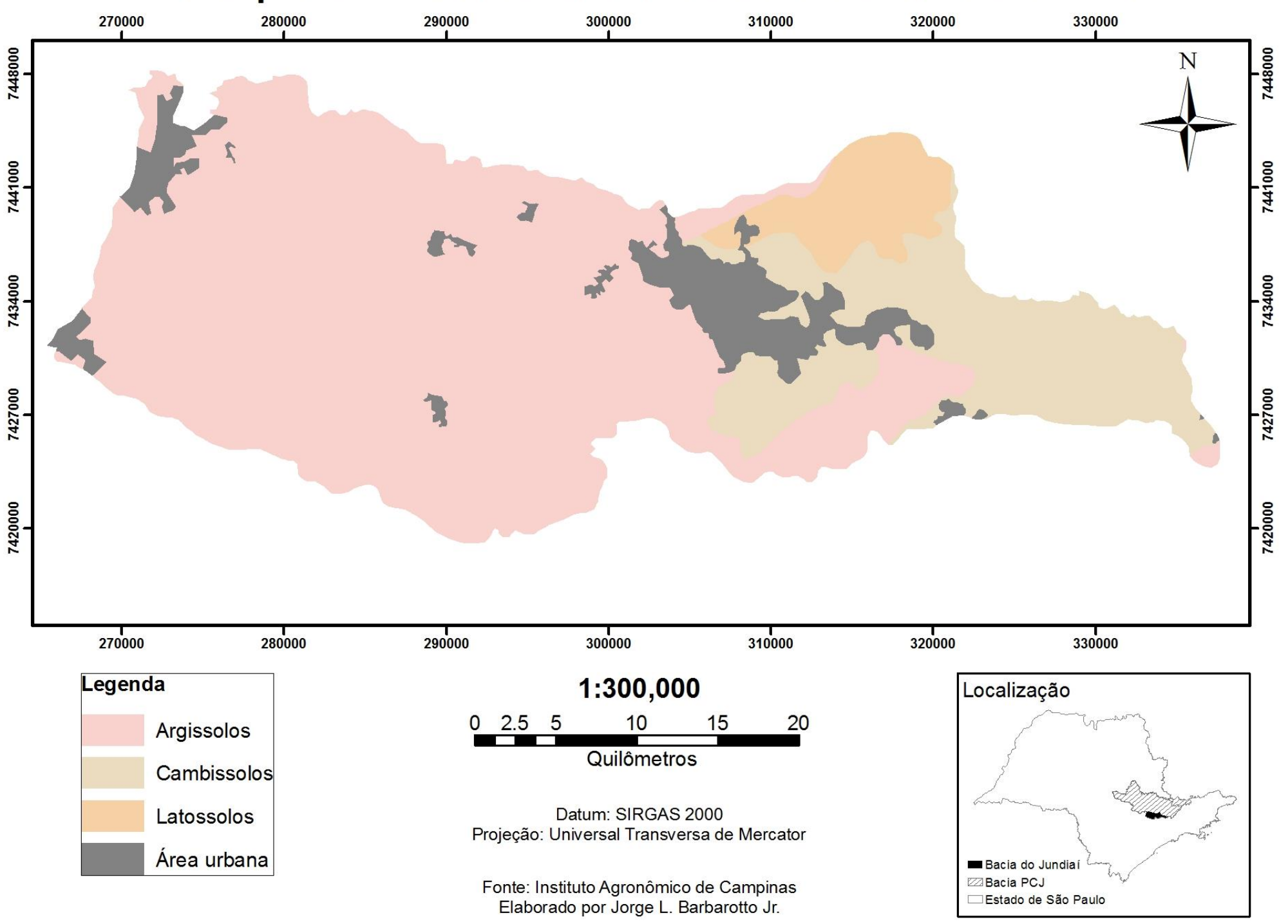

### **6.1.4 Mapas de uso da terra**

### **6.1.4.1 Uso da terra de 1984**

Este primeiro mapa de uso da terra refere-se ao ano de 1984 e foi elaborado com base em uma imagem LANDSAT 5 de 30 metros de resolução espacial. A opção pelos dados LANDSAT 5 se deu pelas suas características espaciais e espectrais adequadas ao estudo da bacia do Jundiaí, e por ser a única fonte de livre acesso com boas imagens na década de 80 para a região de estudo. A imagem LANDSAT 5 aqui utilizada [\(Figura 6.1\)](#page-124-0) foi obtida no site da Divisão de Geração de Imagens do INPE, com data de passagem no dia primeiro de setembro de 1984 (01/09/1984) e com nenhuma cobertura de nuvens na região onde se situa a bacia do Jundiaí.

<span id="page-124-0"></span>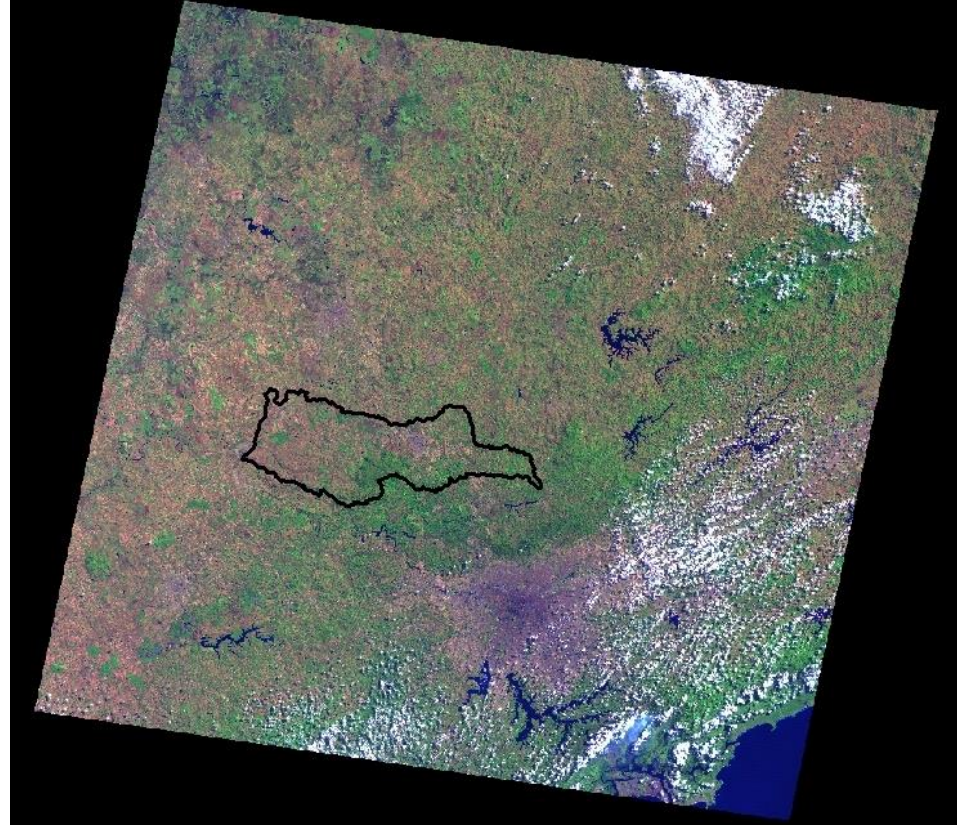

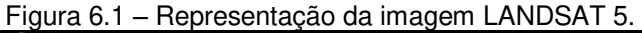

Fonte: INPE.

Para o georreferenciamento das imagens LANDSAT 5 foi obtida a sua respectiva imagem GEOCOVER gerada pelo sensor TM em 12 de setembro de 1988, portanto, com características espectrais e feições espaciais semelhantes à imagem LANDSAT de 1984. O procedimento de georreferenciamento, executado pelo método de registro automático foi realizado várias vezes, eliminando os pontos de controle com maior distância até obter uma série de no mínimo 60 pontos de controle com erro RMS menor do que 15 metros, impondo assim um erro médio menor que a metade de um *pixel* LANDSAT com 30m de resolução. Cabe notar que nas bibliografias de *Remote Sensing Applications Center* (FSDA, 2004), Conceição e Nascimento (2013) e Monteiro et al. (2007) é sugerido um erro RMS inferior a um pixel (30 metros). A cada eliminação ou inclusão de pontos o ajuste da imagem foi feito pela transformação por polinômio de terceira ordem por apresentar menor erro em relação aos outros métodos disponíveis no ARCGIS. Após o georreferenciamento a imagem de 1984 foi convertida de WGS-84 para SIRGAS 2000, compatibilizando-se com os demais dados.

Para mapas baseados em imagens LANDSAT 5 a maior escala máxima atribuída, conforme o estudo de Boggione et al (2009), é de 1:86.000, porém o [Mapa 4](#page-132-0)  está na escala 1:300.000 que por ser uma escala menor apenas reduz graficamente as feições do mapa não havendo perda de informação considerando as grandes classes do mapa.

Conforme exposto na metodologia, a classificação da imagem para espacialização do uso da terra foi executada pelo método supervisionado da máxima verossimilhança (*Maximum Likelihood* no ArcGis) o qual baseia-se na delimitação de amostras de feições características da área de estudo.

O [Quadro 6.1](#page-126-0) apresenta exemplos das feições gerais de cada classe de uso da terra nas duas composições utilizadas aqui utilizadas, sendo elas a RGB-321 e RGB-541:

<span id="page-126-0"></span>

| <b>CLASSE</b>     | <b>RGB-321</b> | <b>RGB-541</b> |
|-------------------|----------------|----------------|
| Áreas Urbanizadas |                |                |
| Floresta          |                |                |
| Reflorestamento   |                |                |
| Solo Exposto      |                |                |

Quadro 6.1 – Feições gerais das classes de uso da terra.

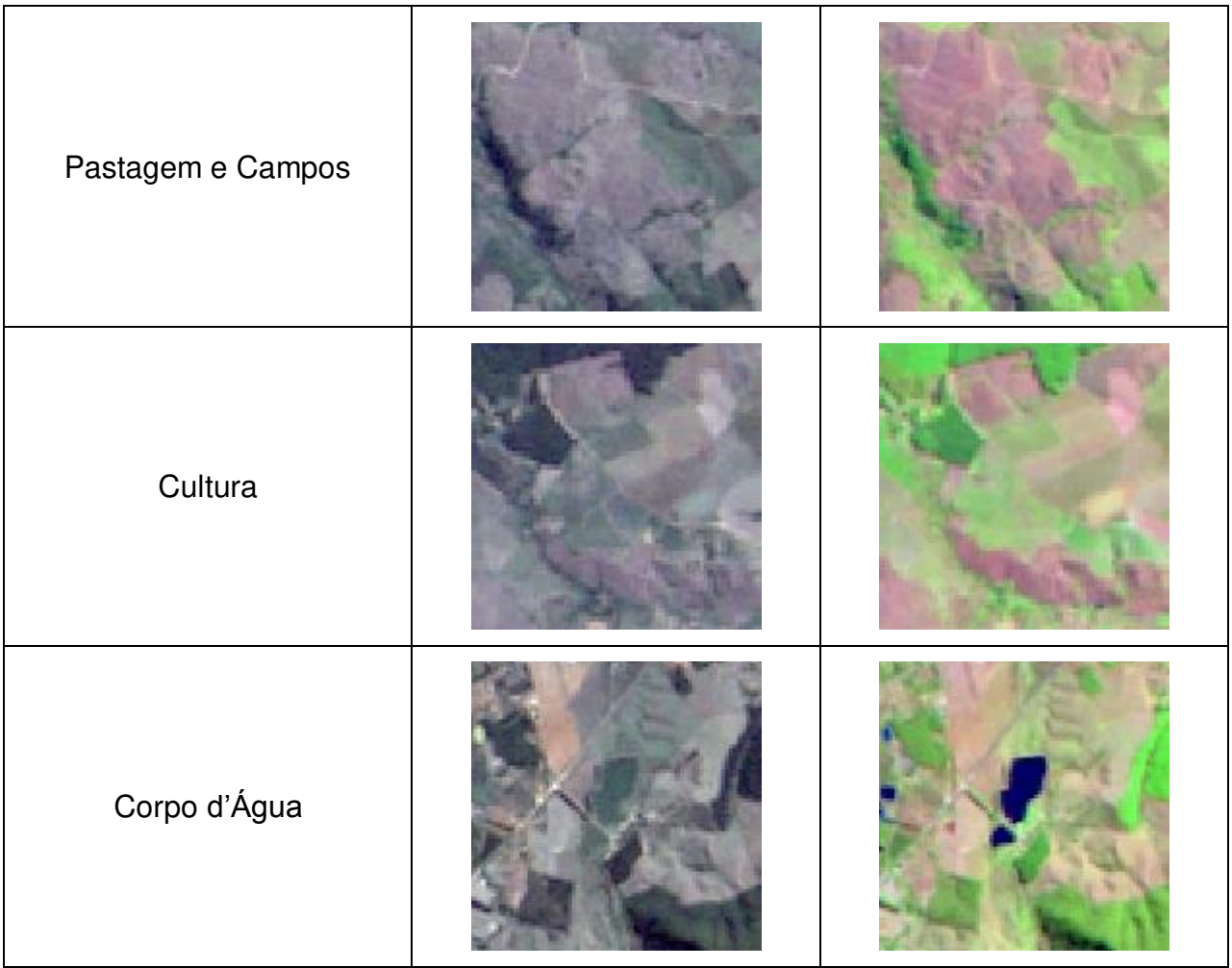

A identificação de amostras ocorreu de modo distribuído por toda a área que se deseja classificar favorecendo a classificação correta de cada classe. A [Figura 6.2](#page-128-0)  representa o *layer* já preparado para executar a classificação pela máxima verossimilhança (*Maximum Likelihood* no ArcGis), com as devidas amostras delimitadas.

<span id="page-128-0"></span>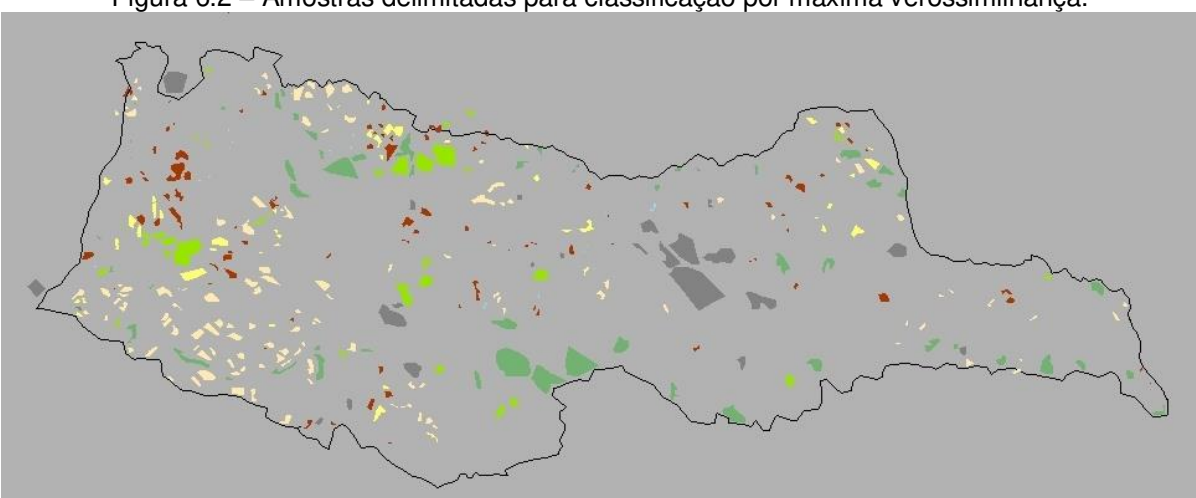

Figura 6.2 – Amostras delimitadas para classificação por máxima verossimilhança.

Tendo as imagens LANDSAT e as amostras prontas a classificação foi executada. A [Figura 6.3](#page-128-1) apresenta o *raster* gerado pela execução da classificação pela máxima verossimilhança.

<span id="page-128-1"></span>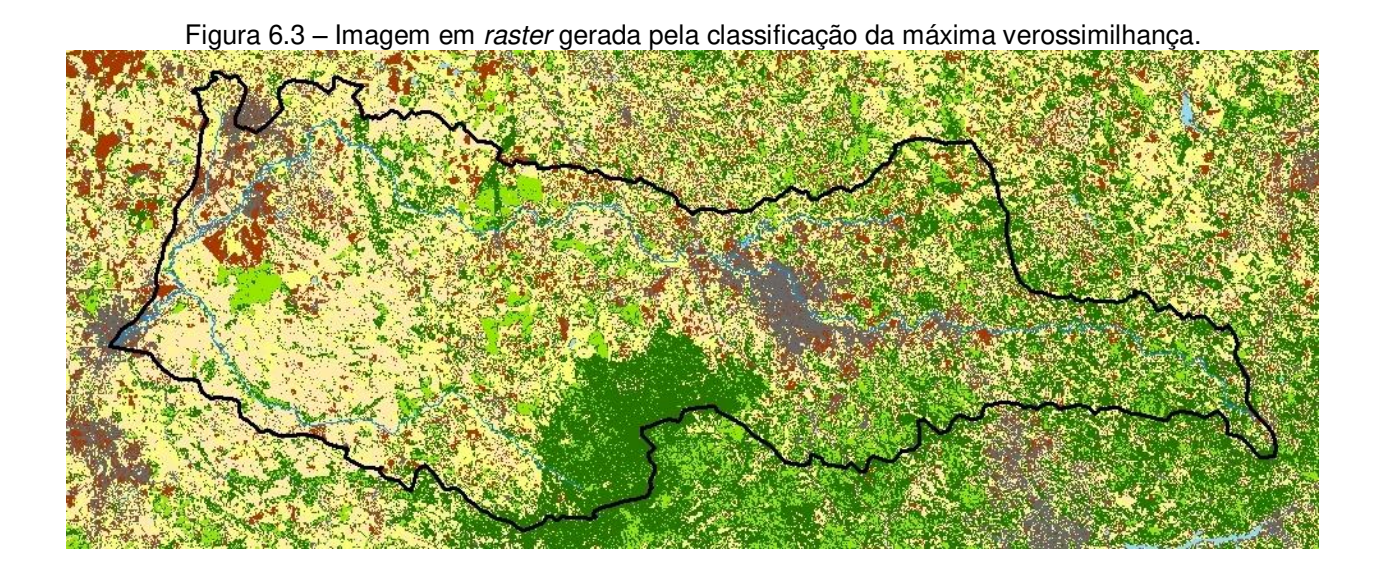

Como pode ser observada na [Figura 6.3,](#page-128-1) a imagem gerada logo após a classificação se apresenta altamente fragmentada por regiões de área muito pequena, igual ou pouco maior que um *pixel*. Dada a escala do estudo, que considera grandes classes como área urbana e vegetações, os *pixels* muito pequenos foram eliminados, melhorando a qualidade visual dos mapas a serem elaborados e facilitando processamento nas etapas seguintes. Para realizar tais reduções primeiramente

executou-se um filtro denominado *Majority Filter* (ARCGIS 10.1) para retirar células muito pequenas inseridas em grandes regiões de um único uso. Em seguida o *raster* proveniente deste primeiro filtro foi convertido para o formato de vetores poligonais (shapefile) do qual foram eliminados os polígonos menores que 10000m<sup>2</sup> (próximo a área de um quadro de 3 x 3 pixels). Por fim, foi executada uma análise deste *shapefile*  de usos da terra para realizar junções de polígonos adjacentes e com o mesmo uso, e para alterar o uso da terra de alguns polígonos que apresentaram classificação incorreta quando comparados diretamente com as imagens LANDSAT. Após esta última edição realizou-se a reconversão do *shapefile* para *raster*, apresentado na [Figura](#page-129-0)  [6.4.](#page-129-0)

<span id="page-129-0"></span>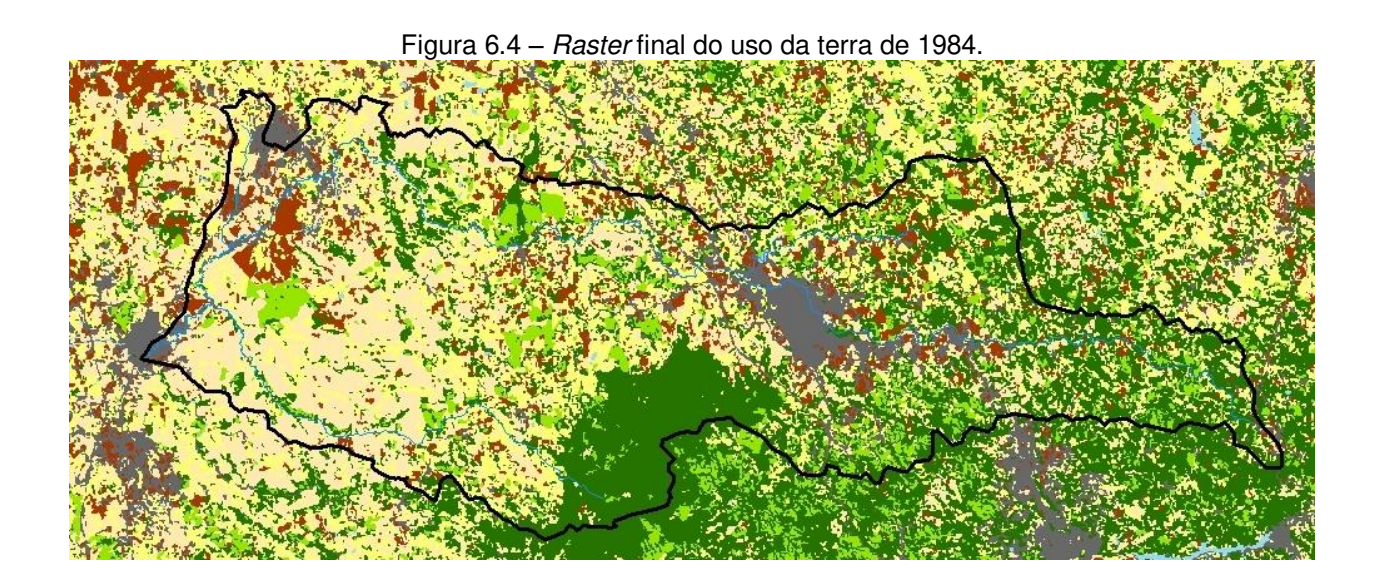

Essas reduções e generalizações foram realizadas para compatibilizar os dois mapas de uso da terra (1984 e 2007) e para facilitar o processamento no SWAT, que efetua mais uma generalização durante a delimitação das HRUs, na qual os usos preponderantes de cada sub-bacia prevalecerão sobre os menores usos. O [Mapa 4](#page-132-0)  apresenta a versão final para o uso da terra de 1984 já considerando as convenções cartográficas aqui adotadas.

Para avaliar a acurácia do uso da terra de 1984 foi elaborada a matriz de confusão apresentada na [Tabela 6.1,](#page-130-0) a qual mostra o número de *pixels* em intersecção entre as classes do *raster* gerado na classificação supervisionada e o layer de amostras, sendo este último considerado o mapa de referência, baseando-se nas amostras bem representativas de cada classe.

<span id="page-130-0"></span>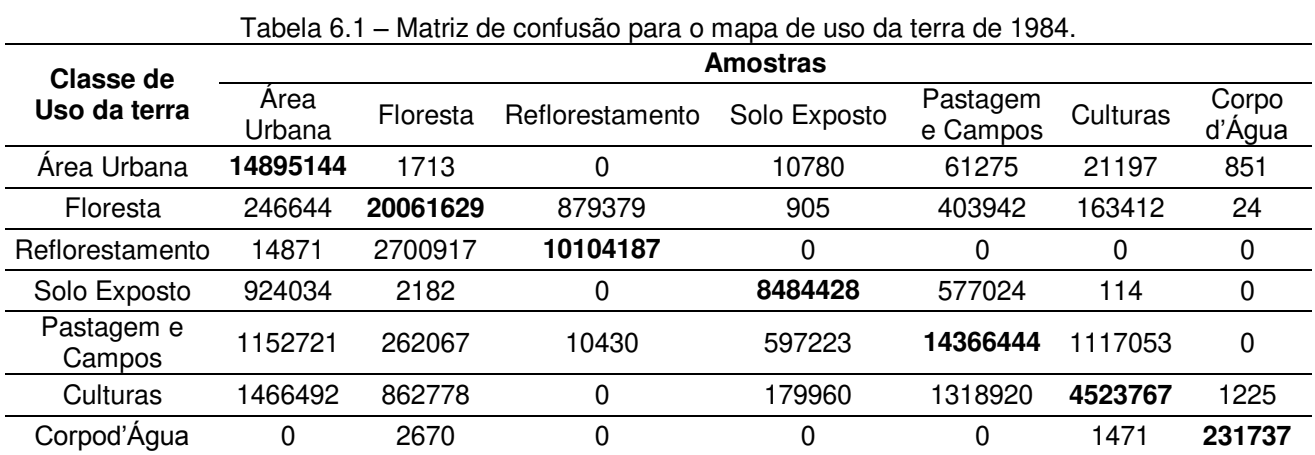

Após a conclusão da matriz de confusão, calculou-se o erro de omissão e inclusão de cada classe apresentados no [Tabela 6.2,](#page-131-0) a exatidão global e o índice Kappa.

<span id="page-131-0"></span>

|                   | Erro de Omissão (%) | Erro de Inclusão (%) |
|-------------------|---------------------|----------------------|
| Area Urbana       | 20,35               | 0,64                 |
| Floresta          | 16,04               | 7,79                 |
| Reflorestamento   | 8,09                | 21,18                |
| Solo Exposto      | 8,51                | 15,05                |
| Pastagem e Campos | 14,12               | 17,93                |
| Culturas          | 22,37               | 45,84                |
| Corpo d'Água      | 0,90                | 1,76                 |

Tabela 6.2 – Erros de omissão e inclusão para o uso da terra de 1984.

A exatidão global calculada foi de 84,84% mostrando que grande parte da classificação corresponde a sua real classe. O índice Kappa de 0,81, também confirma a qualidade da classificação sendo considerado pelos intervalos propostos Landis e Koch (1977) como excelente (0,81 – 1,00). Mesmo com esta boa qualidade apontada pela exatidão global e pelo índice Kappa é importante mencionar que alguns erros foi elevado, principalmente aquele relacionado ao de inclusão para a classe Culturas. Apesar de não inviabilizar o uso do mapa, este alto valor (45,84%) confirma a dificuldade de distinção dos usos na área rural em uma imagem como a LANDSAT, principalmente entre pastagem, campos e culturas, apesar de que o uso do solo em áreas rurais é alterado sazonalmente com a evolução dos cultivares e rotação e/ou substituição de culturas.

### **6.1.4.2 Uso da terra de 2007**

Diferentemente do mapa de uso da terra de 1984 o mapa de uso da terra de 2007 foi elaborado a partir da derivação do mapa de uso e ocupação desenvolvido pela CPLA-SMA/SP (2013) em escala 1:25.000 para toda a bacia PCJ, o qual foi reclassificado reduzindo as 17 classes do segundo nível do mapa original para as 7 classes escolhidas para esta pesquisa [\(Tabela 5.3\)](#page-93-0). O mapa reclassificado final para o ano de 2007 é apresentado no [Mapa 5.](#page-134-0) Cabe notar que o mapa original já foi elaborado no *datum* SIRGAS 2000, obedecendo à resolução do IBGE (BRASIL, 2005), não necessitando assim de conversões.

## Mapa 4 - Uso da terra para 1984

<span id="page-132-0"></span>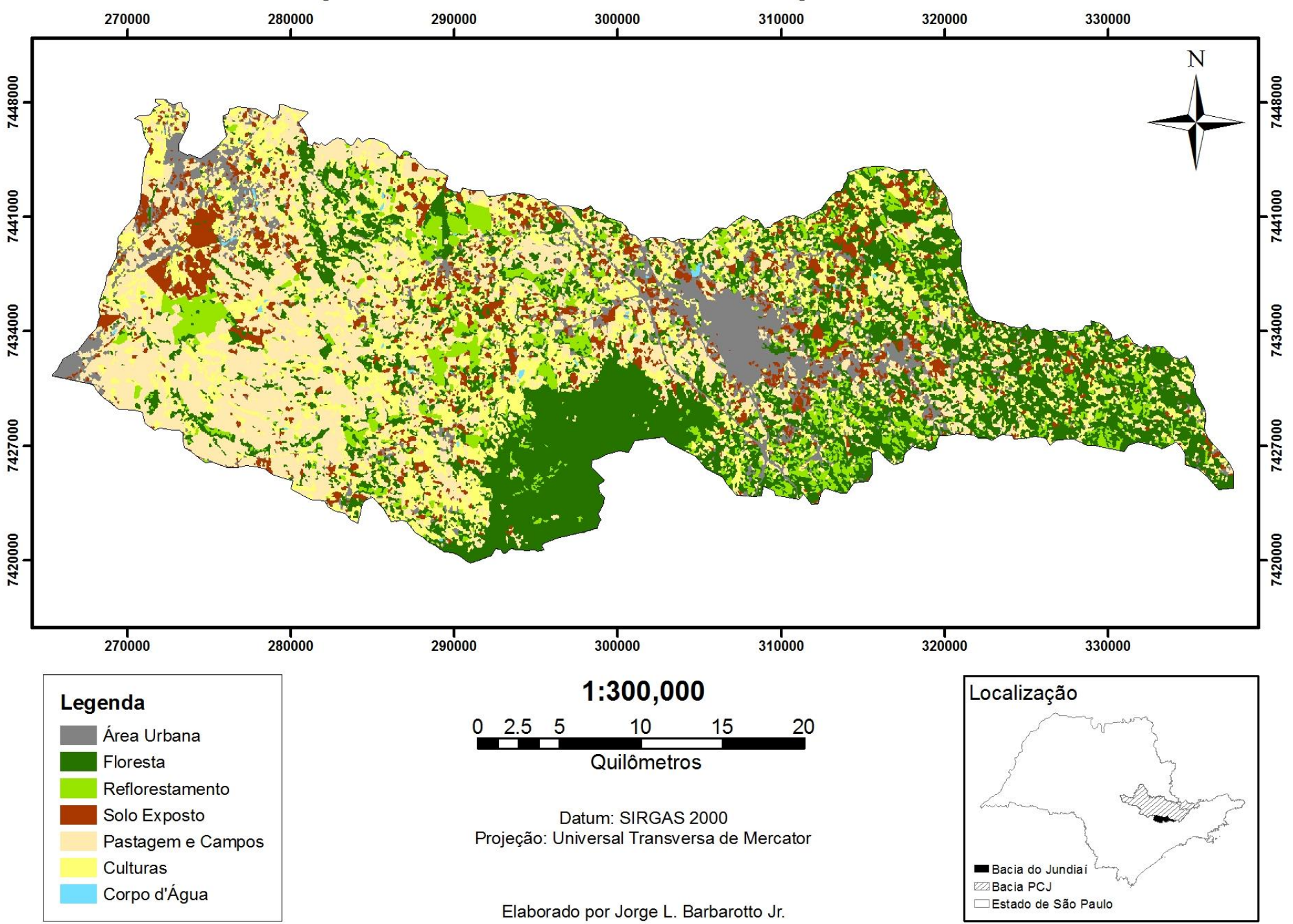

<span id="page-134-0"></span>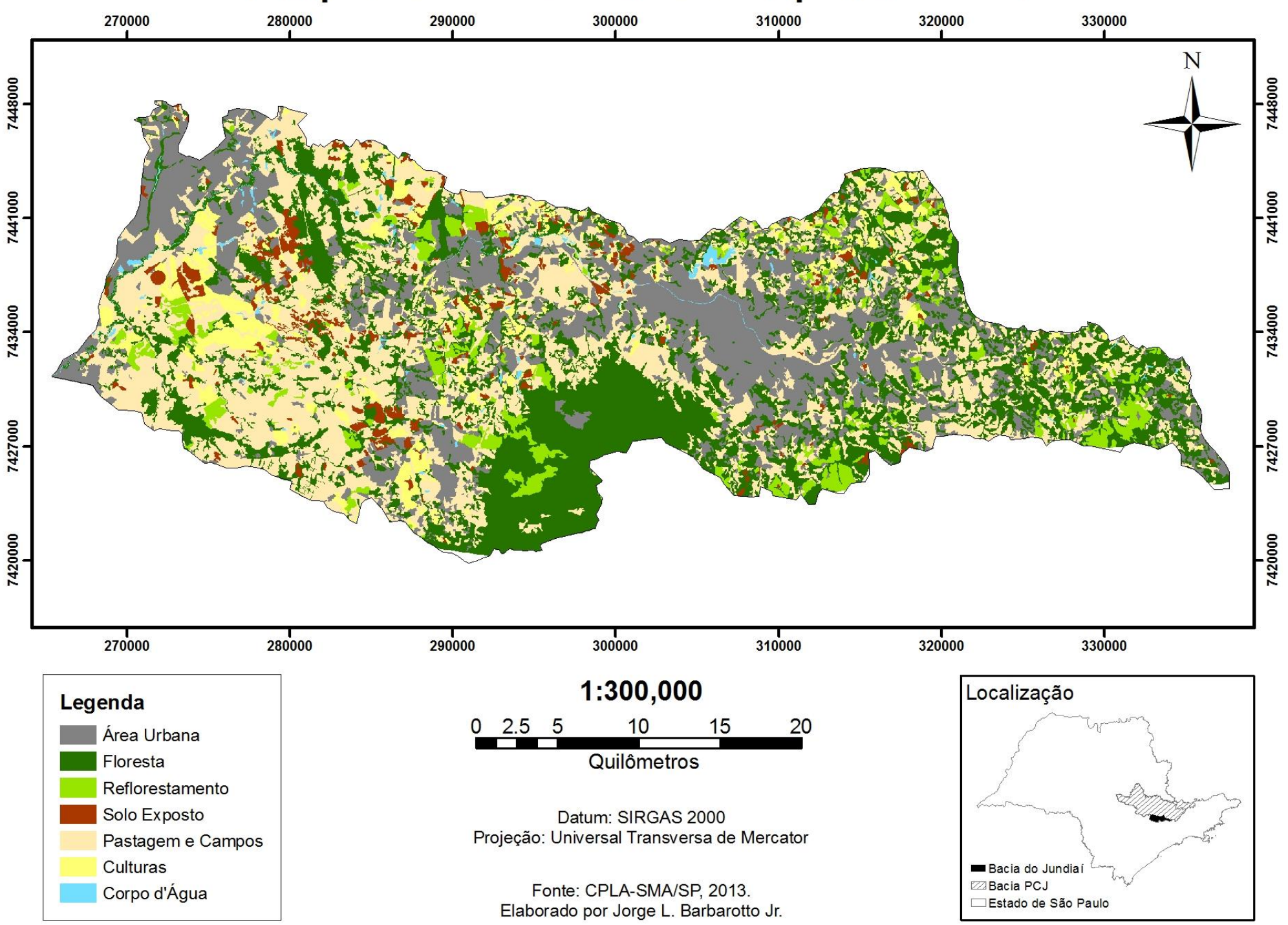

### **6.1.4.3 Comparações entre os usos da terra**

Por meio da simples observação dos dois mapas nota-se que a principal modificação do uso da terra da bacia do Jundiaí está na expansão da área urbana principalmente nas áreas do município de Indaiatuba e nos municípios que circundam a serra do Japi (Jundiaí, Itupeva e Cabreúva). Esta segunda situação é ilustrada na [Figura 6.5.](#page-136-0)

<span id="page-136-0"></span>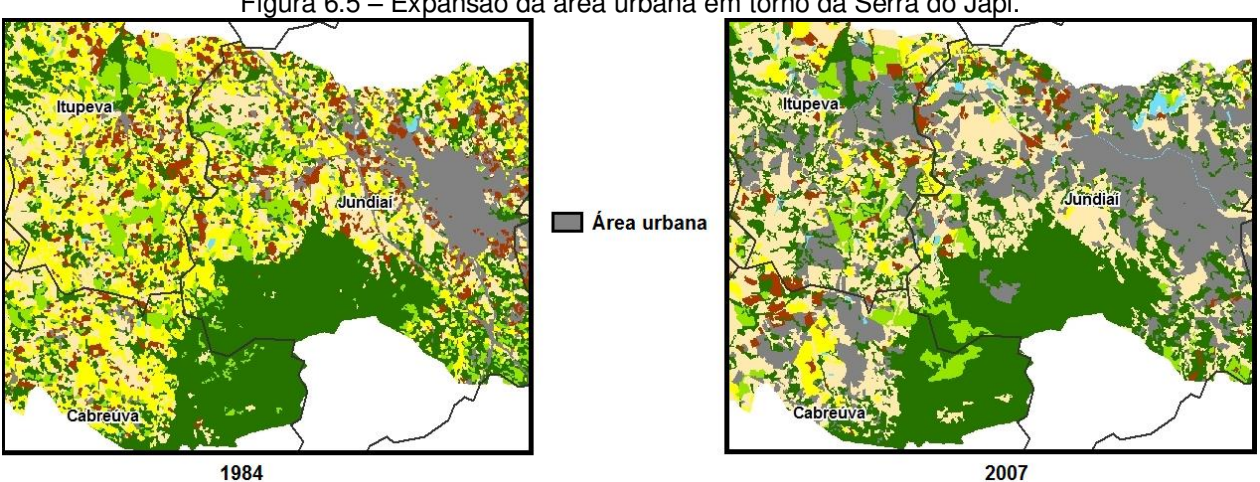

Figura 6.5 – Expansão da área urbana em torno da Serra do Japi.

Quantitativamente a modificação das áreas entre os usos de 1984 e 2007 está apresentada na [Tabela 6.3](#page-137-0) e [Tabela 6.4,](#page-137-1) semelhante a uma matriz de confusão, mas agora com a intenção de mostrar o quanto um determinado uso em 1984 foi alterado até 2007.

<span id="page-137-0"></span>

|      |                      | 2007           |       |                          |                        |                             |                 |                 |
|------|----------------------|----------------|-------|--------------------------|------------------------|-----------------------------|-----------------|-----------------|
|      |                      | Area<br>Urbana |       | Floresta Reflorestamento | Solo<br><b>Exposto</b> | Pastagem e<br><b>Campos</b> | <b>Culturas</b> | Corpo<br>d'água |
|      | Área Urbana          | 71.1           | 6.8   | 0.5                      | 1.4                    | 11.9                        | 1.0             | 1.1             |
|      | <b>Floresta</b>      | 26.6           | 212.6 | 18.8                     | 2.9                    | 47.5                        | 6.1             | 0.8             |
|      | Reflorestamento      | 7.1            | 26.2  | 25.5                     | 2.4                    | 19.1                        | 2.6             | 0.1             |
|      | <b>Solo Exposto</b>  | 36.1           | 6.3   | 1.0                      | 7.8                    | 26.4                        | 17.1            | 0.4             |
| 1984 | Pastagem e<br>Campos | 54.0           | 40.4  | 6.5                      | 12.5                   | 147.9                       | 13.4            | 1.3             |
|      | <b>Culturas</b>      | 55.5           | 34.7  | 4.9                      | 7.5                    | 94.7                        | 18.7            | 2.5             |
|      | Corpo d'água         | 0.3            | 0.1   | 0.0                      | 0.0                    | 0.5                         | 0.1             | 1.2             |

Tabela 6.3 – Mudança de uso da terra na bacia do Jundiaí entre 1984 e 2007 em km $^2$ .

Tabela 6.4 – Área total e variação geral dos usos da terra entre 1984 e 2007.

<span id="page-137-1"></span>

|                      | Area em<br>1984 ( $km^2$ ) | Area em<br>2007 ( $km^2$ ) | Variação em<br>km <sup>2</sup> | Variação em<br>$\%^*$ |
|----------------------|----------------------------|----------------------------|--------------------------------|-----------------------|
| Area Urbana          | 93.7                       | 250.7                      | 156.9                          | 267.4                 |
| <b>Floresta</b>      | 315.2                      | 327.1                      | 11.9                           | 103.8                 |
| Reflorestamento      | 83.0                       | 57.1                       | $-25.9$                        | 68.8                  |
| <b>Solo Exposto</b>  | 95.1                       | 34.5                       | $-60.6$                        | 36.3                  |
| Pastagem e<br>Campos | 276.0                      | 348.1                      | 72.1                           | 126.1                 |
| <b>Culturas</b>      | 218.5                      | 58.9                       | $-159.6$                       | 27.0                  |
| Corpo d'água         | 2.2                        | 7.4                        | 5.1                            | 329.0                 |

\* Na coluna "Variação em %" os valores acima de 100 indicam expansão do uso e os valores abaixo de 100 indicam uma redução do uso entre 1984 e 2007.

Corroborando a situação da [Figura 6.5,](#page-136-0) a análise da [Tabela 6.3](#page-137-0) e [Tabela 6.4](#page-137-1)  mostra que grandes partes das alterações dos usos da terra dirigiram-se para o aumento da área urbana, sendo as alterações principais 25,4% da área de "Culturas", 19,6% das "Pastagens e Campos", 38% dos "Solos Expostos" em relação ao ano de 1984, que se tornaram "Área Urbana" em 2007. De forma geral a "Área Urbana" na bacia do Jundiaí, entre 1984 e 2007 teve um aumento de 267,4%.

Já a maior redução de um uso específico ocorreu nas áreas de "Culturas", a qual teve uma redução de 159,6 km<sup>2</sup>, sendo substituída principalmente por "Pastagem e Campos" e "Áreas Urbanas".

As áreas de Floresta e Reflorestamento não tiveram grandes alterações em área, porém de modo espacial a visualização do [Mapa 4](#page-132-0) e [Mapa 5](#page-134-0) evidenciam uma expansão da área de "Floresta" nas margens do Ribeirão Piraí no território de Itu e na fronteira entre Indaiatuba e Itupeva. Já na região próxima a nascente do Jundiaí é observada uma redução das áreas de "Floresta", o que pode ser preocupante do ponto de vista ambiental, devido à alteração destas áreas por "Pastagem" e "Área Urbana". A Serra do Japí é reconhecida área de produção de água, tendo sido cadastradas mais de 1000 nascentes, motivo este o da preocupação com sua preservação.

### **6.2 Dados de precipitação**

Respeitando os critérios espaciais para a seleção de postos pluviométricos propostos na metodologia foram selecionados inicialmente 20 postos, apresentados na [Tabela 6.5,](#page-138-0) obtidos do DAEE-SP, os quais foram submetidos à análise temporal.

<span id="page-138-0"></span>

|                     | <b>Navoia 0.0</b> - Notob playformotified o dodo porfodou do dadou. |              |                  |  |  |
|---------------------|---------------------------------------------------------------------|--------------|------------------|--|--|
| <b>Posto (DAEE)</b> | Período de dados                                                    | Posto (DAEE) | Período de dados |  |  |
| E3-005              | 1937 – 1996                                                         | E3-084       | 1941 - 1971      |  |  |
| E3-015              | 1939 – 2011                                                         | E3-154       | 1952 - 2011      |  |  |
| E3-017              | 1937 – 1994                                                         | E3-230       | 1970 - 1995      |  |  |
| E3-018              | 1937 - 1960                                                         | E3-233       | 1971 - 2001      |  |  |
| E3-021              | 1937 - 1960                                                         | E4-015       | 1937 - 2012      |  |  |
| E3-025              | 1937 - 1970                                                         | E4-030       | 1964 – 2002      |  |  |
| E3-047              | 1937 - 2005                                                         | E4-035       | 1939 - 1963      |  |  |
| E3-053              | 1957 – 2012                                                         | E4-062       | $1963 - 2001$    |  |  |
| E3-074              | 1960 - 2011                                                         | E4-124       | 1970 - 2012      |  |  |
| E3-075              | 1940 – 1971                                                         | E4-127       | 1971 - 2012      |  |  |
|                     |                                                                     |              |                  |  |  |

Tabela 6.5 – Postos pluviométricos e seus períodos de dados.

Fonte: adaptado de DAEE.

Satisfazendo os critérios temporais estabelecidos, conforme pode ser visto na [Tabela 6.5,](#page-138-0) por não terem um mínimo de 30 anos de séries, foram excluídos os seguintes postos: E3-018, E3-021, E3-230 e E4-035.

Depois de selecionados, os postos foram submetidos ao preenchimento de falhas e à análise de dupla massa para verificação da consistência de suas séries de dados. A [Tabela 6.6](#page-139-0) apresenta os valores de R<sup>2</sup> para as análises dupla massa.

<span id="page-139-0"></span>

| <b>Prefixo</b> | $\overline{R^2}$ do gráfico dupla-massa | Tabola 0.0 – Hosultado da análise dupla massa<br>Postos usados na análise                          |
|----------------|-----------------------------------------|----------------------------------------------------------------------------------------------------|
| E3-005         | 0.9994                                  | E3-021/ E3-047/ E3-074/ E3-075/ E3-230                                                             |
| E3-015         | 0,9996                                  | E3-017/ E3-018/ E3-021/ E3-025/ E3-084/ E3-154/ E4-<br>062                                         |
| E3-017         | 0,9987                                  | E3-015/ E3-018/ E3-025/ E3-053/ E3-084/ E4-021/ E4-<br>044/ E4-062/ E4-124                         |
| E3-025         | 0,9987                                  | E3-015/ E3-017/ E3-018/ E3-021/ E3-053/ E3-074/ E3-<br>084/ E3-154/ E3-230/ E3-233/ E4-021/ E4-062 |
| E3-047         | 0,9993                                  | E3-005/ E3-021/ E3-025/ E3-074/ E3-230/ E3-233                                                     |
| E3-053         | 0,9995                                  | E3-015/ E3-017/ E3-018/ E3-021/ E3-025/ E3-084/ E3-<br>233/ E4-021/ E4-030/ E4-044/ E4-062/ E4-124 |
| E3-074         | 0,9999                                  | E3-005/ E3-021/ E3-047/ E3-075/ E3-154/ E3-230                                                     |
| E3-075         | 0,9993                                  | E3-005/ E3-021/ E3-047/ E3-074/ E3-154/ E3-230                                                     |
| E3-084         | 0,9996                                  | E3-015/ E3-017/ E3-018/ E3-021/ E3-025/ E3-053/ E3-<br>154/ E4-021/ E4-044/ E4-062/ E4-124         |
| E3-154         | 0,9998                                  | E3-015/ E3-017/ E3-021/ E3-025/ E3-074/ E3-075/ E3-<br>230                                         |
| E3-233         | 0,9989                                  | E3-018/ E3-021/ E3-025/ E3-047/ E3-053/ E3-084/ E4-<br>021/ E4-030                                 |
| E4-015         | 0,9993                                  | E4-021/ E4-030/ E4-035/ E4-044/ E4-062/ E4-064/ E4-<br>124/ F4-127                                 |
| E4-030         | 0,9999                                  | E3-018/ E3-053/ E3-084/ E3-233/ E4-015/ E4-021/ E4-<br>035/ E4-044/ E4-062/ E4-064/ E4-124/ E4-127 |
| E4-062         | 0,9999                                  | E3-015/ E3-017/ E3-018/ E3-025/ E3-053/ E3-084/ E4-<br>015/ E4-021/ E4-030/ E4-044/ E4-124         |
| E4-124         | 0,9999                                  | E3-017/ E3-018/ E3-053/ E3-084/ E4-015/ E4-021/ E4-<br>030/ E4-035/ E4-044/ E4-062/ E4-064/ E4-127 |
| E4-127         | 0.9999                                  | E4-015/ E4-021/ E4-030/ E4-035/ E4-064/ E4-124                                                     |

Tabela 6.6 – Resultado da análise dupla massa

O valor de  $R^2$  representa o grau de linearidade e proporcionalidade entre as precipitações acumuladas, de modo que, quanto mais próximo de 1, melhor é a homogeneidade e consistência dos postos. Sendo assim, conforme apresentado na [Tabela 6.6,](#page-139-0) os 16 postos apresentaram bons resultados na análise dupla massa evidenciados pelos valores de  $R^2$ , o que confirma a homogeneidade destes para a sua região e desta forma os postos foram considerados consistidos e aptos para serem utilizados na modelação da bacia.

Devido à opção por séries mais recentes e com datas iniciais e finais próximas, ainda que postos mais antigos tenham séries superiores a 30 anos, alguns postos pluviométricos antigos foram excluídos da modelação no SWAT. Para cumprir os critérios temporais da modelação optou-se pelo ano de 1966 como ano mais antigo das séries, sendo a data um de janeiro de 1966 (01/01/1966) a data inicial das precipitações no SWAT. A partir desta data, todos os postos com extensão da série histórica superior a 30 anos foram escolhidos e as falhas diárias ou períodos incompletos das séries foram preenchidos pelo valor de falha do SWAT (-99), equalizando assim as datas iniciais e finais destas séries. Dessa forma dos 20 postos iniciais restaram 9 postos para a modelação com séries de precipitação iniciando no dia primeiro de janeiro de 1966 e terminando no dia 12 de dezembro de 2012. A [Figura 6.6](#page-140-0) ilustra a distribuição dos postos pluviométricos selecionados para a modelação no SWAT.

<span id="page-140-0"></span>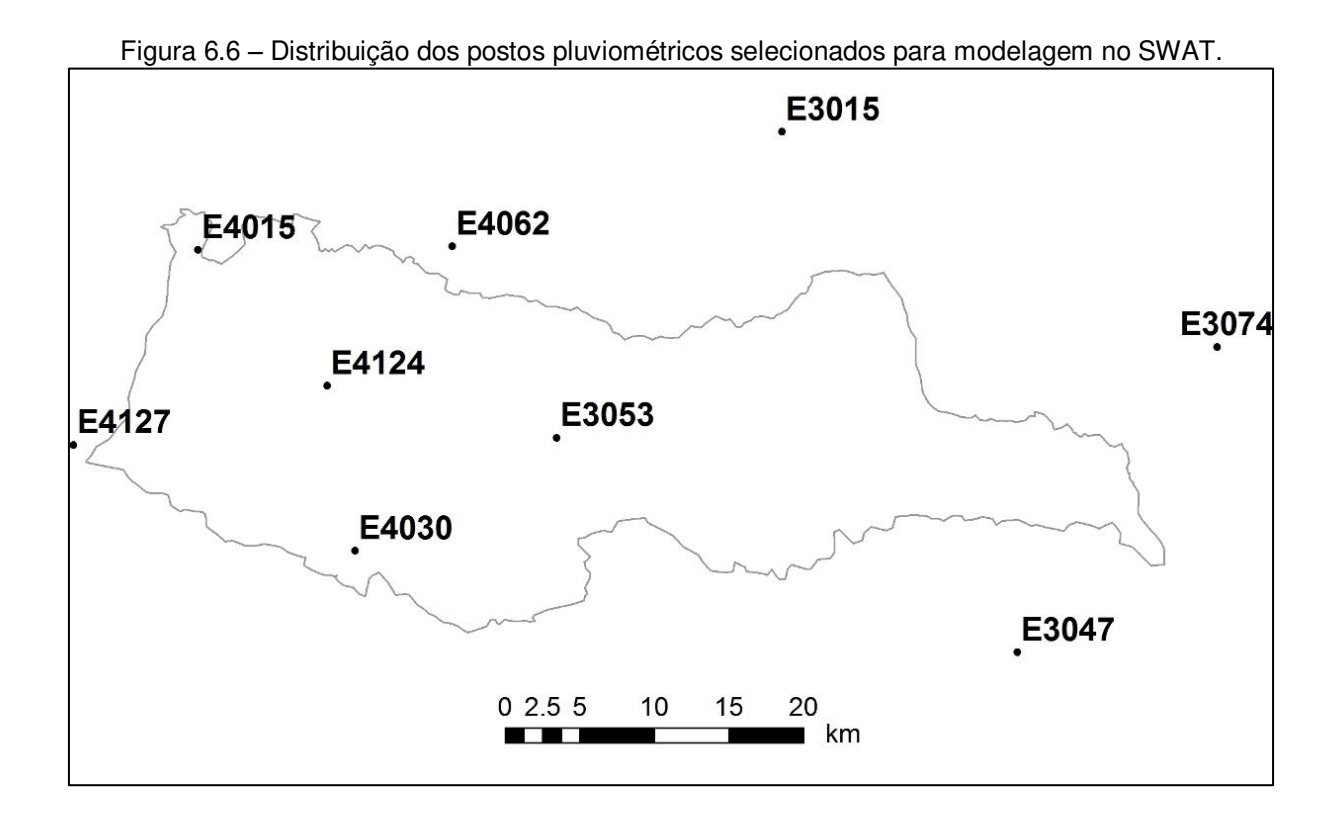

Como pode ser observado na [Figura 6.6,](#page-140-0) os postos pluviométricos não apresentam uma alta densidade, apesar de estarem bem distribuídos na região da bacia, podendo este ser um fator prejudicial à modelagem. Este é um problema bastante comum enfrentado na área de hidrologia pela difícil tarefa de manter um mesmo ponto de coleta de dados por muitos anos.

### **6.3 Modelagem no SWAT**

### **6.3.1 Delimitação da bacia, sub-bacias, HRUs e composição do banco de dados do SWAT**

Os resultados deste item correspondem aos mapas produzidos pelo próprio ArcSWAT, baseados nos mapas da base cartográfica, e a alguns dados produzidos para compor a base de dados do SWAT específica para a bacia do Jundiaí. Os mapas gerados pelo ArcSWAT diferem-se um pouco em seus limites dos mapas da base cartográfica por estarem baseados principalmente no modelo digital de elevação escolhido, de modo que todas as células dentro da bacia gerada pelo ArcSWAT convirjam para o mesmo exutório, não havendo assim conflitos nas simulações.

O [Mapa 6](#page-142-0) ilustra a bacia, as sub-bacias e a hidrografia do Jundiaí delineadas pelo ArcSWAT. A delimitação das sub-bacias dividiu a bacia principal em 63 sub-bacias, tendo como critério a área mínima de 1000ha (10km<sup>2</sup>) para cada sub-bacia definida com a origem (nascente) de um curso d'água. Desse modo a maior sub-bacia apresentou uma área de 5149,6ha (51,5km<sup>2</sup>) e a menor bacia 10,80ha (0.108km<sup>2</sup>), sendo que esta última não apresenta a origem do curso d'água funcionando apenas como uma divisão para conectar outras sub-bacias maiores.

### Mapa 6 - Bacia, sub-bacias e hidrografia geradas pelo SWAT

<span id="page-142-0"></span>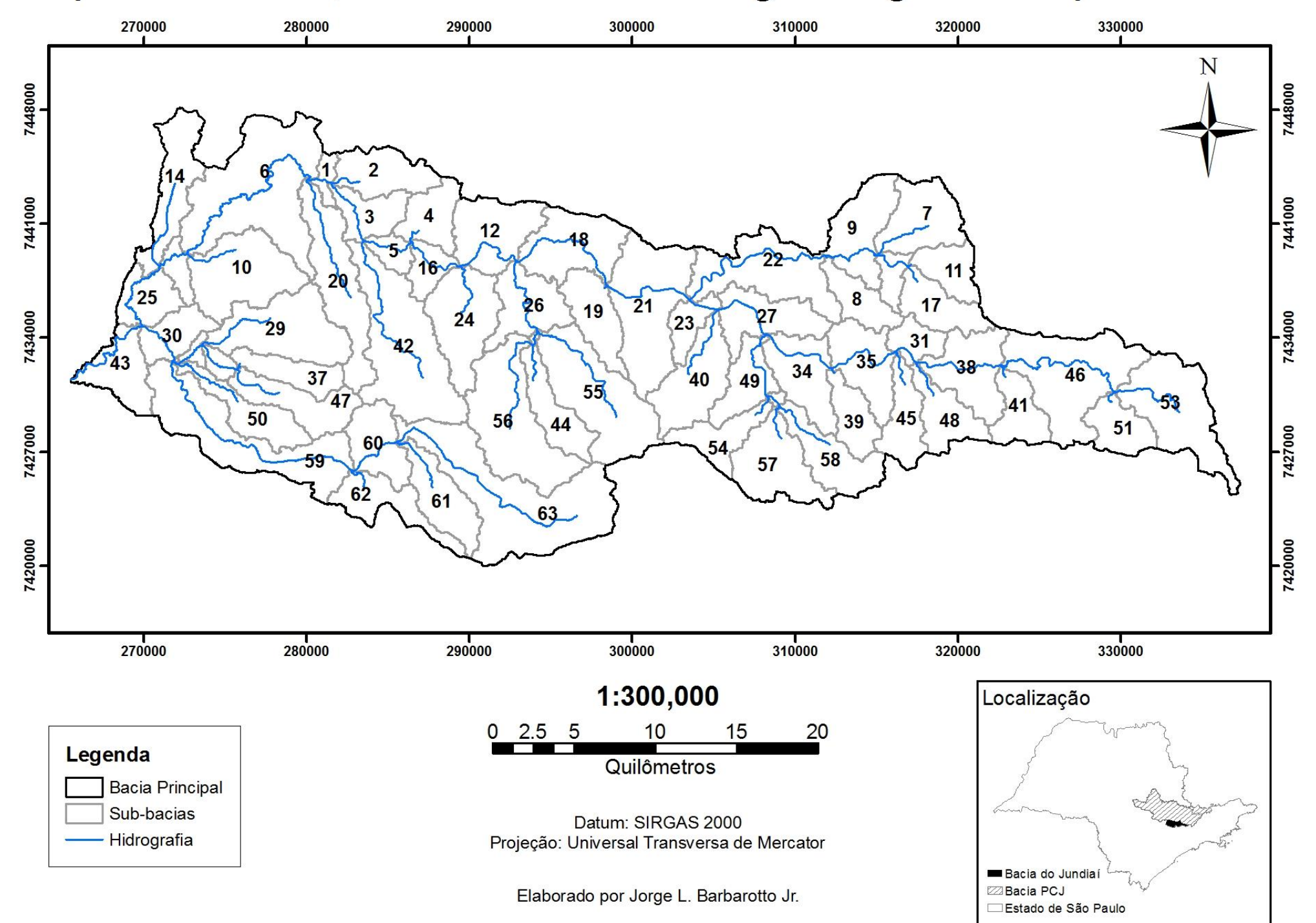
A bacia principal apresentou uma área de 1062km<sup>2</sup>, reduzindo assim 52km<sup>2</sup> em relação ao mapa da base cartográfica (1.114 km<sup>2</sup>). Observa-se uma diferença entre os dois limites da bacia, principalmente na área da nascente do rio Jundiaí [\(Figura 6.7\)](#page-144-0), cabendo aos órgãos envolvidos com a bacia do PCJ delimitar de modo definitivo e unificado a bacia do Jundiaí. Neste estudo a área de nascente menor, semelhante à delimitação do mapa de solos do IAC [\(Mapa 3\)](#page-122-0), foi escolhida por estar mais coerente com a hidrografia apresentada pelo SIG-PCJ, conjuntamente com o DEM ASTER.

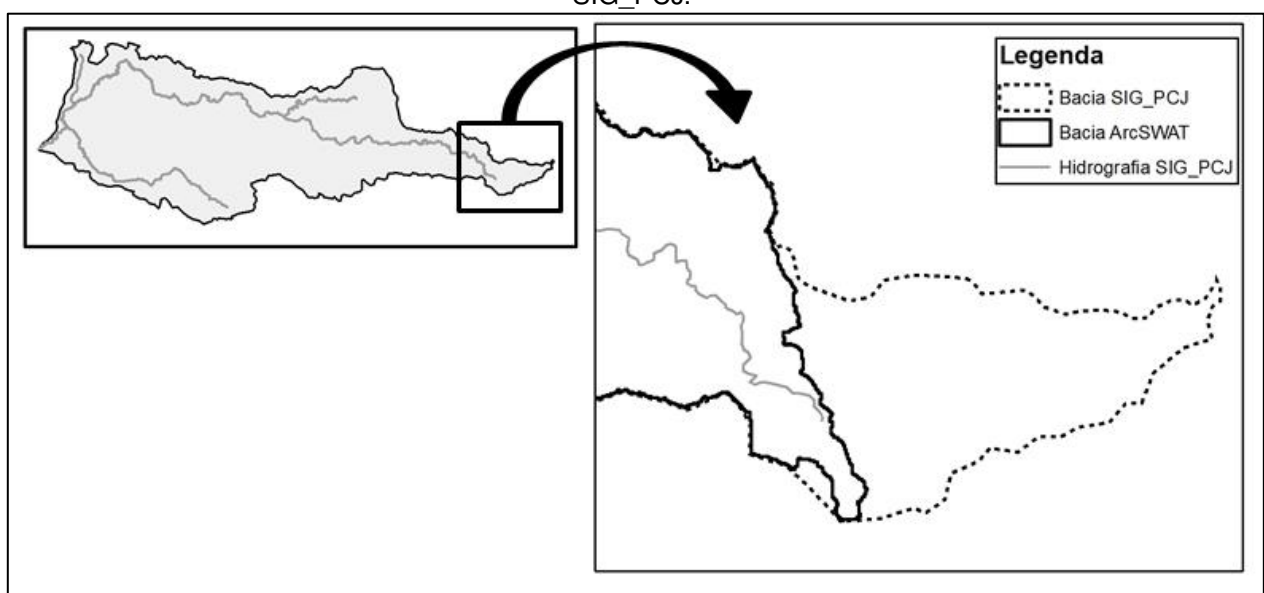

<span id="page-144-0"></span>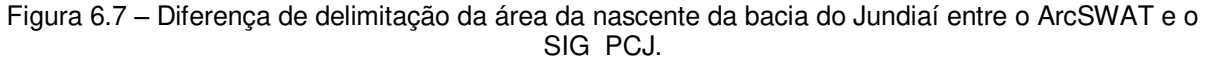

A inclusão dos mapas de solo e uso da terra no ArcSWAT, para a composição das HRUs, executa a reclassificação destes associando as classes dos mapas aos solos e usos da terra que constam no banco de dados do SWAT. Além da reclassificação os mapas são automaticamente recortados pela área contida pela bacia gerada pelo ArcSWAT.

A [Tabela 6.7](#page-145-0) e [Tabela 6.8](#page-145-1) apresentam as áreas e porcentagem de ocupação da bacia para cada tipo de solo e uso da terra. Nota-se que os resultados destas duas tabelas diferem-se dos valores apresentados pela [Tabela 6.4,](#page-137-0) tais diferenças decorrem das generalizações executadas pelo SWAT na composição das HRUs conforme a preponderância de algumas classes maiores em relação às menores $^7\!$ .

<span id="page-145-0"></span>

|                      |                 | 1984                     | 2007            |                          |  |
|----------------------|-----------------|--------------------------|-----------------|--------------------------|--|
| Uso da terra         | Área ( $km^2$ ) | Ocupação da<br>bacia (%) | Área ( $km^2$ ) | Ocupação da<br>bacia (%) |  |
| Floresta             | 387.4           | 36.5                     | 352.8           | 33.2                     |  |
| Pastagem e<br>campos | 287.2           | 27                       | 409.0           | 38.5                     |  |
| Culturas             | 215.2           | 20.3                     | 31.9            | 3                        |  |
| Area Urbana          | 79.9            | 7.5                      | 248.2           | 23.4                     |  |
| Solo Exposto         | 54.6            | 5.2                      | 0.1             | 0.01                     |  |
| Reflorestamento      | 37.7            | 3.6                      | 20.0            | 1.9                      |  |

Tabela 6.7 – Áreas e porcentagem de ocupação da bacia pelos usos da terra.

Tabela 6.8 – Áreas e porcentagens de ocupação da bacia pelos tipos de solo.

<span id="page-145-1"></span>

| <b>Solo</b> | Área (km <sup>2</sup> ) | Ocupação da bacia (%) |
|-------------|-------------------------|-----------------------|
| Argissolo   | 735.2                   | 69.2                  |
| Cambissolo  | 180.1                   | 17                    |
| Área Urbana | 87.3                    | 8.2                   |
| Latossolo   | 59.4                    | 5.6                   |

Os intervalos de declividade escolhidos para delimitar as HRUs estão representados espacialmente pelo [Mapa 7.](#page-146-0) As áreas com declividade de 0 a 5%, mais planas, foram as de menor proporção e estão distribuídas principalmente nas planícies próximas aos cursos d'água; as áreas de 5 a 15% abrangem regiões gerais da bacia, distribuindo-se principalmente na região central e oeste da bacia; as áreas com declividade superiores a 15% são encontradas principalmente nas encostas de morros e montanhas, como na região da serra do Japi e na região mais próxima à nascente (leste da bacia) ou em algumas vertentes mais íngremes próximas as planícies dos cursos d'água.

 $\overline{a}$ 

<sup>7</sup> O grau de especificação e generalização do SWAT na composição das HRUs são explicados na metodologia no Item [5.3.1](#page-95-0) p.76.

# Mapa 7 - Clinografia gerada pelo SWAT

<span id="page-146-0"></span>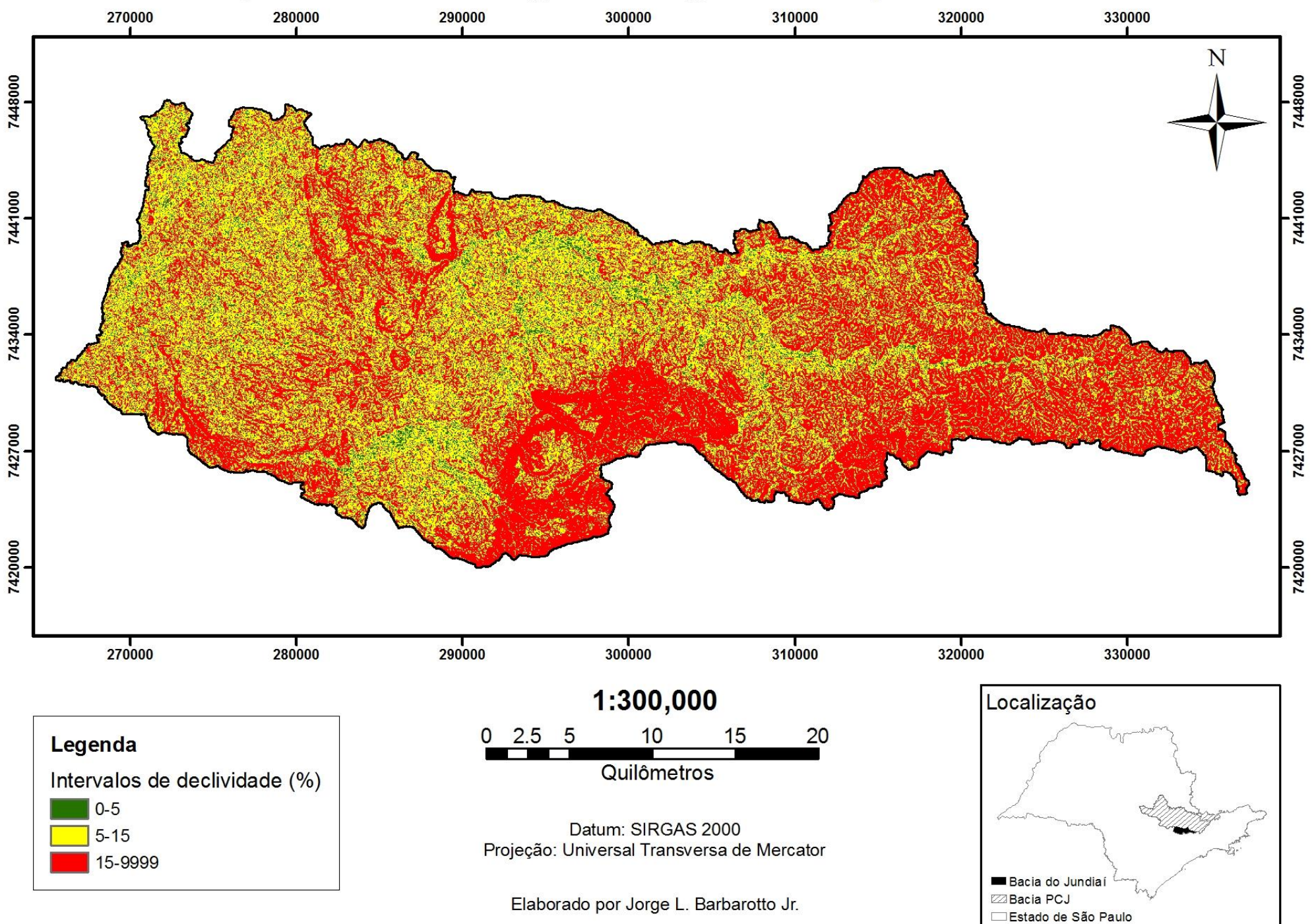

Ao executar a opção "overlay" no ArcSWAT foi gerado um *layer* de espaços com combinações únicas entre solo, uso e declividade, o qual apresentou para a bacia do Jundiaí 1860 combinações diferentes. Baseadas neste *layer* foram geradas as HRUs, conforme os critérios de porcentagem descritos na metodologia, totalizando 556 HRUs distribuídas nas 63 sub-bacias.

Quanto aos dados climáticos, os 9 postos pluviométricos utilizados foram editados para terem uma série de dados que se iniciam em 1 de janeiro de 1966 findando em 31 de dezembro de 2012 e as 2 séries de temperatura que também iniciam-se em 1 de janeiro de 1966 findando em 31 de dezembro de 2012. O gerador climático, conforme descrito na metodologia, teve seus parâmetros calculados a partir de dados de diversas fontes devido à carência destes dados secundários para a bacia do Jundiaí, sendo necessário o uso de algumas informações climáticas mais gerais para sua elaboração. Os resultados do gerador climático encontram-se no Apêndice I.

#### **6.3.2 Análise de Sensibilidade**

Após a transferência do banco de dados do ArcSWAT para o SWAT-CUP, e da configuração inicial deste, foram escolhidos os parâmetros iniciais para a análise de sensibilidade seguindo a tabela Autoinpar gerada na leitura dos "inputs" do banco de dados pelo ArcSWAT. Dentre os 41 parâmetros relacionados na tabela Autoinpar foram selecionados apenas 24, os quais correspondem ao grupo de parâmetros sensíveis para a geração da vazão. Os parâmetros iniciais são apresentados no [Quadro 6.2.](#page-149-0)

<span id="page-149-0"></span>

|                  | <b>Parâmetro</b>  | <b>Mínimo</b>  | <b>Máximo</b> | , aramon os soncolonidades da tabolla datompar.<br>Definição e unidade                                                                                      |  |  |
|------------------|-------------------|----------------|---------------|----------------------------------------------------------------------------------------------------|--|--|
| $\mathbf{1}$     | Alpha Bf          | $\Omega$       | $\mathbf{1}$  | Constante de recessão do escoamento de base (1/dia)                                                                                                    |  |  |
| $\mathbf 2$      | <b>Biomix</b>     | $\mathbf 0$    | $\mathbf{1}$  | Eficiência do revolvimento biológico                                                                                                    |  |  |
| 3                | Canmx             | 0              | 10            | Armazenamento máximo do dossel (mm H <sub>2</sub> O)                                                                                                    |  |  |
| 4                | Ch K <sub>2</sub> | $\mathbf 0$    | 150           | Condutividade hidráulica efetiva no aluvião do canal<br>principal (mm/hr)                                                                                   |  |  |
| 5                | Ch N <sub>2</sub> | $\mathbf 0$    | $\mathbf{1}$  | Coeficiente de rugosidade de Manning para o canal<br>principal                                                                                              |  |  |
| 6                | Cn <sub>2</sub>   | 35             | 98            | Curva-número na condição de umidade média do solo<br>(condição II)                                                                                          |  |  |
| $\overline{7}$   | Epco              | $\mathbf 0$    | $\mathbf{1}$  | Fator de compensação de captação de água pelas<br>plantas                                                                                                   |  |  |
| 8                | Esco              | $\overline{0}$ | $\mathbf{1}$  | Fator de compensação da evaporação do solo                                                                                                    |  |  |
| $\boldsymbol{9}$ | Gw_Delay          | $\mathbf 0$    | 50            | Tempo de atraso da água subterrânea (dias)                                                                                                    |  |  |
| 10               | Gw_Revap          | 0.02           | 0.2           | Coeficiente de retorno de água do aquífero raso para a<br>zona de raízes                                                                                    |  |  |
| 11               | Gwgmn             | $\mathbf 0$    | 5000          | Limite de profundidade do nível de água do aquífero<br>raso exigido para a ocorrência do fluxo de retorno para<br>o canal (mm $H_2O$ )                      |  |  |
| 12               | Revapmn           | $\mathbf 0$    | 500           | Limite de profundidade do nível de água do aquífero<br>raso para o retorno à zona de raízes ou percolação para<br>o aquífero profundo (mm H <sub>2</sub> O) |  |  |
| 13               | Sftmp             | $\mathbf 0$    | 5             | Temperatura para precipitação na forma de neve (°C)                                                                                                    |  |  |
| 14               | SIsubbsn          | 10             | 150           | Comprimento médio da encosta (m)                                                                                                    |  |  |
| 15               | Smfmn             | $\mathbf 0$    | 10            | Fator de derretimento da neve no dia 21 de dezembro<br>(mm $H_2O/P$ C-dia)                                                                                  |  |  |
| 16               | Smfmx             | 0              | 10            | Fator de derretimento da neve no dia 21 de junho<br>(mm $H_2O/PC$ -dia)                                                                                     |  |  |
| 17               | Smtmp             | $\mathbf 0$    | 5             | Temperatura de base para o derretimento da neve (°C)                                                                                                    |  |  |
| 18               | Sol Alb           | $\mathbf 0$    | 0.25          | Albedo do solo úmido                                                                                                    |  |  |
| 19               | Sol Awc           | $\mathbf 0$    | $\mathbf{1}$  | Teor de umidade disponível nas camadas de solo<br>(mm $H2O/mm$ solo)                                                                                        |  |  |
| 20               | Sol K             | $\pmb{0}$      | 100           | Condutividade hidráulica do solo saturado (mm/hr)                                                                                                    |  |  |
| 21               | Sol Z             | $\mathbf 0$    | 3000          | Profundidade do perfil das camadas de solo (mm)                                                                                                    |  |  |
| 22               | Surlag            | $\mathbf 0$    | 10            | Coeficiente de atraso do escoamento superficial                                                                                                    |  |  |
| 23               | Timp              | $\pmb{0}$      | $\mathbf{1}$  | Fator de atraso da temperatura da camada de neve                                                                                                    |  |  |
| 24               | <b>Tlaps</b>      | $\mathbf 0$    | 50            | Taxa de incremento da temperatura conforme a<br>elevação (°C/km)                                                                                            |  |  |

Quadro 6.2 – Parâmetros selecionados da tabela autoinpar.

Fonte: Adaptado de Arnold et al (2012b) e Salles (2012).

A análise de sensibilidade individual serviu para uma avaliação prévia do comportamento dos parâmetros ao variarem individualmente. As 5 simulações de cada parâmetro foi executada dentro do intervalo de variação também exposto no [Quadro](#page-149-0)  [6.2.](#page-149-0) Estes intervalos foram determinados pela própria tabela Autoinpar, adaptados do manual do SWAT, ou extraídos da literatura, limitando-os a valores que fossem reais e coerentes com o sistema da bacia. Após as 5 simulações de cada parâmetro foram analisados seus gráficos denominado "One-at-a-time" no SWAT-CUP para determinar a sensibilidade individual de cada um, sendo classificados conforme os 3 comportamentos gerais apresentados na metodologia. Esta classificação é apresentada na [Tabela 6.9](#page-151-0), na coluna "Análise Individual".

O gráfico "One-at-a-time" de cada parâmetro pode ser visto no Apêndice II. A análise visual destes gráficos já evidencia a baixa sensibilidade de alguns parâmetros, os quais, mesmo usando valores extremos em seus intervalos de variação, não apresentaram alteração na resposta da vazão. Isso é demonstrado pela sobreposição das 5 curvas simuladas, caracterizando assim a baixa sensibilidade do parâmetro. Há que se destacar que os parâmetros Sftmp, Smfmn, Smfmx, Smtmp e Timp, conforme Arnold et al (2012b) e Salles (2012), são relacionados ao comportamento da neve, que não ocorre na bacia do Jundiaí, justificando assim suas baixas sensibilidades.

Para executar a análise de sensibilidade global dos parâmetros foram executadas 2000 simulações, garantindo assim um número suficiente de combinações e amostras para o cálculo do "t-stat" e "p-value" de cada parâmetro. Os resultados do "tstat" e do "p-value" para cada parâmetro estão expostos na [Tabela 6.9](#page-151-0) seguindo a ordem do mais para o menos sensível.

<span id="page-151-0"></span>

|                   | <b>Análise Global</b> |                | noodhaabo aab ahanoob ab bonolomaado marvidaal o global.<br>Análise Individual |
|-------------------|-----------------------|----------------|--------------------------------------------------------------------------------|
| Parâmetro         | t-Stat                | <b>P-Value</b> |                                                                                |
| CN <sub>2</sub>   | 45.24                 | 0.00           | Sensível                                                                       |
| <b>SLSUBBSN</b>   | $-16.78$              | 0.00           | Sensível                                                                       |
| ALPHA BF          | 8.19                  | 0.00           | Pouco Sensível                                                                 |
| SOL Z             | $-8.16$               | 0.00           | Pouco Sensível                                                                 |
| <b>ESCO</b>       | 6.93                  | 0.00           | Sensível                                                                       |
| SOL K             | 4.56                  | 0.00           | Pouco Sensível                                                                 |
| CH N <sub>2</sub> | $-3.19$               | 0.00           | Pouco Sensível                                                                 |
| <b>REVAPMN</b>    | $-2.93$               | 0.00           | Muito Pouco Sensível                                                           |
| <b>CANMX</b>      | $-2.22$               | 0.03           | Sensível                                                                       |
| <b>GW REVAP</b>   | 1.68                  | 0.09           | Pouco Sensível                                                                 |
| SOL AWC           | 1.48                  | 0.14           | Sensível                                                                       |
| CH K <sub>2</sub> | $-1.36$               | 0.18           | Sensível                                                                       |
| <b>GWQMN</b>      | 1.33                  | 0.18           | Muito Pouco Sensível                                                           |
| <b>SMTMP</b>      | 1.17                  | 0.24           | Muito Pouco Sensível                                                           |
| <b>GW DELAY</b>   | $-1.10$               | 0.27           | Muito Pouco Sensível                                                           |
| <b>BIOMIX</b>     | $-0.80$               | 0.42           | Muito Pouco sensível                                                           |
| <b>TIMP</b>       | $-0.79$               | 0.43           | Muito Pouco Sensível                                                           |
| <b>SFTMP</b>      | $-0.67$               | 0.50           | Muito Pouco Sensível                                                           |
| <b>SURLAG</b>     | $-0.58$               | 0.57           | Muito Pouco Sensível                                                           |
| <b>TLAPS</b>      | $-0.52$               | 0.60           | Muito Pouco Sensível                                                           |
| <b>SOL ALB</b>    | $-0.16$               | 0.87           | Muito Pouco Sensível                                                           |
| <b>EPCO</b>       | 0.14                  | 0.89           | Muito Pouco Sensível                                                           |
| <b>SMFMX</b>      | 0.11                  | 0.91           | Muito Pouco Sensível                                                           |
| <b>SMFMN</b>      | $-0.04$               | 0.97           | Muito Pouco Sensível                                                           |

Tabela 6.9 – Resultados das análises de sensibilidade individual e global.

Fonte: SWAT-CUP.

A análise da [Tabela 6.9](#page-151-0) mostra uma boa concordância entre as análises individual e global. Diferindo um pouco em alguns parâmetros como o Alpha\_bf que se mostrou sensível na análise global e pouco sensível na análise individual, já os parâmetros CH\_K2 e Sol\_Awc foram sensíveis na análise individual e menos sensíveis na análise global. Diante da avaliação conjunta das análises individuais e global foram determinados os parâmetros que prosseguiram para a etapa de calibração. Pela análise individual todos os parâmetros classificados como Sensível e Pouco Sensível foram escolhidos. Dos parâmetros da classe Muito Pouco Sensível mantiveram-se apenas o Revapmn, por ter apresentado sensibilidade na análise global, e o Gwqmn, por ser relacionado aos outros parâmetros de água subterrânea, podendo apresentar maior sensibilidade durante o ajuste dos outros parâmetros.

É válido constatar um pequeno grau de subjetividade nesta escolha, pois alguns parâmetros podem não apresentar sensibilidade, variando em um intervalo mais grosseiro, porém, durante os ajustes, este pode ser sensível às mudanças muito pequenas de valores.

Concluindo a análise de sensibilidade foram selecionados os 13 parâmetros seguintes para a calibração sendo: CN2, SLSUBBSN, ALPHA\_BF, SOL\_Z, ESCO, SOL\_K, CH\_N2, REVAPMN, CANMX, GW\_REVAP, SOL\_AWC, CH\_K2, e GWQMN.

#### **6.3.3 Calibração e validação**

A necessidade da calibração do SWAT, neste estudo, tornou-se evidente ao se observar o resultado das 2000 simulações executadas para a análise de sensibilidade, em que apenas 14 das 2000 simulações tiveram o valor da função RSR abaixo de 0.5, sendo este o valor máximo para um desempenho muito bom do modelo segundo MORIASI et al. (2007).

A partir dos parâmetros da melhor simulação (das 2000 simulações) iniciou-se a calibração conforme o procedimento proposto na metodologia, buscando ajustar a curva gráfica da vazão simulada com a observada e melhorar o desempenho das estatísticas.

Logo após a primeira rodada de simulações os parâmetros referentes à água subterrânea (Gwqmn, revapmn e gw\_revap) se mostraram pouco influentes no resultado da vazão, conforme mostra o gráfico da [Figura 6.8,](#page-153-0) na qual a ordenada representa o resultado RSR e a abscissa os valores dos parâmetros para cada simulação. Diante deste comportamento estes parâmetros tiveram seus valores definitivamente fixados. Já os parâmetros Esco e Canmx apresentaram uma influência praticamente uniforme para aumentar ou diminuir a vazão em todo o período simulado, sendo assim, estes dois parâmetros também foram fixados em seus melhores valores já na primeira rodada.

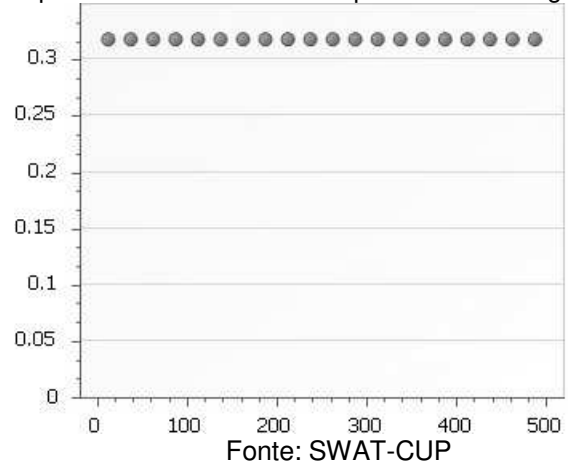

<span id="page-153-0"></span>Figura 6.8 – Comportamento constante dos parâmetros de água subterrânea.

A partir da fixação destes 5 parâmetros, iniciaram-se novas simulações com os parâmetros Cn2, Alpha\_bf, Ch\_k2, Ch\_n2, Sol\_awc e Sol\_k por estes apresentarem variações irregulares e dependerem do valor de outros parâmetros. Os parâmetros Sol Z e SLSUBBSN foram calibrados por último por serem parâmetros de características físicas espaciais, de modo que suas alterações podem representar modificações do território.

Seguindo a mesma lógica do início da calibração os parâmetros foram sendo simulados em seus melhores intervalos testando várias combinações dois a dois, porém agora a cada determinação de parâmetro o conjunto de parâmetros ajustado era testado também no período de validação até que todos os resultados estatísticos estivessem dentro do intervalo acima da classe "Bom" ou "Muito Bom".

Ao final de todos os ajustamentos e simulações os parâmetros foram calibrados conforme a [Tabela 6.10.](#page-154-0)

<span id="page-154-0"></span>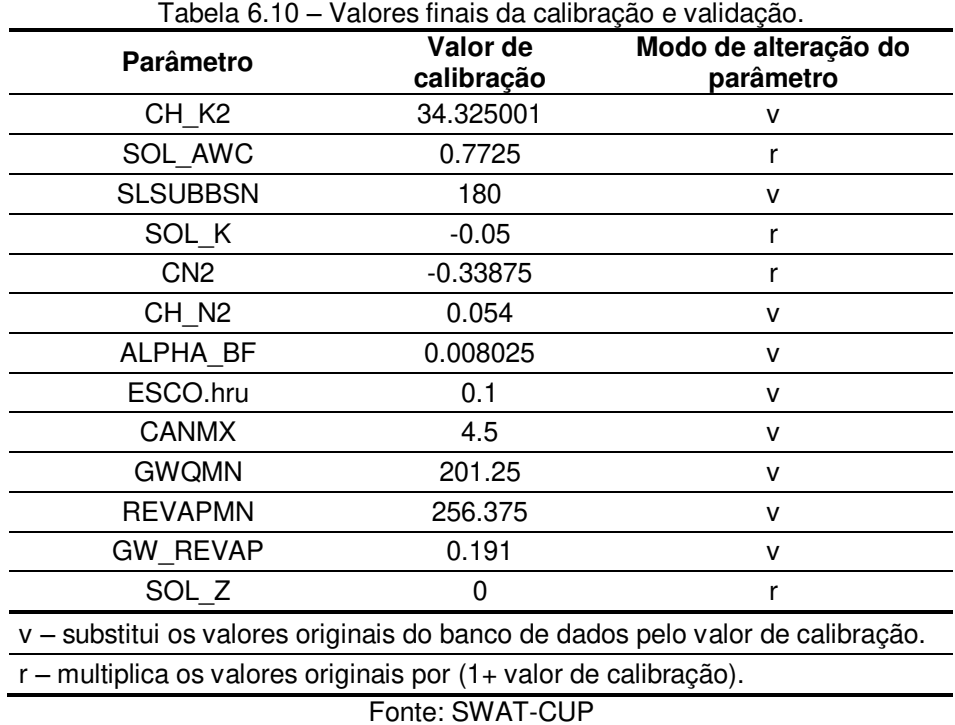

Os resultados estatísticos da simulação com os parâmetros ajustados segundo a [Tabela 6.10](#page-154-0) e sua classificação segundo Moriasi et al (2007) são apresentados na [Tabela 6.11.](#page-154-1)

<span id="page-154-1"></span>

|                | Calibração<br>(1976-1983) | Avaliação* | Validação<br>1984-1994) | Avaliação* | <b>Período Total</b><br>(1976-1994) | Avaliação* |
|----------------|---------------------------|------------|-------------------------|------------|-------------------------------------|------------|
| <b>RSR</b>     | 0.3                       | Muito Bom  | 0.56                    | <b>Bom</b> | 0.42                                | Muito Bom  |
| Nash-Sutcliffe | 0.91                      | Muito Bom  | 0.68                    | <b>Bom</b> | 0.82                                | Muito Bom  |
| PBIAS (%)      | $-5.0$                    | Muito Bom  | $-5.8$                  | Muito Bom  | $-5.8$                              | Muito Bom  |
| $R^2$          | 0.94                      | Aceitável  | 0.73                    | Aceitável  | 0.83                                | Aceitável  |

Tabela 6.11 – Resultados estatísticos da calibração e validação.

\*Moriasi et al (2007)

Fonte: SWAT-CUP

A [Tabela 6.11](#page-154-1) mostra os resultados separados pelo período de calibração, de validação, e pelos dois períodos juntos. A junção dos dois períodos foi fundamental para se calibrar alguns parâmetros que melhorassem a simulação das vazões mais baixas por serem estas essenciais para a análise da disponibilidade hídrica da bacia.

Os resultados gráficos da simulação para o período da calibração e da validação são apresentados na [Figura 6.9,](#page-155-0) na qual são apresentadas as vazões simuladas e observadas.

<span id="page-155-0"></span>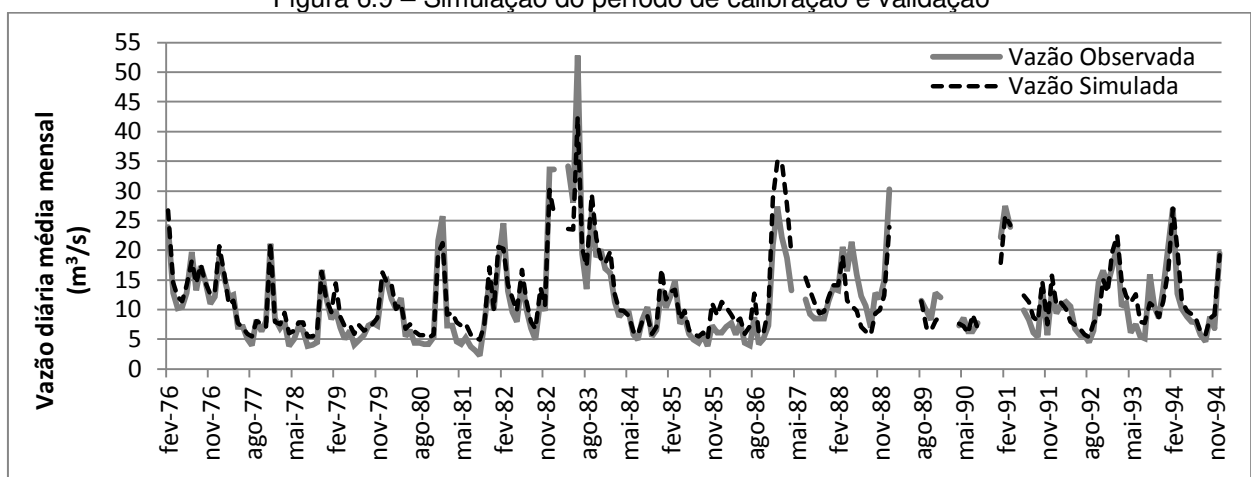

Figura 6.9 – Simulação do período de calibração e validação

Nota-se pela [Figura 6.9](#page-155-0) que, assim como indicado pelo resultado do PBIAS, a simulação tende a superestimar a vazão principalmente nos períodos de menores vazões, ocorrendo subestimações apenas em picos de vazões muito altas para a bacia. Diante desta situação foram elaboradas as curvas de permanência para os períodos observado e simulado [\(Figura 6.10\)](#page-155-1) como forma de verificar a relação de superestimação entre estes.

<span id="page-155-1"></span>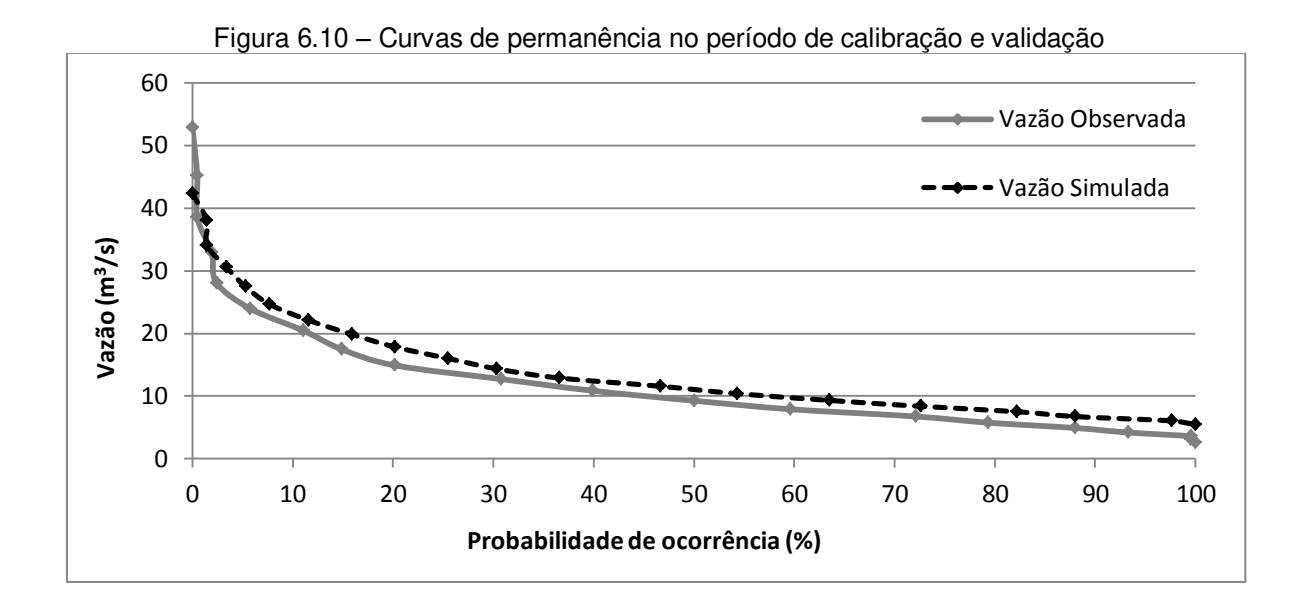

As curvas de permanência geradas mostram como a simulação tende a superestimar a vazão de forma quase uniforme apresentando maiores diferenças nas probabilidades de 15 a 25%, e subestimando apenas nas vazões de menores probabilidades (<1,5%). Visando a correção das vazões simuladas os limites dos intervalos adotados para elaborar as curvas de permanência foram confrontados, conforme o gráfico da [Figura 6.11,](#page-156-0) para obter a equação de correção determinada pela linha de tendência com melhor ajuste entre os pontos plotados.

<span id="page-156-0"></span>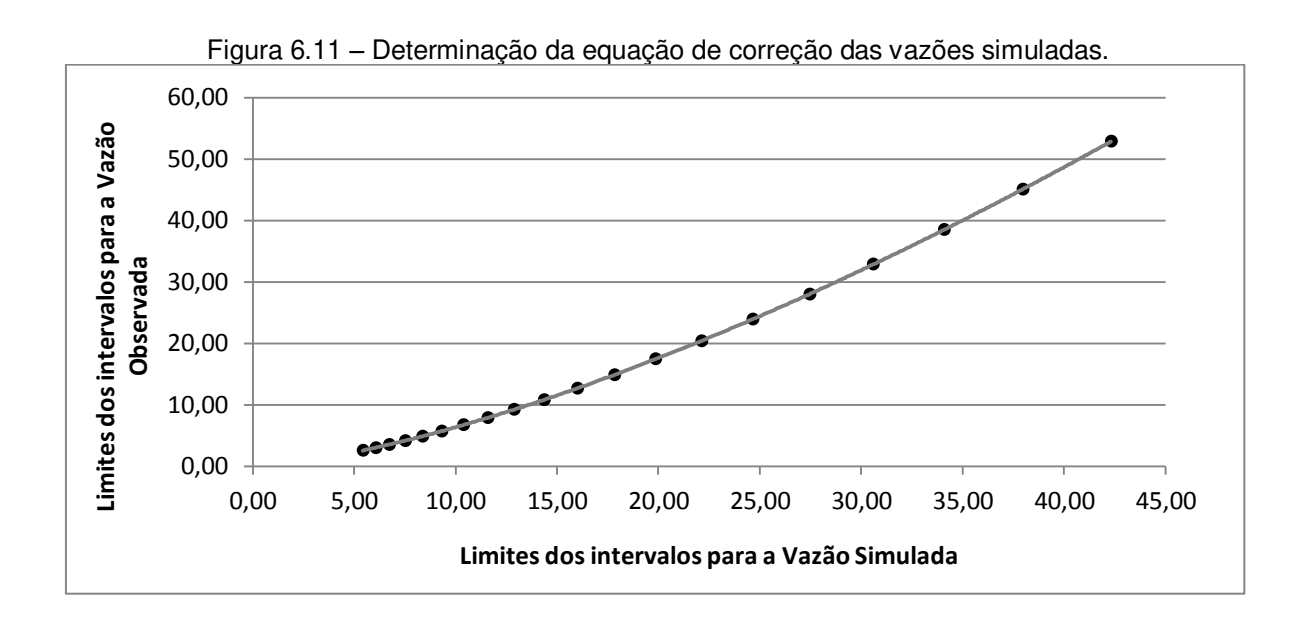

A linha de tendência com melhor ajuste aos pontos do gráfico foi gerada pela equação potencial (Equação 6.1) a qual obteve um valor de  $R^2$  de 1, sendo então adotada como correção das vazões a serem simuladas para os cenários.

$$
Q_{\text{corr}} = 0.2185 \times Q_{\text{sim}}^{1.4655}
$$

em que,  $Q_{corr}$  é a vazão corrigida a ser utilizada para os cálculos da disponibilidade hídrica e  $Q_{sim}$  é a vazão simulada diretamente pelo modelo.

<span id="page-157-0"></span>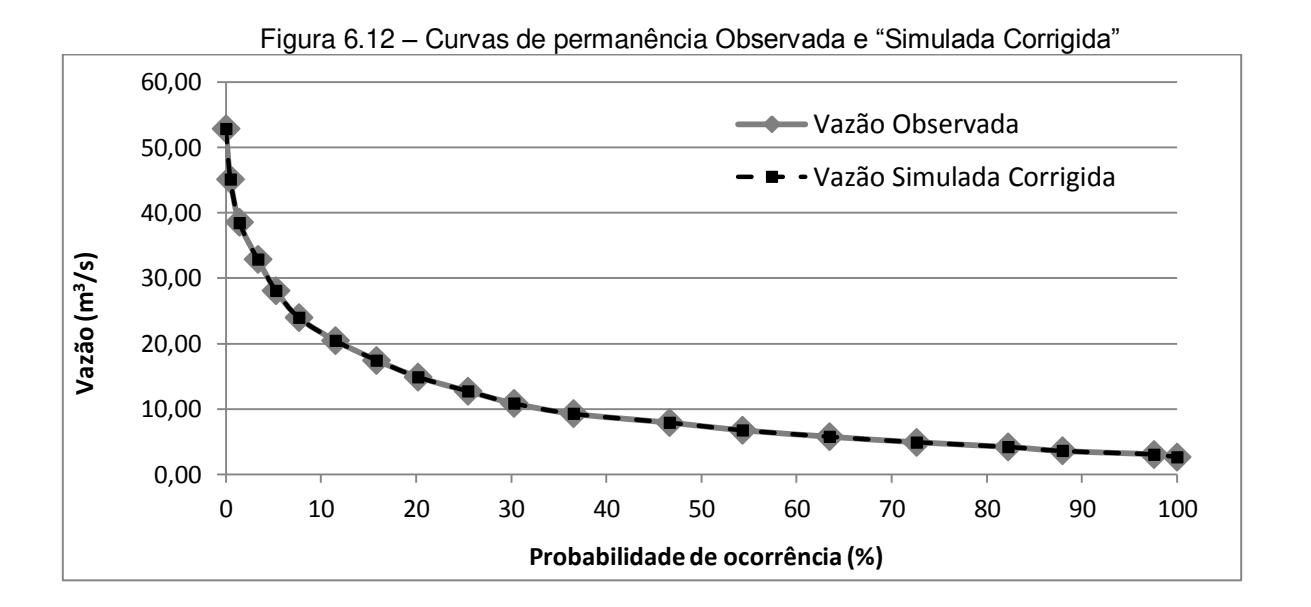

Para comprovar a eficiência da equação de correção "Equação 6.1" elaborou-se um novo gráfico [\(Figura 6.12\)](#page-157-0) com as curvas de permanência das séries de vazão observada e simulada, esta última agora corrigida pela citada equação, para o mesmo período (período de calibração e validação, 1976 – 1994) como forma de visualizar a adequação da série simulada.

#### **6.4 Simulações dos cenários e análise da disponibilidade hídrica**

Em posse do modelo calibrado e da equação de correção os cenários propostos foram executados tendo como base de comparação entre eles a vazão de referência Q90, que representa a vazão com permanência acima de 90% do período utilizado na elaboração da curva. Conforme na metodologia, as vazões usadas nesta etapa foram extraídas das respostas da sub-bacia 6.

#### **6.4.1 Cenário atual (Cenário 0)**

A execução do Cenário Atual no SWAT gerou uma série de vazões de 1970 até 2012 baseadas nas precipitações reais dos postos selecionados para a modelação. A

partir desta série, já com a devida correção pela Equação 6.1, elaborou-se a curva de permanência de referência da bacia do Jundiaí, apresentada na [Figura 6.13.](#page-158-0)

<span id="page-158-0"></span>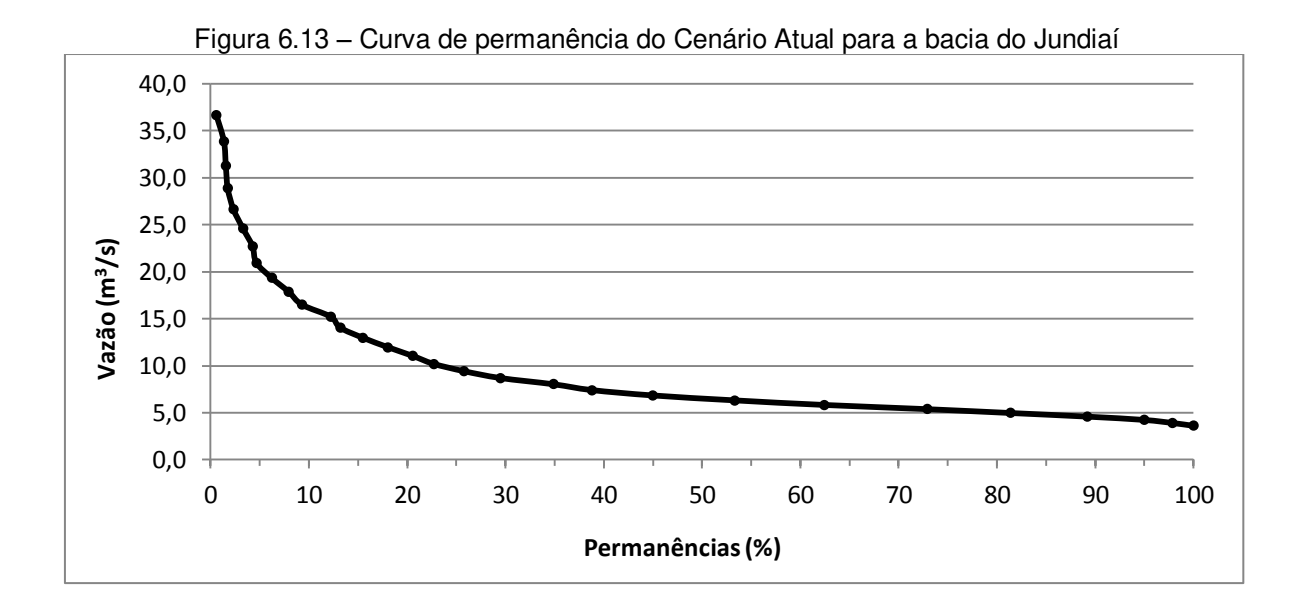

A determinação da Q<sub>90</sub> para o Cenário Atual se deu por meio de uma linha de tendência polinomial de quarta ordem [\(Figura 6.14\)](#page-158-1) e com a aplicação do valor 90 para sua respectiva equação o valor encontrado para a  ${\mathsf Q}_{90}$  foi de 4,6 m $^3$ /s.

<span id="page-158-1"></span>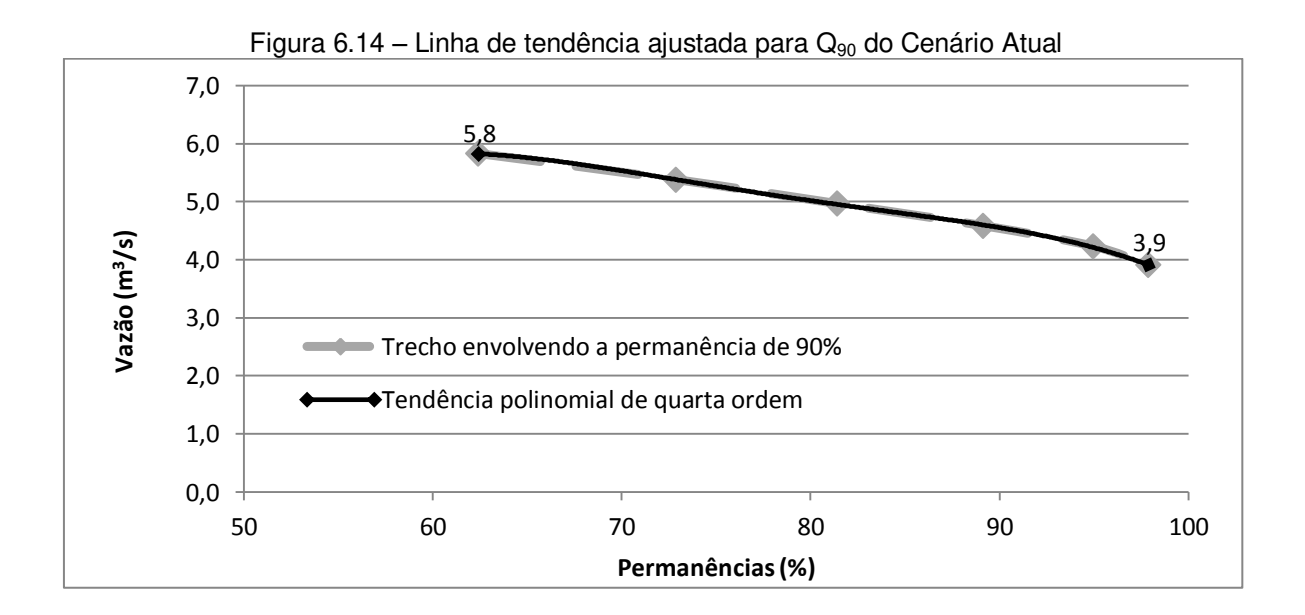

# **6.4.2 Cenário de redução da precipitação semelhante ao período anterior à década de 70 (Cenário 1)**

A [Tabela 6.12](#page-159-0) apresenta os postos para a composição do Cenário 1, nota-se que todos os postos tem uma cobertura anterior e posterior a 1970 maior que 25 anos, com exceção apenas dos postos E3-053 e E3-154, com 13 e 18 anos de dados antes de 1970, respectivamente. Ainda assim esses postos foram mantidos, por se tratar de um cálculo médio para a bacia e, no caso do posto E3-053, por ser um dos postos principais da pesquisa.

| Posto (DAEE) | Período de dados |
|--------------|------------------|
| E3-005       | 1937 - 1996      |
| E3-015       | 1939 - 2011      |
| E3-017       | 1937 - 1994      |
| E3-047       | 1937 - 2005      |
| E3-053       | 1957 - 2012      |
| E3-154       | 1952 - 2011      |
| E4-015       | 1937 - 2012      |

<span id="page-159-0"></span>Tabela 6.12 – Postos com séries anteriores e posteriores a 1970

As precipitações anuais médias para os períodos anterior e posterior a 1970, e os aumentos entre esses períodos para cada posto pode ser verificado na [Tabela 6.13.](#page-159-1)

<span id="page-159-1"></span>

| $\sim$ . The property of the contract of the contract of the contract of the contract of $\sim$ . The contract of the contract of the contract of the contract of the contract of the contract of the contract of the contract of |        |        |        |        |        |        |        |
|----------------------------------------------------------------------------------------------------|--------|--------|--------|--------|--------|--------|--------|
| <b>Postos</b>                                                                                                    | E3-005 | E3-015 | E3-017 | E3-047 | E3-053 | E3-154 | E4-015 |
| Precipitação anual média<br>antes de 1970 (mm)                                                                                                    | 1265,2 | 1228.5 | 1260,1 | 1288,5 | 1304.6 | 1298.2 | 1130,2 |
| Precipitação anual média<br>depois de 1970 (mm)                                                                                                    | 1515,1 | 1397.6 | 1553.5 | 1570.5 | 1557.8 | 1518.4 | 1345.2 |
| Aumento percentual de<br>precipitação (mm)                                                                                                    | 19,8   | 13.8   | 23.3   | 21.9   | 19.4   | 17.0   | 19.0   |

Tabela 6.13 – Precipitações anuais médias e aumento percentual antes e depois de 1970

Por meio da média simples dos aumentos percentuais foi obtido o valor de 19,1%, sendo este considerado o aumento médio da precipitação na bacia do Jundiaí entre os períodos anterior e posterior a 1970. Em seguida as 9 séries originais de precipitação usadas no modelo foram reduzidas do valor de aumento encontrado para compor as novas séries com as quais o modelo foi executado usando agora o mapa de

uso terra de 2007. Desse modo o cenário apresentou um possível retorno de um período com menores precipitações, porém, com nova distribuição dos usos da bacia.

Executado o modelo, as vazões da sub-bacia 6 foram extraídas das saídas do modelo e, a partir destas, foi construída a curva de permanência para o Cenário 1, apresentada na [Figura 6.15.](#page-160-0)

<span id="page-160-0"></span>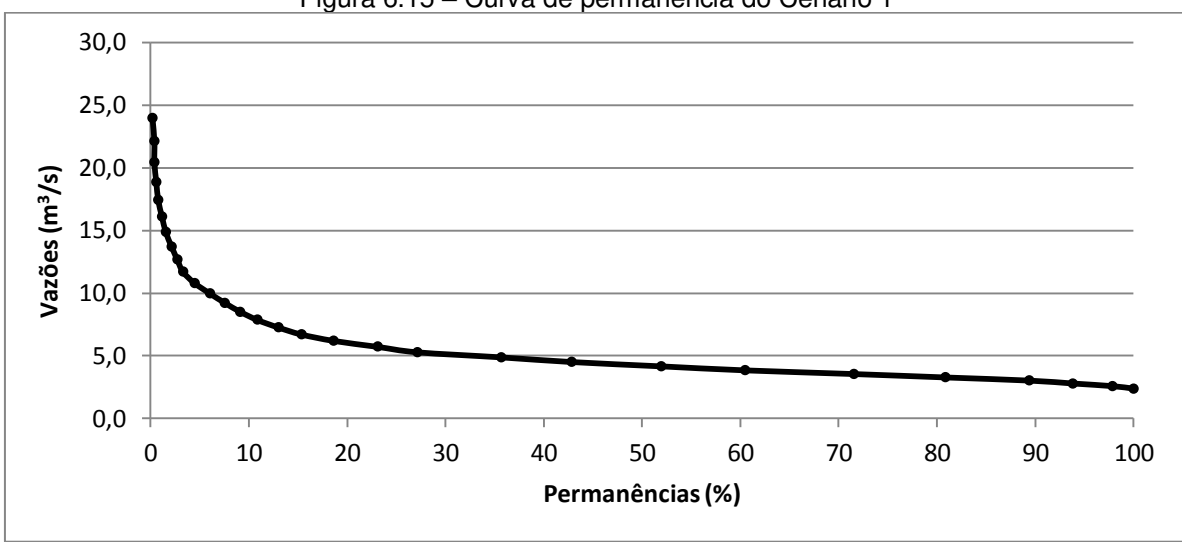

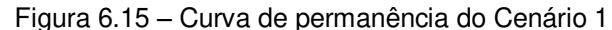

Semelhante ao cenário atual a  $Q_{90}$  para o Cenário 1, também foi determinada pela equação da linha de tendência polinomial de quarta ordem [\(Figura 6.16\)](#page-161-0), por meio da qual estimou-se o valor de 3 m $^{3}$ /s para a permanência de 90% deste cenário.

<span id="page-161-0"></span>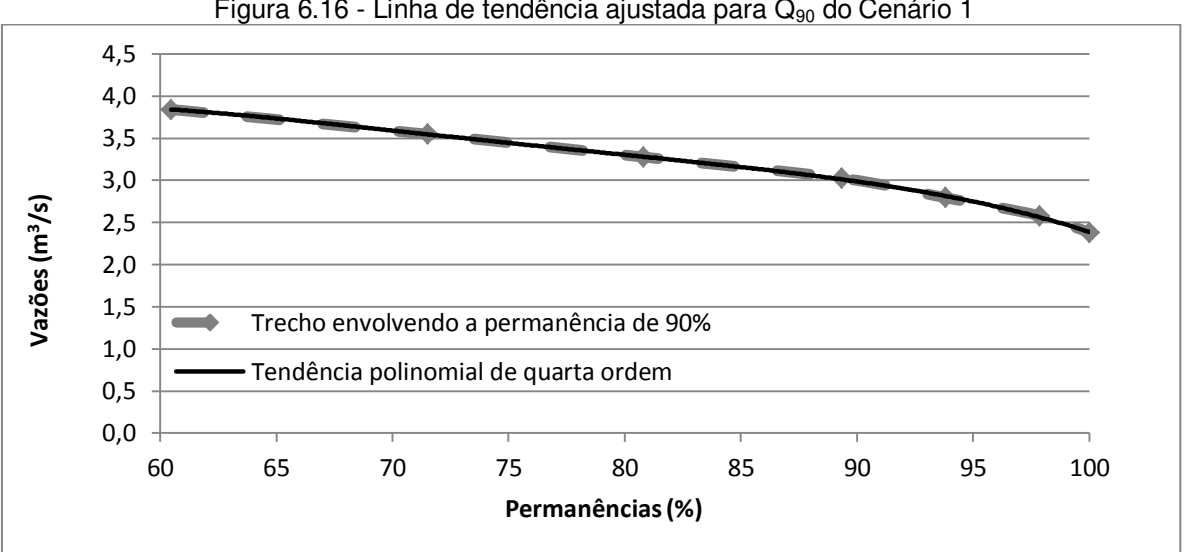

Figura 6.16 - Linha de tendência ajustada para  $Q_{90}$  do Cenário 1

## **6.4.3 Cenário de redução drástica da precipitação (Cenário 2)**

Com a finalidade de expor uma situação ainda mais crítica devido a um contexto de mudança climática severa, aplicou-se uma redução de 30% nas precipitações da modelagem para verificar a disponibilidade hídrica nestas condições. A curva de permanência para este cenário é apresentada na [Figura 6.17,](#page-161-1) e o valor de sua  $Q_{90}$  é de 2,2 m $\mathrm{^{3}/s}$ , calculado pela equação da linha de tendência da [Figura 6.18.](#page-162-0)

<span id="page-161-1"></span>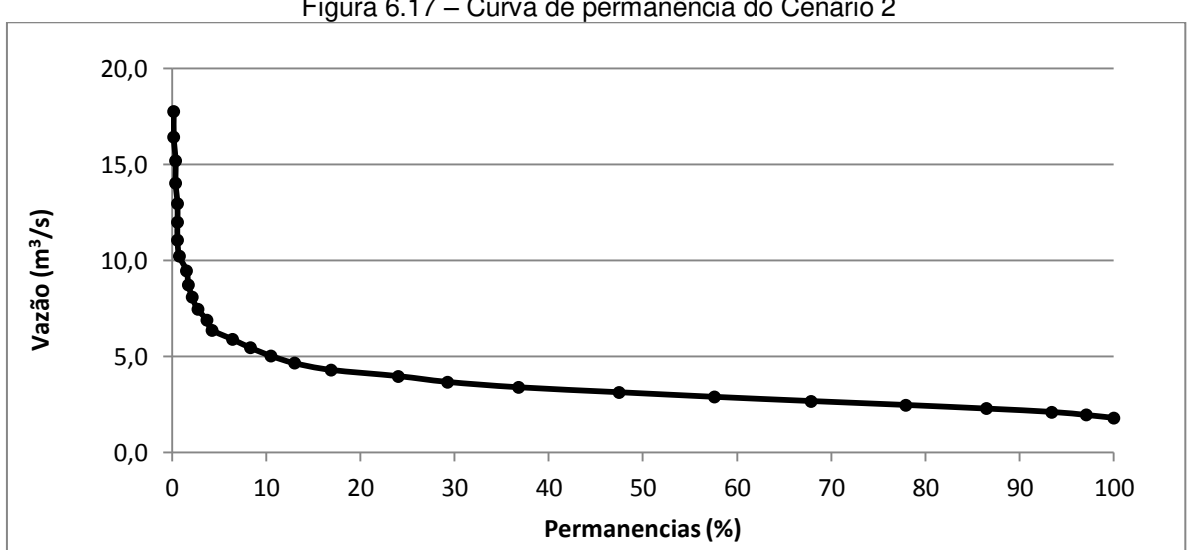

Figura 6.17 – Curva de permanência do Cenário 2

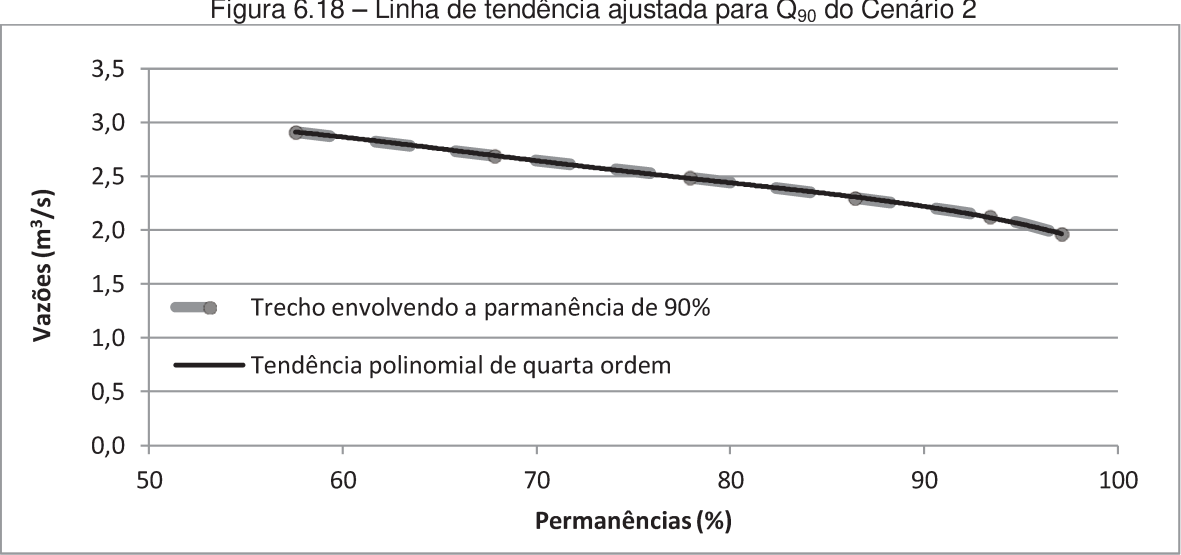

Figura 6.18 – Linha de tendência ajustada para Q<sub>90</sub> do Cenário 2

### 6.4.4 Cenário de redução do período chuvoso em uma década (Cenário 3)

Por fim foi executado o Cenário 3, o qual impôs uma década de precipitação posterior à atual, porém com redução contínua do período chuvoso e redistribuição da precipitação em um menor período, de modo que o período chuvoso reduzisse, mas as precipitações fossem mais intensas. Como forma de ilustrar o comportamento das vazões geradas neste cenário elaborou-se o fluviograma para a década com precipitação reduzida, apresentado na (Figura 6.19). A curva de permanência para este período é apresentada na Figura 6.20 e a vazão Q<sub>90</sub> obtida para este cenário foi de 4,9m<sup>3</sup>/s, determinada pela equação da linha de tendência linear mostrada na Figura  $6.21.$ 

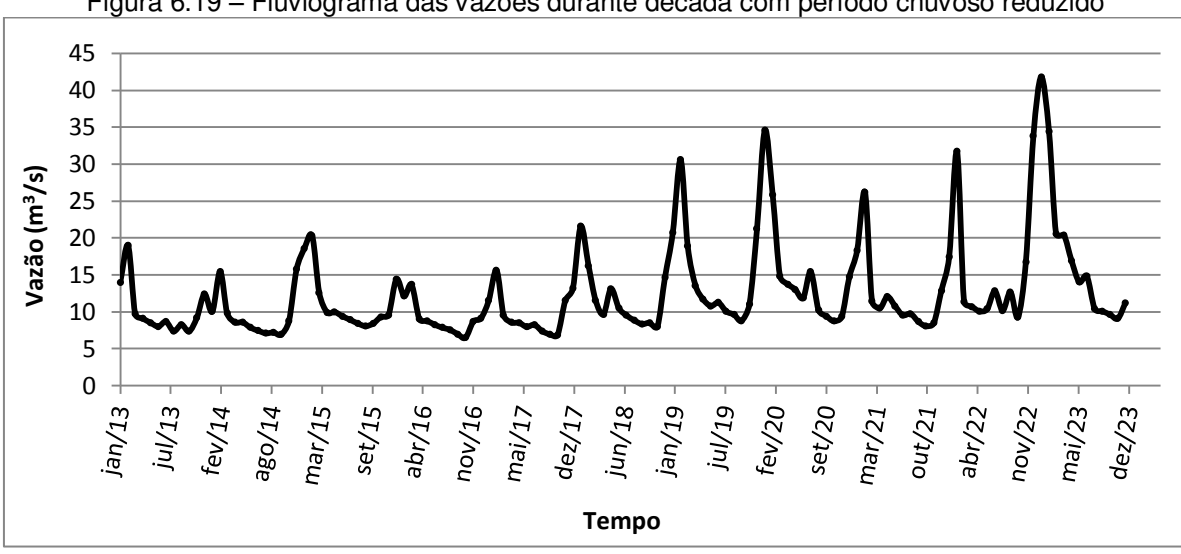

Figura 6.19 – Fluviograma das vazões durante década com período chuvoso reduzido

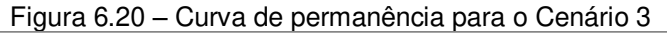

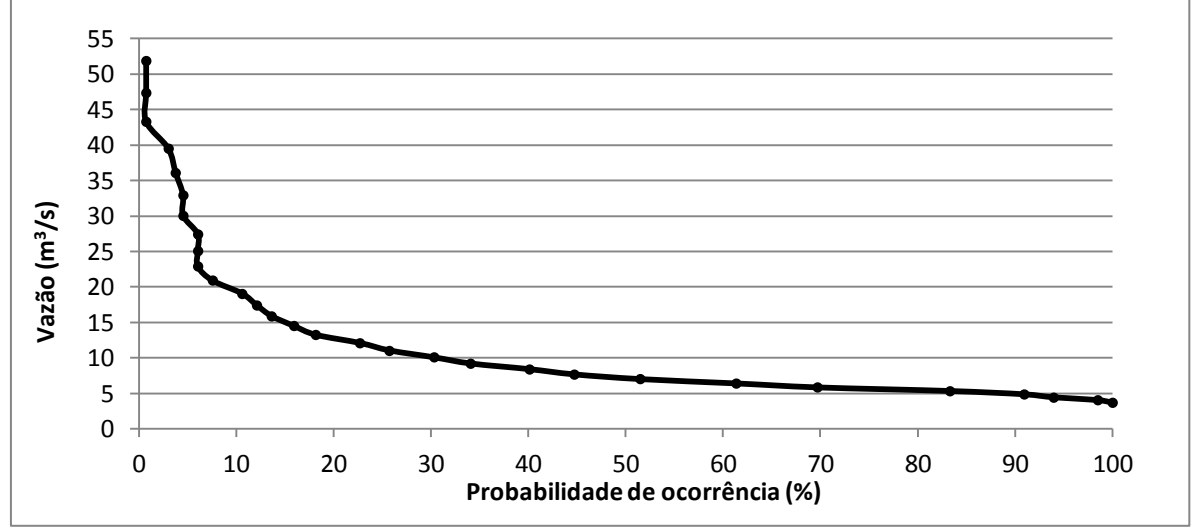

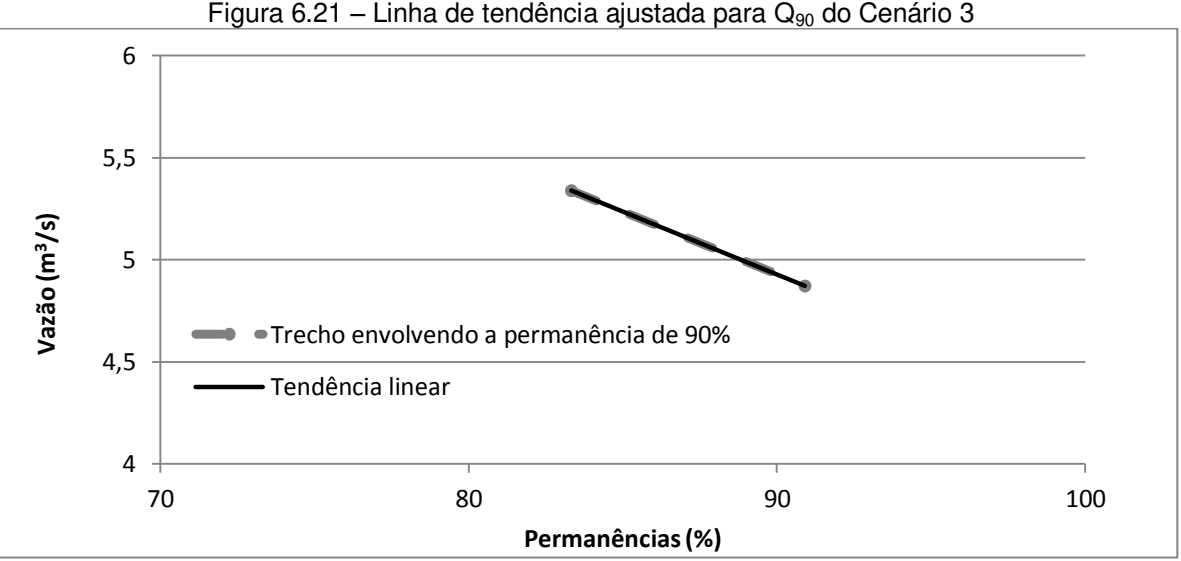

Figura 6.21 – Linha de tendência ajustada para  $Q_{90}$  do Cenário 3

# **6.4.5 Discussão entre cenários e da disponibilidade hídrica na bacia do Jundiaí**

Como forma de comparação entre os cenários desenvolvidos, todas as curvas de permanência foram plotadas em um mesmo gráfico, mostrado na [Figura 6.22.](#page-165-0) Vale considerar que os períodos futuros ou simulados não são previsões, mas sim representações modeladas do comportamento da vazão diante de possíveis modificações nas precipitações da bacia.

<span id="page-165-0"></span>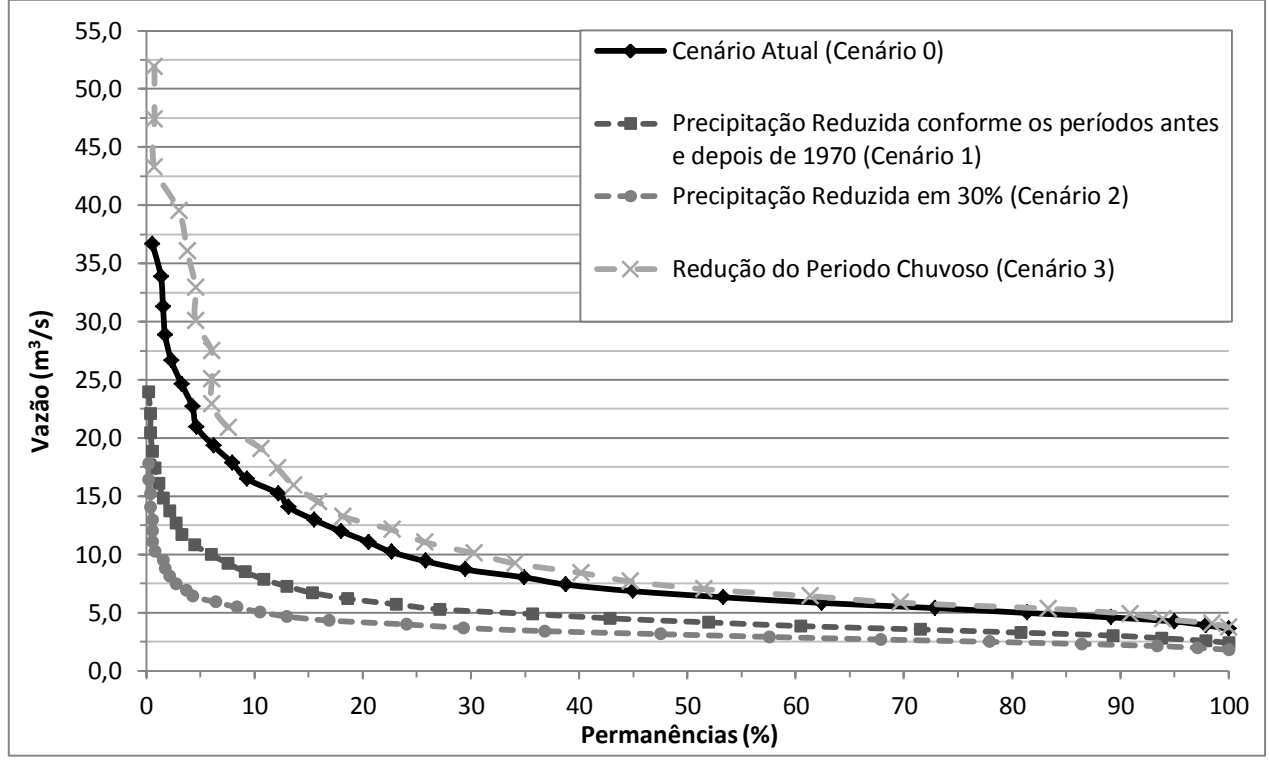

Figura 6.22 – Curvas de permanência dos cenários propostos

De modo conclusivo para esta pesquisa a disponibilidade hídrica atual da bacia do Jundiaí calculada pela  $Q_{90}$  é de 5,8 m $3/$ s, considerando o ponto de análise das vazões, sendo 4,6 m $3/$ s determinados pela resposta da modelagem mais as análises posteriores na execução do Cenário 0, e 1,2 m<sup>3</sup>/s provenientes da transposição do rio Atibaia.

Comparando a curva de permanência do Cenário 1 com o Cenário Atual verificase que, com um novo período de precipitações reduzidas e, com os usos da bacia mais

próximo do presente, a permanência atual de 90%, que é 4,6 m $3/$ s passaria para uma permanência aproximada de 42%. Portanto, caso haja uma recorrência de um período de baixas precipitações, é provável que na maior parte deste período a bacia enfrente problemas de escassez.

Conforme esperado, o Cenário 2 se mostra ainda mais crítico quanto à disponibilidade hídrica na ocorrência de redução das chuvas. Como se observa em sua curva de permanência o Cenário 2 (redução de 30%) apresenta uma queda brusca na curva, o que mostra que em grande parte do tempo as vazões podem ser baixas. Conforme o gráfico para este cenário apenas em 10% do tempo do período as vazões seriam superiores a 5m $^3$ /s e a Q $_{90}$  se reduziria para 2,2 m $^3$ /s, ou seja, um cenário bastante crítico para uma bacia industrializada e com crescimento urbano acentuado como é a do rio Jundiaí.

Para o Cenário 3, era esperado uma redução nas vazões mínimas e um aumento nas vazões maiores, porém, como pode ser observado na curva de permanência deste cenário, esta ficou o período todo com as vazões acima do Cenário Atual. Com esta resposta do modelo pode-se supor que, com a redução do período chuvoso e o aumento das precipitações em um período menor, aumentaria a frequência de vazões maiores e haveria uma continuidade de maiores vazões em relação ao Cenário Atual mesmo em menores permanências, efeito esse que pode ser justificado por uma possível retenção dos volumes precipitados pelo ambiente natural da bacia, porém um estudo específico deve ser desenvolvido para se analisar esta capacidade de retenção. Diante desta suposição e, observando a curva do Cenário 3, pode-se concluir que este cenário traria maiores riscos de enchentes devido a maior frequência de vazões de cheia e a disponibilidade hídrica conforme a  $Q_{90}$  seria praticamente a mesma do Cenário Atual.

## **7 CONCLUSÕES E RECOMENDAÇÕES**

A utilização da modelagem hidrológica tem se mostrado como uma ferramenta importante para os estudos envolvendo os recursos hídricos e sua ocorrência nas respectivas bacias hidrográficas. Nesta perspectiva, a integração de modelos hidrológicos com os sistemas de informação geográfica é uma forma de potencializar ainda mais esta ferramenta de modo a considerar as variações espaciais e temporais nas simulações e facilitar a visualização dos resultados principalmente por meio de mapas.

Na presente pesquisa a modelagem hidrológica foi desenvolvida tendo como área de estudo a bacia do rio Jundiaí, situada no estado de São Paulo entre as regiões metropolitanas de São Paulo e Campinas, evidenciando assim, a frequente possibilidade de escassez dos recursos hídricos desta bacia.

Para o desenvolvimento da modelação foi utilizado o modelo SWAT integrado ao SIG ArcGIS. O SWAT exige para seu funcionamento uma grande quantidade de dados envolvendo dados espaciais e parâmetros a respeito do meio físico da bacia, até séries temporais hidroclimáticas. Essa é uma característica que dificulta o uso do modelo devido a grande falta de dados para muitas regiões estudadas, fato esse constatado não só nesta pesquisa, mas também nas bibliografias consultadas, e em contato com diversos usuários do SWAT. Apesar desta carência de dados o SWAT pode ser considerado flexível por permitir que muitos parâmetros sejam simulados diretamente pelo modelo, exigindo assim que a calibração seja cuidadosa para adequar o modelo à área em estudo.

Em relação à modelagem da bacia do Jundiaí, esta foi executada em algumas etapas gerais desde a compilação e elaboração dos mapas, preparação dos dados de precipitação, preparação do SWAT, envolvendo a calibração e validação do modelo, até a simulação de cenários, impondo modificações possíveis na precipitação da bacia para verificar a alteração do comportamento da vazão simulada.

A elaboração da base cartográfica serviu para a caracterização geral do meio físico baseando-se na adaptação de dados secundários para a bacia do Jundiaí, exceto pela elaboração do mapa de uso da terra de 1984, em que foram usadas técnicas de

processamento de imagens e geoprocessamento para sua geração. Nesta etapa, foram obtidos os mapas gerais com o limite da bacia, hidrografia e municípios desta, o mapa do MDE, o mapa de solos e os mapas de uso da terra para os anos de 1984 e 2007, por meio dos quais se evidenciou uma grande expansão da área urbana na bacia.

Os dados de precipitação utilizados na modelagem foram selecionados pela sua cobertura espacial e temporal, e analisados pelo método da dupla massa. Desta forma dos 20 postos iniciais obtidos do DAEE-SP, para a bacia do Jundiaí e região, apenas 9 foram selecionados para a modelação no SWAT e os demais, mantidos para contribuir na composição dos cenários. Esta etapa mostra que, além de poucos postos pluviométricos, quando avaliadas as suas características para um determinado estudo estes podem ser ainda mais reduzidos.

A etapa de calibração e validação do SWAT foi desenvolvida em um *software* paralelo ao SWAT, o SWAT-CUP, desenvolvido exatamente para esse fim, permitindo desde a análise de sensibilidade dos parâmetros, de forma individual e global, até a calibração e validação do modelo. Na conclusão desta etapa da pesquisa o modelo pode ser considerado calibrado por todas as estatísticas de avaliação aqui usadas (RSR, NSE, PBIAS e R<sup>2</sup>) estarem classificadas como "muito boas" segundo a bibliografia consultada. Ainda assim, além da calibração uma equação de correção para as vazões simuladas foi determinada para corrigir as superestimações do modelo, principalmente nos períodos de vazões mais baixas, fato este evidenciado pelo resultado do PBIAS e pela comparação das curvas de permanência dos períodos de calibração e validação observados e simulados [\(Figura 6.10\)](#page-155-1).

Como forma de se avaliar a disponibilidade hídrica da bacia do Jundiaí foram propostos 4 cenários: um cenário atual (Cenário 0) para se obter a disponibilidade hídrica da bacia de acordo com a  $Q_{90}$ , um cenário de redução da precipitação conforme a diferença entre os períodos anterior e posterior ao ano de 1970 (Cenário 1), outro cenário de redução, agora mais crítica, impondo uma redução de 30% nas precipitações da bacia (Cenário 2), e um cenário de redução contínua do período chuvoso em uma década (Cenário 3).

O Cenário 0 resultou na determinação da curva de permanência da bacia baseada na série de vazões simuladas que se estenderam de 1970 até 2012, na qual a

 $\mathsf{Q}_{90}$  determinada para a bacia do rio Jundiaí foi de 4,6 m $^3$ /s. Para o Cenário 1 e 2 a  $\mathsf{Q}_{90}$ foi respectivamente de 3 e 2,2 m $3/$ s, resultando, como era esperado, na redução das vazões da bacia conforme a redução da precipitação, e na redução da disponibilidade hídrica. E por fim o cenário de redução do período chuvoso em sua curva de permanência apresentou um aumento das vazões maiores, porém a Q $_{90}$  foi de 4,9 m $^3$ /s, próxima a do Cenário Atual mantendo assim praticamente a mesma disponibilidade da bacia.

Diante dos resultados exibidos conclui-se que os objetivos da pesquisa foram alcançados gerando uma série de informações sobre a bacia do Jundiaí e estimando sua disponibilidade hídrica, porém com as devidas limitações impostas principalmente pela carência de alguns dados como precipitação, vazão e demais séries climáticas aceitas pelo SWAT, ou mapas com melhores resoluções. A melhoria na qualidade destes dados aumentaria a confiabilidade nos resultados do modelo por meio de uma nova calibração e facilitaria outros estudos envolvendo não só a resposta da vazão, mas outros parâmetros como análise de sedimentos ou qualidade da água.

O estado atual do modelo usado nesta pesquisa permite seu uso para a execução de novos cenários, além dos aqui apresentados, desde que sejam pertinentes aos estudos relacionados à vazão. Neste sentido, uma das possibilidades de novos estudos, envolve uma análise da variação do uso da terra em menores intervalos de tempo a fim de verificar a influência das modificações do uso da terra na resposta da vazão da bacia, enfatizando aqui o questionamento de Tucci (2003), que ao constatar o aumento da vazão na bacia do Paraná após o ano de 1970, levanta o questionamento se este aumento é resultante do aumento da precipitação ou da alteração do uso do solo, ou ainda qual seria a contribuição de cada um destes fatores.

Deve-se observar que a modelação hidrológica, por mais precisa que possa ser, sempre representará uma aproximação da realidade e não a realidade em si. Mas, reconhece-se a importância da ferramenta que possibilita o planejamento dos recursos hídricos dentro de um planejamento de bacias hidrográficas, por que permite a análise de diferentes possibilidades de ocorrência permitindo aos gestores planejar ações para minimizar possíveis riscos de desabastecimento ou de inundações e é este o escopo desta pesquisa. Com as informações geradas pelas diferentes simulações de cenários

hipotéticos, mas prováveis de ocorrências, os planejamentos dos recursos hídricos podem incorporar estas informações e preverem soluções para a remediação de prováveis impactos, evitando surpresas inesperadas causadas por eventos historicamente nunca observados, mas prováveis de ocorrerem.

A bacia do rio Jundiaí atualmente importa 1,2 m $3/$ s da bacia do rio Atibaia e está pleiteando o aumento para 1,7 m<sup>3</sup>/s por ser uma região já com estresse hídrico. Desta forma, a informação gerada por esta pesquisa mostra que a ocorrência de novos períodos com baixas precipitações pode reduzir ainda mais a já insuficiente vazão disponível da bacia do rio Jundiaí. Então pergunta-se:

- Qual seria o impacto desta redução no fornecimento de água para os diferentes usos e usuários da bacia e da região de entorno da bacia do rio Jundiaí?
- Quais seriam os custos econômico, social e ambiental para esta região?
- Os usuários da bacia do Jundiaí estariam preparados para um racionamento e uma redução de nosso nível de consumo de água?
- Quais as soluções econômicas, social e ambientalmente viáveis para minimizar estes custos?

As respostas às essas perguntas podem ser dadas aos planejadores e gestores dos recursos hídricos com as informações geradas por simulações como estas realizadas nesta pesquisa, e em outras bacias. Há a necessidade de gerar diferentes cenários para os gestores e administradores públicos embasarem-se com informações que os auxiliem na tomada de decisões, para diminuir a exposição ao risco do desabastecimento em que as bacias do rio Jundiaí e circunvizinhas estão sujeitas.

Para estes questionamentos recomendam-se novos estudos com melhores resoluções das informações espaciais, principalmente em relação aos solos, e a utilização do SWAT e de outros modelos hidrológicos para gerar maiores e melhores informações a respeito da variabilidade da disponibilidade da água, em quantidade e qualidade, para o abastecimento desta região de grande relevância econômica para o estado de São Paulo.

## **8 REFERÊNCIAS BIBLIOGRAFICAS**

ABBASPOUR, K.C. **SWAT-CUP:** SWAT calibration and uncertainty programs. EAWAG: Swiss Federal Institute of Aquatic Science and Technology. 2013.

ABBOTT, M.B. et. al. An introduction to the European Hydrological System – Systeme Hydrologique Europeen, "SHE", 1: History and philosophy of a physycally-based, distributed modelling system. **Journal of Hydrology**. Amsterdam, v. 87, p. 45-59, 1986a.

ABBOTT, M.B. et. al. An introduction to the European Hydrological System – Systeme Hydrologique Europeen, "SHE", 2: Structure of a physically-based, distributed modelling system. **Journal of Hydrology**. Amsterdam, v. 87, p. 61-77, 1986b.

ALANSI, A.W.; ABDUL HALIM, G.; AIMRUN, W.; AMIN, M.S.M.; SHAFRI, H.Z.M. Validation of SWAT model for stream flow simulation and forecasting in Upper Bernam humid tropical river basin, Malaysia. **Hydrology and Earth System Sciences Discussions**. v.6, p.7581-7609, 2009.

AQUINO, M.D.; MOTA, S. Gestão Ambiental. *In*: CAMPOS, N.; STUDART, T.M.C. **Gestão das águas:** princípios e práticas. 2. ed. Porto Alegre: ABRH, 2003. cap. 8, p.127-158.

ARCGIS. ArcGIS 10.1 help: How maximum likelihood classification works. Version 10.1: ESRI INC, 2012.

ARNOLD, J.G.; HANEY E.B.; KINIRY J.R.; NEITSCH, S.L.; SRINIVASAN, R.; WILLIAMS, J.R. **Soil and water assessment tool:** Input/Output file documentation, version 2009. Agricultural Research Service and Texas AgriLife Research. Texas, 2011.

ARNOLD, J.G.; ABBASPOUR, K.C.; GASSMAN, P.W.; HARMEL, R.D.; JHA, M.K.; KANNAN, N.; MORIASI, D.N.; SANTHI, C.; SRINIVASAN, R.; VAN GRIENSVEN, A.; VAN LIEW, M. W.; WHITE, M.J. SWAT: Model use, calibration, and validation. **Transactions of the ASABE**. v.55, n.4, p. 1491-1508, 2012.

\_\_\_\_\_\_.; HANEY E.B.; KINIRY J.R.; NEITSCH, S.L.; SRINIVASAN, R.; WILLIAMS, J.R. **Soil and water assessment tool: Input/Output file documentation, version 2012.** Agricultural Research Service and Texas AgriLife Research. Texas, 2012.

ASSAD, E.D.; SANO, E.E. **Sistema de informações geográficas:** aplicações na agricultura. 2. ed. rev. e ampl. Brasília: EMBRAPA-SPI/EMBRAPA-CPAC, 1998. 434 p.

ASTER-GDEM. Advanced Spaceborne Thermal Emission and Reflection Radiometer – Global Digital Elevation Model. Ministry of Economy, Trade and Industry of Japan (METI) e United States National Aeronautics and Space Administration (NASA). 2009. 2 imagens de satélite. ASTER. Disponível em:

<http://www.jspacesystems.or.jp/ersdac/GDEM/E/index.html>. Acesso em: abril de 2013.

BALDISSERA, G.C. **Aplicabilidade do modelo de simulação hidrológica SWAT (Soil and Water Assessment Tool), para a bacia hidrográfica do rio Cuiabá/MT**. 2005. 148 f. Dissertação (Mestrado em Física e Meio Ambiente) – Instituto de Ciências Exatas e da Terra, Universidade Federal do Mato Grosso, Cuiabá, 2005.

BARTH, F.T.; POMPEU, C.T. Fundamentos para a gestão de recursos hídricos. In: BARTH F.T. *et al.* **Modelos para gerenciamento de recursos hídricos.** São Paulo: Nobel: ABRH, 1987. cap. 1, p.1-91.

BEVEN, K. Changing ideas in hydrology – The case of physically-based models. **Jornal of Hydrology**. Amsterdam, v. 105, p. 157-172, 1989.

BOGGIONE, G.A.; CARVALHO Jr., N.R.; NAZARENO, N.R.X.; SILVA, M.V.A.; TELES, T.L. Definição de escala em imagens de sensoriamento remoto: uma abordagem alternativa. In: Simpósio Brasileiro de Sensoriamento Remoto, 14., 2009, Natal. **Anais…**  INPE, 2009, p. 1739-1746.

BRAGA, B. et al. **Introdução à Engenharia Ambiental**:O desafio do desenvolvimento sustentável. 2. ed. São Paulo: Pearson Prentice Hall, 2005.

BRASIL. Lei n.º 9.433, de 8 de janeiro de 1997. Institui a Política Nacional de Recursos Hídricos, cria o Sistema Nacional de Recursos Hídricos. **Diário Oficial da União**, Brasília, DF, 9 de jan. 1997. Disponível em: <http://www.planalto.gov.br/ccivil\_03/LEIS/l9433.htm>. Acesso em: 30 jun. 2012.

BRASIL. Resolução n.º 1, de 25 de fevereiro de 2005. Altera a caracterização do Sistema Geodésico Brasileiro. **Fundação Instituto Brasileiro de Geografia e Estatística (IBGE)**. 2005.

BURROUGH, P.A.; MCDONNELL, R.A. **Principles of geographical information systems**. New York: Oxford, 1998.

CÂMARA, G.; DAVIS, C.; MONTEIRO A.M.V. **Introdução à ciência da geoinformação**. São José dos Campos: INPE, 2001.

\_\_\_\_\_\_.; FELGUEIRAS, C.A. Modelagem numérico do terreno. In: CÂMARA, G.; DAVIS, C.; MONTEIRO A.M.V. **Introdução à ciência da geoinformação**. São José dos Campos: INPE, 2001. cap. 7.

\_\_\_\_\_\_.; MEDEIROS, J.S. Geoprocessamento para projetos ambientais. In: CÂMARA, G.; DAVIS, C.; MONTEIRO A.M.V. **Introdução à ciência da geoinformação**. São José dos Campos: INPE, 2001. cap. 10.

\_\_\_\_\_\_.; MONTEIRO, A.M.V. Conceitos básicos em ciência da geoinformação. In: CÂMARA, G.; DAVIS, C.; MONTEIRO A.M.V. **Introdução à ciência da geoinformação**. São José dos Campos: INPE, 2001. cap. 2.

CÂMARA, G.; MEDEIROS, J.S. Princípios básicos em geoprocessamento. In: ASSAD, E.D.; SANO, E.E. **Sistema de informações geográficas:** aplicações na agricultura. 2. ed. rev. e ampl. Brasília: EMBRAPA-SPI/EMBRAPA-CPAC, 1998. cap. 1. p. 3-11.

\_\_\_\_\_\_. Mapas e suas representações computacionais. In: ASSAD, E.D.; SANO, E.E. **Sistema de informações geográficas:** aplicações na agricultura. 2. ed. rev. e ampl. Brasília: EMBRAPA-SPI/EMBRAPA-CPAC, 1998. cap. 2. p. 13-29.

CAMPOS, N.; STUDART, T.M.C. **Gestão das águas:** princípios e práticas. 2. ed. Porto Alegre: ABRH, 2003. 242p.

CETESB. **Drenagem urbana**: manual de projeto. 3 ed. São Paulo: CETESB / ASCETESB, 1986. 464 p.

CHEN, J.; WU, Y. Advancing representation of hydrologic processes in the Soil and Water Assessment Tool (SWAT) through integration of the TOPographic MODEL (TOPMODEL) features. **Journal of Hydrology**. v. 420-421, p. 319-328, 2012.

CHEN, X.; LIN, K.; ZHANG, Q. An evaluation of impacts of DEM resolution and parameter correlation on TOPMODEL modelling uncertainty. **Journal of Hydrology**. v. 394. p. 370-383, 2010.

CHEVALLIER. P. Aquisição e processamento de dados. In: TUCCI, C.E.M. et al. **Hidrologia:** ciência e aplicação. 3. ed., primeira reimpressão. Porto Alegre: UFRGS/ABRH, 2004. cap. 13. p. 485-525.

CHRISTOFOLETTI, A. **Modelagem de sistemas ambientais**. 1. ed., primeira reimpressão. São Paulo: Edgard Blücher, 1999.

COMITÊ DAS BACIAS HIDROGRÁFICAS DOS RIOS PIRACICABA, CAPIVARI E JUNDIAÍ. Relatório da situação dos recursos hídricos 2010: UGHRI 05 – Bacias hidrográficas dos rios Piracicaba, Capivari e Jundiaí. Piracicaba, 2009.

CONCEIÇÃO, P.E.A.; NASCIMENTO, N.F.S. O uso de imagem de satélite para identificação de áreas antropizadas em região de fronteira no município de São Gabriel da Cachoeira/AM. In: Simpósio Brasileiro de Sensoriamento Remoto, 16., 2013, Foz do Iguaçu. **Anais…** INPE, 2013, p. 4928-4935.

CORDEIRO NETTO, O.M.; HESPANHOL, I.; TUCCI, C.E.M. **Gestão da água no Brasil**. Brasília: UNESCO, 2001. 192p.

CPLA-SMA/SP. Coordenadoria de Planejamento Ambiental da Secretaria do Meio Ambiente do Estado de São Paulo. **Mapeamento do uso e cobertura do solo da**  **UGRHI 5 (PCJ)**. São Paulo, 2013. 1 mapa. Escala 1:25.000. Disponível em: <http://www.ambiente.sp.gov.br/cpla/mapa-de-uso-e-ocupacao-da-terra-ugrhi-5-pcj/>. Acesso em: abril de 2013.

D'ALGE, J.C.L. Cartografia para geoprocessamento. In: CÂMARA, G.; DAVIS, C.; MONTEIRO A.M.V. **Introdução à ciência da geoinformação**. São José dos Campos: INPE, 2001. cap. 6.

DA SILVA, D.D.; PRUSKI, F.F. **Gestão de recursos hídricos:** aspectos legais, econômicos, administrativos e sociais. Viçosa: UFV. Porto Alegre: ABRH, 2005. 659p.

DEFERSHA M. B.; MELESSE A. M. Field-scale investigation of the effect of land use on sediment yield and runoff using runoff plot data and models in the Mara River Basin, Kenya. **CATENA**. v. 89, p. 54-64, 2012.

DOUGLAS-MANKIN, K.R.; ARNOLD, J.G.; SRINIVASAN, R. Soil and water assessment tool (SWAT) model: current developments and applications. **Transactions of the ASABE**. v. 53, n. 5, p. 1423-1431, 2010.

FIGUEIREDO, G.C.; VIEIRA C.A.O. Estudo do comportamento dos indices de exatidão global, Kapps e Tau, comumente usados para avaliar a classificação de imagens do sensoriamento remote. In: Simpósio Brasileiro de Sensoriamento Remoto, 13., 2007, Florianópolis. **Anais…** INPE, 2007, p. 5755-5762.

FLANAGAN D. C. et al. Overview of the WEPP erosion prodiction model. In: **USDA – Water Erosion Prediction Project (WEPP)**: Technical documentation. Estados Unidos da América: USDA/NSERL, 1995. cap. 1. p. 1.1-1.12.

FREITAS, A.J. Gestão de recursos hídricos. *In*: DA SILVA, D.D.; PRUSKI, F.F. **Gestão de recursos hídricos:** aspectos legais, econômicos, administrativos e sociais. Viçosa: UFV. Porto Alegre: ABRH, 2005. cap.1, p.1-118.

FSDA. **Image Analysis for ArcGIS FAQs**. USDA: Forest Service Department of Agriculture – Remote Sensing Applications Center, 2004. Disponível em: <http://www.forestry.gov.uk/pdf/021\_gc\_lnst\_spot.pdf/\$file/021\_gc\_lnst\_spot.pdf>. Acesso em: setembro de 2013.

GARCIA, G.J.; GAMERO H.G.; GARCIA L.B.R.; VETTORAZZI, C.A.; KROENERT, R.; VOLK, M.; LAUNCH, A.; MEYER, B. Impacto do uso da terra na erosão do solo e no balanço e qualidade de água na bacia do rio Corumbataí-SP. **HOLOS Environment**. v.6, n.2, p.118-136, 2006.

GASSMAN, P.W.; REYES, M.R.; GREEN, C.H.; ARNOLD, J.G. The Soil and Water Assessment Tool: historical development, aplications, and future research directions. **Transaction of the ASABE**. v.50, n.4, p. 1211-1250, 2007.

GASSMAN, P.W.; SADEGHI, A.M.; SRINIVASAN, R. Applications of the SWAT model special section: overview and insights. **Journal of Environmental Quality**. v.43, p. 1-8, 2014.

GLOBAL LANDCOVER FACILITY. Landsat GeoCover Degree Subset. College Park, Maryland: University of Maryland Institute for Advance Computer Studies, 2005. 1 imagem de satélite. 12 nov. 1988. Disponível em: <http://www.landcover.org/>. Acesso em: julho de 2013.

GORSKI, M.C.B. **Rios e cidades: ruptura e reconciliação**. 2008. Dissertação (Mestrado em Arquitetura e Urbanismo) – Universidade Presbiteriana Mackenzie, São Paulo, 2008.

HAUPT J.P.O. **Metodologia para avaliação do potencial de produção difusa**: Estudo de caso da bacia do rio Jundiaí. 2009. Dissertação (Mestrado em Engenharia) – Escola Politécnica da Universidade de São Paulo. Departamento de Engenharia Hidráulica e Sanitária. São Paulo, 2009.

HASSABALLAH, K. et al. Model-based optimization of downstream impact during filling of a new reservoir: Case study of Mandaya/Roseires reservoirs on the Blue Nile River. **Water Resources Management**. v. 26, p. 273-293, 2012.

HOPE, A. S.; McMICHAEL C. E. Predicting streamflow response to fire-induced landcover change: Implications of parameter uncertainty in the MIKE SHE model. **Journal of Environmental Management**. v. 84, p. 245-256, 2007.

HOPE, A. S.; McMICHAEL C. E.; LOAICIGA H. A. Distributed hydrological modelling in California semi-arid shrublands: MIKE SHE model calibration and uncertainty estimation. **Journal of Hydrology**. v. 317, p. 307-324, 2006.

IBGE. **Manual técnico de uso da terra**. 2 ed. Rio de Janeiro: Instituto Brasileiro de Geografia e Estatística, 2006. Disponível em: <http://www.ibge.gov.br/home/geociencias/recursosnaturais/usodaterra/manual\_usodat erra.shtm>. Acesso em: abril de 2013.

IBGE. **Noções básicas de Cartografia**. Rio de Janeiro: Instituto Brasileiro de Geografia e Estatística, 1998. Disponível em: <http://www.ibge.gov.br/home/geociencias/cartografia/manual\_nocoes/nocoes.pdf>. Acesso em: 13 jul. 2012.

INPE. Introdução ao geoprocessamento. **Tutorial de geoprocessamento**. São José dos Campos: DPI/INPE, 1991-2006. Disponível em: <http://www.dpi.inpe.br/spring/portugues/tutorial/introducao\_geo.html>. Acesso em: 13 jul. 2012.

IRESON, A.; MAKROPOULOUS C.; MAKSIMOVIC C. Water resources modelling under data scarcity: Couplin MIKE BASIN and ASM Groundwater Model. **Water Resources Management**. v. 20, p. 567-590, 2006.

JENSEN, J.R. **Sensoriamento Remoto do Ambiente:** uma perspectiva em recursos terrestres. Tradução Epiphanio J.C.N. (coord.) *et al*. 3. ed. São José dos Campos: Parêntese, 2009.

JENSEN, K. H.; MANTOGLOU, A. Future of distributed modelling. **Hydrological Processes**. Dinamarca, v. 6, p. 255-264, 1992.

JUNDIAÍ. Secretaria de Planejamento e Meio Ambiente e Ambiental Consulting Soluções Ambientais. **Plano de Manejo: Reserva Biológica Municipal da Serra do Japi – Jundiaí – SP**. Jundiaí, 2008.

LANDI, F.R. A evolução histórica das instalações hidráulicas. **Boletim técnico da Escola Politécnica da USP**. São Paulo: EPUSP, 1993. 64 p. LANDIS, J.R.; KOCH, G.G. The measurement of observer agreement for categorical data. **Biometrics**. v. 33, n.1, p. 159-174.

LANNA, A.E. Introdução. In: PORTO R.L.L. et al. **Técnicas quantitativas para o gerenciamento de recursos hídricos**. 1. ed. Porto Alegre: UFRGS/ABRH, 1997. cap. 1. p. 15-41.

LEAL, A.C. **Gestão das águas no Pontal do Paranapanema**. 2000. Tese (Doutorado em Geociências) – Instituto de Geociências, Universidade Estadual de Campinas, Campinas, 2000.

LEÃO, C.; FONSECA, L.M.G.; KAMPEL, M.; KRUG, L.A. Avaliação de métodos de classificação de imagens TM/LANDSAT e CCD/CBERS para o mapeamento de uso e cobertura da terra na região costeira do extremo sul da Bahia. In: Simpósio Brasileiro de Sensoriamento Remoto, 13., 2007, Florianópolis. **Anais…** INPE, 2007, p. 939-946.

LIER, Q. J. et al. Runoff mapping using WEPP erosion model and GIS tools. **Computers and Geosciences**. short note, v. 31, p. 1270-1276, 2005.

LIN, S.; CHAPLOT, V.; COLES, N.A.; JING, C.; MOORE N.J.; WU, J. Evaluating DEM source and resolutions uncertainties in the Soil and Water Assessment Tool. **Stochastic Environmental Research and Risk Assessment**. v. 27, p. 209-221, 2013

MARIGHETTI, A. Industrialização do interior paulista e a territorialização das indústrias de alta tecnologia e polos tecnológicos – alguns elementos da reestruturação urbana. In: Simpósio Nacional de Geografia Urbana, 12., 2011, Belo Horizonte. Disponível em: < http://xiisimpurb2011.com.br/gt15/>. Acesso em: abr. 2013.

MARTIN, P. H. et al. Interfacing GIS with water resources models: A state-of-the-art review. **Journal of the American Water Resources Association (JAWRA)**. v. 41, n.6, p. 1471-1487, 2005.

MEDEIROS, C.B.; PIRES, F. Banco de dados e sistemas de informações geográficas. In: ASSAD, E.D.; SANO, E.E. **Sistema de informações geográficas:** aplicações na agricultura. 2. ed. rev. e ampl. Brasília: EMBRAPA-SPI/EMBRAPA-CPAC, 1998. cap. 3. p. 31-45.

MELO, R.C.N. Reestruturação produtiva e adensamento industrial no interior paulista: conformação das condições necessárias ao surgimento dos parques tecnológicos no Estado de São Paulo. **Revista Formação Online,** n. 19, v. 1, p. 99-123, 2012.

MEMARIAN, H.; TAJBAKSH, M.; BALASUNDRAM, S.K. Application of SWAT for impact assessment of land use/cover change and best management practices: a review. **International Journal of Advancement in Earth and Environmental Sciences**. v.1, n.1, p 36-40, 2013.

MONTEIRO, A.L.S.; LINGNAU, C.; SOUZA Jr, C.M.; Avaliação de imagens LANDSAT para o monitoramento do manejo florestal na Amazônia. **Scientia Forestalis**, Piracicaba, n. 75, p. 95-104, 2007.

MORIASI, D.N.; ARNOLD, J.G.; VAN LIEW, M.W.; BINGNER, R.L.; HARMEL, R.D.; VEITH, T.L. Model evaluation guidelines for systematic quantification of accuracy in watershed simulations. **Transactions of the ASABE**. v. 50, n. 3, p. 885-900, 2007.

NAGHETTINI, M.; PINTO, E.J.A. **Hidrologia Estatística**. Belo Horizonte: CPRM, 2007. 552 p.

NEITSCH, S.L.; ARNOLD, J.G.; KINIRY, J.R.; SRINIVASAN, R.; WILLIAMS, J.R. **Soil and water assessment tool**: User's manual version 2000. Agricultural Research Service. Texas, 2002.

NEITSCH, S.L.; ARNOLD, J.G.; KINIRY J.R.; WILLIAMS, J.R. **Soil and water assessment tool:** Theoretical documentation, version 2005. Agricultural Research Service and Texas AgriLife Research. Texas, 2005.

NEITSCH, S.L.; ARNOLD, J.G.; KINIRY J.R.; WILLIAMS, J.R. **Soil and water assessment tool:** Theoretical documentation, version 2009. Agricultural Research Service and Texas AgriLife Research. Texas, 2011.

NEVES, M.A.; CARDOSO M.S.N. Qualidade das águas do rio Jundiaí (SP): A necessidade de uma gestão integrada. **HOLOS Environment**, Rio Claro, v.6, n.2, p. 91- 105, 2006.

NEVES, M.A.; FOWLER, H.G.; PEREIRA, S.Y. Impactos do sistema estadual de gerenciamento de recursos hídricos na bacia do rio Jundiaí (SP). **Ambiente & Sociedade**, Campinas, v. X, n. 002, p. 149-160, jul.-dez. 2007.

NIU, L.; YU, X.; ZHANG, X. Simulated multi-scale watershed runoff and sediment production based on GeoWEPP model. **International Journal of Sediment research**. v. 24, n. 4, p. 465-478, 2009.

OKI, T.; KANAE, S. Global hydrological cycles and world water resources. **Science**, v. 313, p. 1068-1072, ago. 2006.

PEREIRA, E.B.; ABREU, S.L.; MARTINS F.R.; RUTHER, R. **Atlas brasileiro de energia solar**. 1 ed. São José dos Campos: INPE, 2006. 60p. Disponível em: <http://sonda.ccst.inpe.br/publicacoes/atlas\_solar.html>. Acesso em: abril de 2013.

POMPEU, C.T. **Direito de águas no Brasil**. Brasília: ANA/UNB, 2002.

PORTO M.F.A.; PORTO R.L.L. Gestão de bacias hidrográficas. **Estudos Avançados**. São Paulo, v. 22, n. 63, p. 43-60, 2008.

ROCHA, C.H.B. **Geoprocessamento:** tecnologia transdisciplinar. 3. ed. Juiz de Fora: Cézar Henrique Barra Rocha, 2007. 220p.

SALLES, L.A. **Calibração e validação do modelo SWAT para a predição de vazões na bacia do Ribeirão Pipiripau**. 2012. Dissertação (Mestrado em Ciências Florestais) – Departamento de Engenharia Florestal, Universidade de Brasília, Brasília, fevereiro, 2012.

SANTOS, R.F. **Planejamento ambiental:** teoria e prática. São Paulo: Oficina de Textos, 2004.

SÃO PAULO (Estado). Lei nº 7.663, de 30 de dezembro de 1991. Estabelece normas de orientação à Política Estadual de Recursos Hídricos bem como ao Sistema Integrado de Gerenciamento de Recursos Hídricos. **Assembleia Legislativa do Estado de São Paulo**. Disponível em:

<http://www.al.sp.gov.br/repositorio/legislacao/lei/1991/lei%20n.7.663,%20de%2030.12. 1991.htm>. Acesso em: 13 jul. 2012.

SEADE. Fundação Sistema Estadual de Análise de Dados. Secretaria de Planejamento e Desenvolvimento Regional. Informações dos Municípios Paulistas. Disponível em: < http://www.seade.gov.br/produtos/imp/>. Acesso em: abril de 2013.

SETTI, A.A.; CHAVES, A.G.M.; LIMA, J.E.F.W.; PEREIRA, I.C. **Introdução ao gerenciamento de recursos hídricos**. 2 ed. Brasília: ANEEL, 2001. 207p.
SHINZATO, E.; CARVALHO FILHO, A.; TEIXEIRA, W.G. Solos Tropicais. In: SILVA, C.R. **Geodiversidade no Brasil:** Conhecer o passado, para entender o presente e prever o futuro. Rio de Janeiro: CPRM, 2008. cap. 8. p. 121-134.

SIG-PCJ. Agência das Bacias PCJ. Sistema de informações geográficas das bacias PCJ. 2012. Disponível em: <https://sig.agenciapcj.org.br:9083/k2gisapp/map>. Acesso em: abril de 2013.

SIGRH. **Esquema da rede drenagem e características**. 1999. Figura adaptada do Plano diretor de macrodrenagem da Bacia Hidrográfica do Alto Tietê. Original disponível em:

<http://www.sigrh.sp.gov.br/sigrh/basecon/macrodrenagem/meninos/Arquivos\_Men/Cap 6\_Men.html>. Acesso em: 13 jul. 2012.

SILVA, A.B. **Sistemas de informações geo-referenciadas:** conceitos e fundamentos. Campinas: Unicamp, 2003.

SILVA, J.X. **Geoprocessamento para análise ambiental**. Rio de Janeiro: J. Xavier da Silva, 2001. 228p.

SHAMSI, U. M. Storm-water management implementation through modeling and GIS. **Journal of Water Resources Planning and Management**. p. 114-127, março/abril, 1996.

STEHR, A.; AGUAYO, M.; LINK, O.; PARRA, O.; ROMERO, F.; ALCAYAGA, H. Modelling the hydrologic response of a mesoscale Andean watershed to changes in land use patterns for environmental planning. **Hydrology and Earth System Sciences**. v.14, p. 1963-1977, 2010.

TUCCI, C.E.M. et al. **Hidrologia:** ciência e aplicação. 3. ed., primeira reimpressão. Porto Alegre: UFRGS/ABRH, 2004.

\_\_\_\_\_\_. **Modelos hidrológicos**. 2. ed. rev. e ampl. Porto Alegre: UFRGS, 2005.

\_\_\_\_\_\_. Variabilidade climática e o uso do solo na bacia brasileira do Prata. In: BRAGA, B.; TUCCI, C.E.M. **Clima e recursos hídricos no Brasil.** v.9. Porto Alegre: ABRH, 2003. cap.5. p. 163-207.

TUCKER, C.J.; DYKSTRA, J.D.; GRANT, D.M.; NASA's global orthorectified LANDSAT data set. **Photogrammetric Engineering & Remote Sensing**. v. 70, n. 3, p. 313-322, 2004.

USGS. United States Geological Survey. SEARCY, J.K.; HARDYSON H.C. **Doublemass curves – Manual of Hydrology:** Part 1. General surface-water techniques. Washington: USGS, 1960.

ZANETTI, S. S. **Modelagem hidrológica em microbacia hidrográfica da bacia do rio Paraíba do Sul**. 2007. Tese (Doutorado em Produção Vegetal) – Centro de Ciências e Tecnologias Agropecuárias, Universidade Estadual do Norte Fluminense Darcy Ribeiro, Campos de Goytacazes, junho, 2007.

ZOLLWEG, J. A.; GBUREK W. J.; STEENHUIS T. S. SMoRMod – A GIS integrated rainfall-runoff model. **Transactions of the ASAE**. v. 39, n. 4, p. 1299-1307, 1996.

WEISS, L.L. Ratio of true to fixed-interval maximum rainfall. **Journal of the Hydraulics Division: Proceedings of the American Society of Civil Engineers**. v.90, n.1, p.77- 82, 1964.

WINCHELL, M.; ARNOLD, J.; DI LUZIO, M.; SRINIVASAN R. **ArcSWAT interface for SWAT 2012:** user's guide. Agricultural Research Service and Texas AgriLife Research. Texas. Texas, 2013.

WORLD METEOROLOGICAL ORGANIZATION. The Dublin statement on water and sustainable development. In: INTERNATIONAL CONFERENCE ON WATER AND ENVIRONMENT, 1992, Dublin. Disponível em:

<http://www.wmo.int/pages/prog/hwrp/documents/english/icwedece.html>. Acesso em: 13 jul. 2012.

# **APÊNDICES**

## **APÊNDICE I**

### **Gerador Climático para a bacia do Jundiaí conforme a tabulação do ArcSWAT**

Título (TITLE) – IAC\_Jundiai\_wgn Latitude (WLATITUDE) – -23.2 Longitude (WLONGITUDE) - -46.93 Elevação (WELEV) – 715.000 RAIN\_YRS – 55

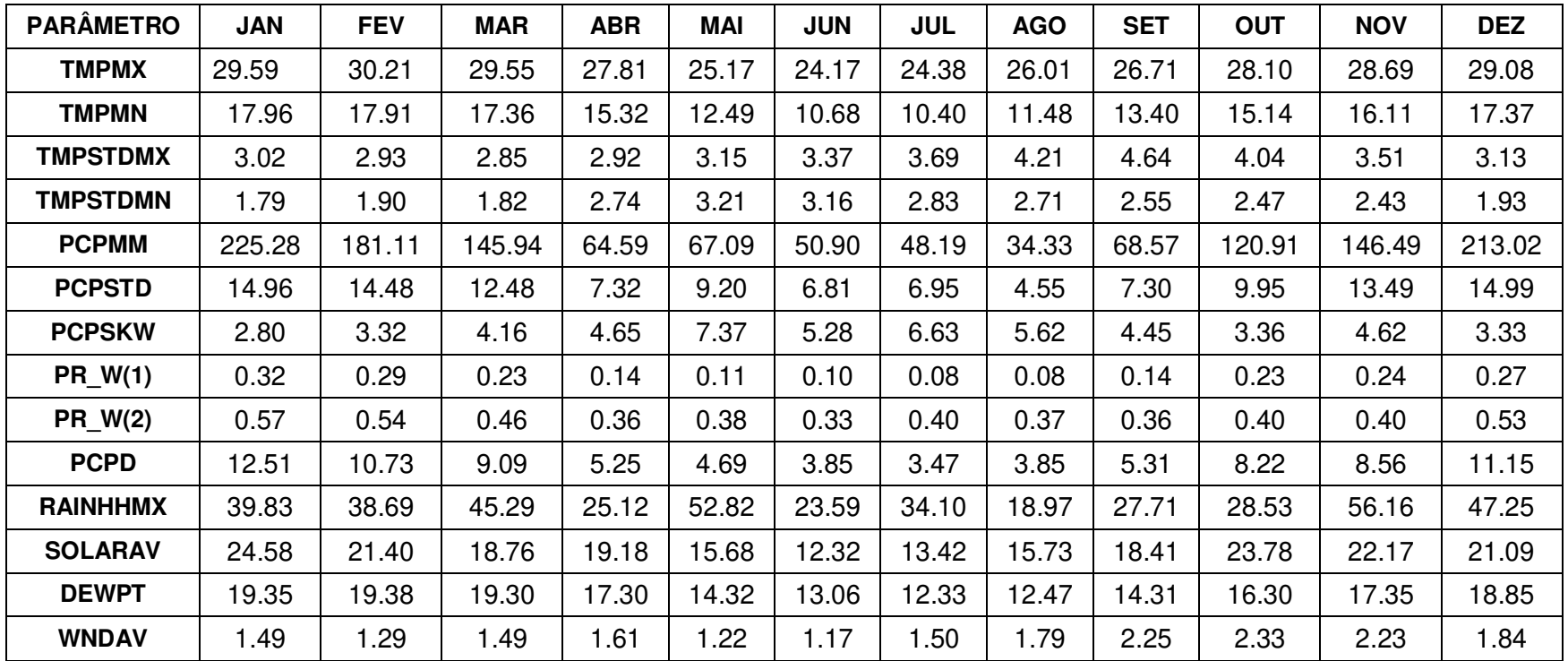

### **APÊNDICE II**

#### **Gráficos de análise de sensibilidade individual**

Nestes gráficos estão apresentadas as curvas geradas pelas 5 simulações de cada parâmetro individualmente na etapa de análise de sensibilidade individual. Os valores das legendas correspondem aos valores atribuídos ao parâmetro em cada simulação. Com a finalidade de avaliar os diferentes comportamentos de cada parâmetro o algoritmo do SWAT-CUP distribui 5 valores de forma quase equidistante dentro do intervalo proposto para o parâmetro em análise.

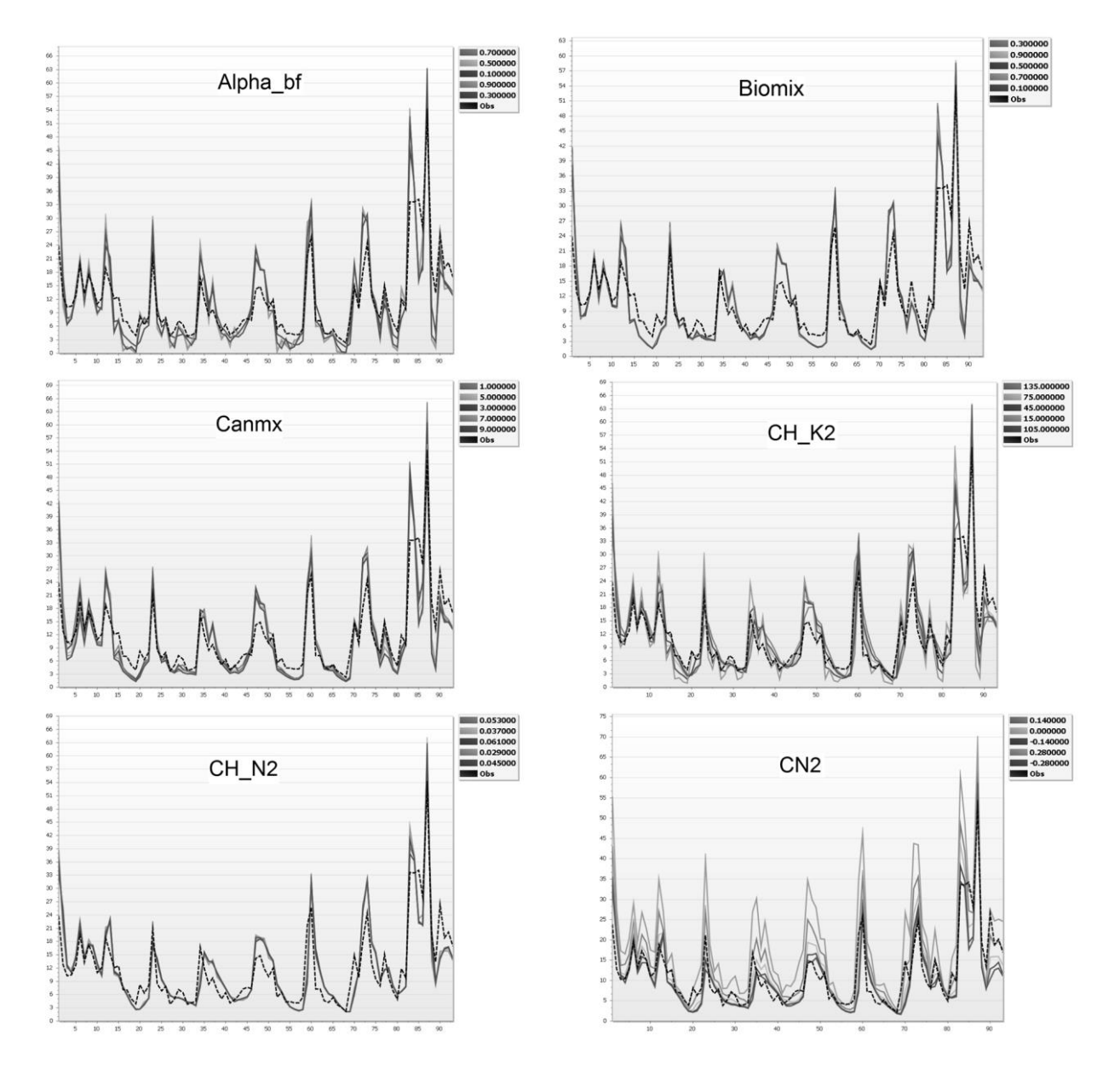

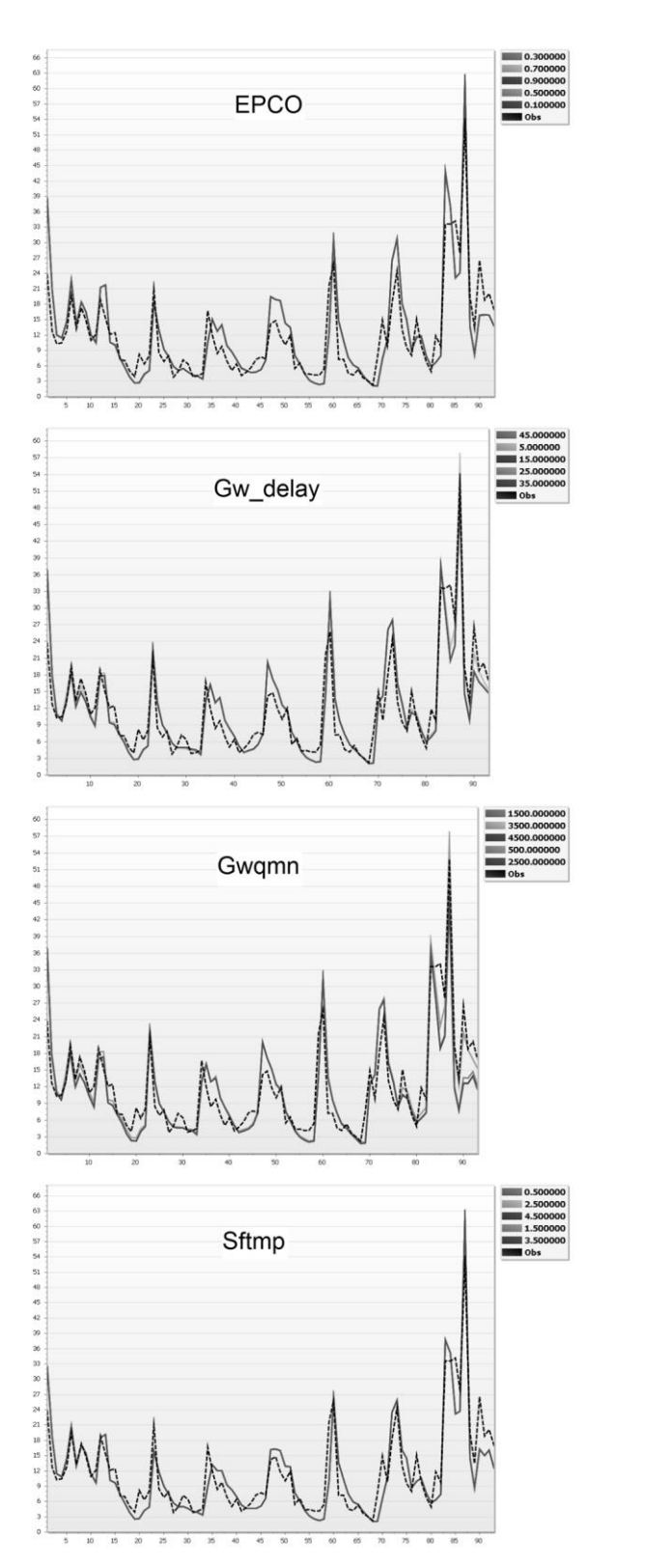

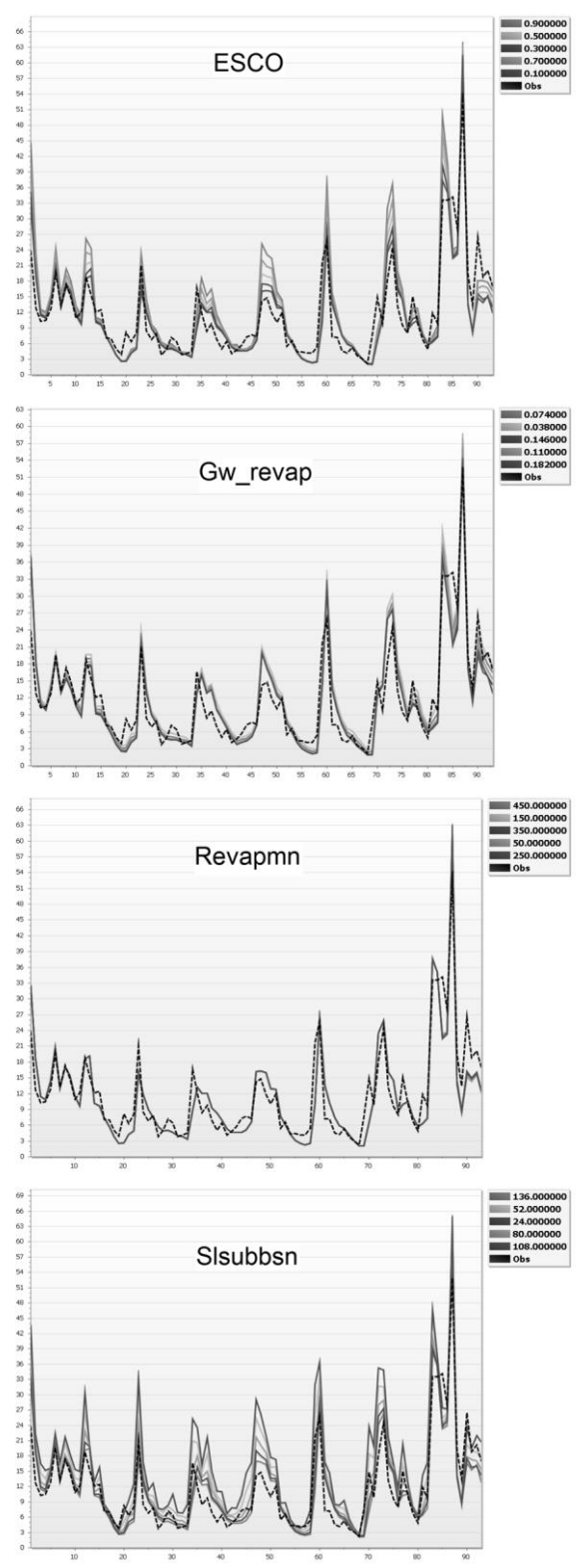

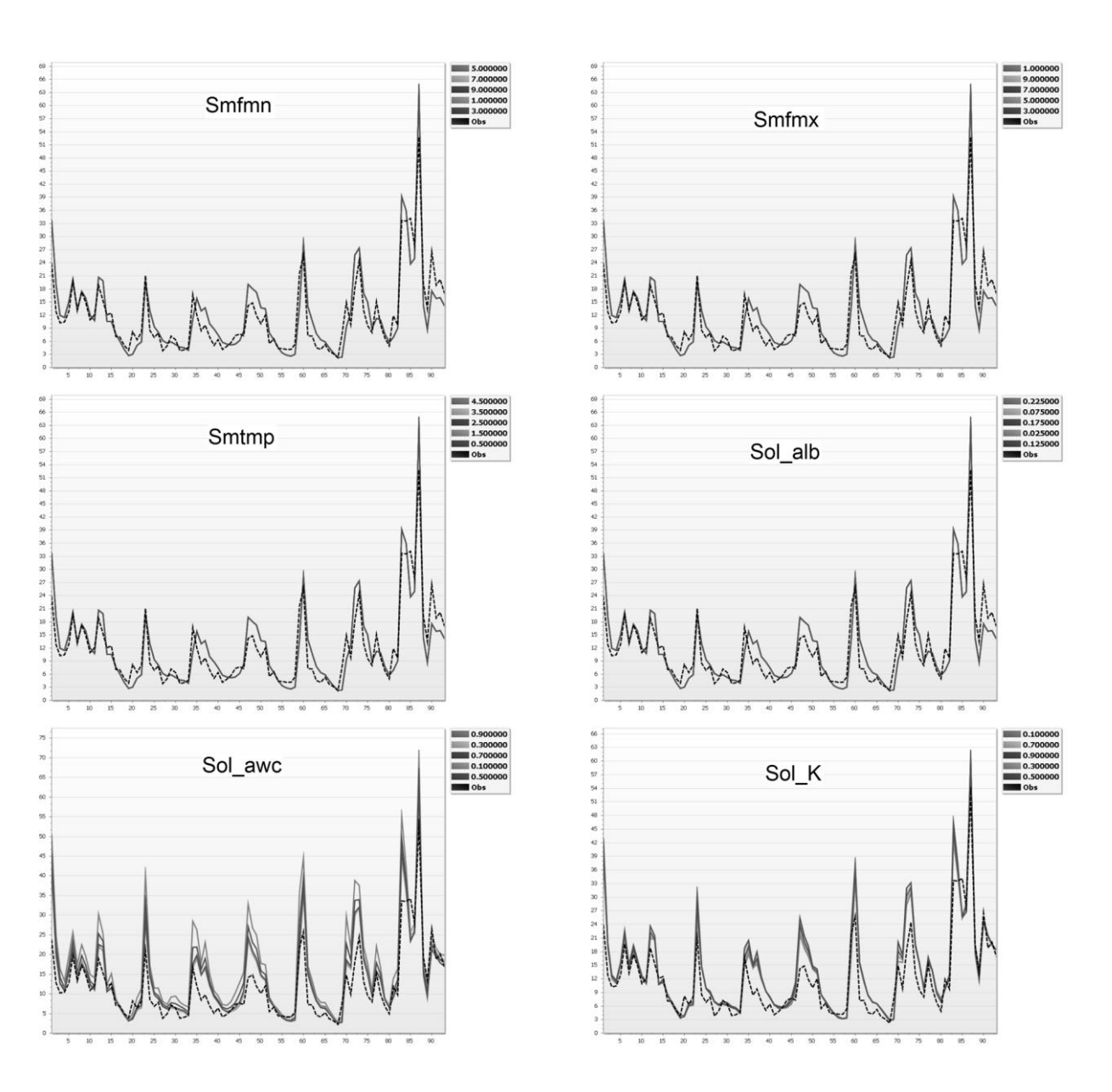

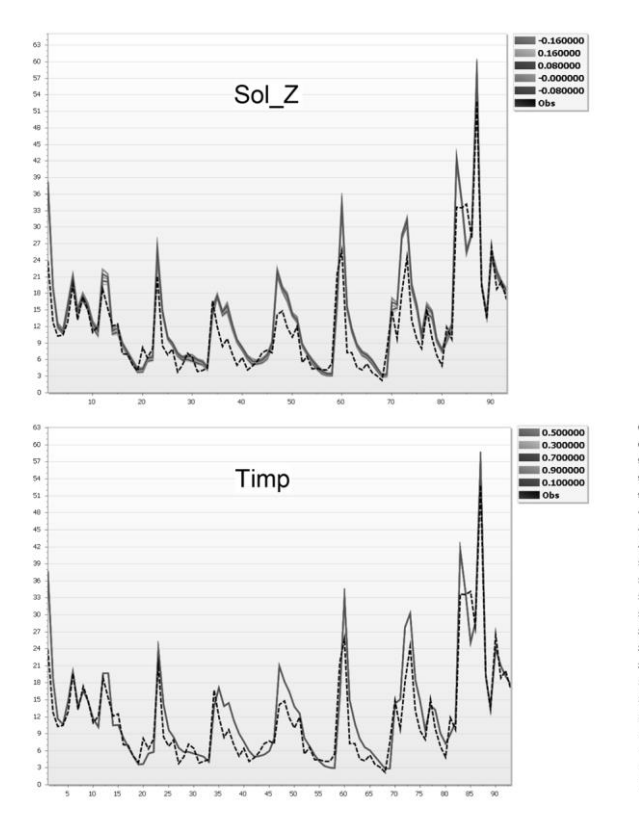

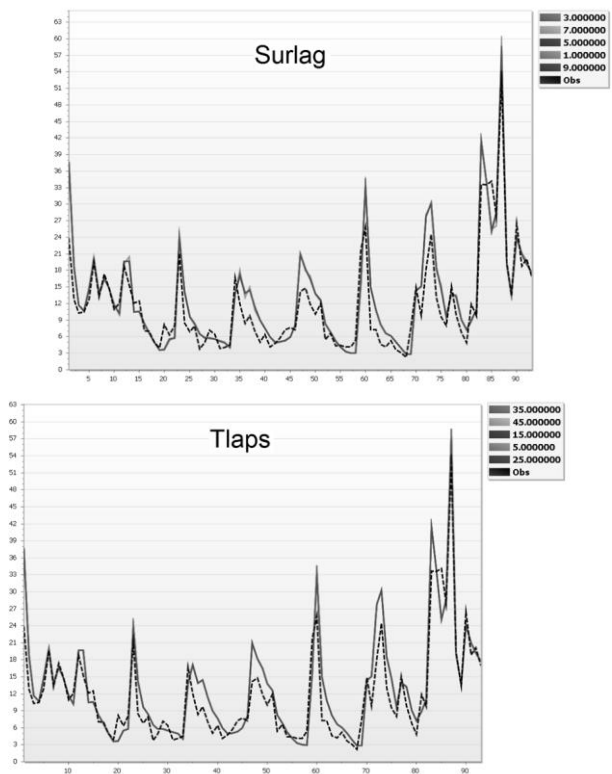